Version 11 Release 0.1 31 août 2018

# *IBM Marketing Operations Schéma système*

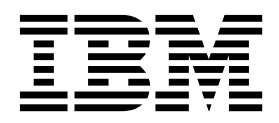

#### **Important**

Avant d'utiliser le présent document et le produit associé, prenez connaissance des informations de la rubrique ["Remarques" on page 137.](#page-140-0)

Cette édition s'applique à la version 11.0.1 d'IBM Marketing Operations et à toutes les éditions et modifications ultérieures jusqu'à mention contraire dans les nouvelles éditions.

**© Copyright IBM Corporation 2002, 2018.**

US Government Users Restricted Rights – Use, duplication or disclosure restricted by GSA ADP Schedule Contract with IBM Corp.

# **Contents**

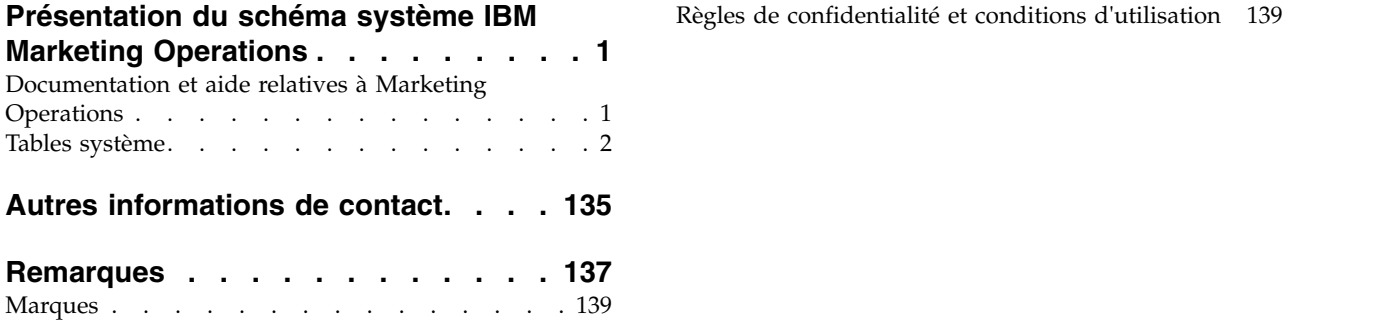

# <span id="page-4-0"></span>**Présentation du schéma système IBM Marketing Operations**

Ce guide renvoie à la structure en table et colonnes, au contenu et à la sémantique du système de base de données de Marketing Operations.

# **Documentation et aide relatives à Marketing Operations**

Différentes personnes de votre organisation utilisent IBM® Marketing Operations pour exécuter différentes tâches. Les informations sur Marketing Operations sont disponibles dans un ensemble de guides, chacun d'eux étant destiné à être utilisé par des membres de l'équipe ayant des objectifs et des compétences spécifiques.

Le tableau ci-après présente les informations disponibles dans chaque guide.

*Table 1. Guides de la documentation Marketing Operations*.

Le tableau à trois colonnes suivant décrit les tâches dans une colonne, les noms des guides dans la deuxième et le public visé dans la troisième.

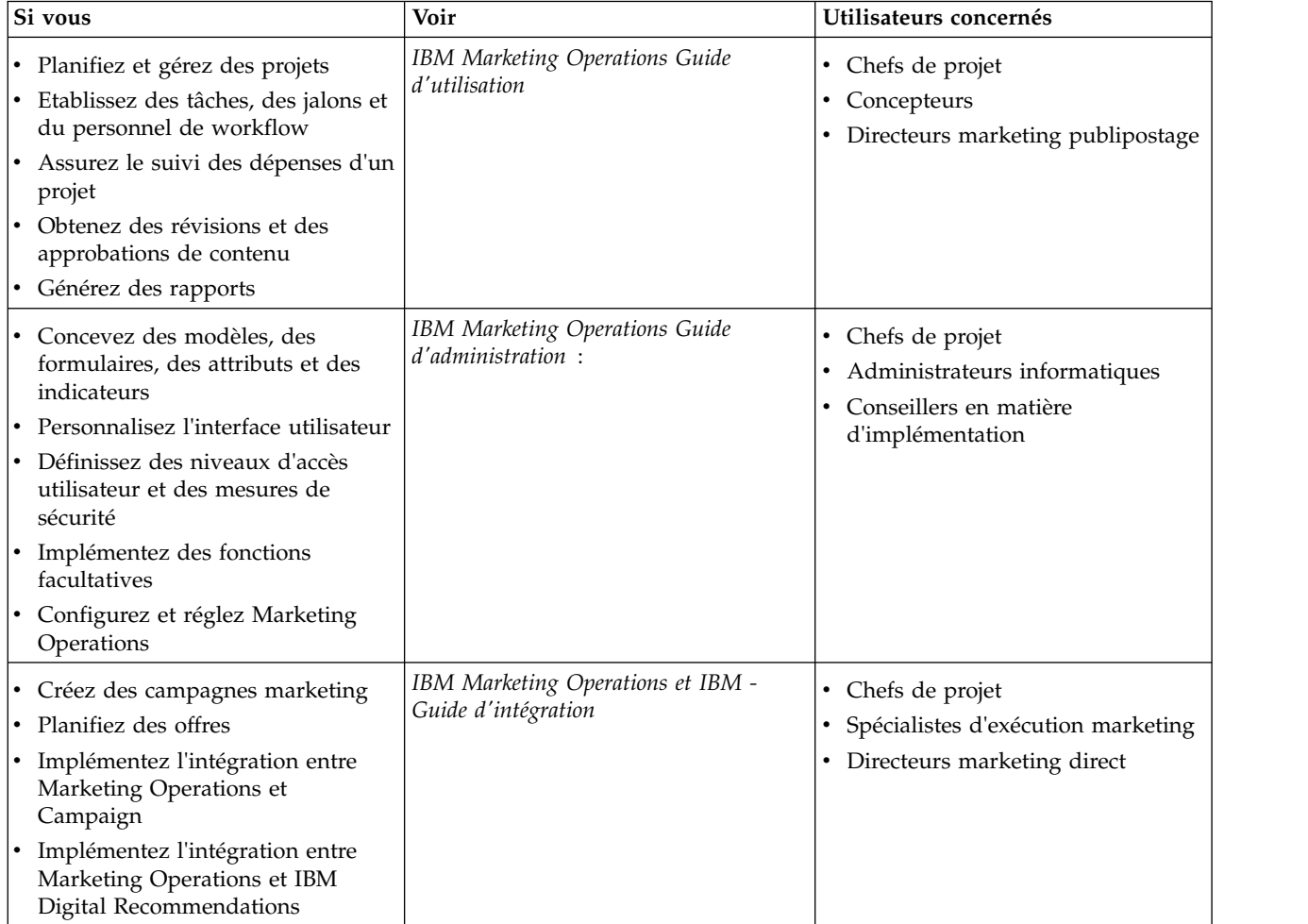

#### <span id="page-5-0"></span>*Table 1. Guides de la documentation Marketing Operations (continued)*.

Le tableau à trois colonnes suivant décrit les tâches dans une colonne, les noms des guides dans la deuxième et le public visé dans la troisième.

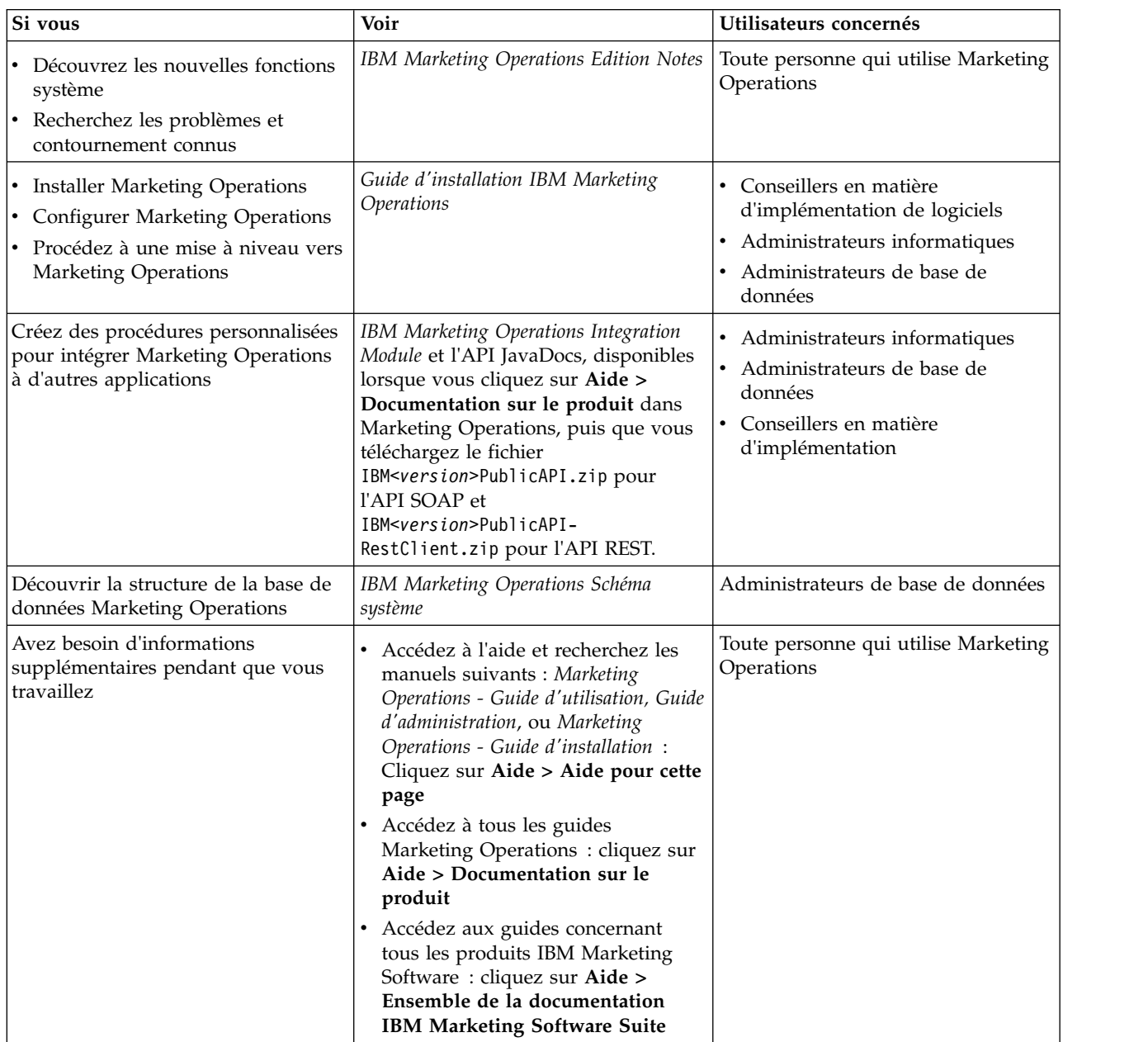

# **Tables système**

Le tableau suivant présente les tables système.

#### **uap\_tt\_templates**

Ce tableau contient des informations sur chaque modèle IBM Marketing Operations.

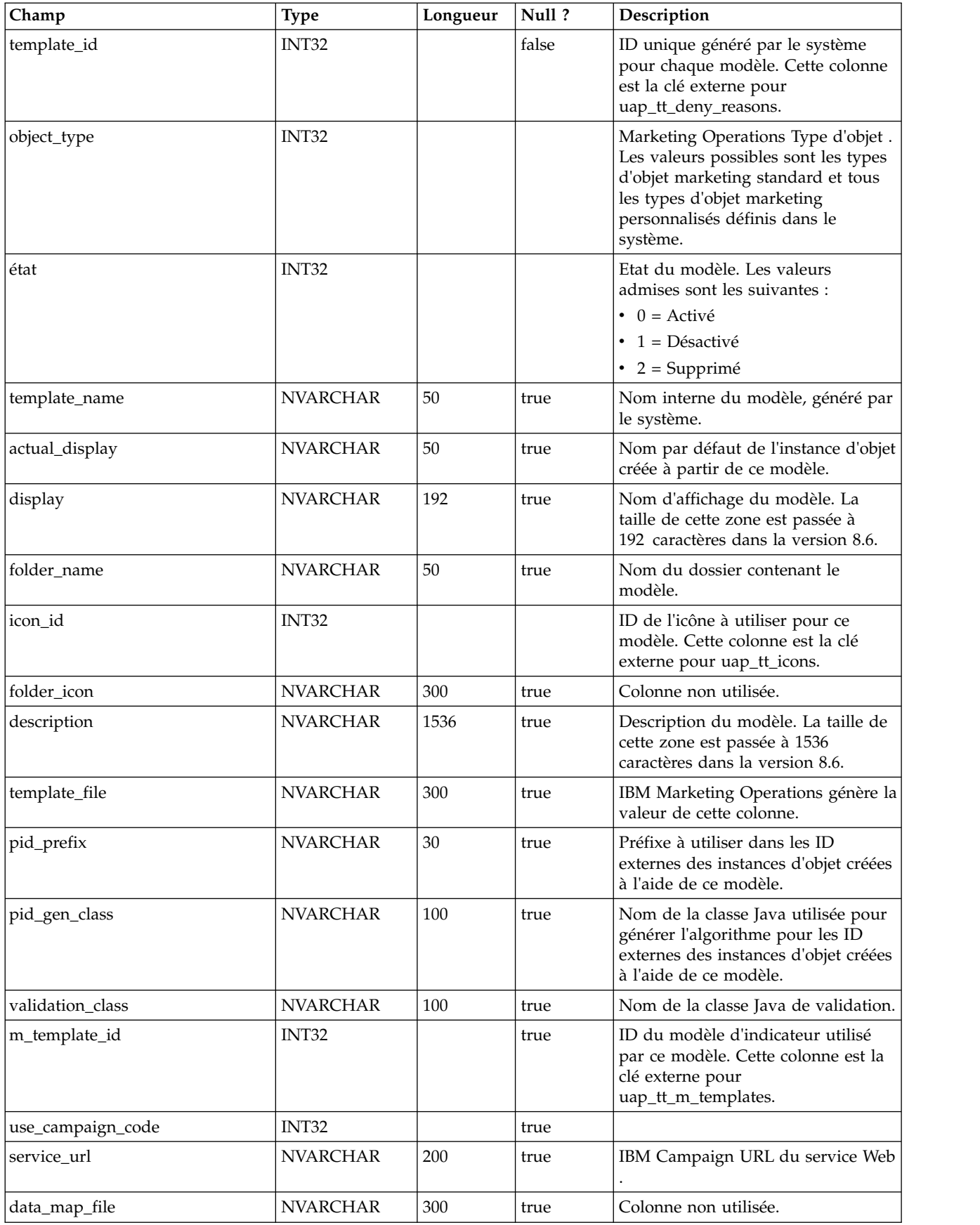

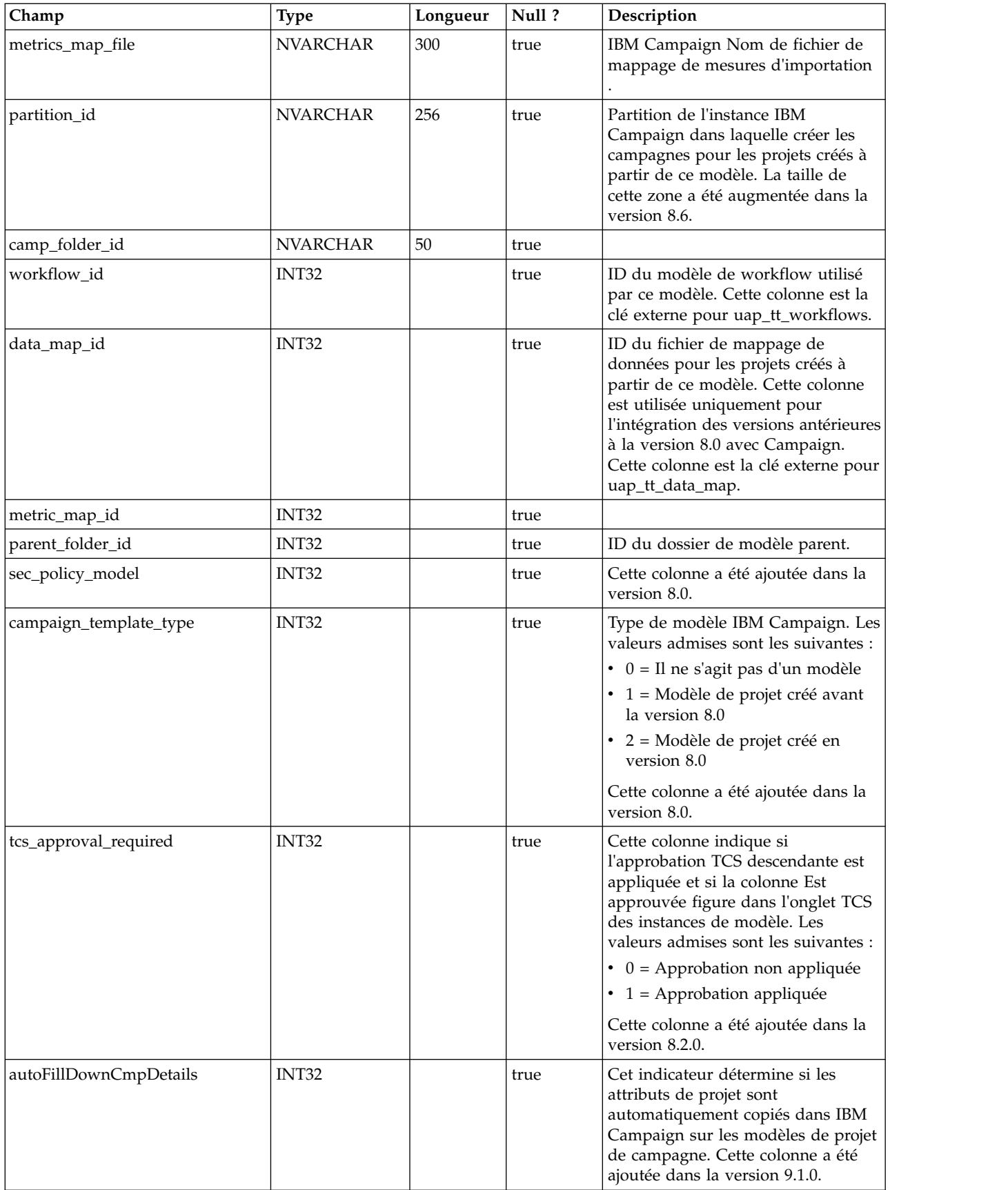

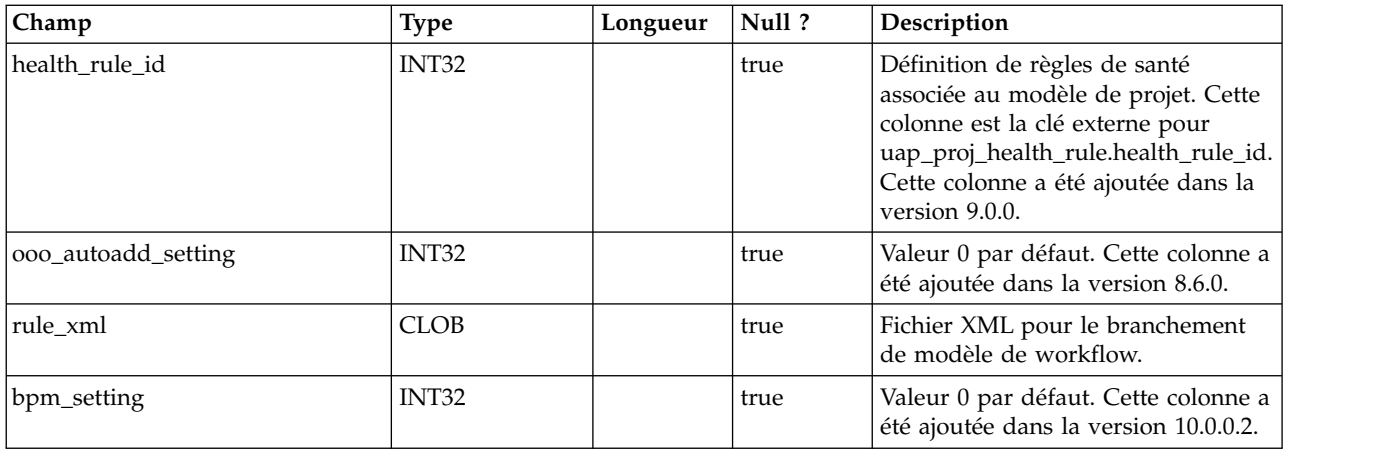

# **uap\_tt\_map**

Cette table contient des informations sur chaque formulaire de votre système.

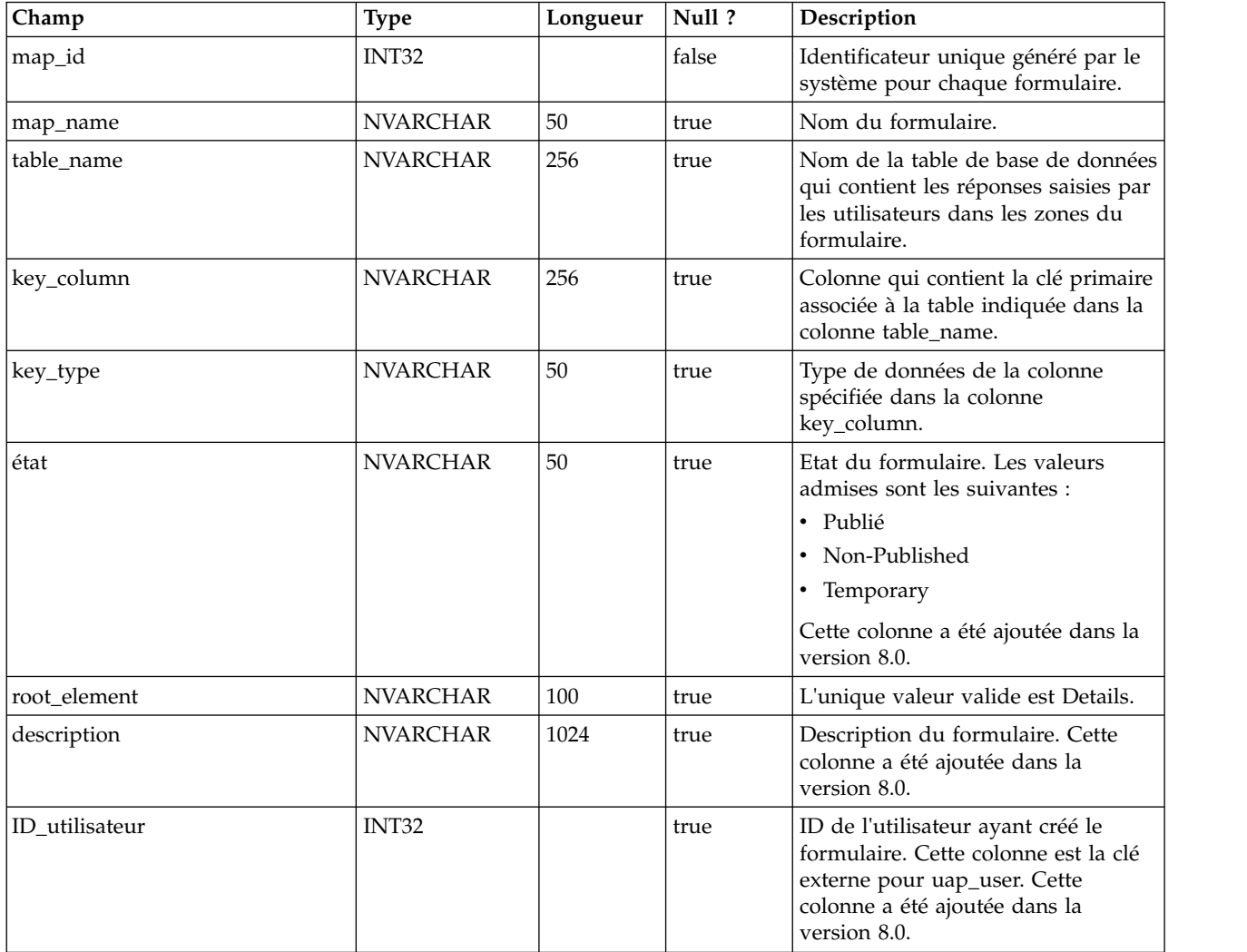

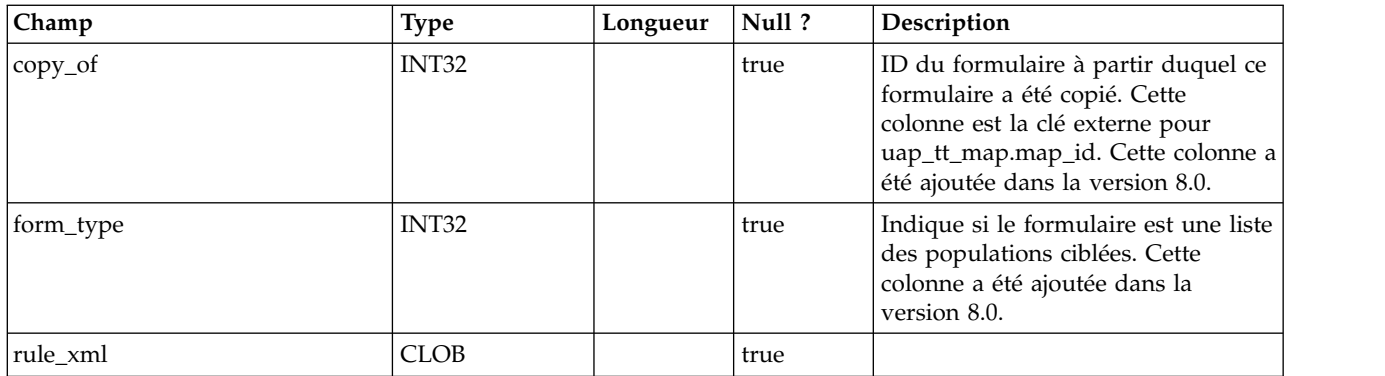

# **uap\_tt\_tab**

Cette table contient des informations sur les onglets du modèle créés par les administrateurs.

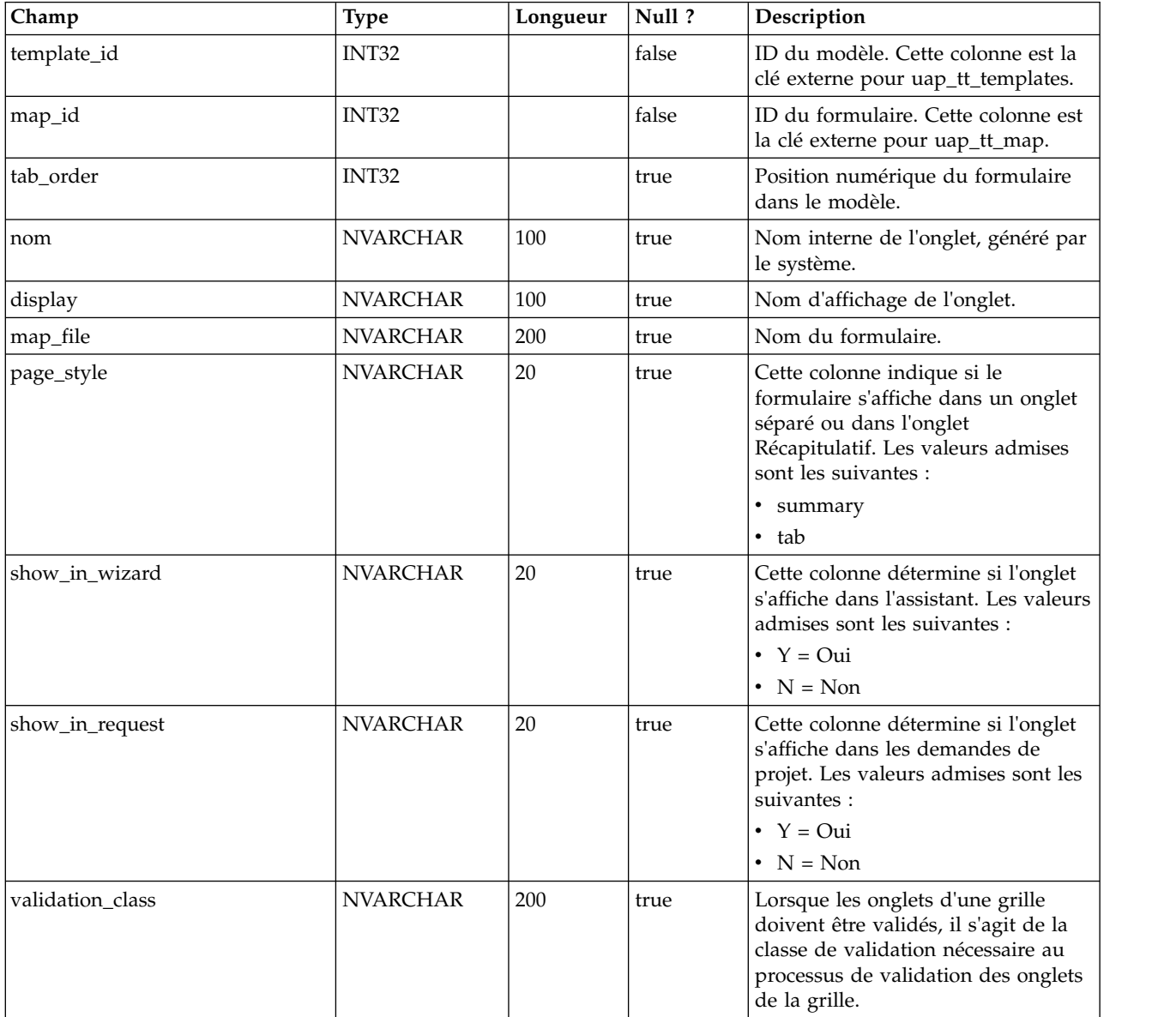

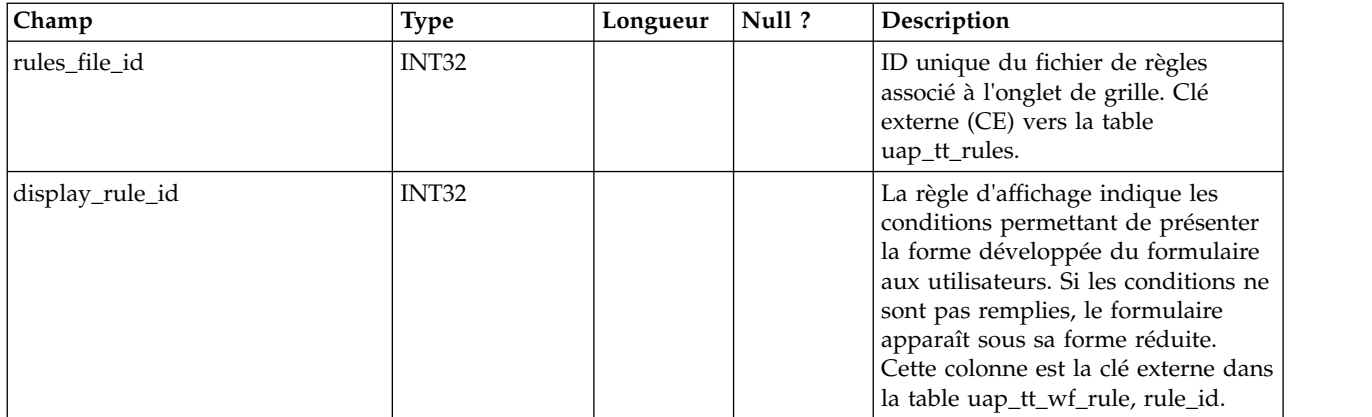

# **uap\_tt\_att\_folders**

Cette table contient des informations sur les dossiers de stockage des pièces jointes du modèle.

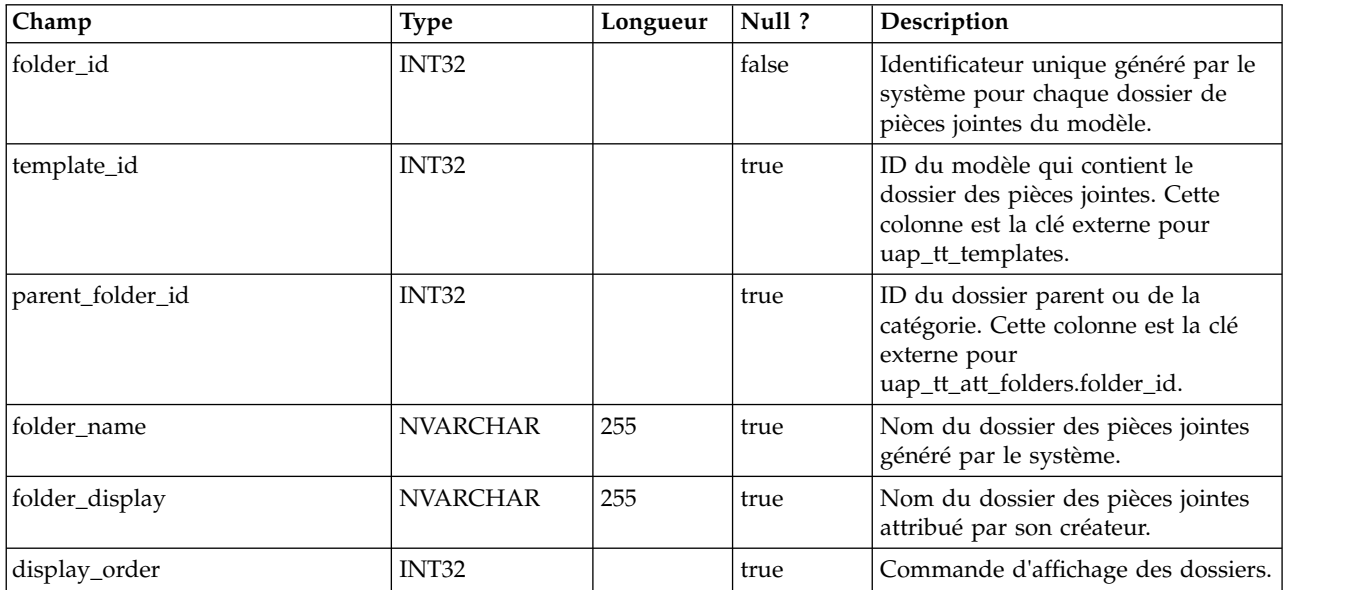

# **uap\_tt\_attachments**

Cette table contient des informations sur chaque pièce jointe du modèle.

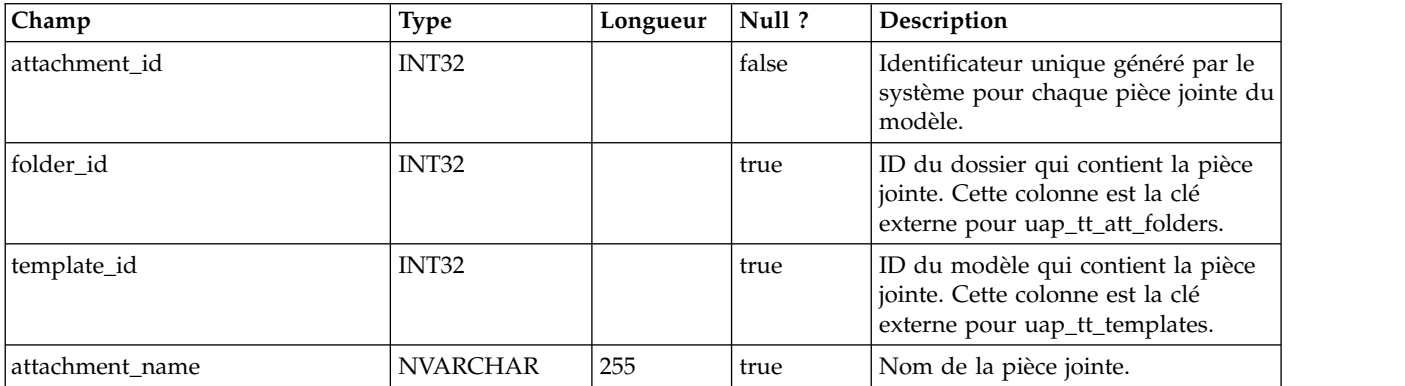

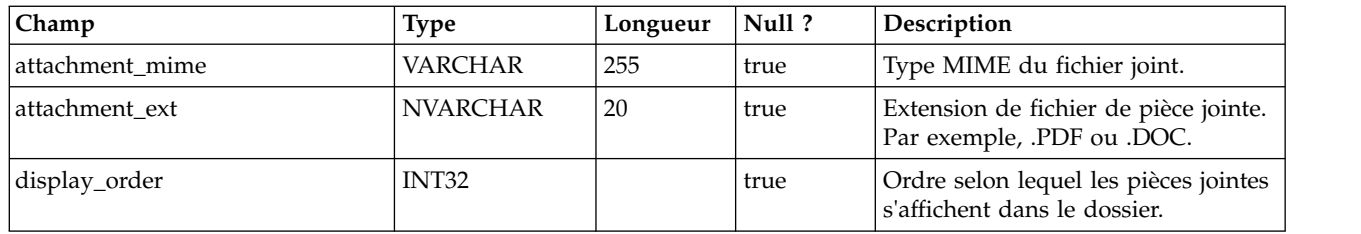

### **uap\_tt\_ext\_tools**

Cette table contient des informations sur les liens personnalisés définis dans le système.

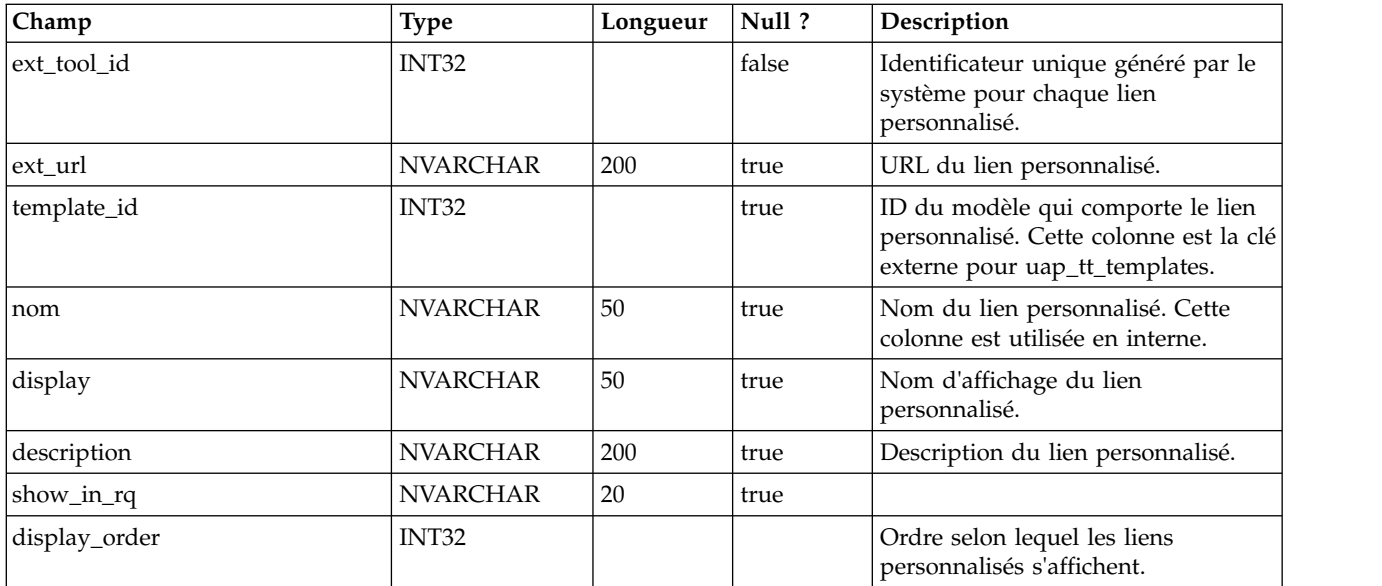

### **uap\_tt\_tool\_tab**

Cette table contient des informations sur les onglets pour lesquels un lien personnalisé est disponible dans un modèle.

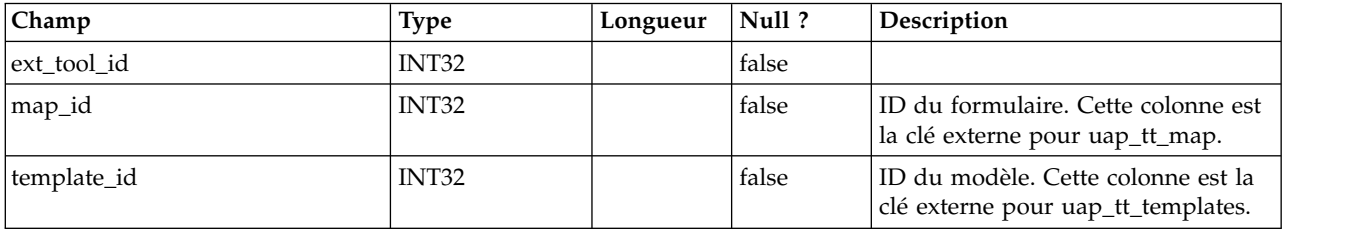

### **uap\_tt\_ext\_param**

Cette table contient les paramètres définis pour les liens personnalisés.

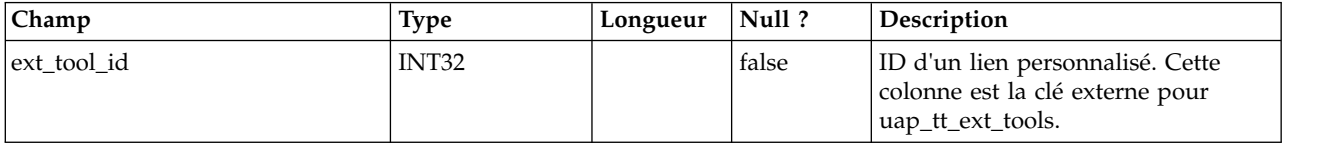

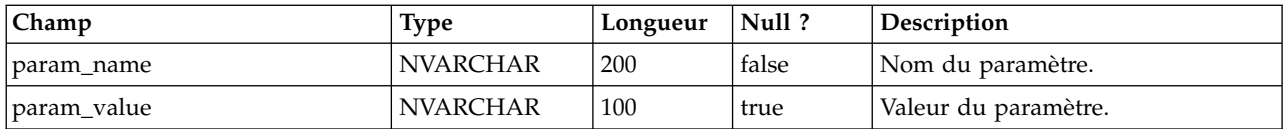

### **uap\_tt\_workflows**

Cette table contient des informations sur les modèles de workflow.

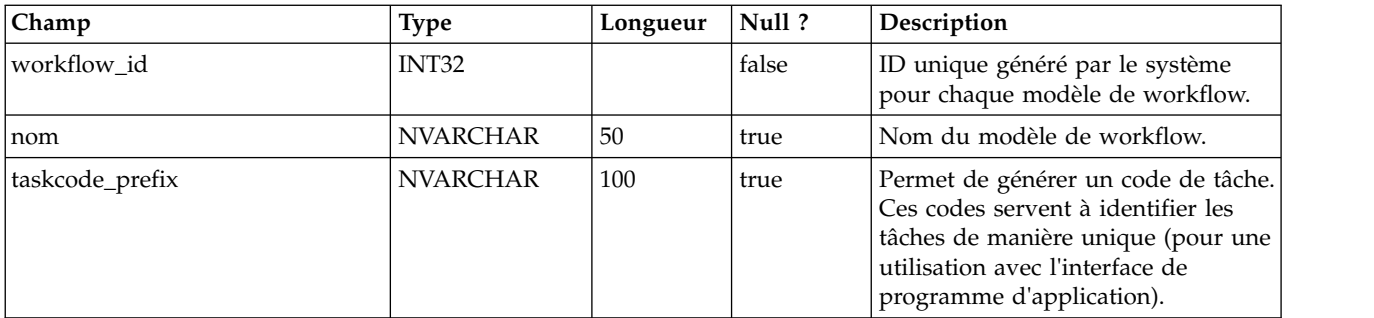

### **uap\_tt\_m\_templates**

Cette table contient des informations sur les modèles d'indicateurs dans votre système.

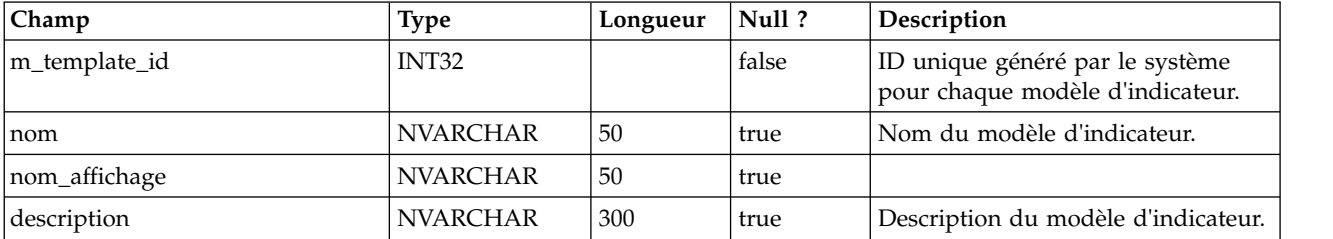

# **uap\_tt\_metrics**

Cette table contient des informations sur chaque indicateur de votre système.

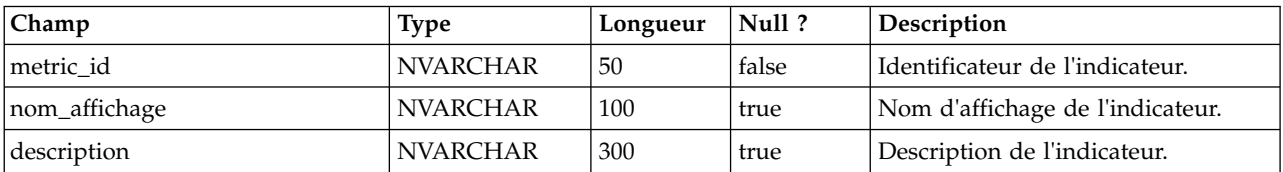

#### **uap\_tt\_roles**

Cette table présente les associations entre les rôles et les modèles.

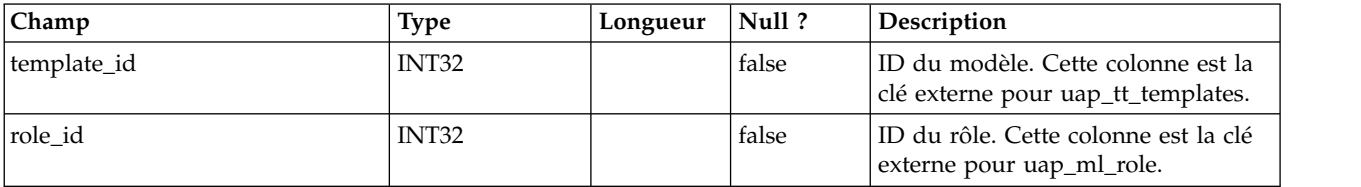

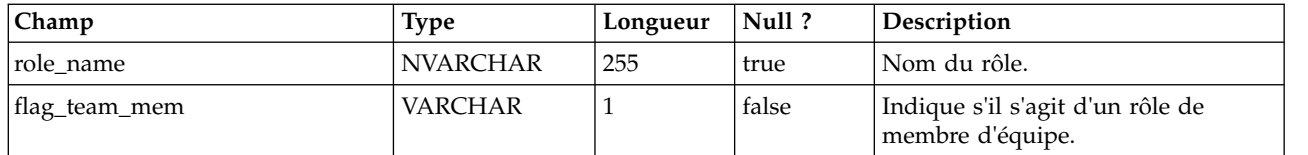

#### **uap\_tt\_data\_map**

Cette table contient des informations sur les fichiers de mappage de données dans le système.

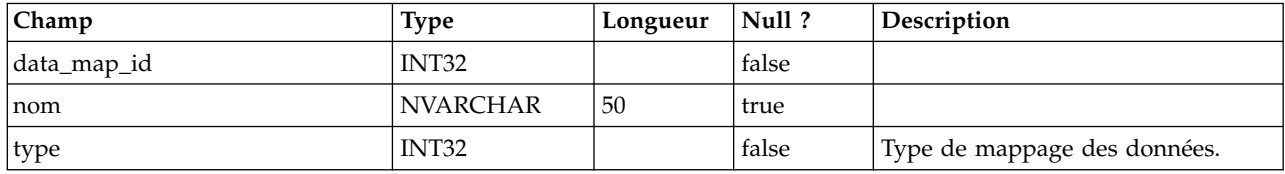

### **uap\_tt\_icons**

Cette table contient des informations sur les icônes.

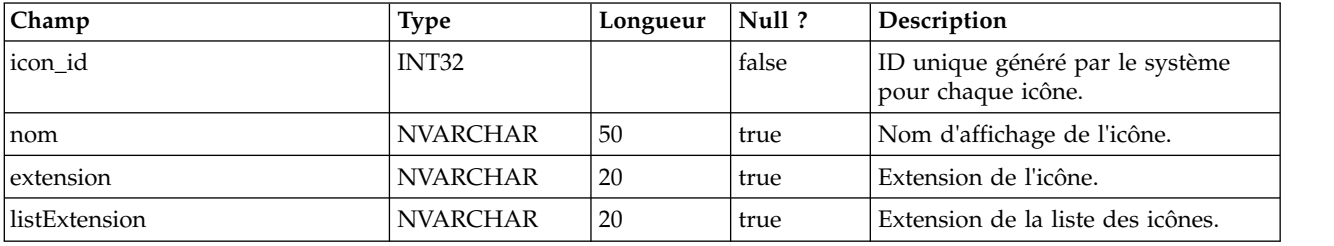

### **uap\_tt\_sec\_policy**

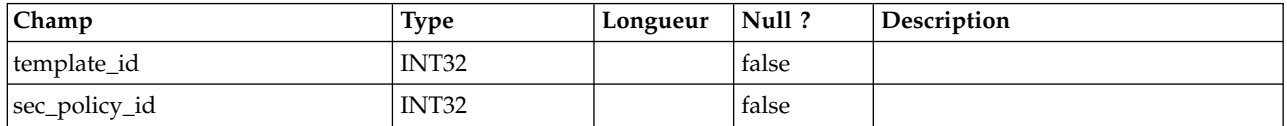

### **uap\_tt\_export\_tab**

Cette table définit, pour chaque modèle enregistré sur le système, l'onglet à exporter lors de la procédure d'exportation du modèle. Cette table a été ajoutée dans la version 7.4.0.

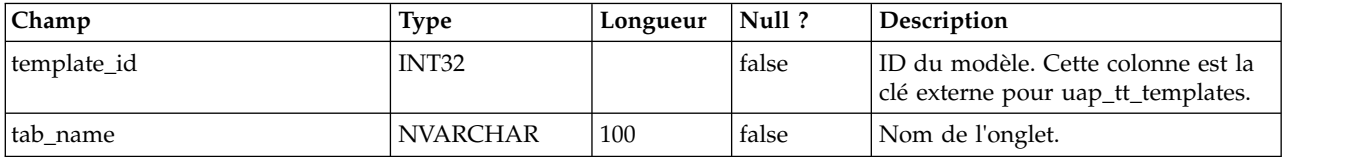

### **uap\_tt\_use\_policy**

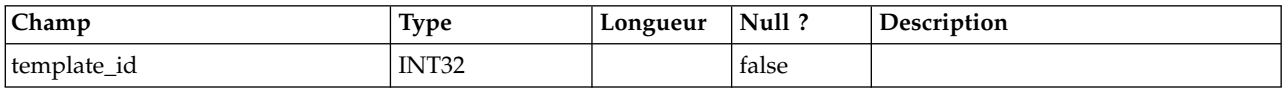

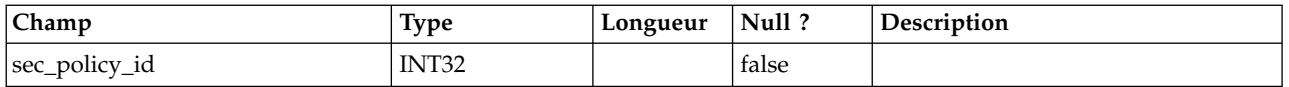

# **uap\_tt\_rules**

Cette table comporte le fichier de règles qui permet de valider les onglets de la grille.

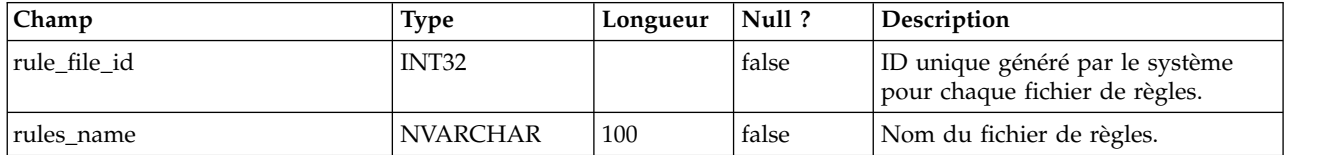

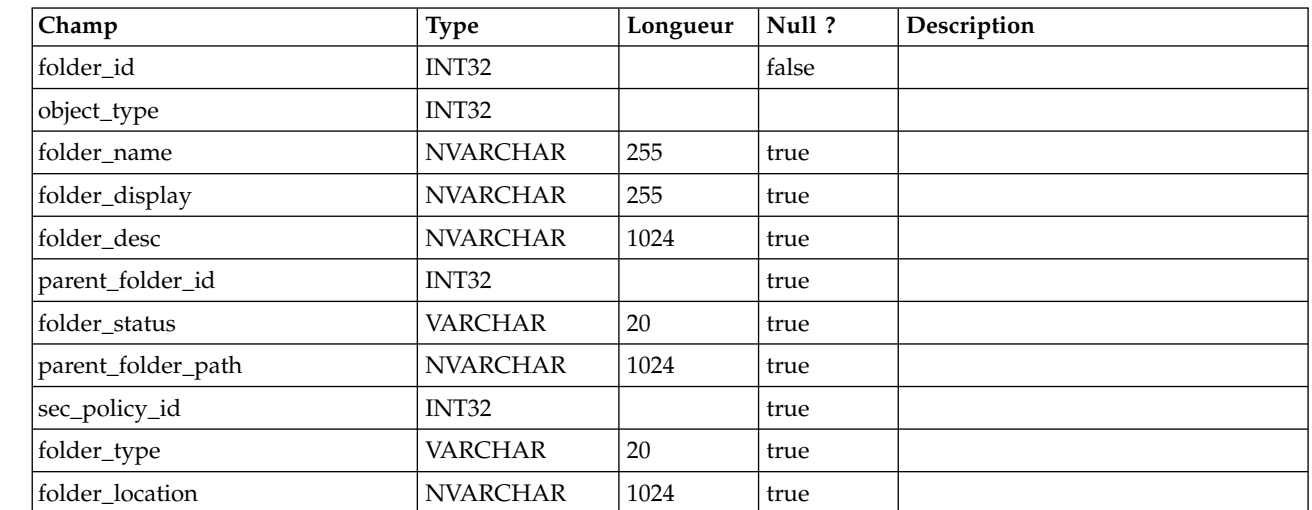

# **uap\_tt\_folders**

### **uap\_tt\_map\_info**

Cette table donne des détails sur les attributs de formulaire. Elle a été ajoutée dans la version 8.0.

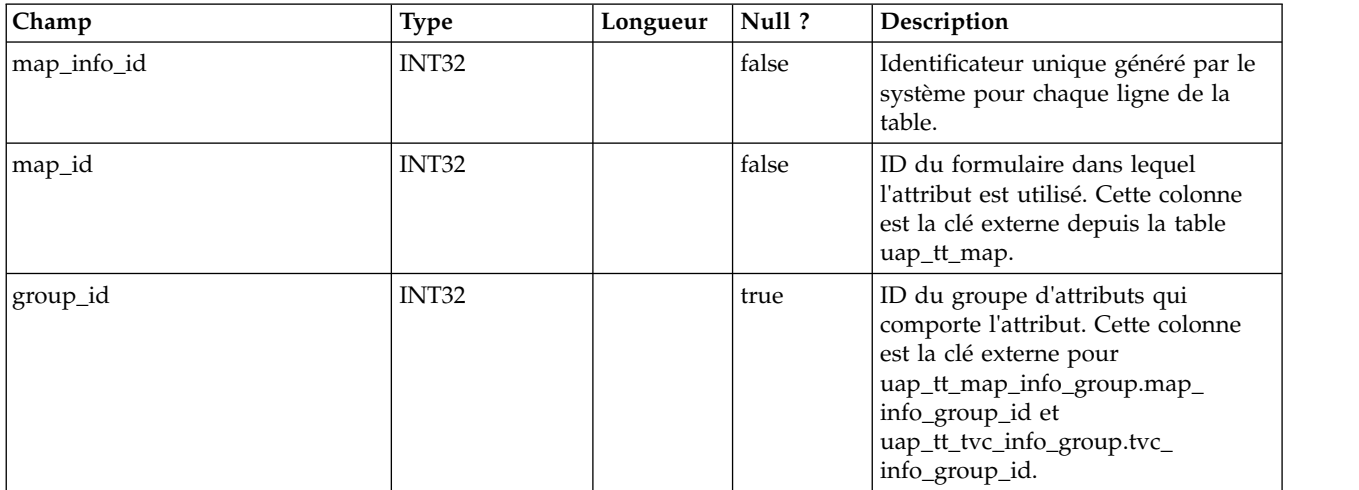

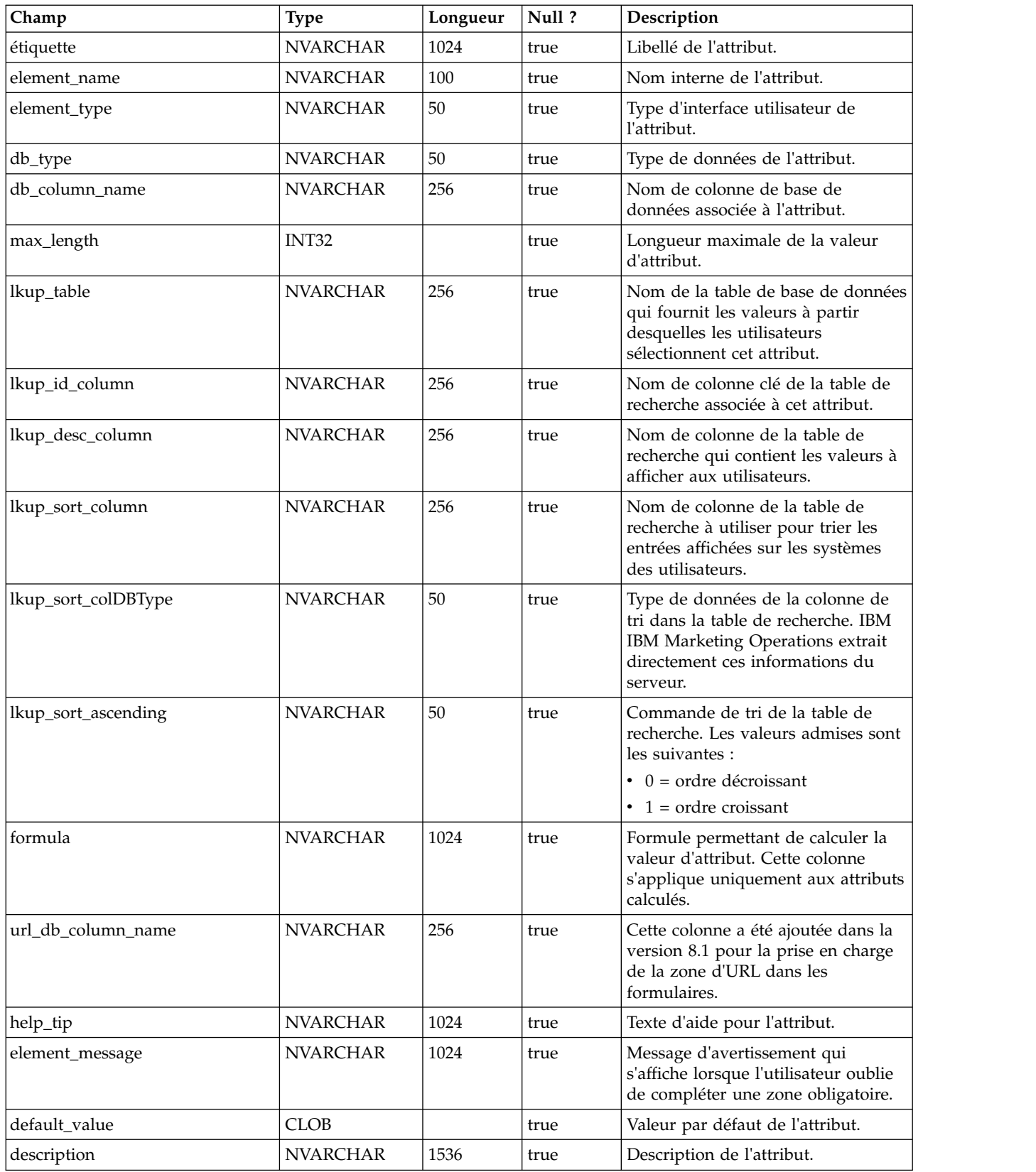

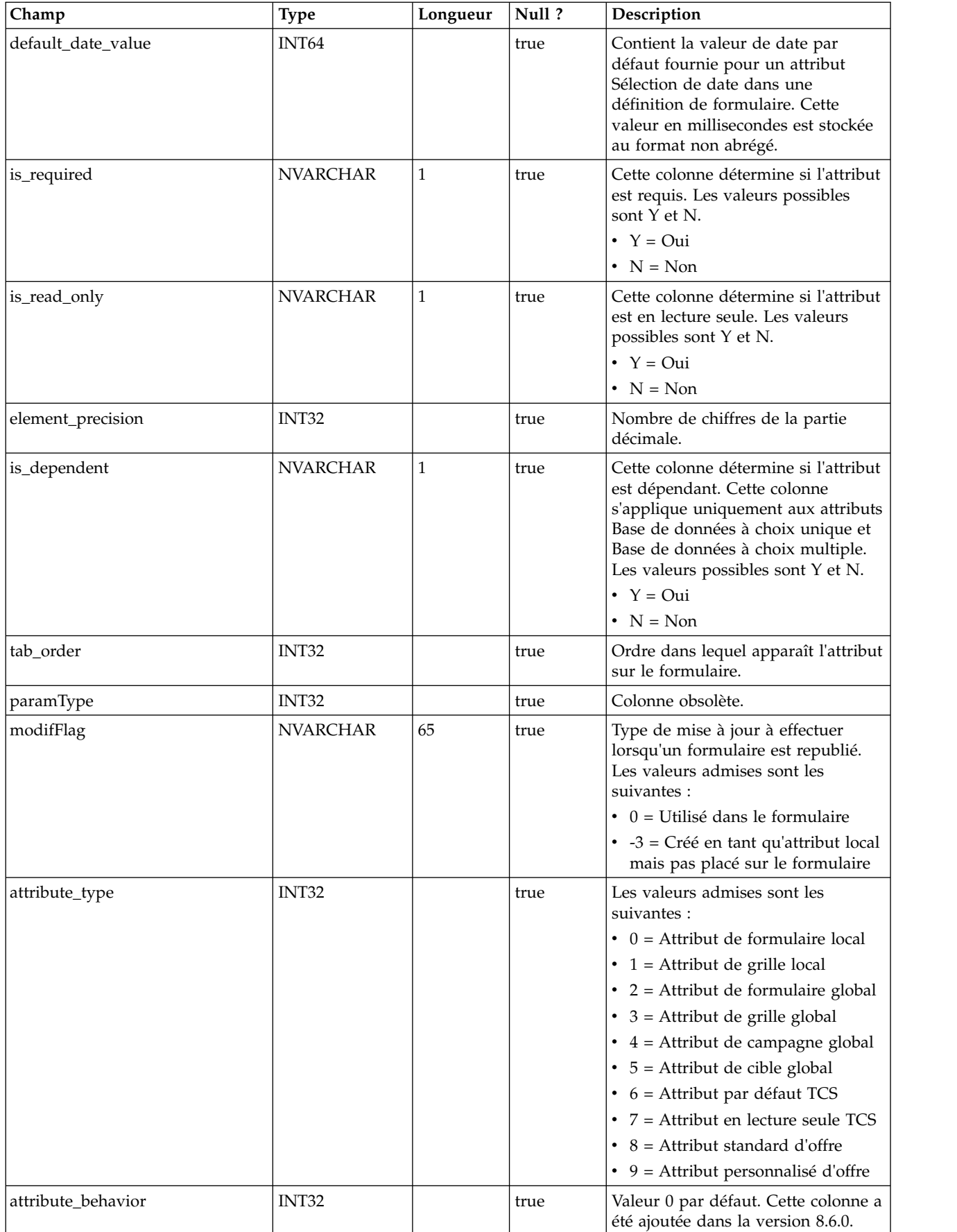

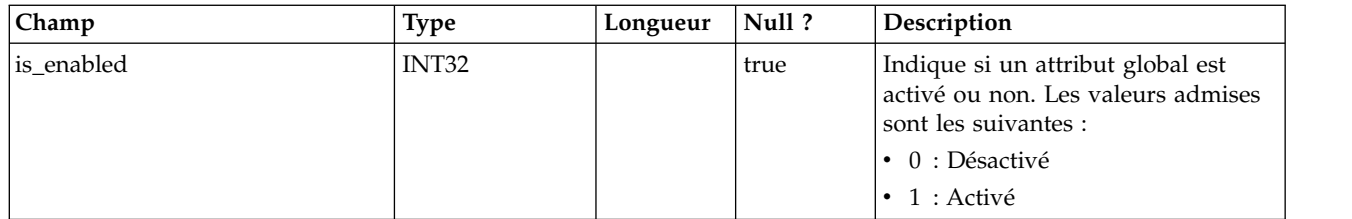

# **uap\_tt\_mo\_map\_info**

Cette table contient des propriétés supplémentaires pour les attributs de référence d'objet à choix unique et multiple ainsi que les attributs de référence de zone d'attribut d'objet. Cette table a été ajoutée dans la version 8.0.

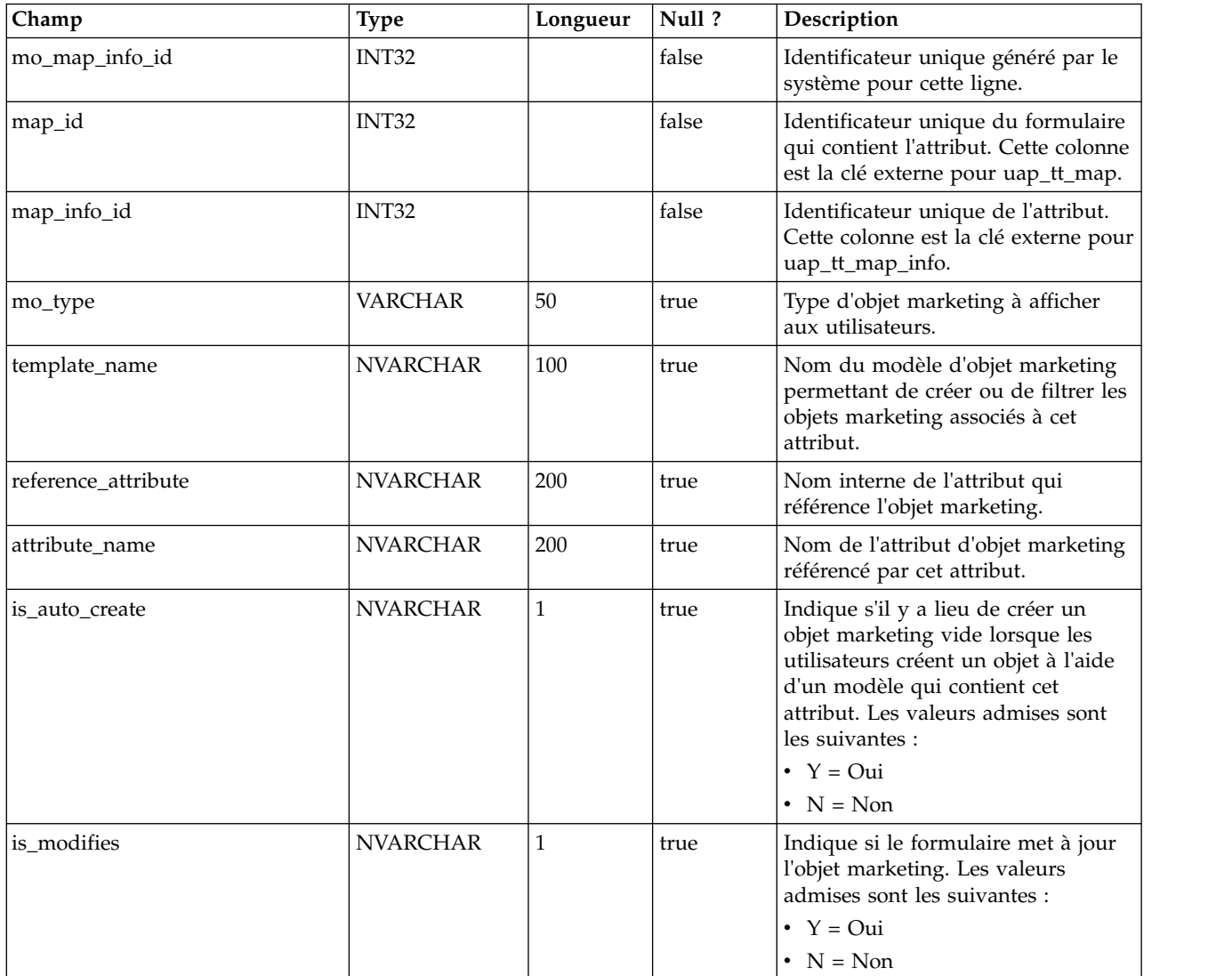

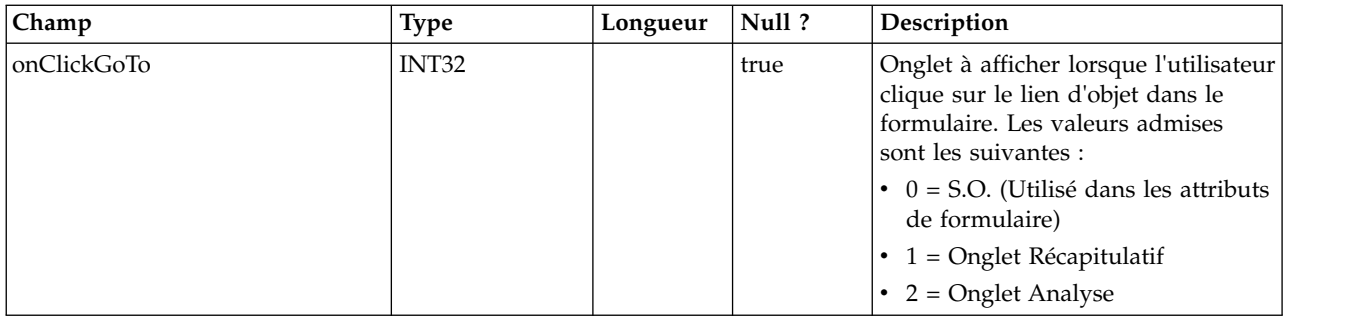

# **uap\_tt\_tvc**

Cette table contient des informations sur chaque grille. Cette table a été ajoutée dans la version 8.0.

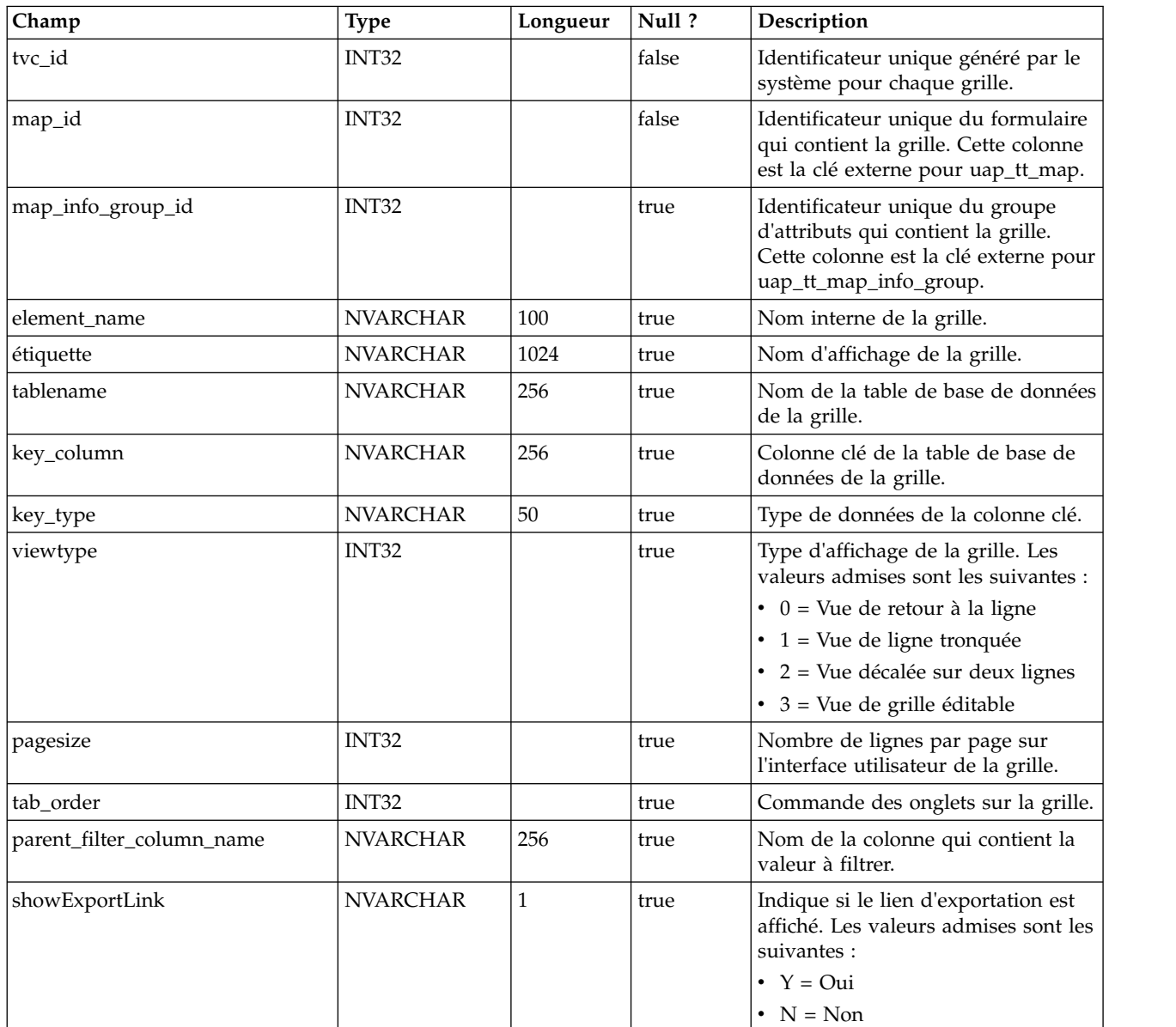

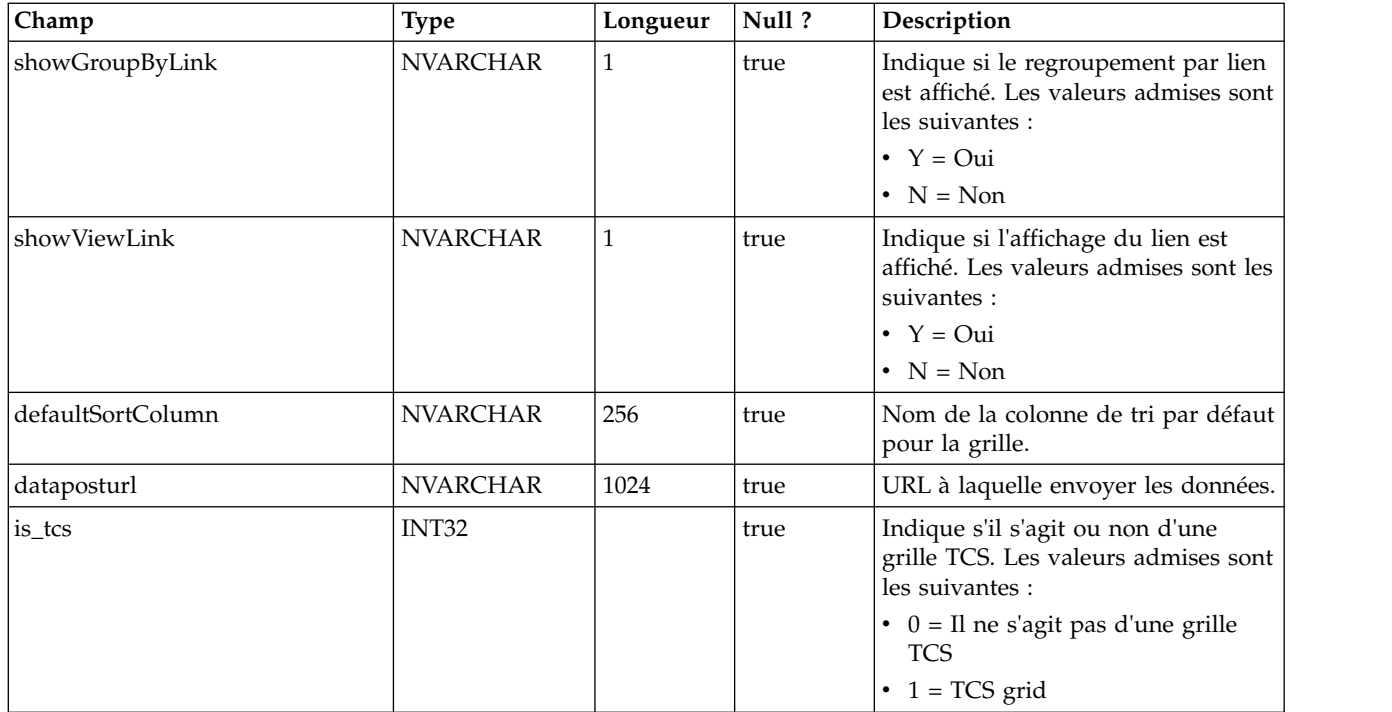

# **uap\_tt\_tvc\_map\_info**

Cette table contient des informations supplémentaires sur les attributs utilisés dans les grilles. Cette table a été ajoutée dans la version 8.0.

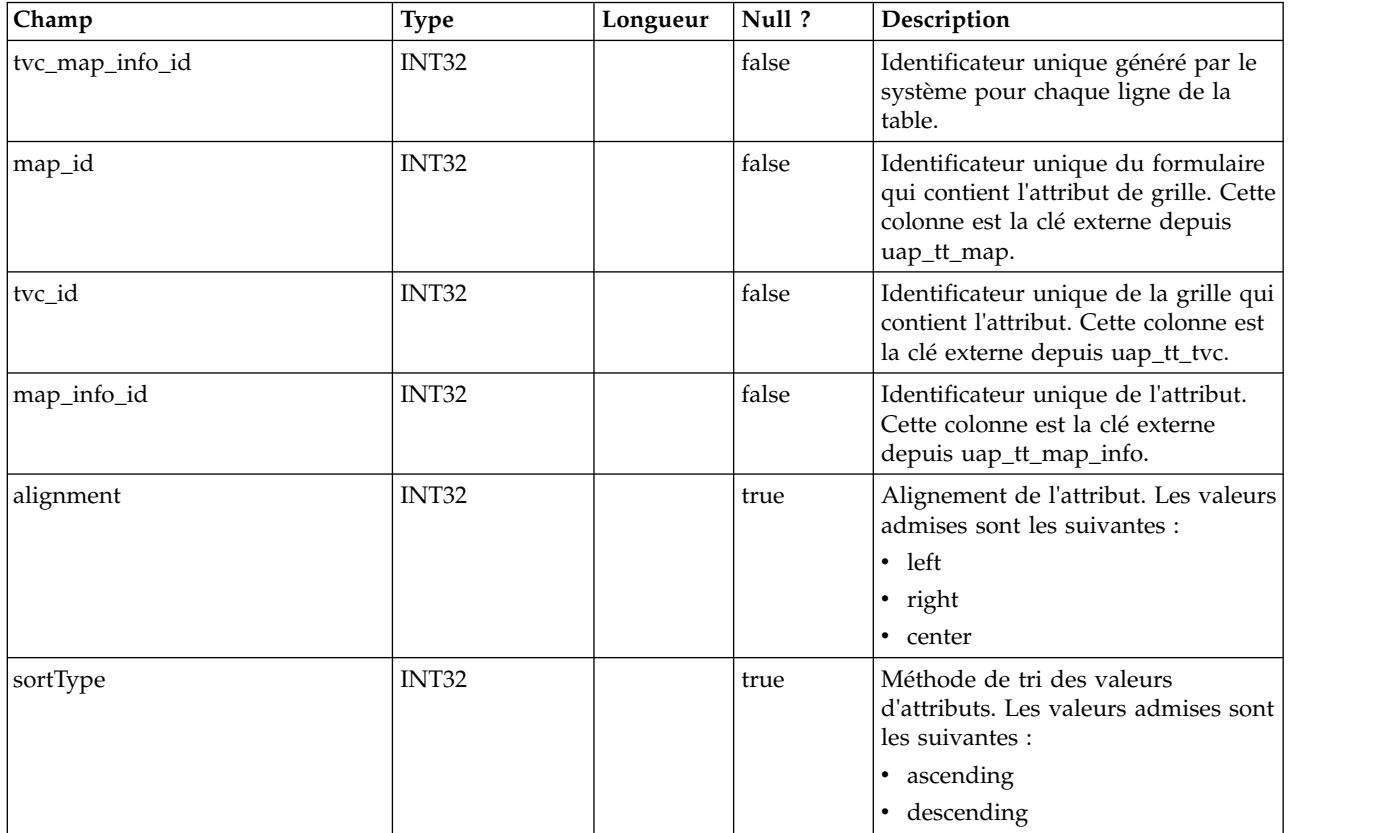

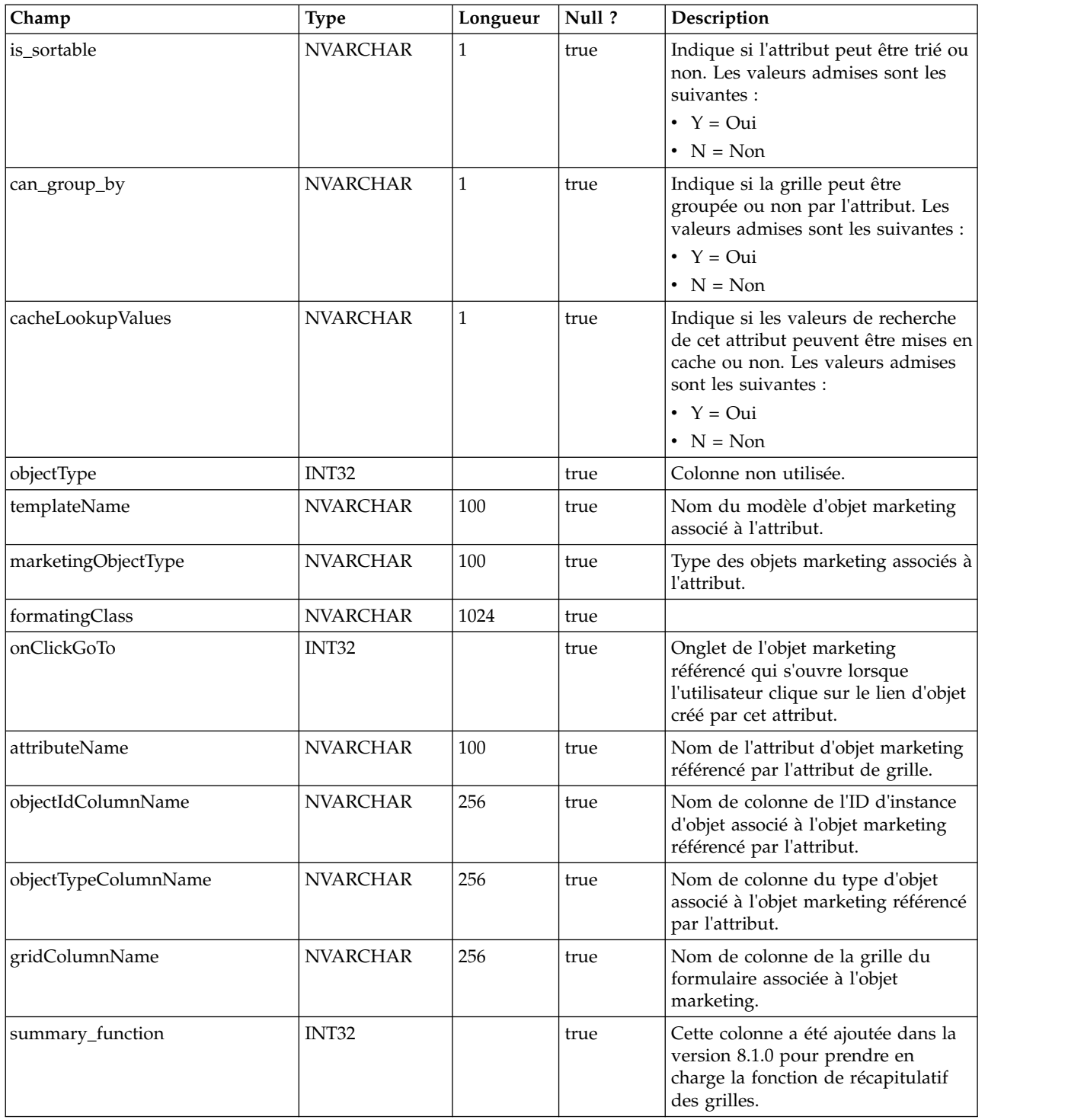

# **uap\_tt\_map\_info\_group**

Cette table contient des informations sur les groupes d'attributs. Cette table a été ajoutée dans la version 8.0.

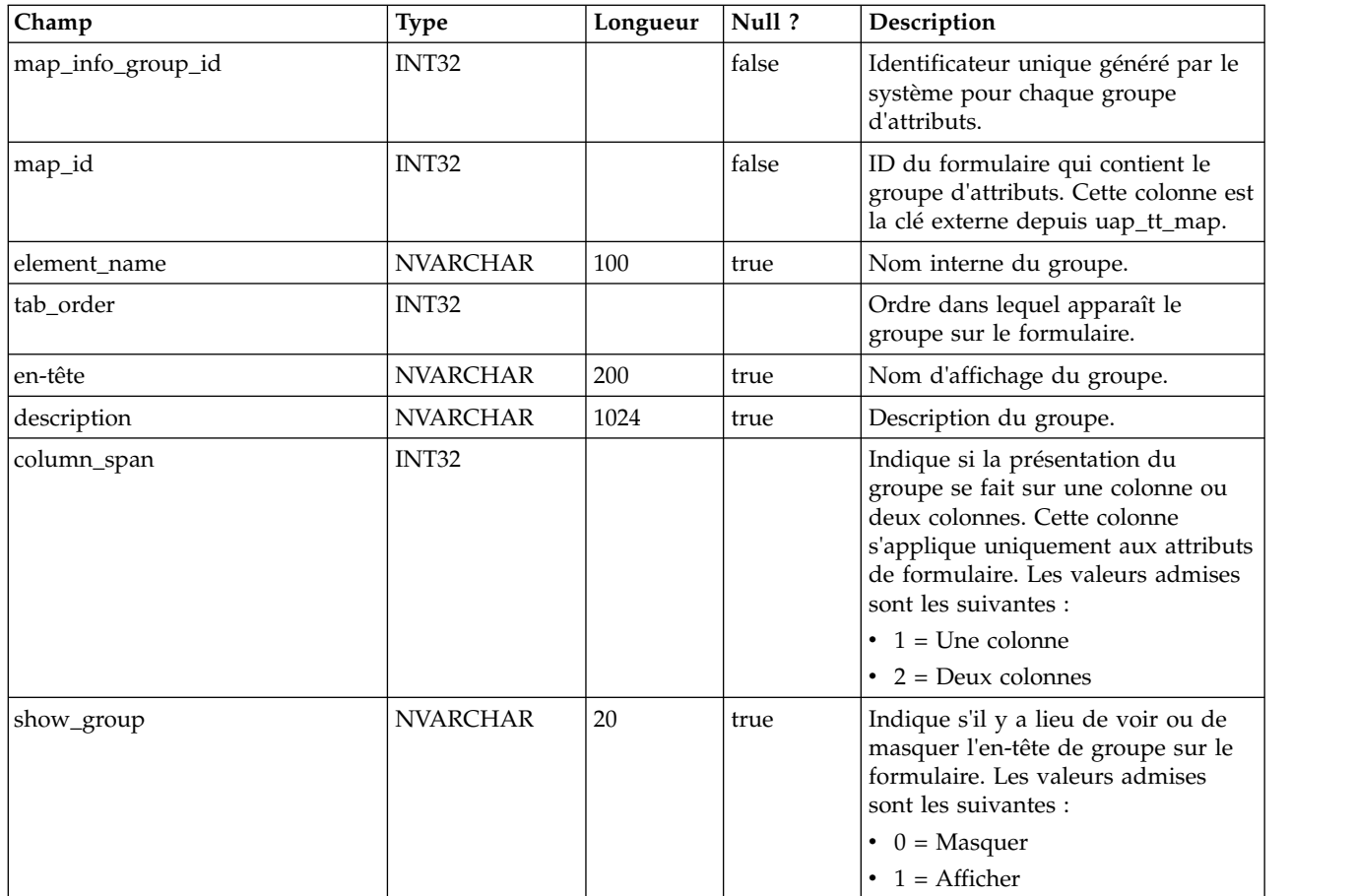

# **uap\_tt\_tvc\_info\_group**

Cette table contient des informations sur les groupes d'attributs placés sur les grilles. Cette table a été ajoutée dans la version 8.0.

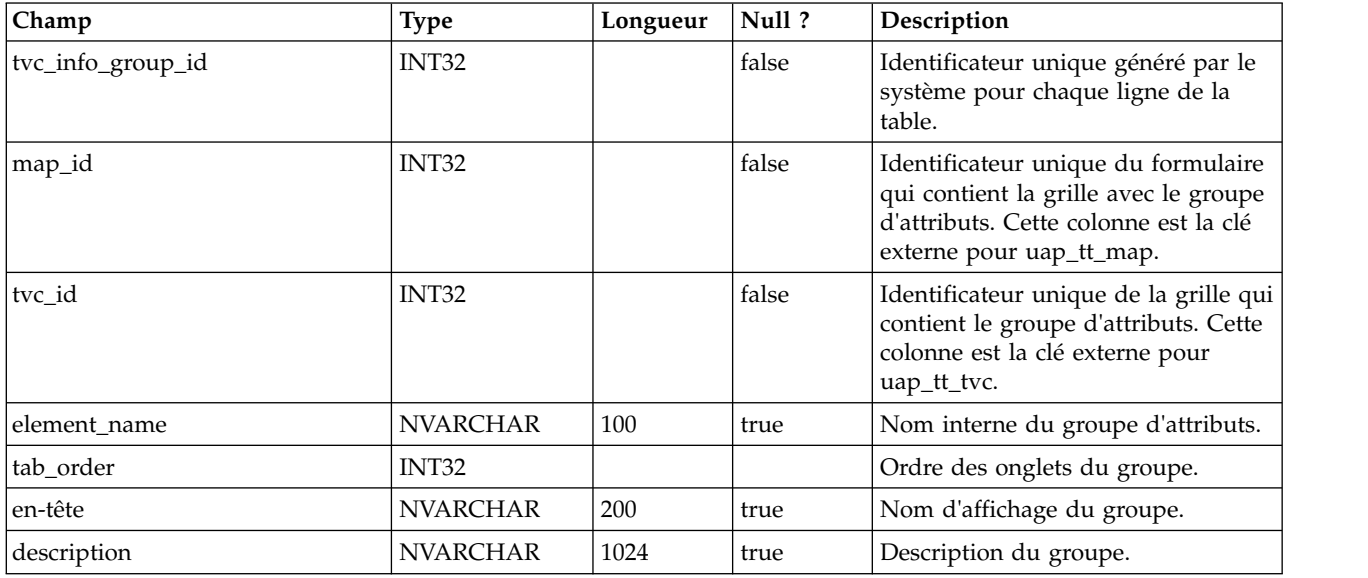

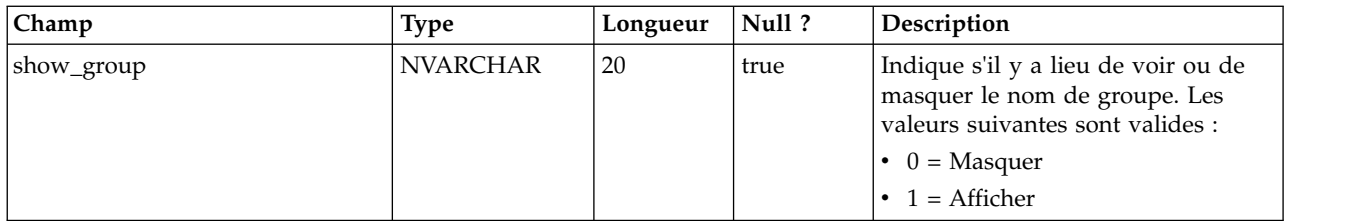

# **uap\_tt\_map\_info\_option**

Cette table présente les valeurs possibles pour les attributs à choix unique. Cette table a été ajoutée dans la version 8.0.

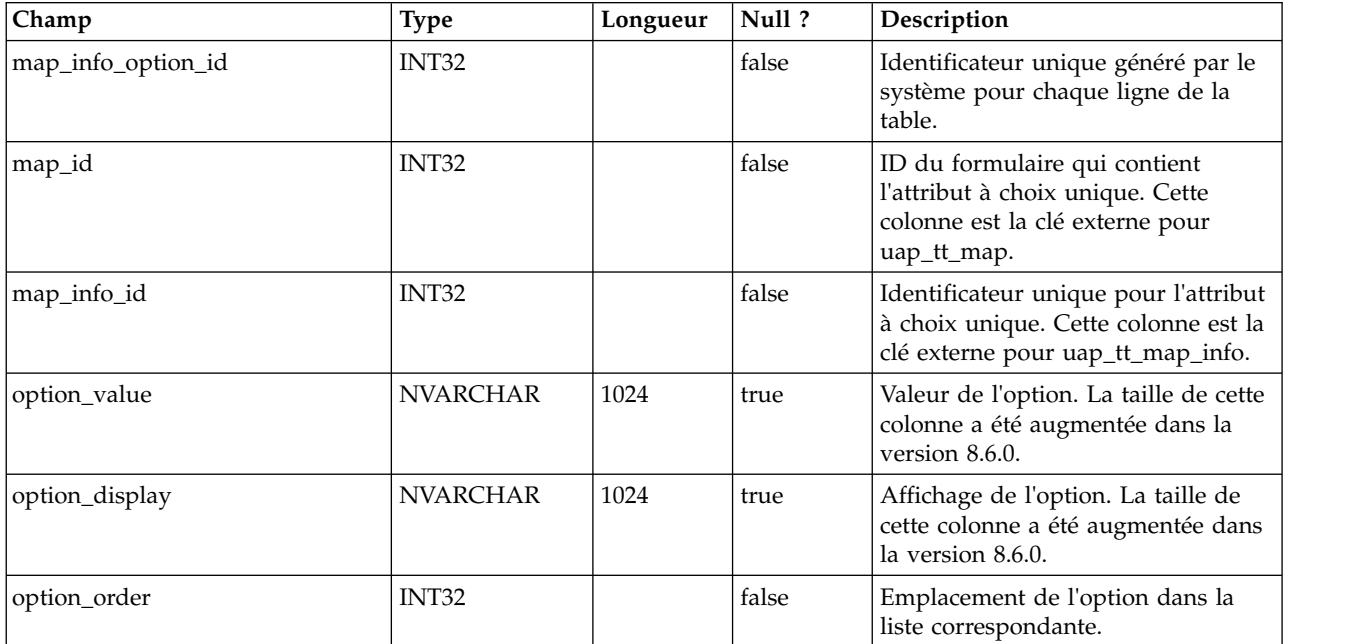

# **uap\_tt\_map\_info\_dependent**

Cette table contient des informations sur les zones dépendantes. Cette table a été ajoutée dans la version 8.0.

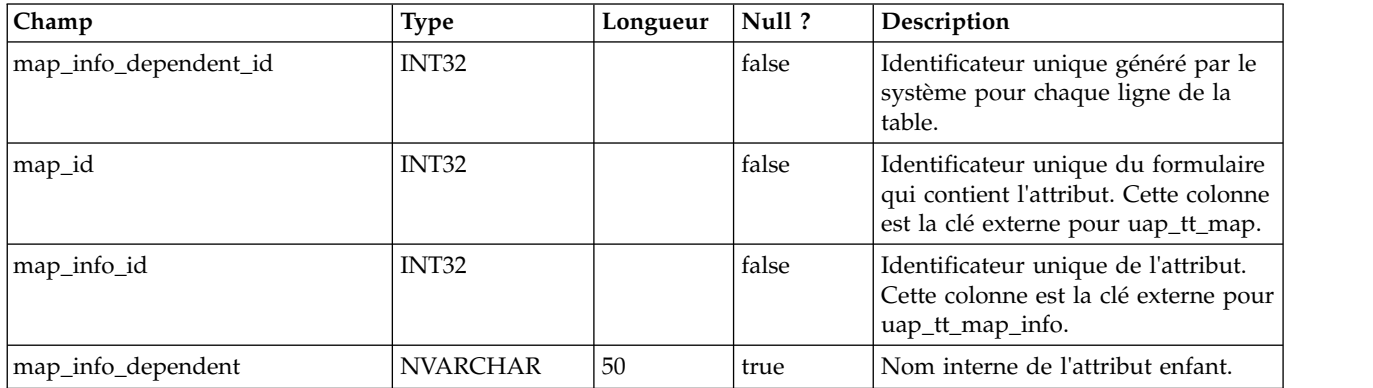

### **uap\_tt\_ms\_link**

Cette table contient des informations sur les tables de jonction utilisées par les attributs de base de données à choix multiple. Cette table a été ajoutée dans la version 8.0.

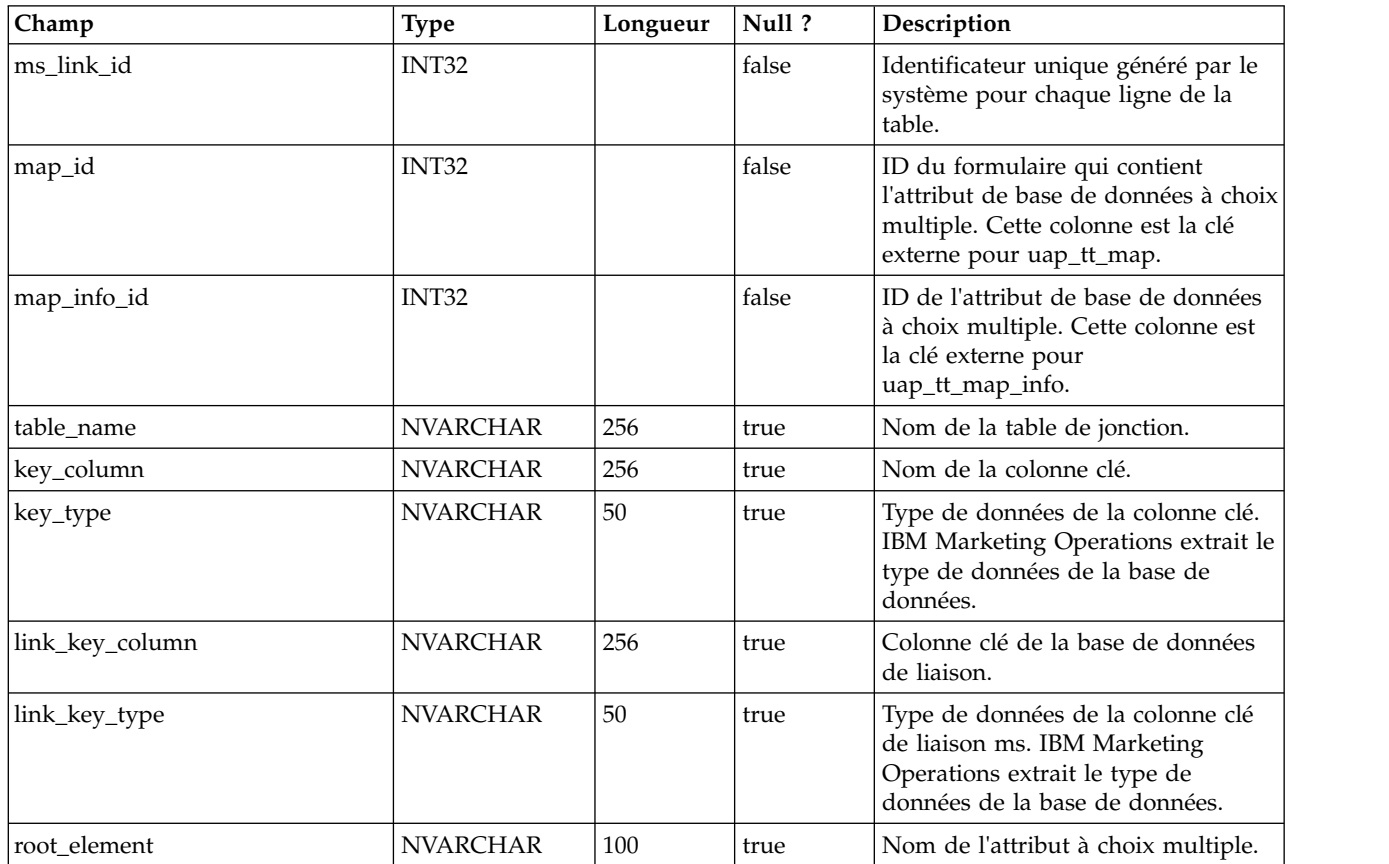

#### **uap\_tt\_localized\_text**

Cette table présente les valeurs d'affichage de l'ensemble des éléments de formulaire, notamment, les groupes de formulaires, les grilles et les attributs, pour tous les paramètres régionaux pris en charge. Cette table a été ajoutée dans la version 8.0.0.

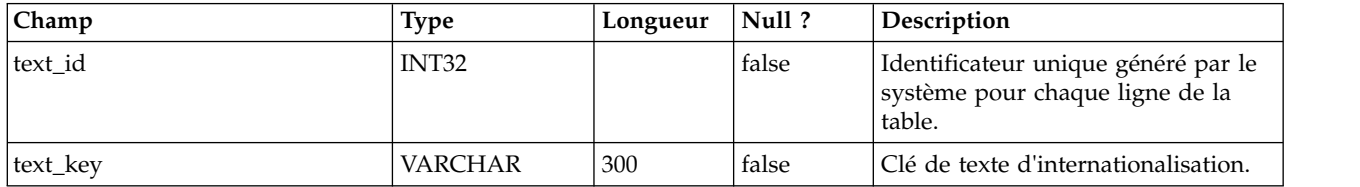

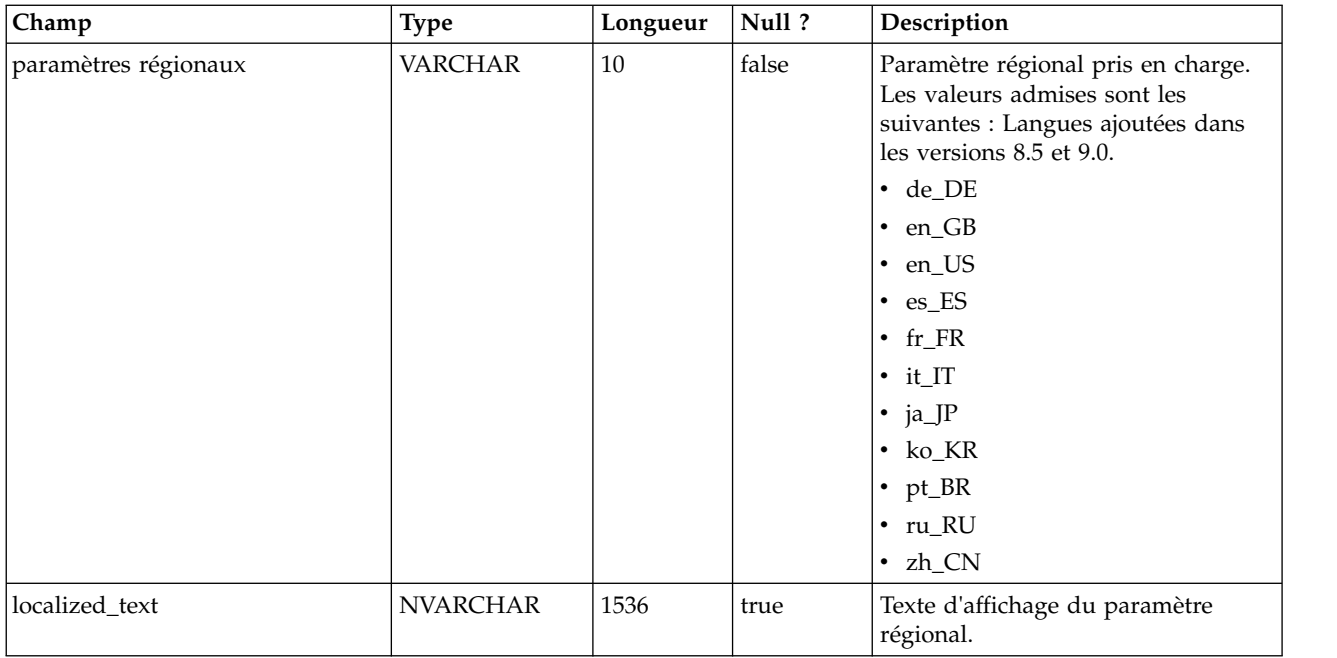

### **uap\_tt\_map\_text**

Cette table associe le texte d'affichage localisé des éléments de formulaire aux formulaires spécifiques. Cette table a été ajoutée dans la version 8.0.

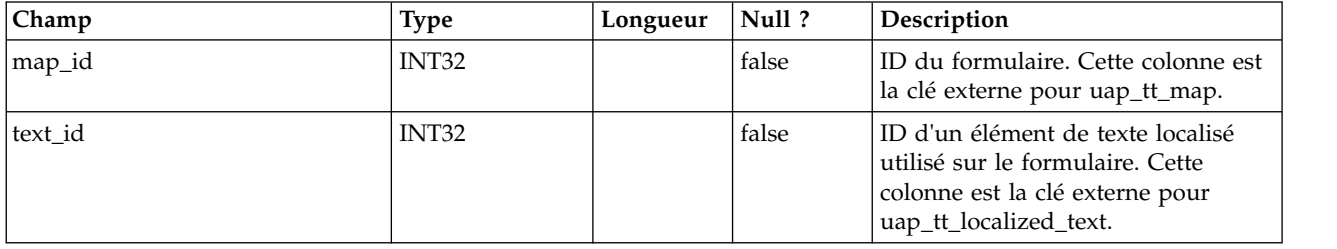

# **uap\_tt\_std\_attr\_behavior**

Cette table présente le mappage du comportement de l'attribut avec le modèle. Les attributs peuvent être standard, requis ou masqués. Cette table a été ajoutée dans la version 9.1.0.

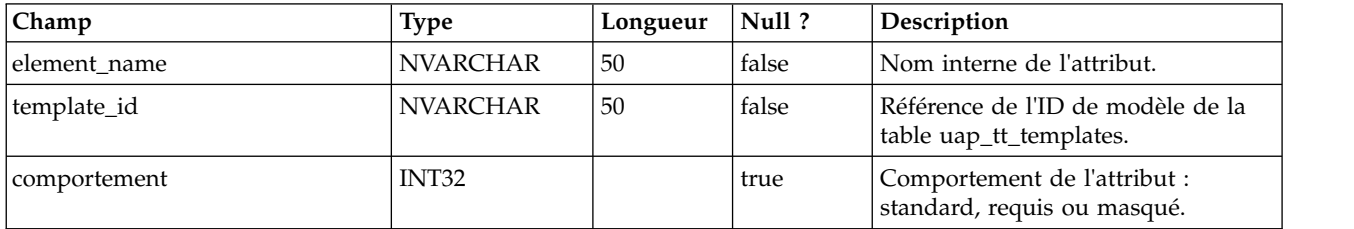

### **uap\_dual**

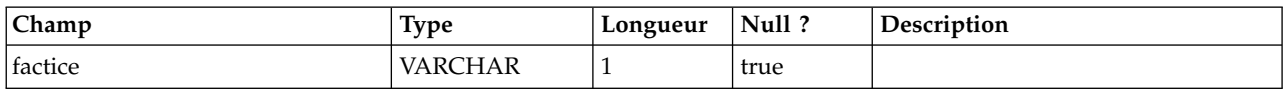

# **umcm\_folder\_users**

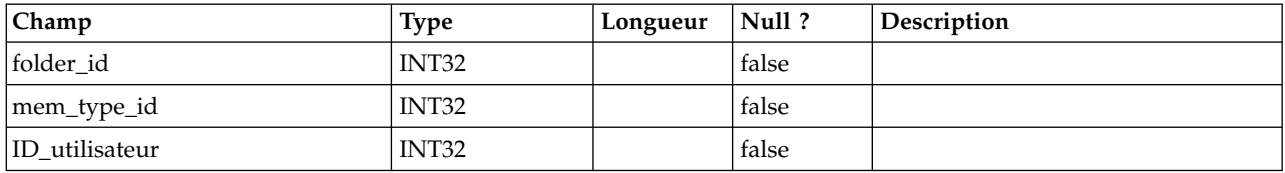

### **umcm\_item\_files**

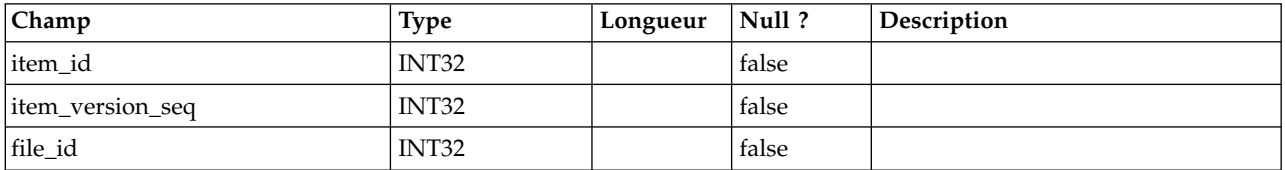

### **umcm\_content\_file**

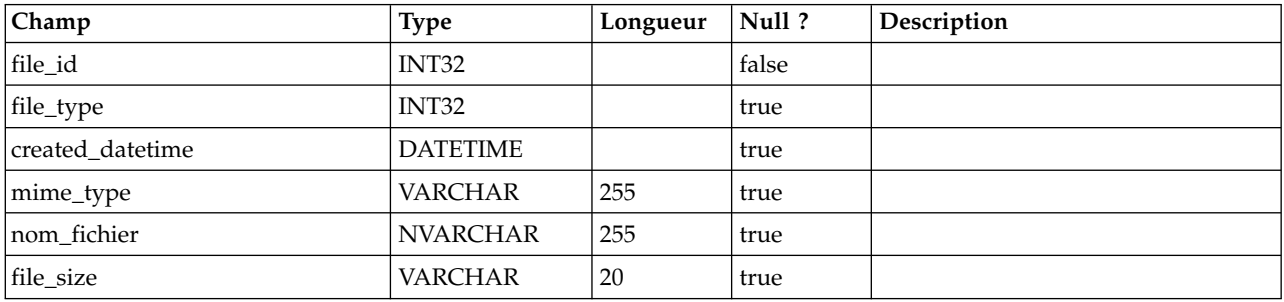

### **umcm\_item\_hist**

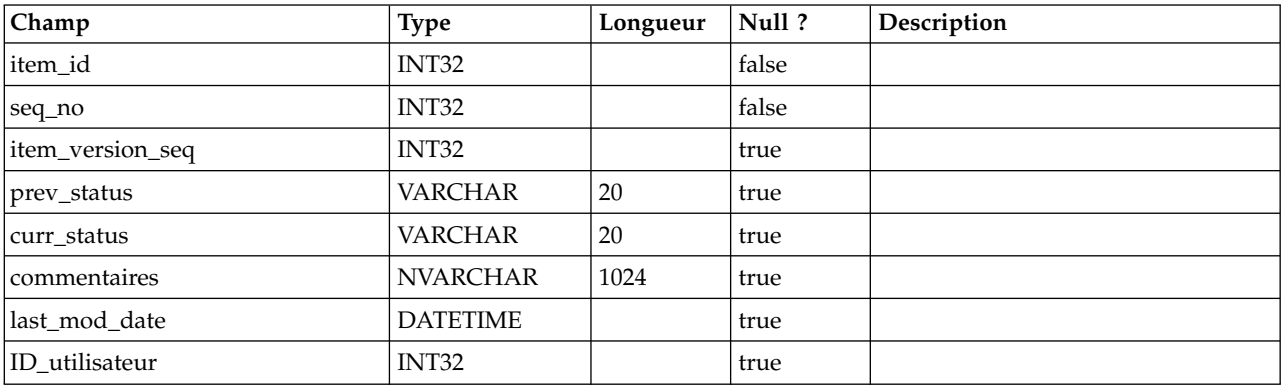

# **uap\_event\_cat\_enum**

Cette table donne des détails sur les catégories d'événements.

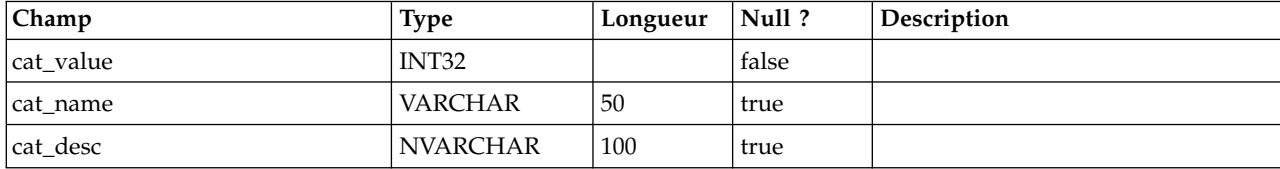

# **uap\_object\_enum**

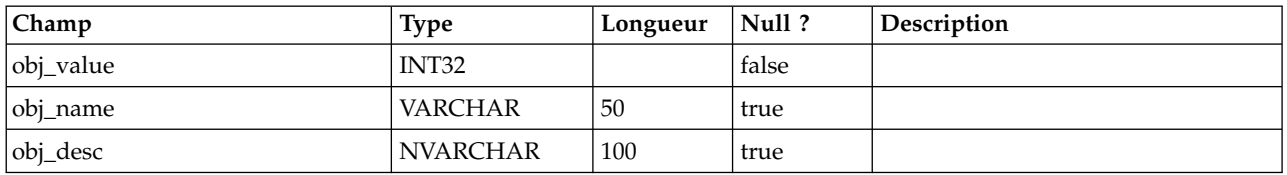

# **uap\_mem\_notify**

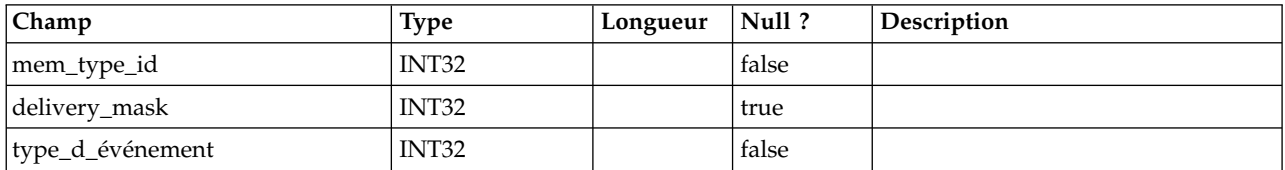

# **uap\_notify\_msg**

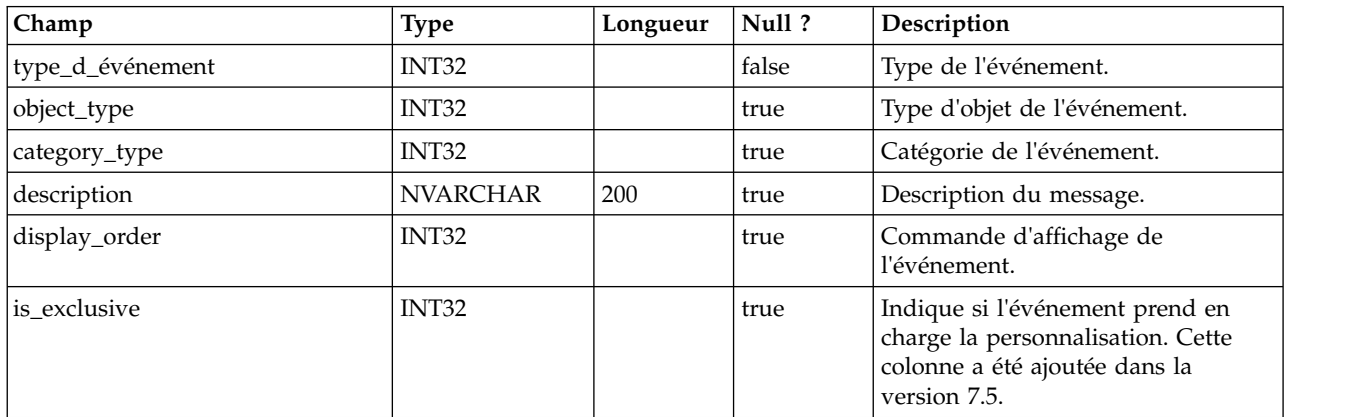

# **uap\_appr\_notify**

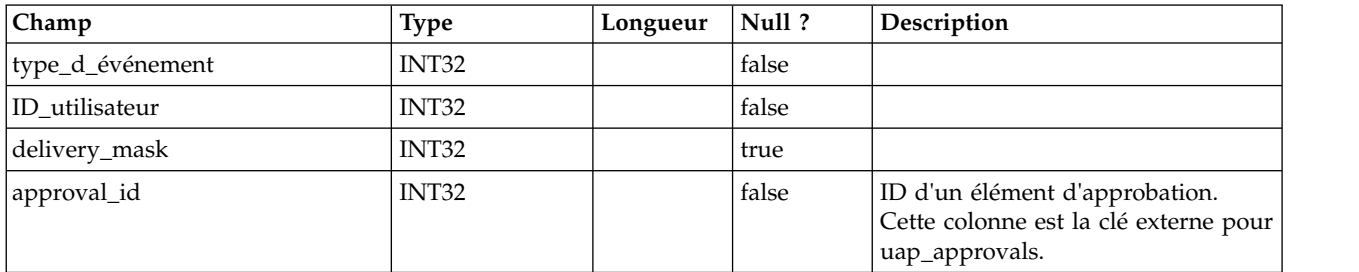

# **uap\_appr\_msgboard**

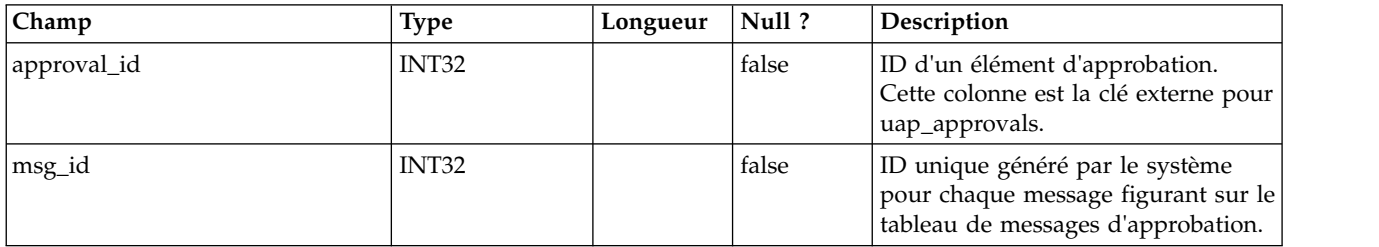

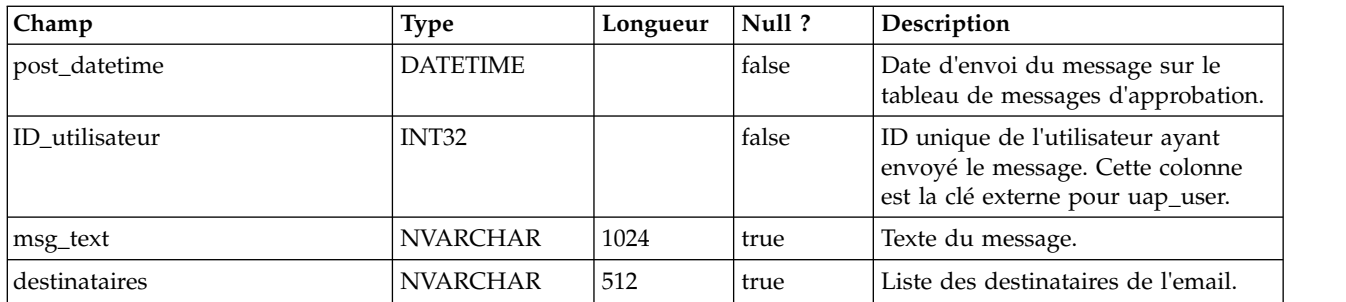

#### **uap\_appr\_users**

Cette table contient des informations sur les utilisateurs qui participent au processus d'approbation.

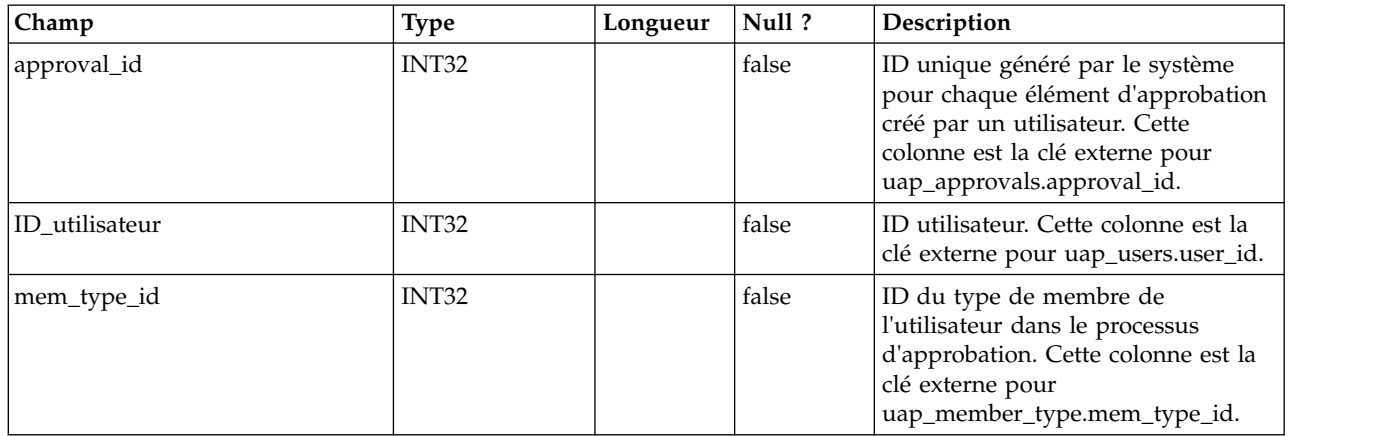

# **uap\_approval\_hist**

Cette table contient des données de suivi relatives aux actions et événements d'approbation.

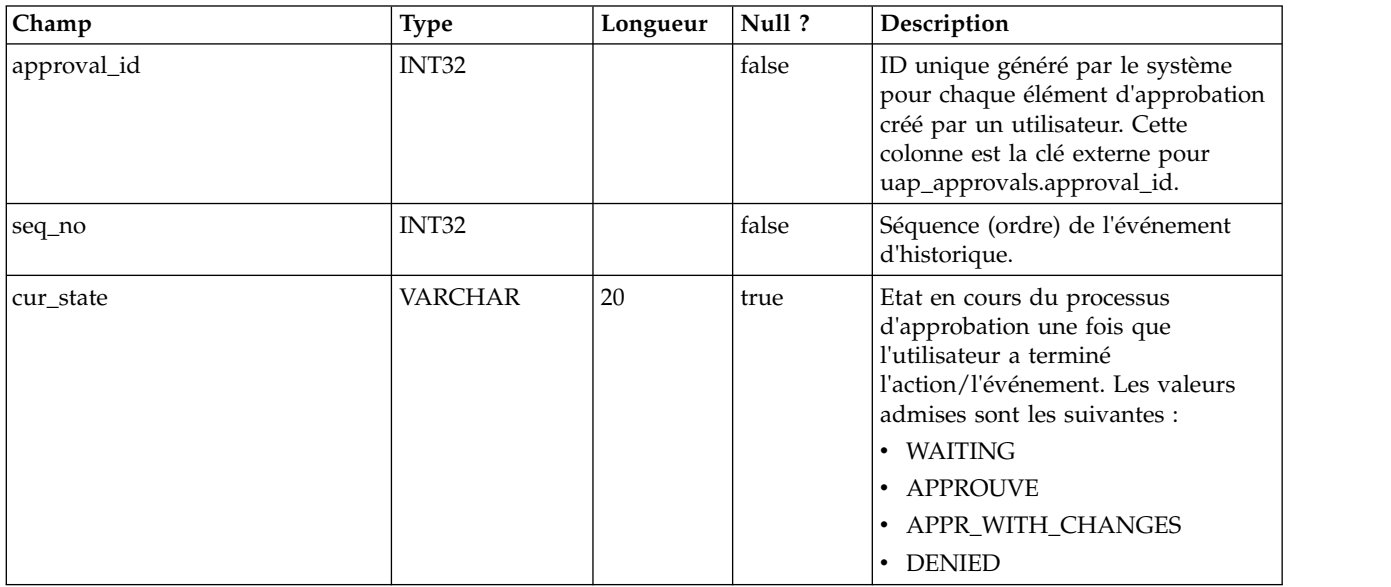

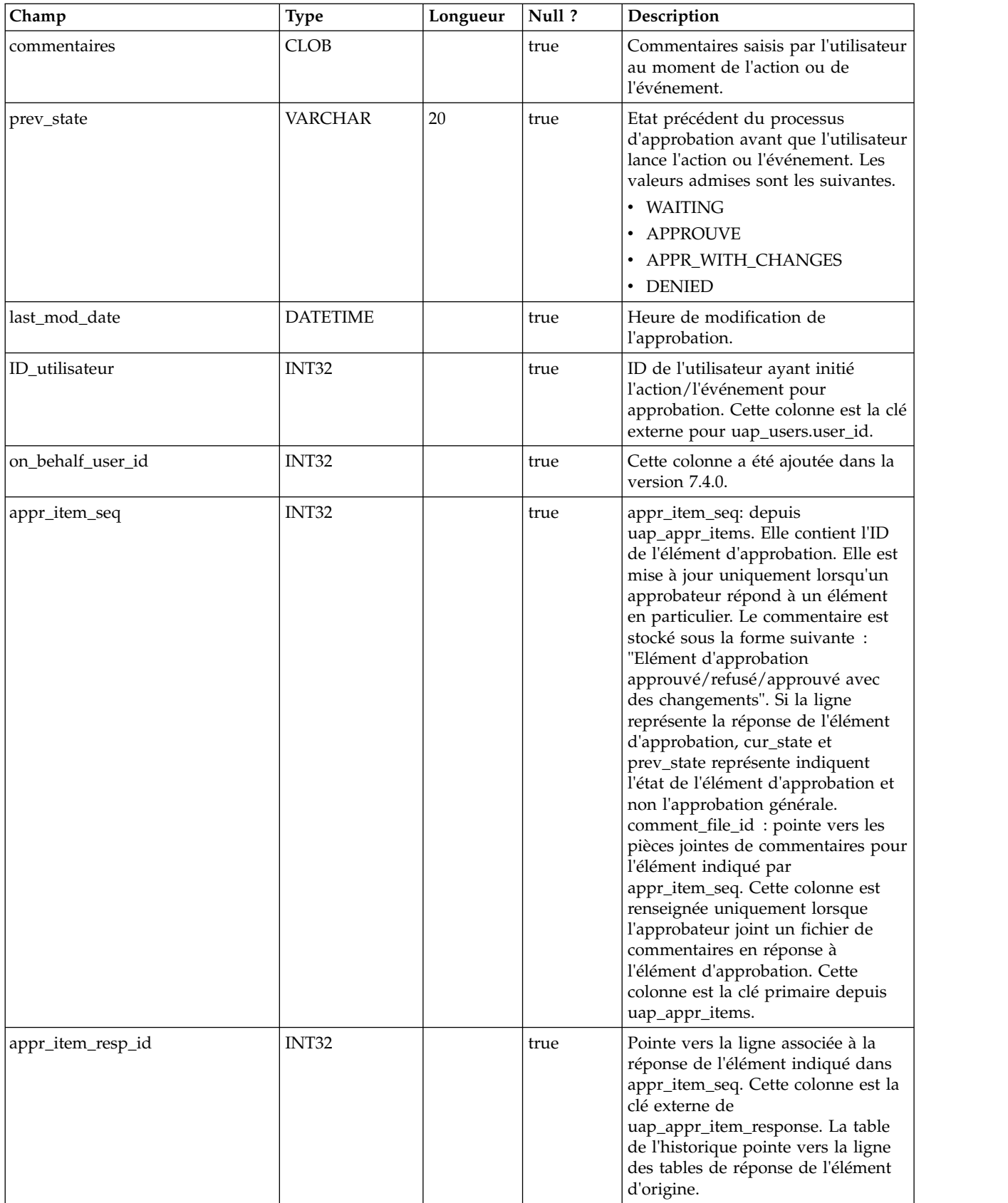

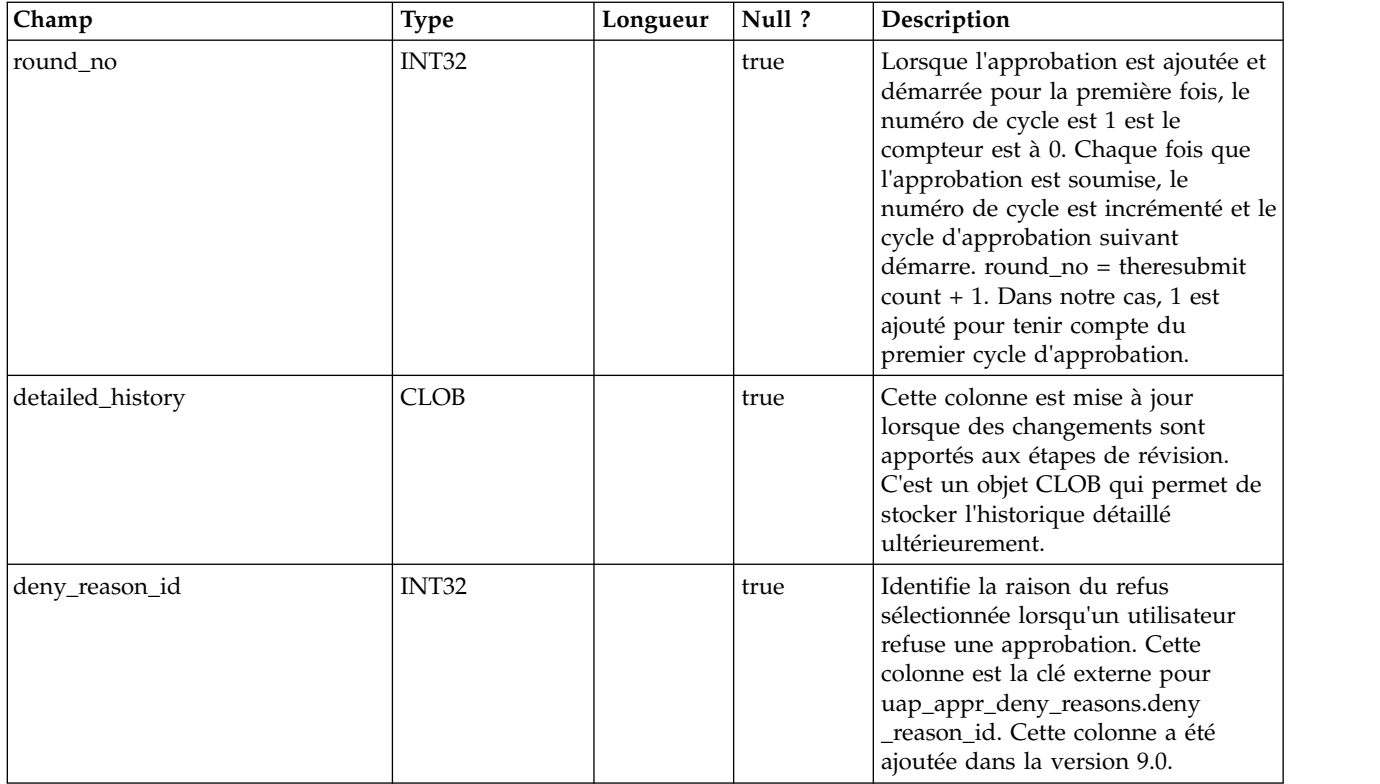

### **uap\_group\_users**

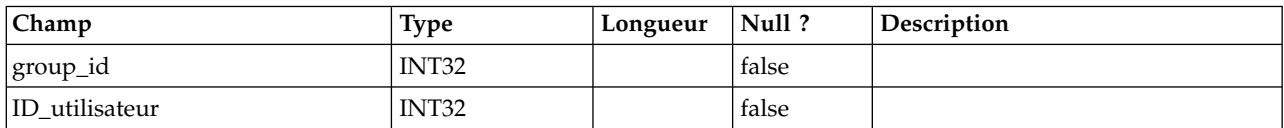

### **uap\_groups**

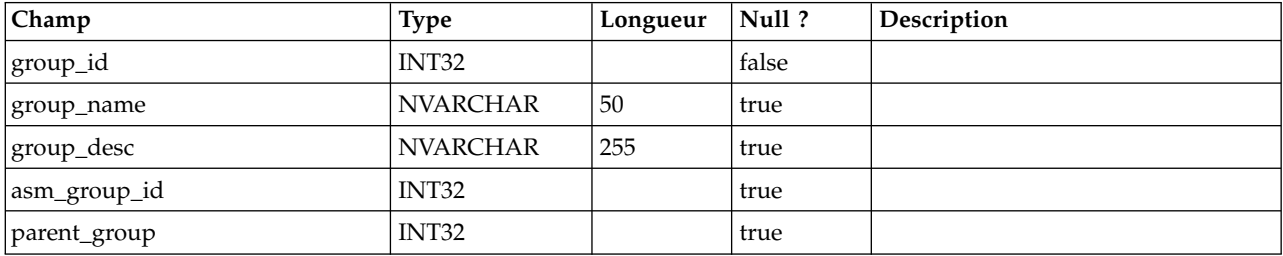

# **umcm\_item\_users**

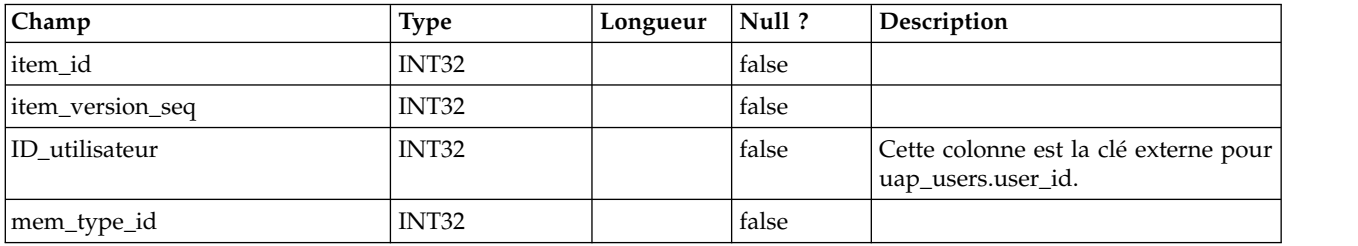

# **umcm\_item\_usage**

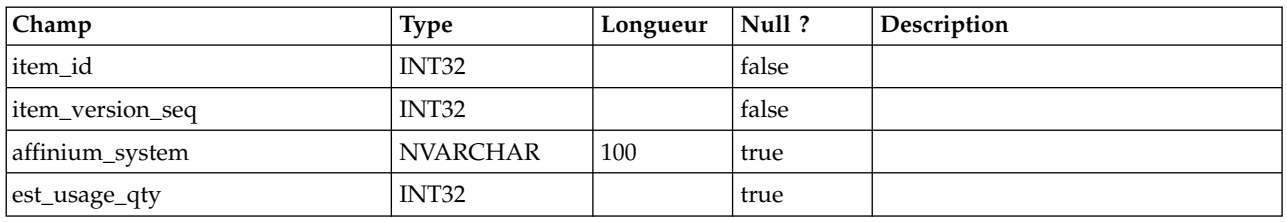

# **umcm\_item\_content**

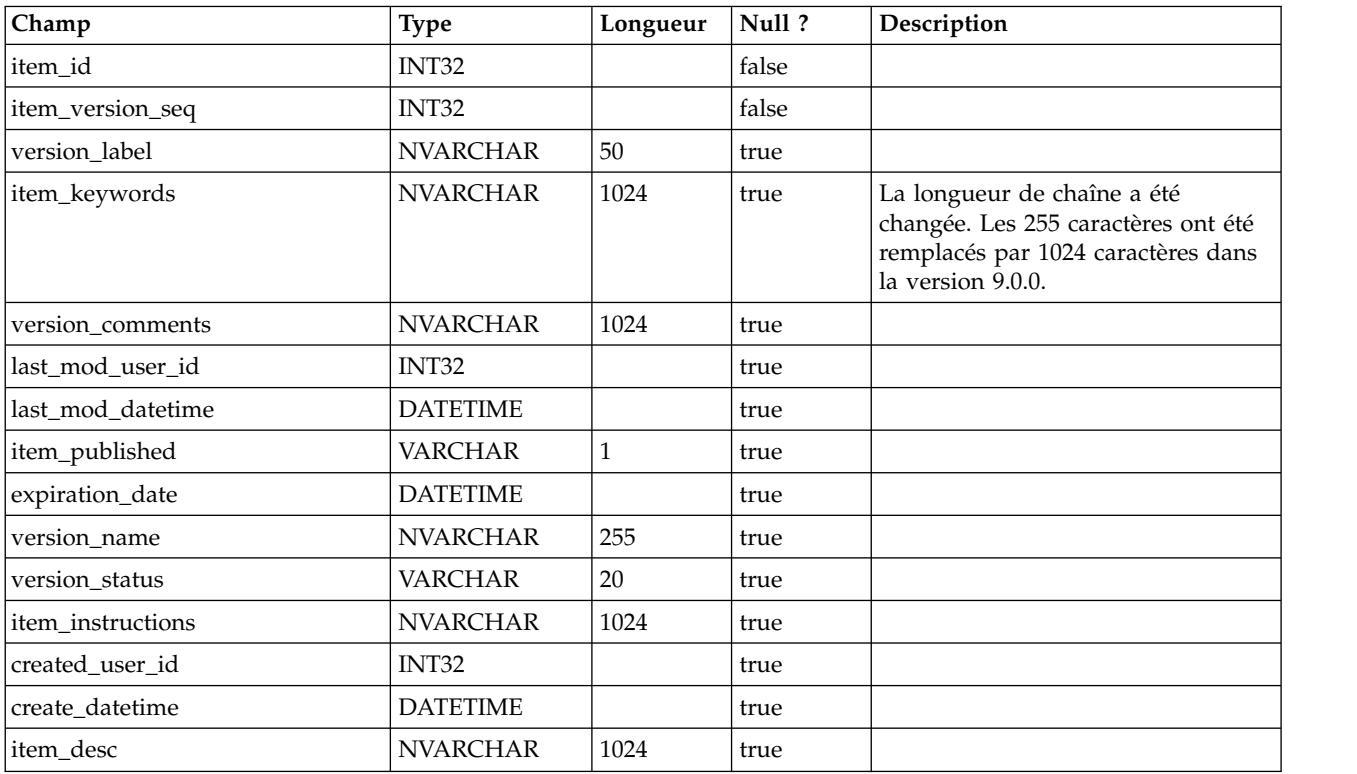

# **umcm\_items**

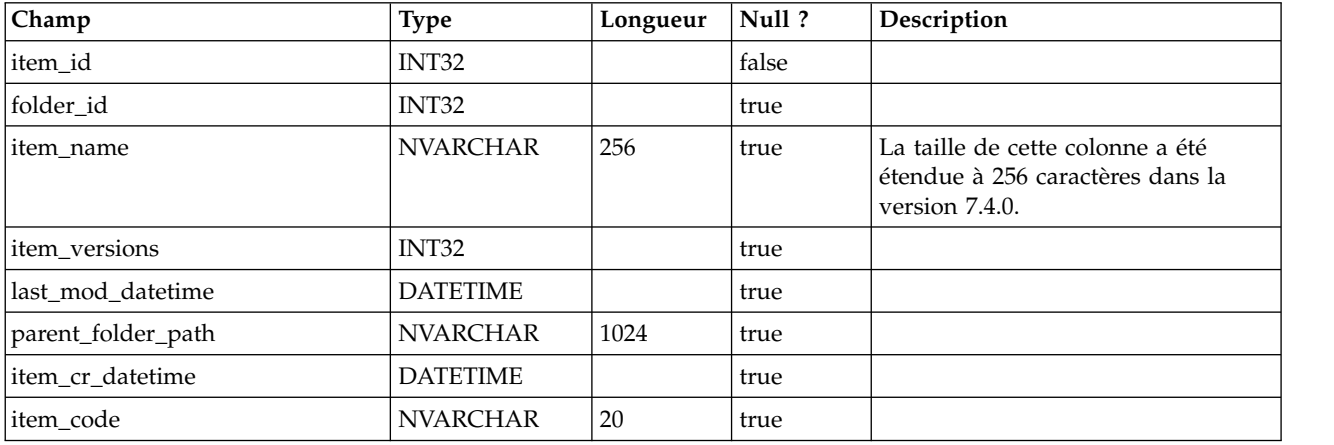

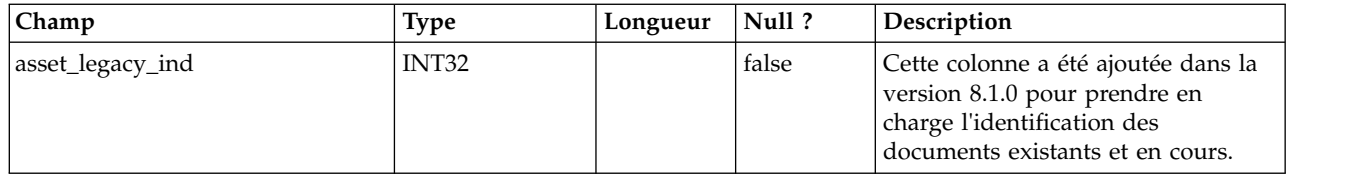

### **umcm\_folders**

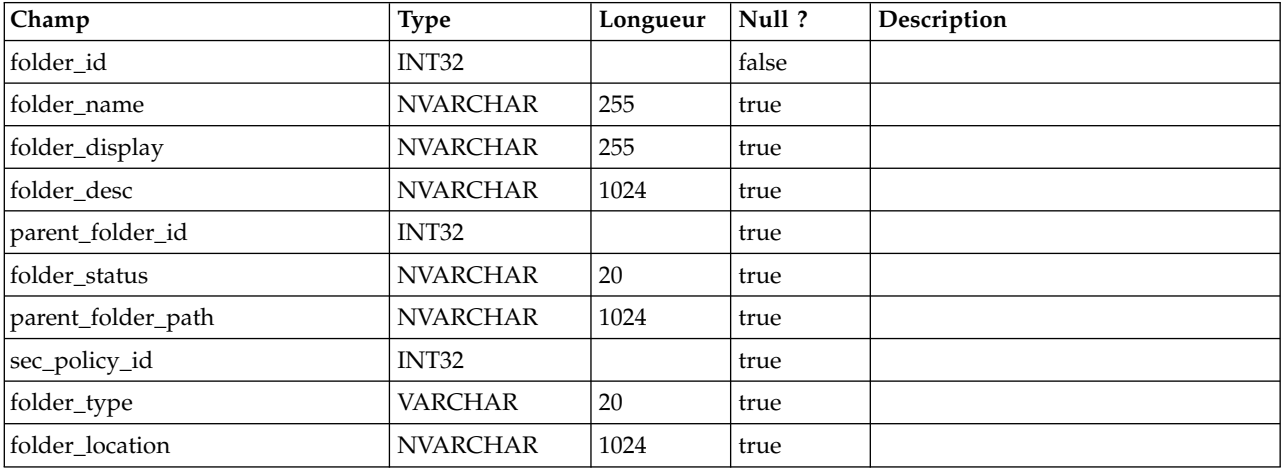

### **uap\_user\_roles**

Cette table fait correspondre un utilisateur à un rôle de sécurité dans une stratégie de sécurité. L'utilisateur dispose d'une ligne pour chaque stratégie de sécurité à laquelle cet utilisateur participe.

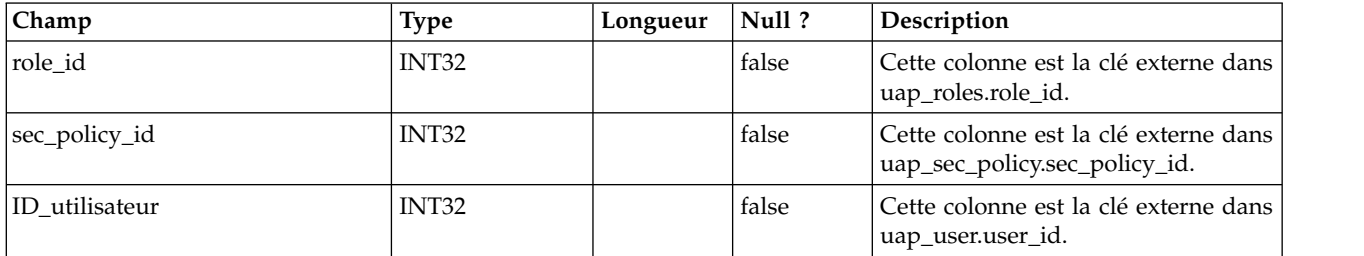

### **uap\_role\_fn\_map**

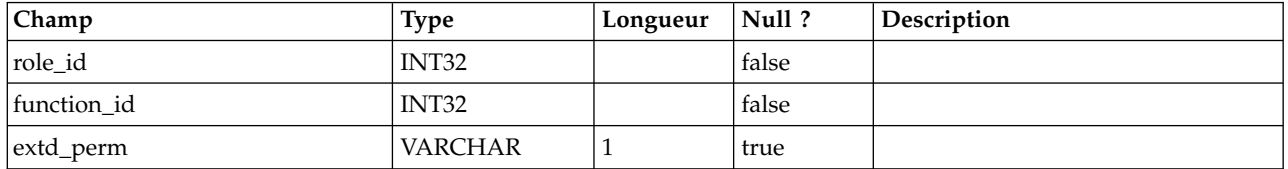

### **uap\_role\_user\_vis**

Cette table prend en charge la sélection de ressources limitées. Elle fournit la visibilité utilisateur associée aux rôles de sécurité définis lors de l'administration d'IBM Marketing Operations. Cette table a été ajoutée dans la version 7.4.1.

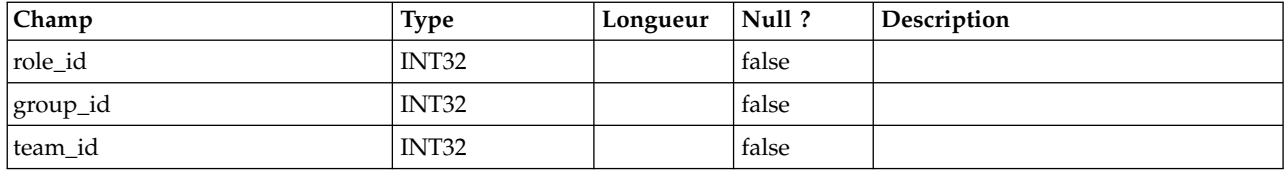

### **uap\_roles**

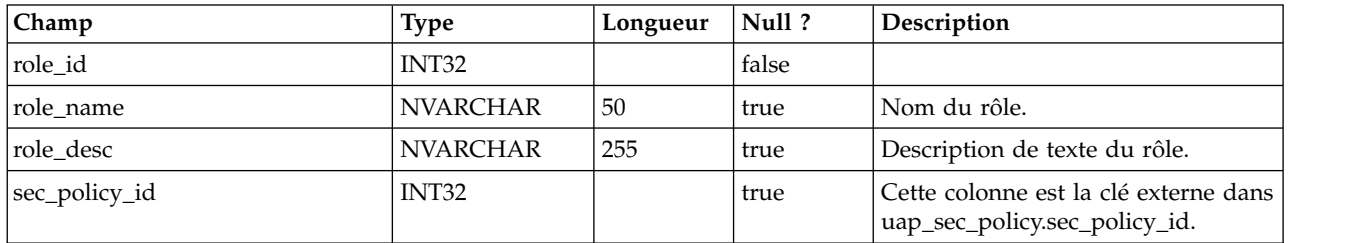

# **uap\_mem\_fn\_map**

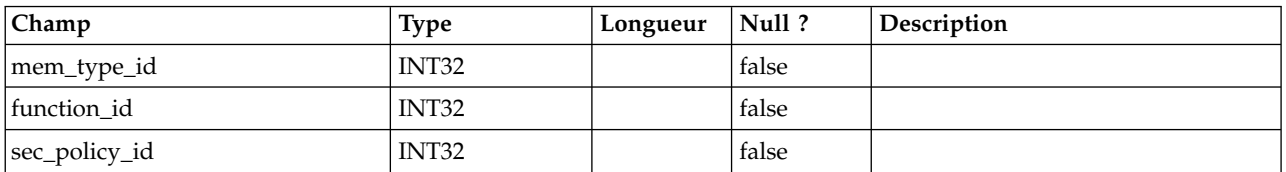

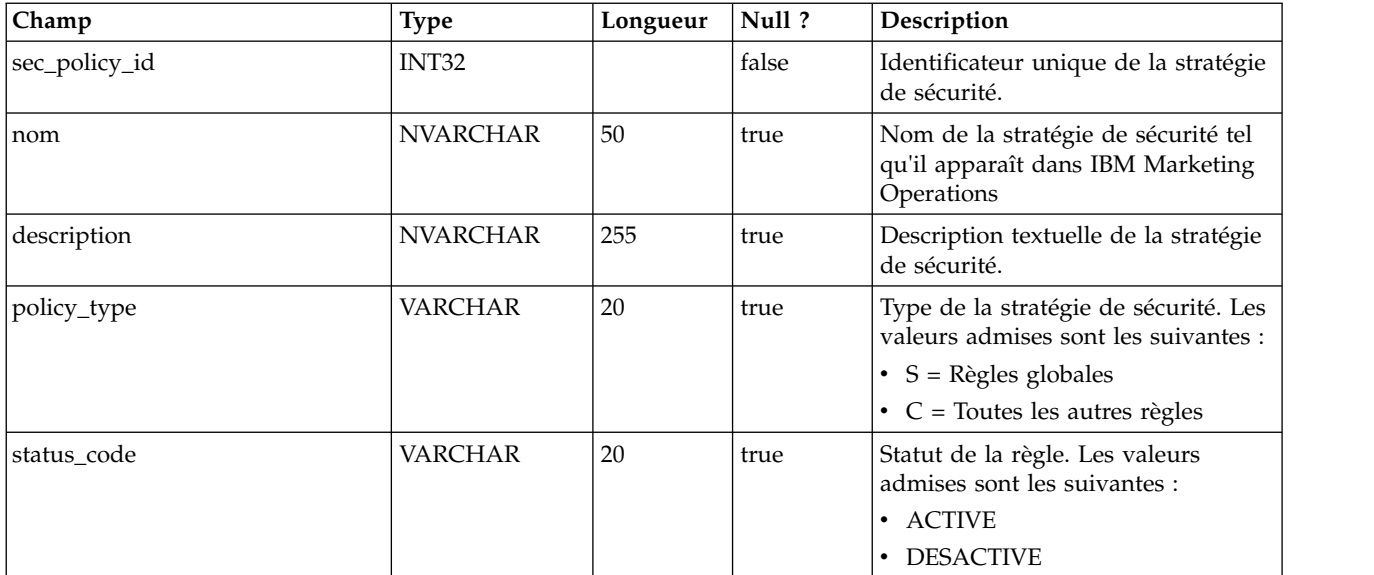

# **uap\_sec\_policy**

# **uap\_function**

Cette table décrit les entrées de toutes les fonctions disponibles dans le système. Chaque fonction peut être acceptée, refusée ou héritée pour une stratégie de sécurité spécifique. Cette table a été ajoutée dans la version 7.3.

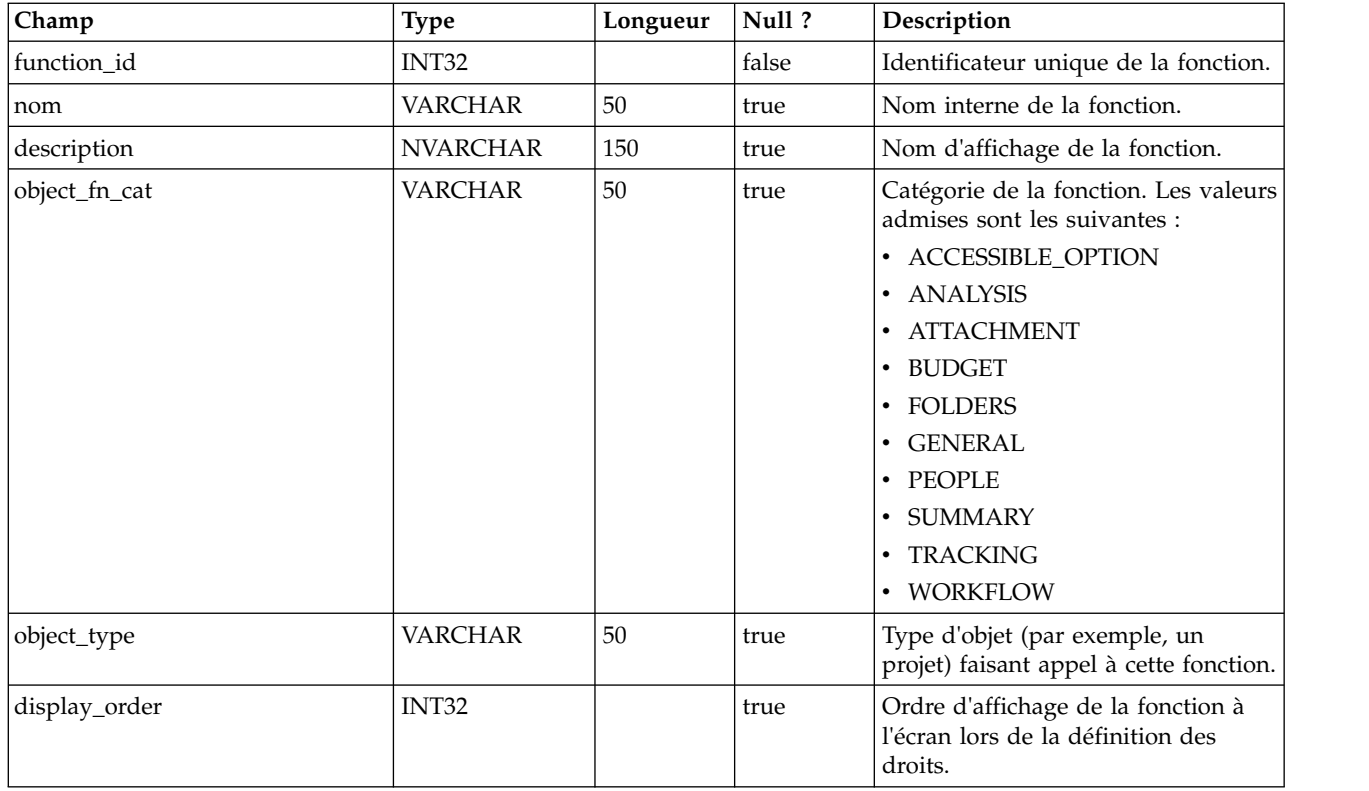

# **uap\_approver\_list**

Cette table contient la liste des approbateurs (réviseurs) d'un processus d'approbation ainsi que des informations relatives aux instructions et aux responsabilités.

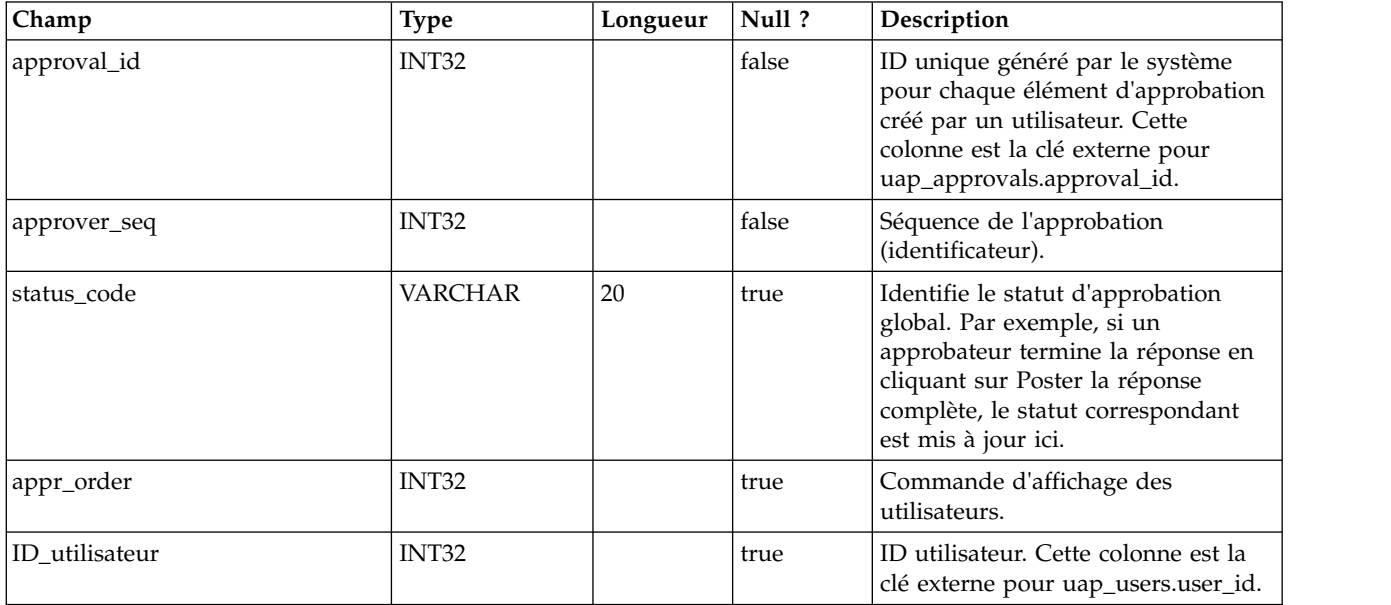

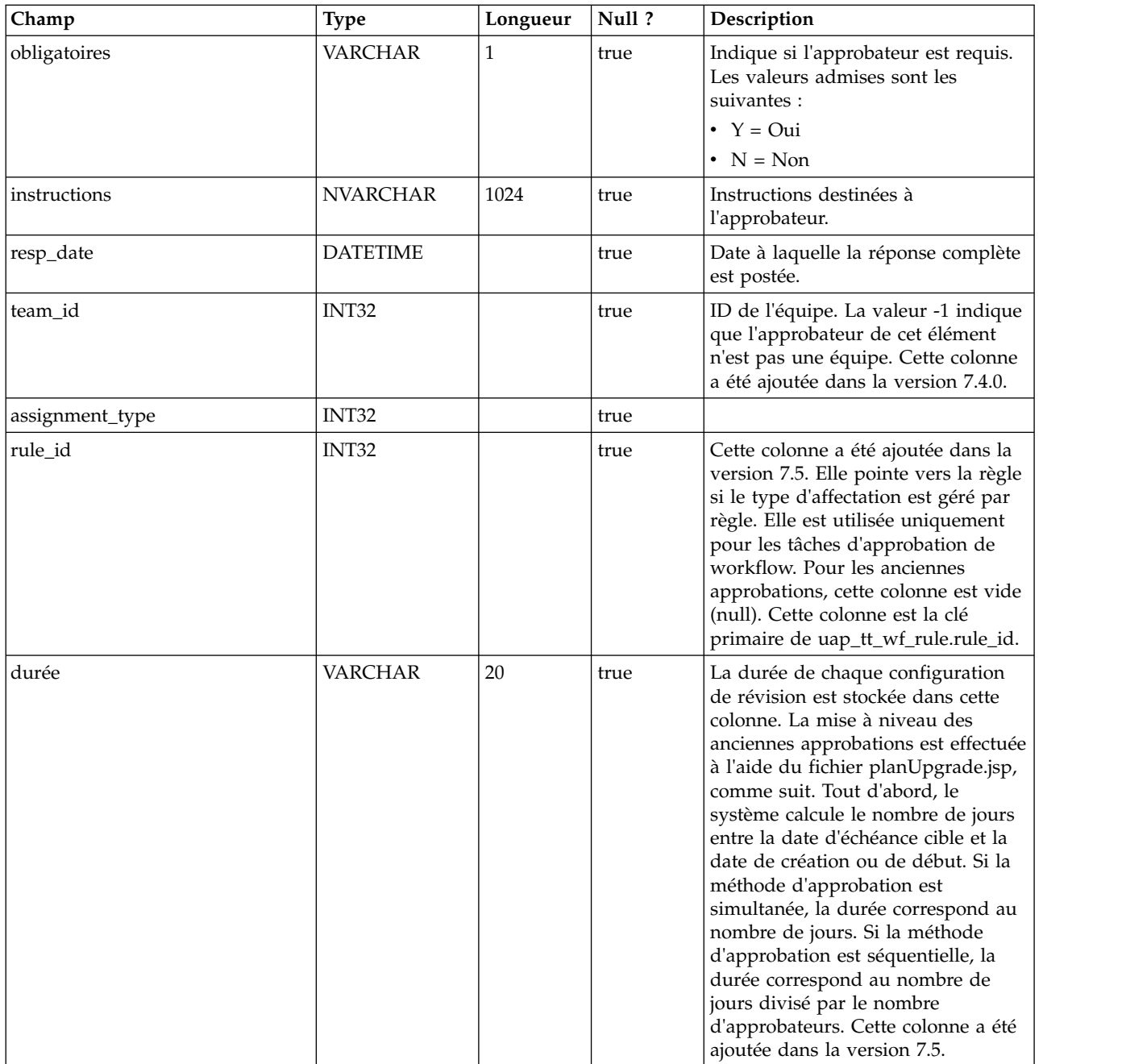

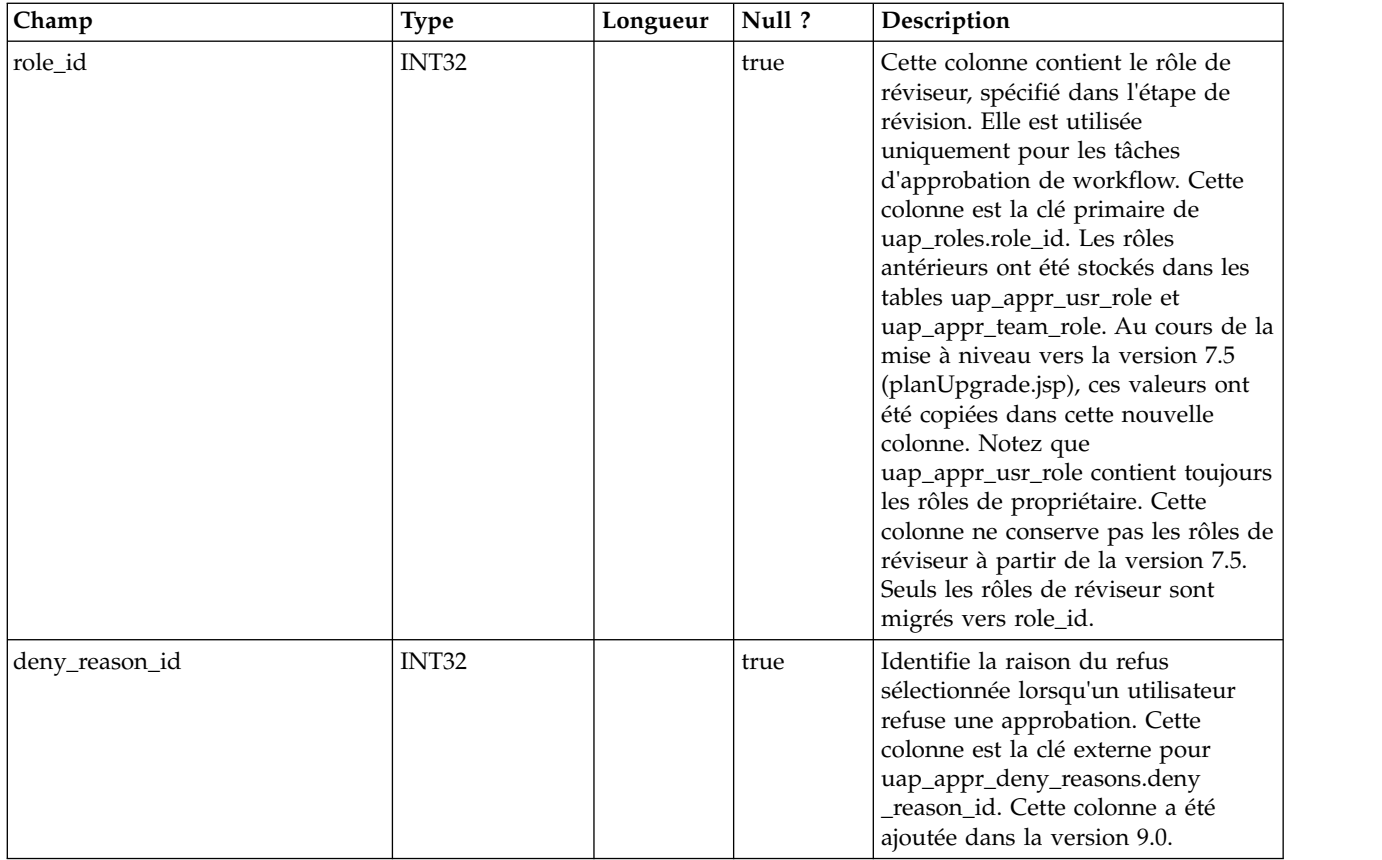

# **uap\_appr\_item\_hist**

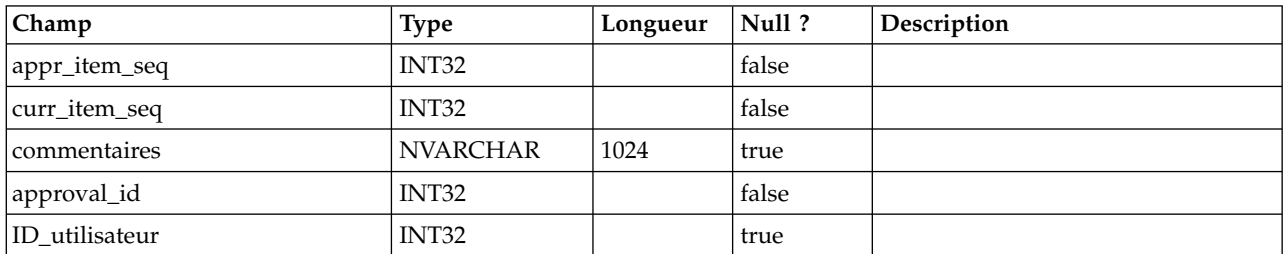

# **uap\_appr\_items**

Cette table contient des informations sur les éléments d'approbation individuels d'un processus d'approbation.

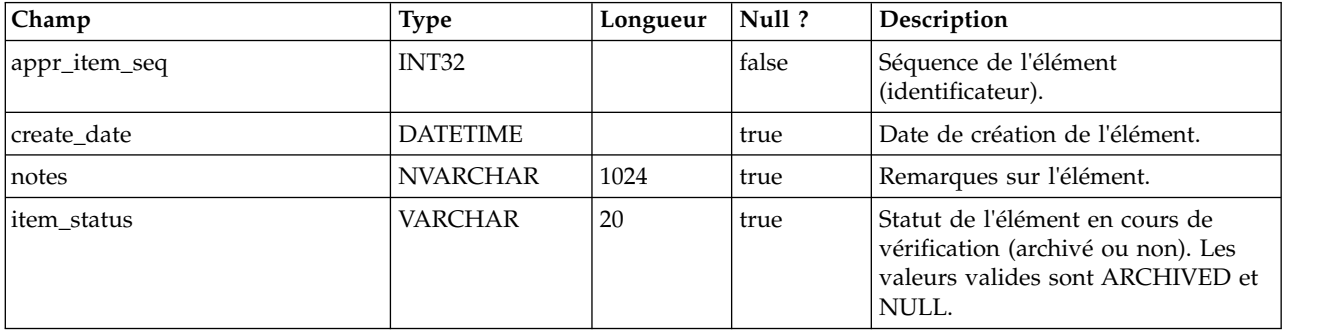
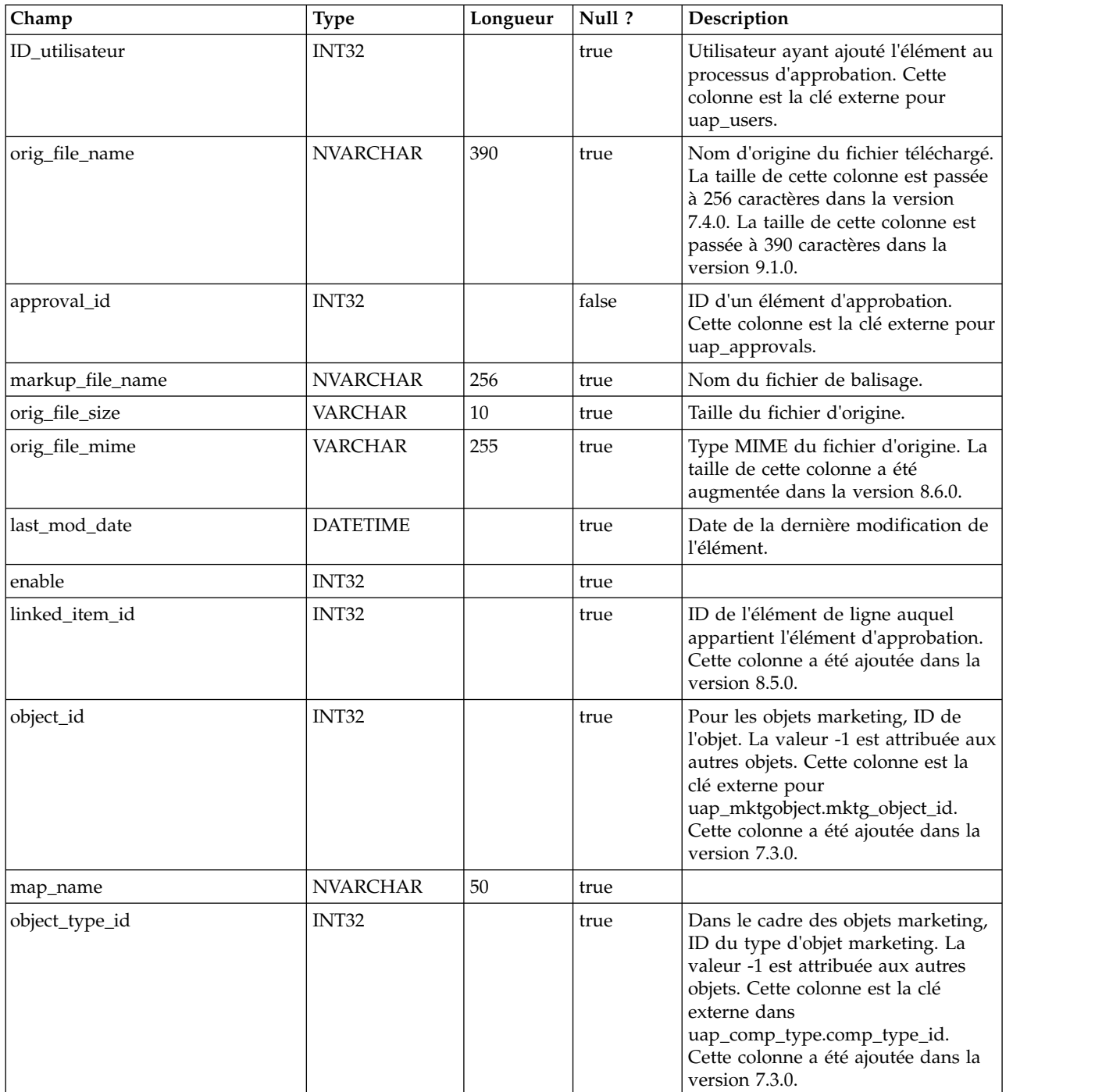

#### **uap\_approvals**

La table uap\_approvals constitue la table principale de stockage d'informations sur les processus d'approbation créés par les utilisateurs.

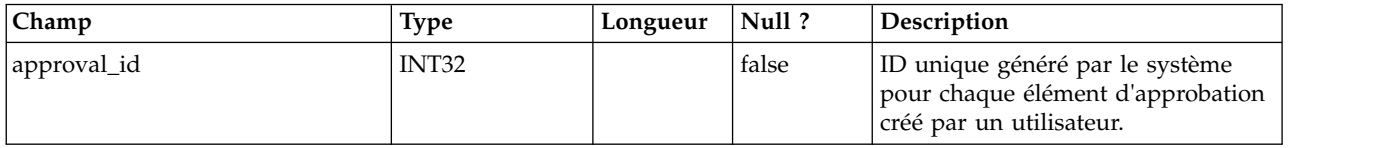

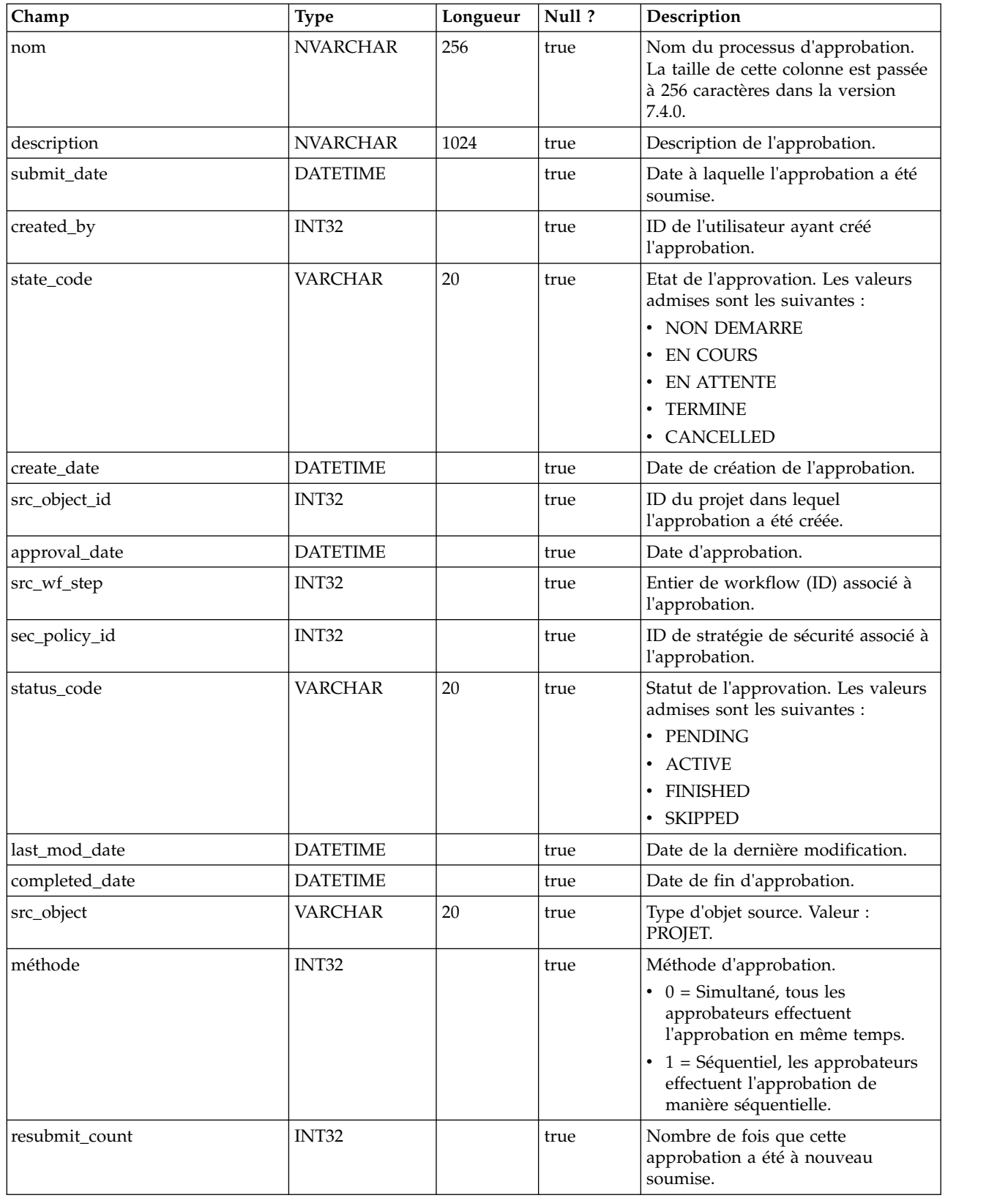

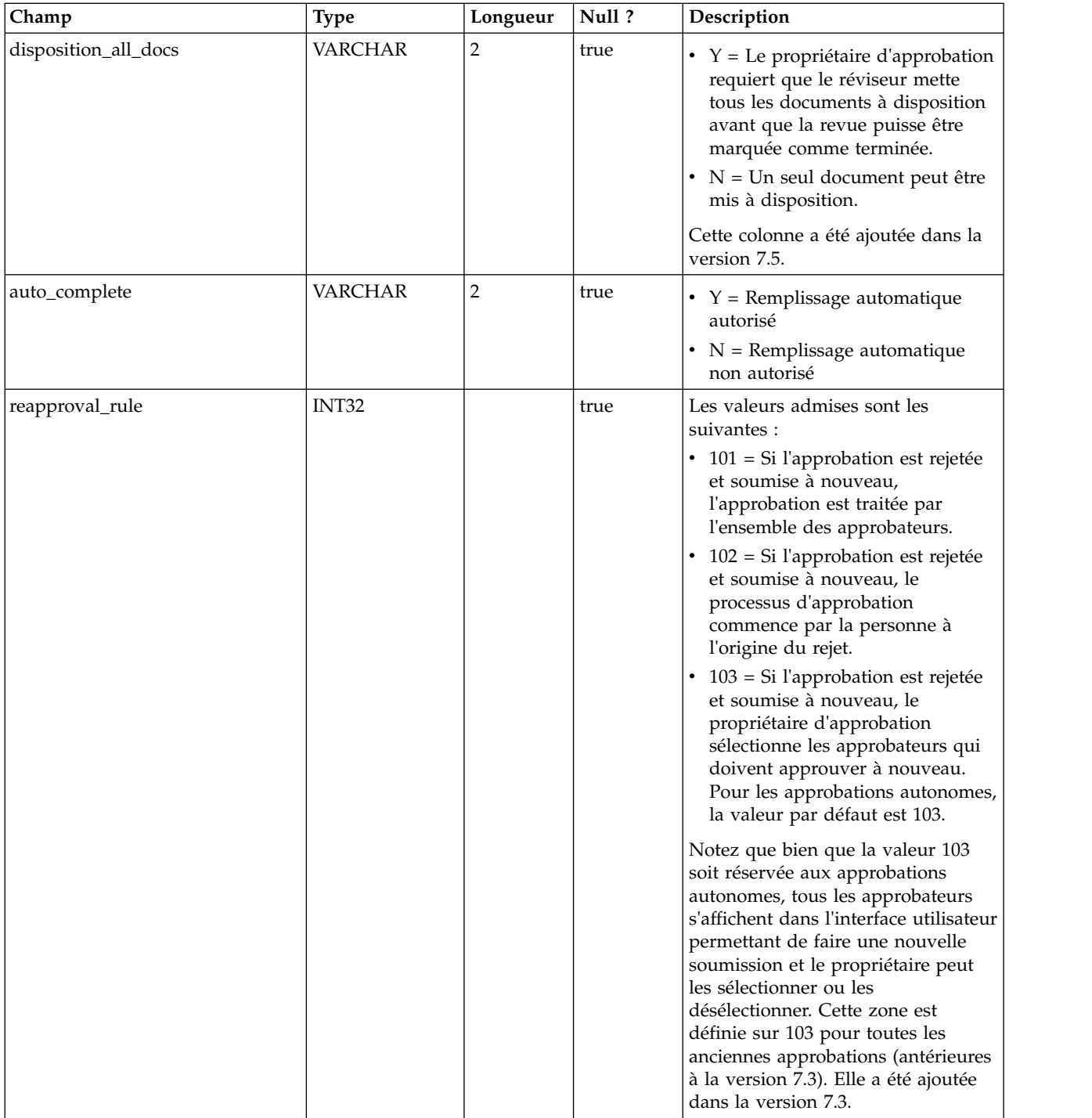

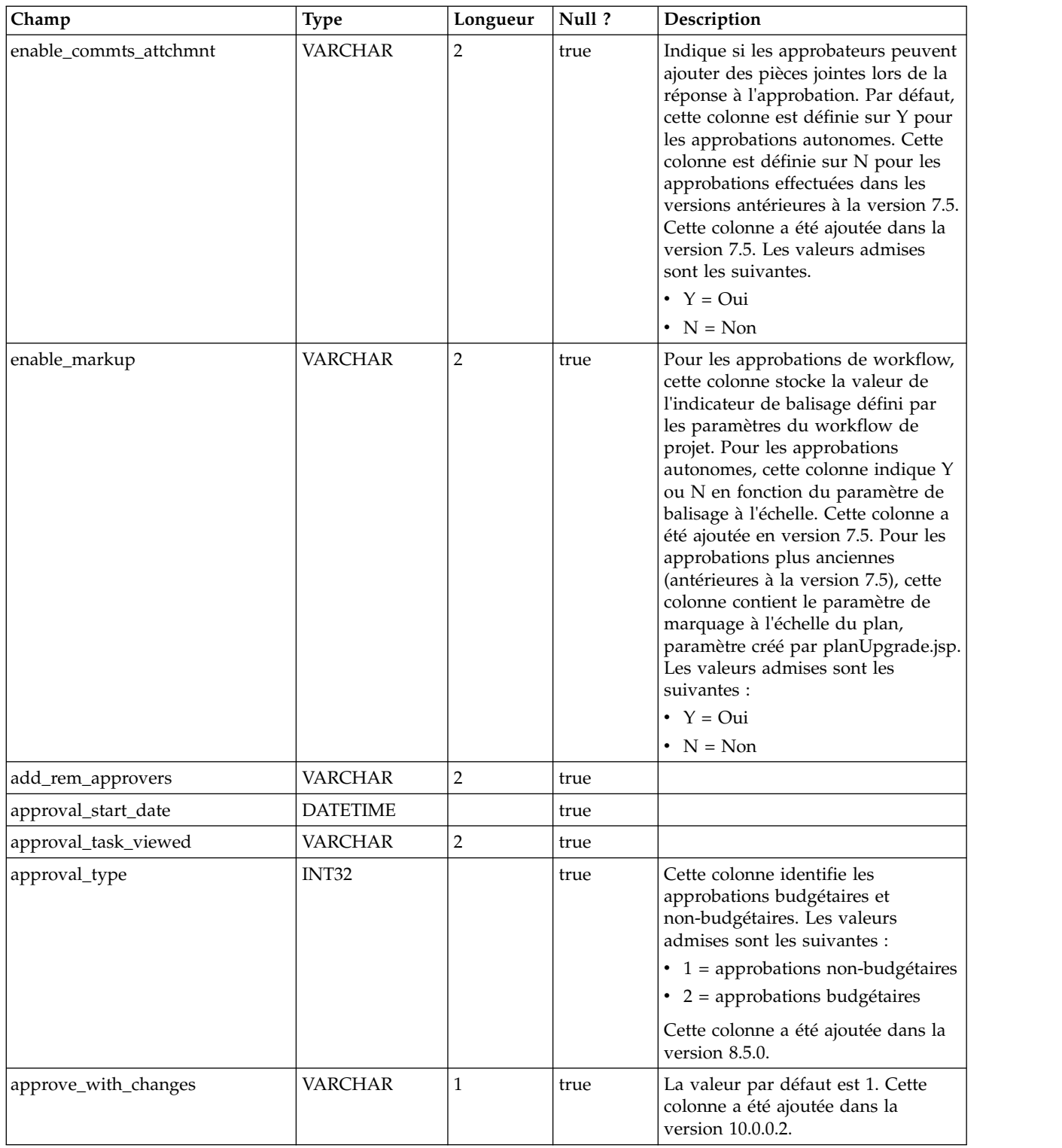

#### **uap\_appr\_item\_response**

Cette table stocke le statut de réponse en cours de chaque élément d'une approbation provenant de chaque approbateur. Cette table a été ajoutée dans la version 7.5.

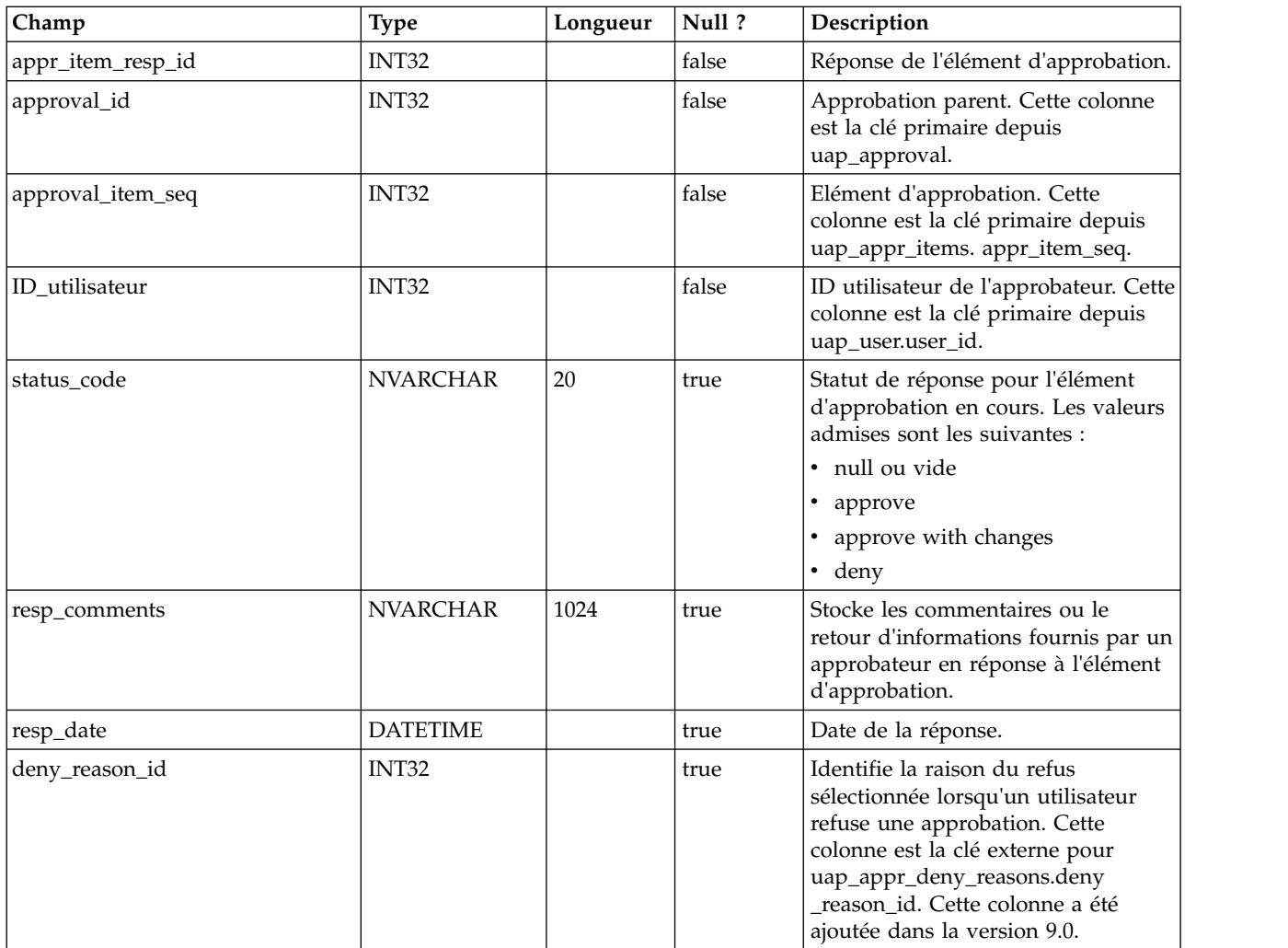

#### **uap\_appr\_commt\_attchment**

Cette nouvelle table maître des pièces jointes de commentaires ajoutées dans la version 7.5.

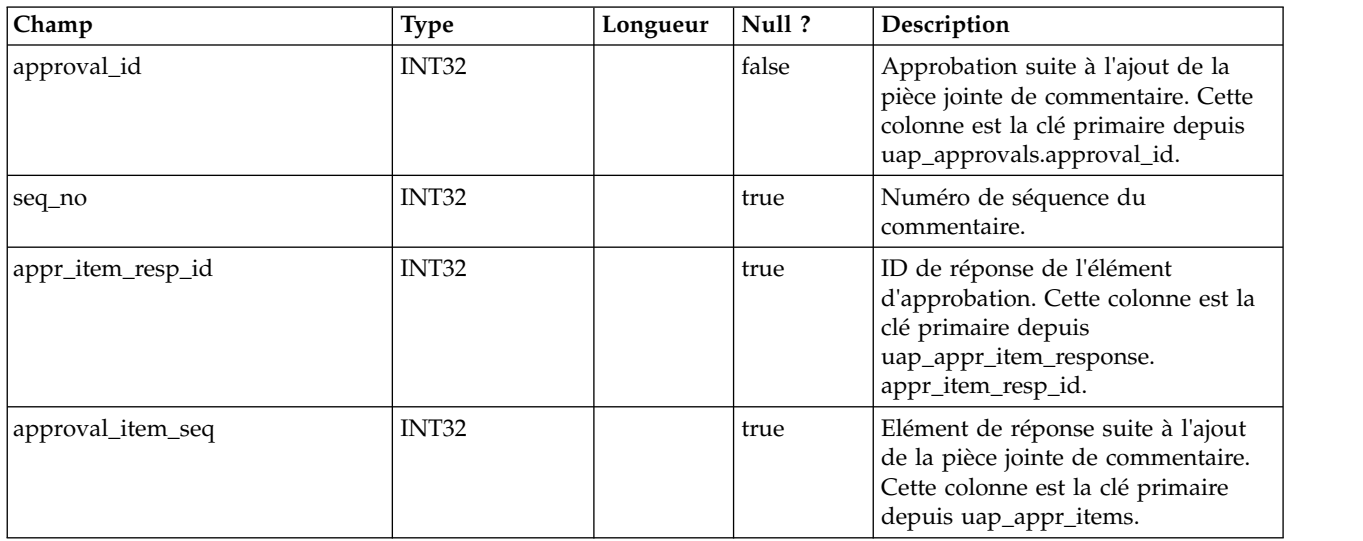

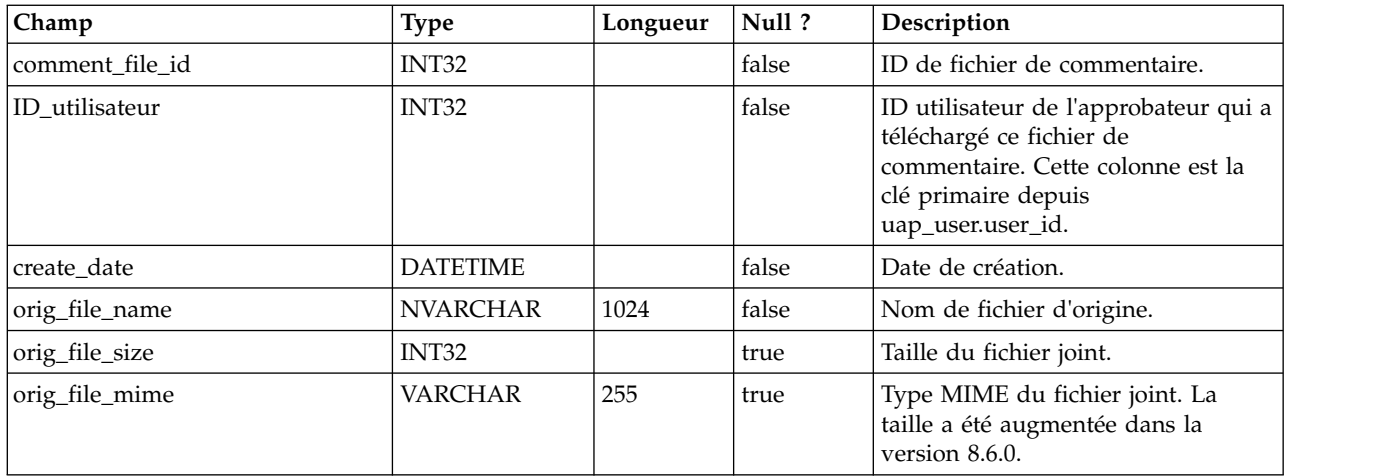

### **uap\_user\_list**

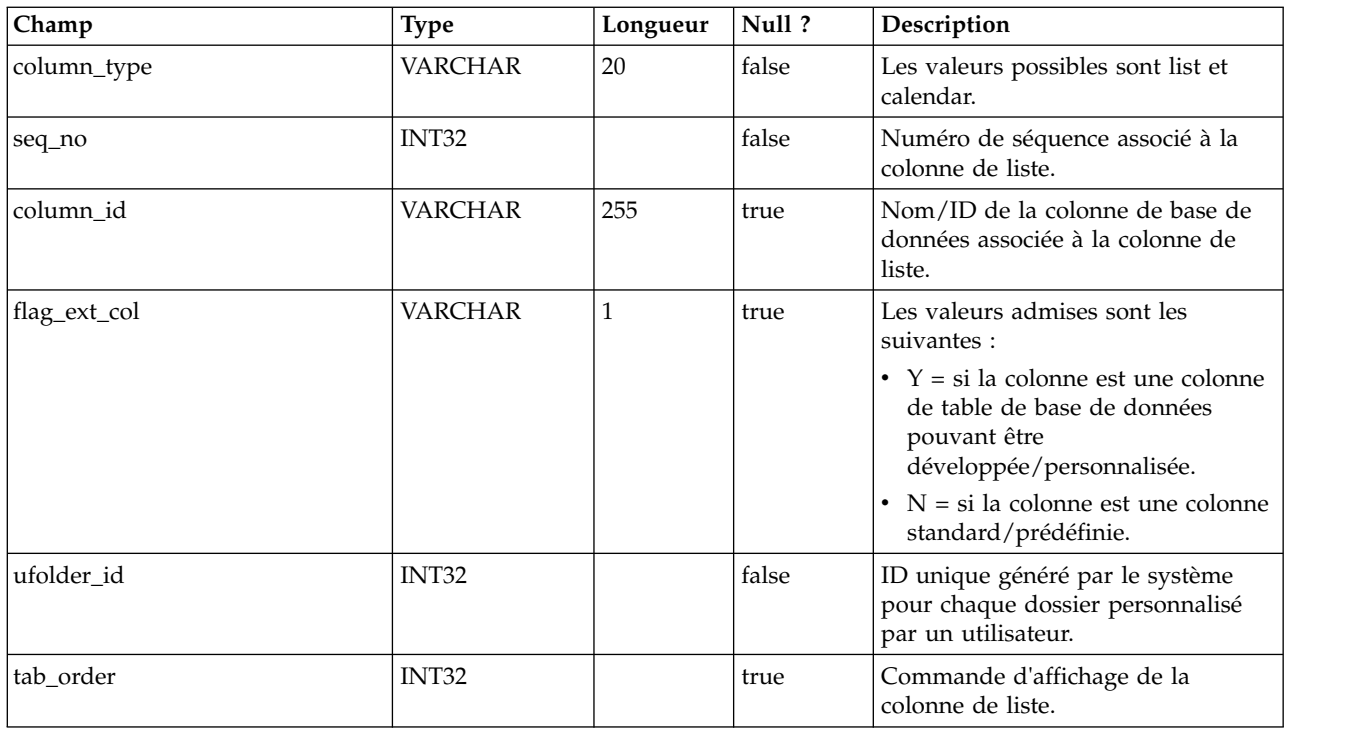

# **uap\_genids**

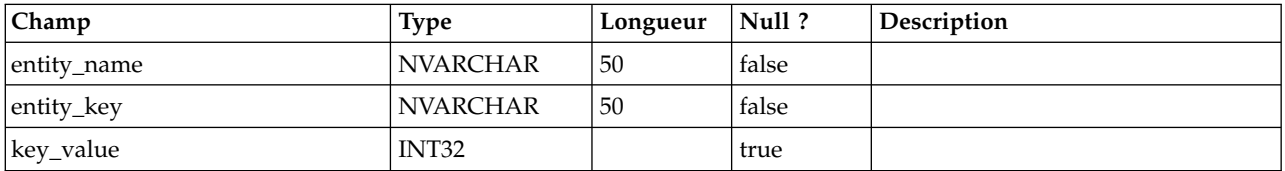

### **uap\_email\_alerts**

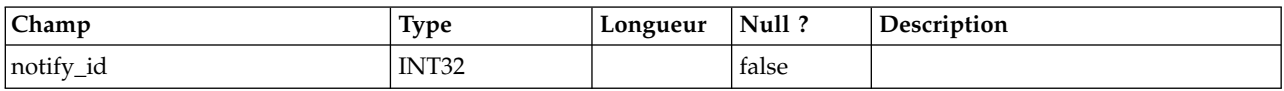

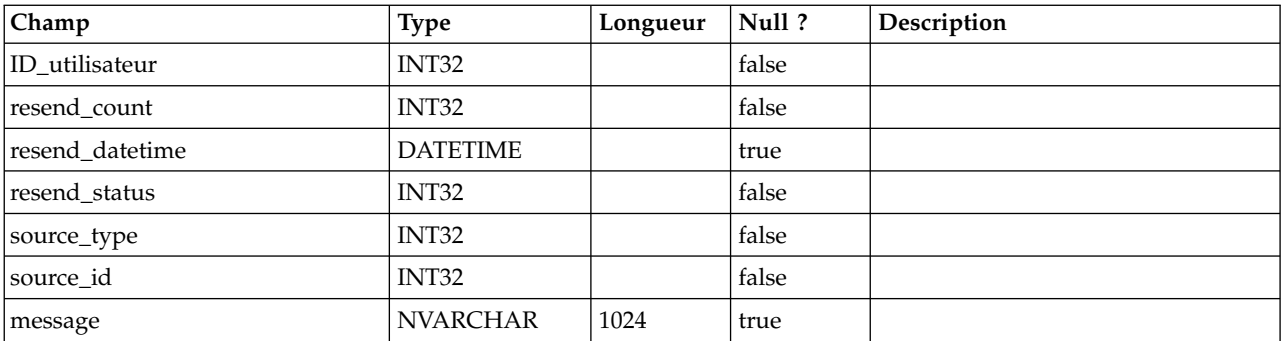

### **uap\_ws\_alerts**

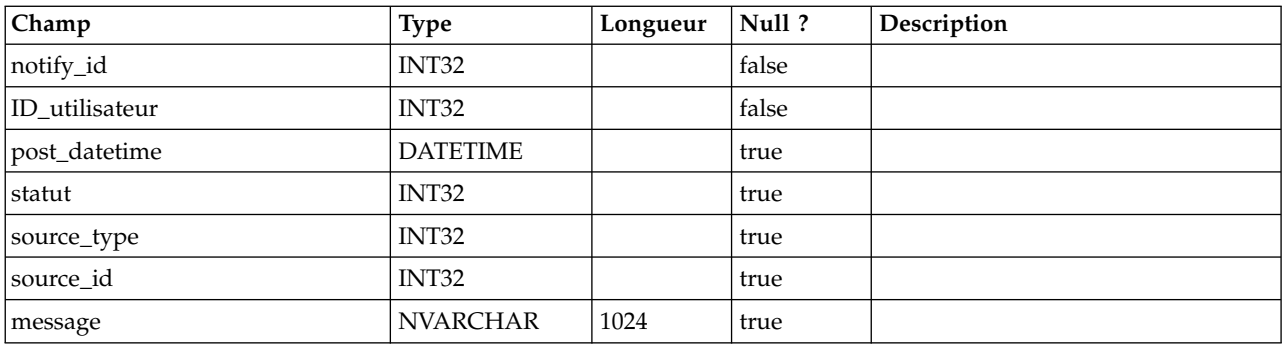

# **uap\_proj\_notify**

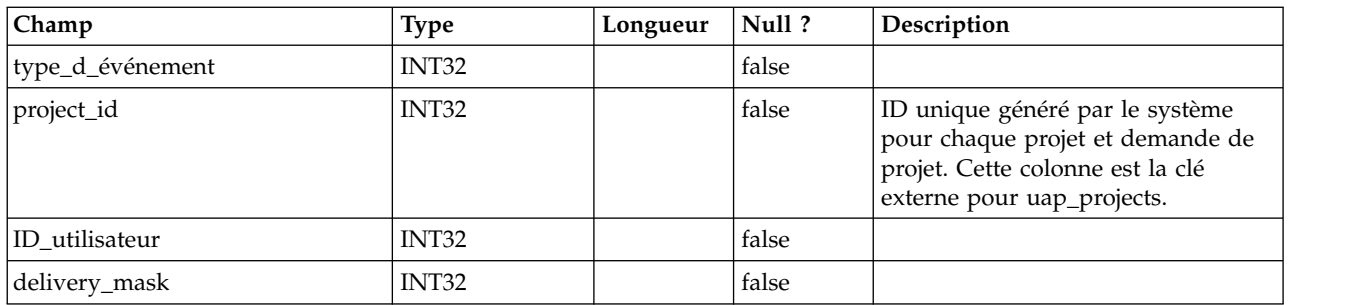

### **uap\_user\_folders**

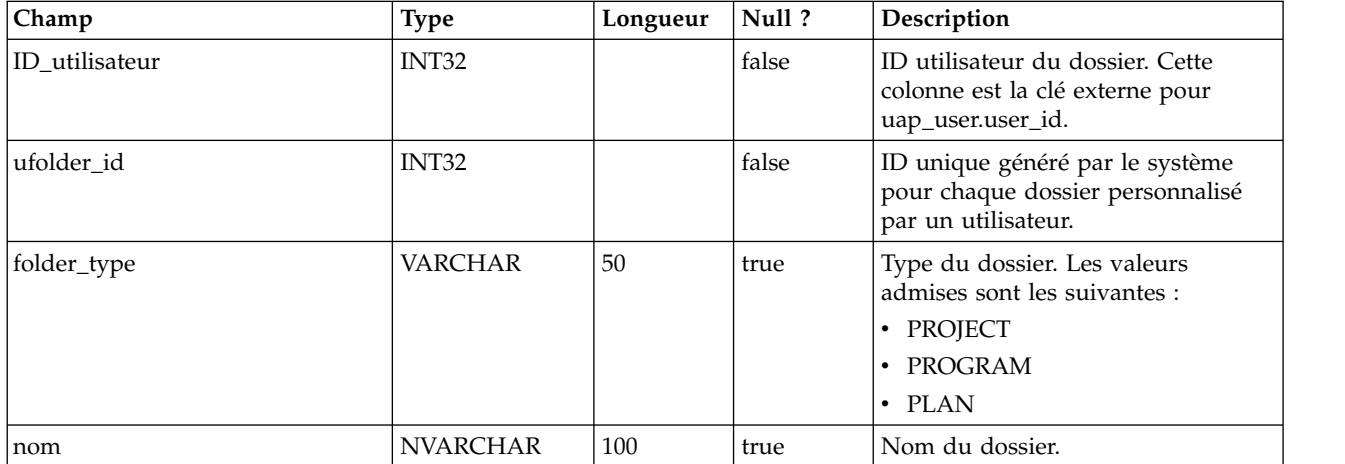

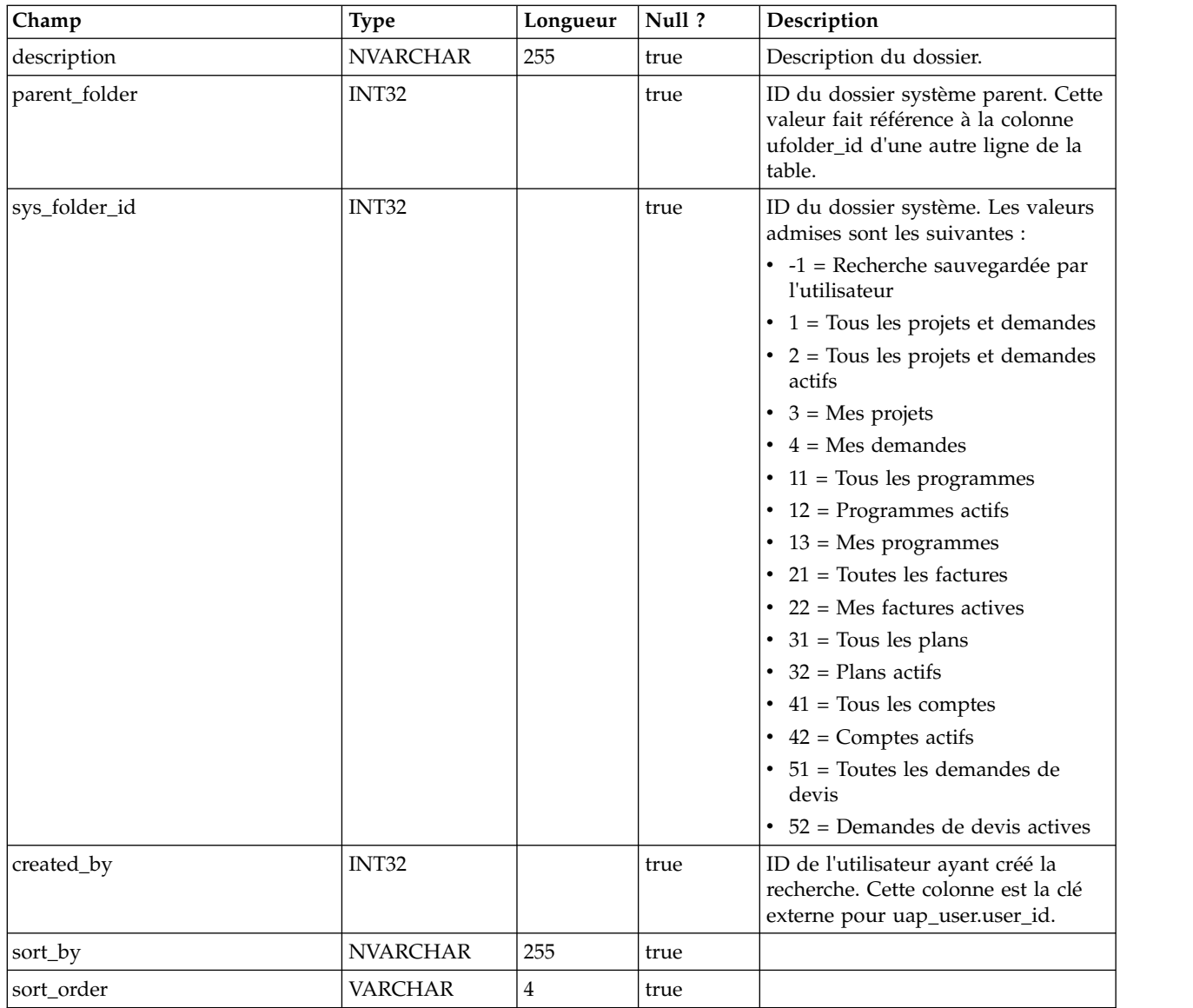

#### **uap\_user\_pref**

Cette table contient les personnalisations et les préférences sélectionnées par les utilisateurs. Par exemple, chaque utilisateur peut sélectionner une page d'accueil ou de démarrage à afficher à la connexion.

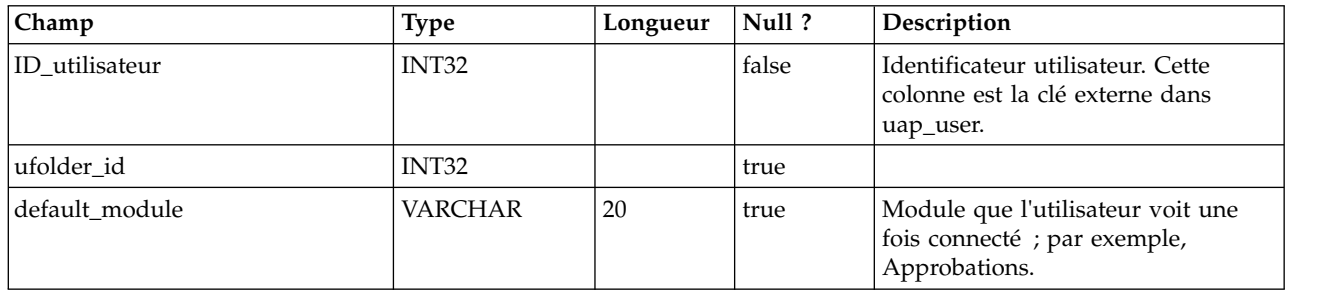

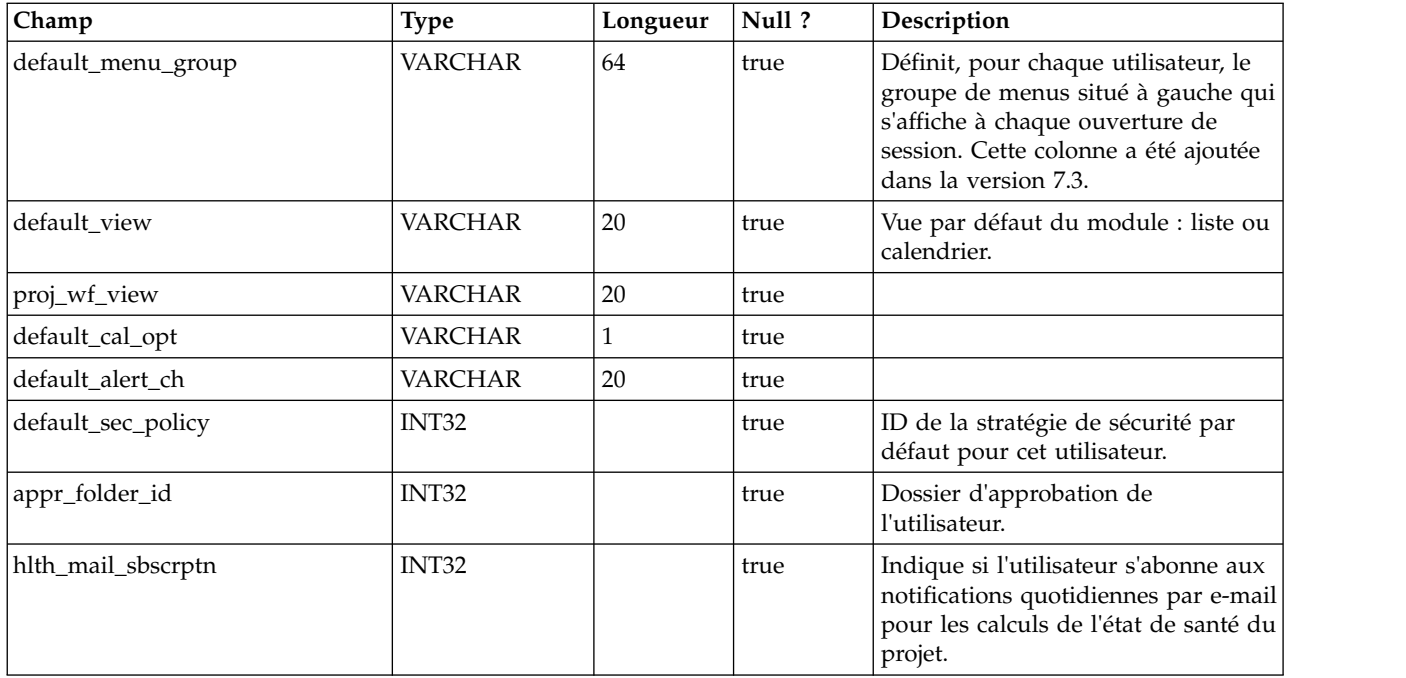

#### **uap\_user\_menu\_pref**

Cette table indique, pour chaque utilisateur, le menu et l'élément de menu à afficher par défaut lorsque l'utilisateur se connecte. Cette table a été ajoutée dans la version  $\bar{7}$ .3.

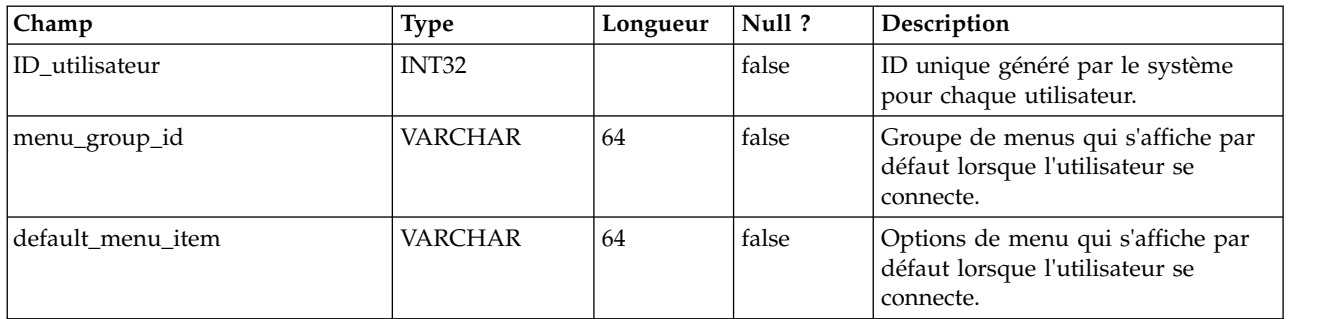

#### **uap\_utype\_pref**

Chaque utilisateur a la possibilité de définir l'écran de démarrage de son choix lorsqu'il consulte les projets. Cette table comprend ces préférences. Elle a été ajoutée dans la version 7.3.

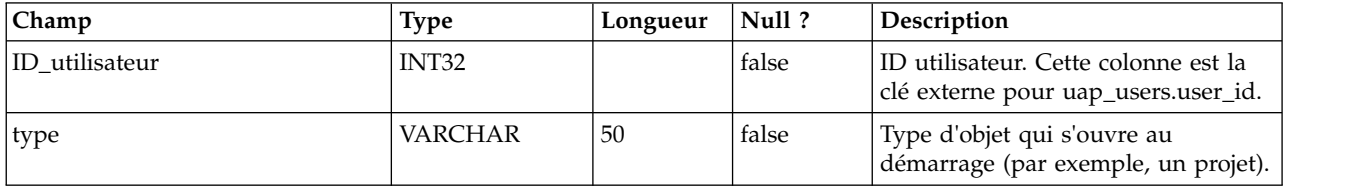

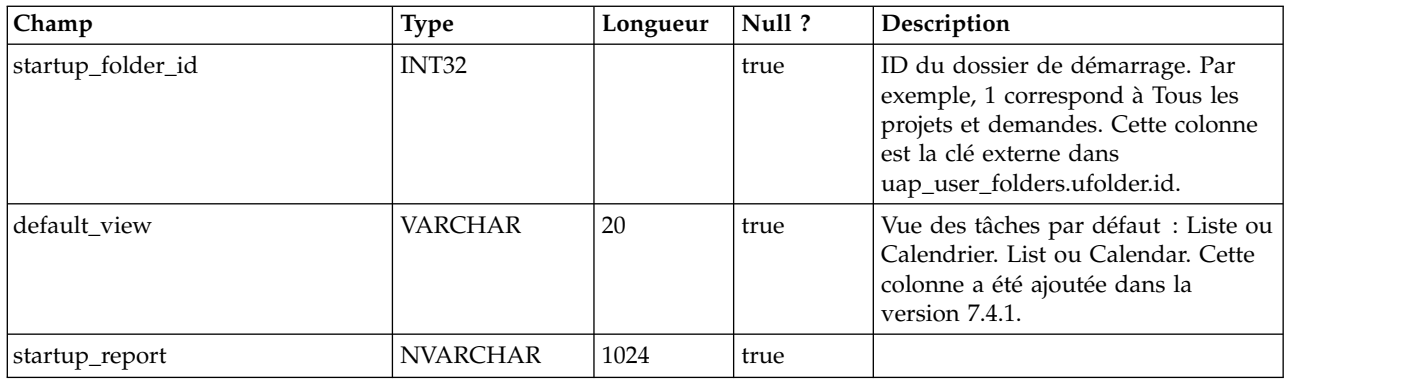

#### **uap\_wf\_users**

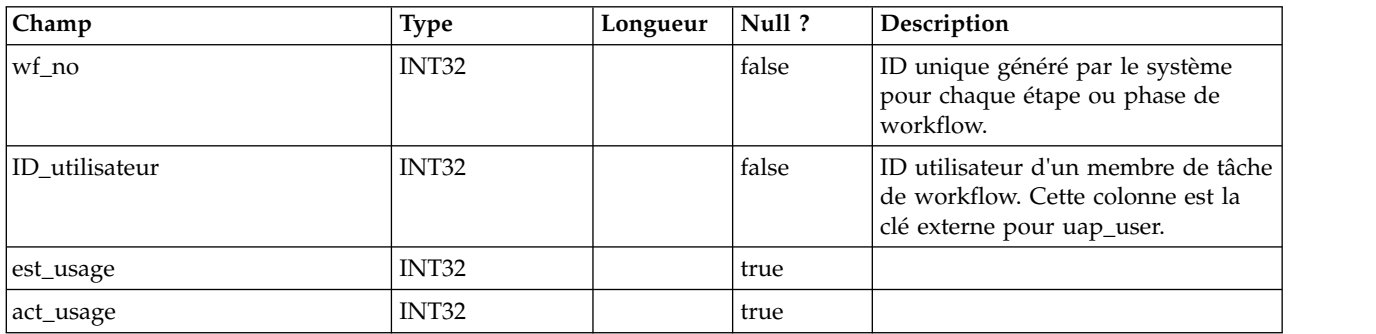

#### **uap\_proj\_users**

Cette table fournit des données de base sur tous les utilisateurs de projet.

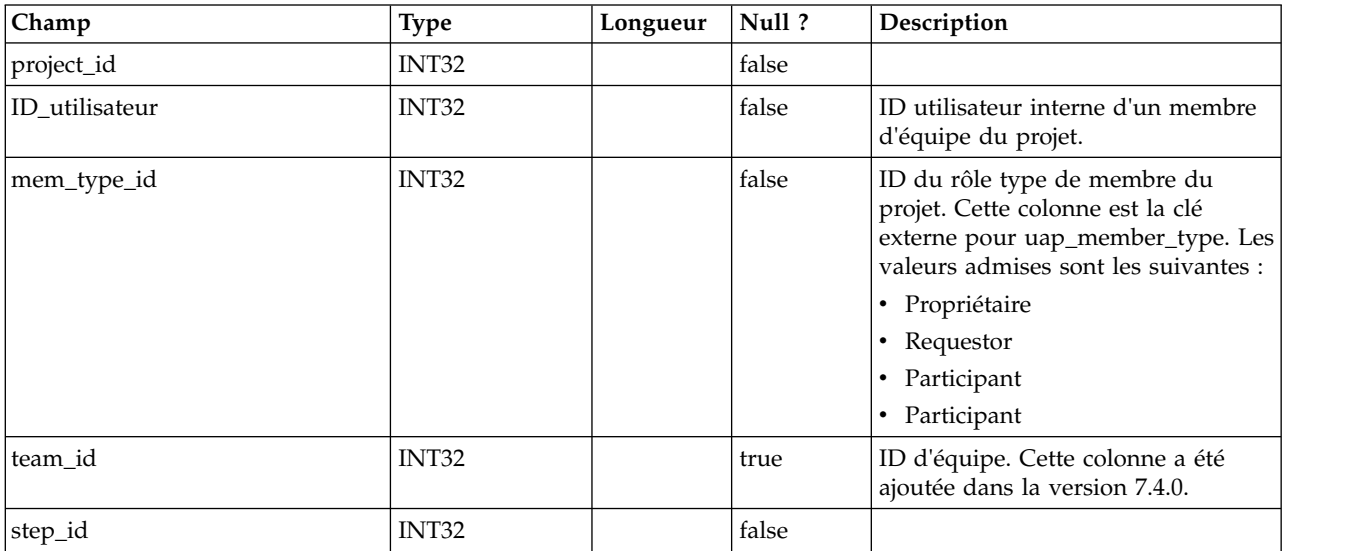

#### **uap\_user**

Cette table contient des informations sur chaque utilisateur défini dans le système. Elle contient les définitions et les privilèges utilisateurs.

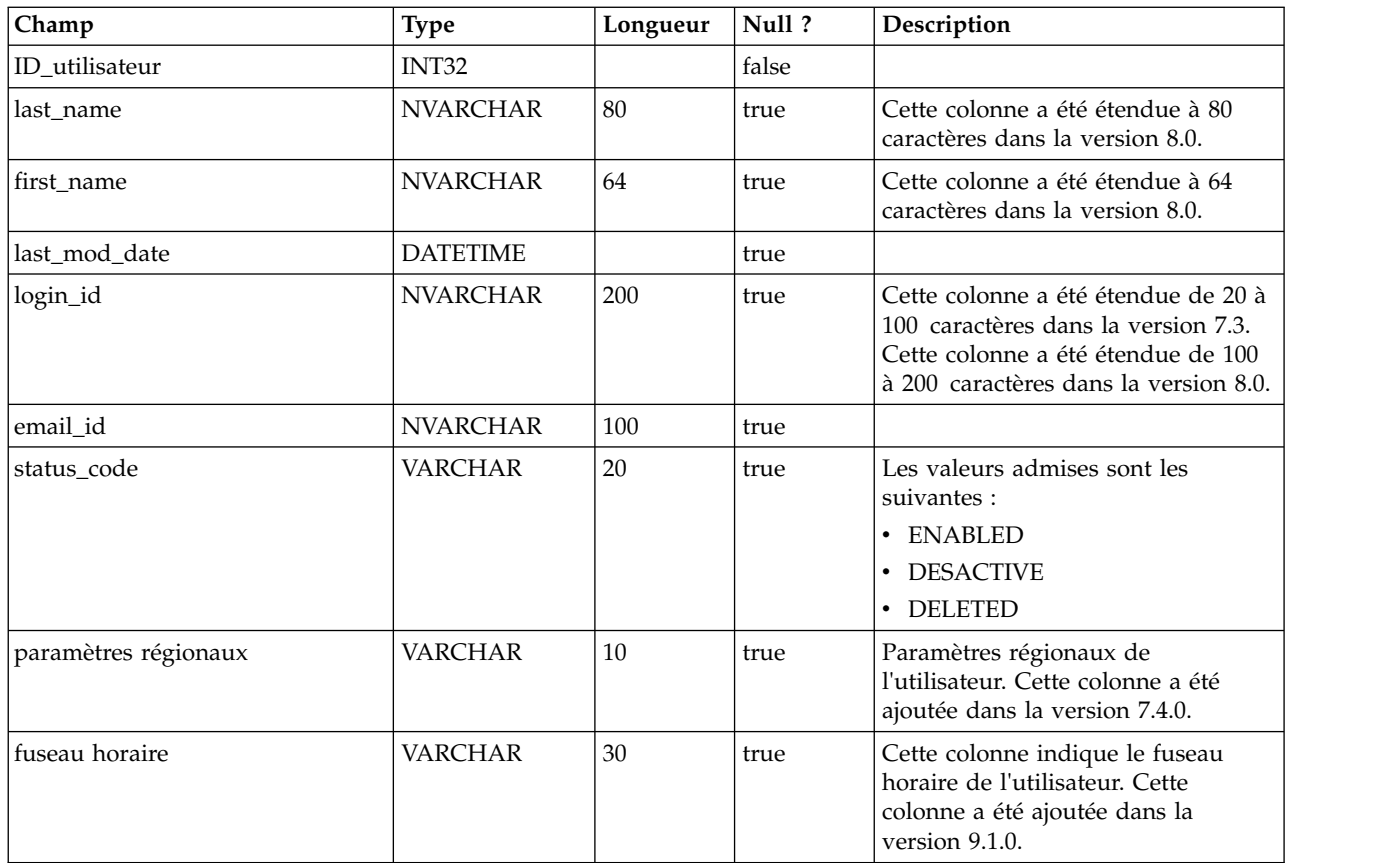

#### **uap\_metric\_grps**

Cette table donne des détails sur les groupes d'indicateurs.

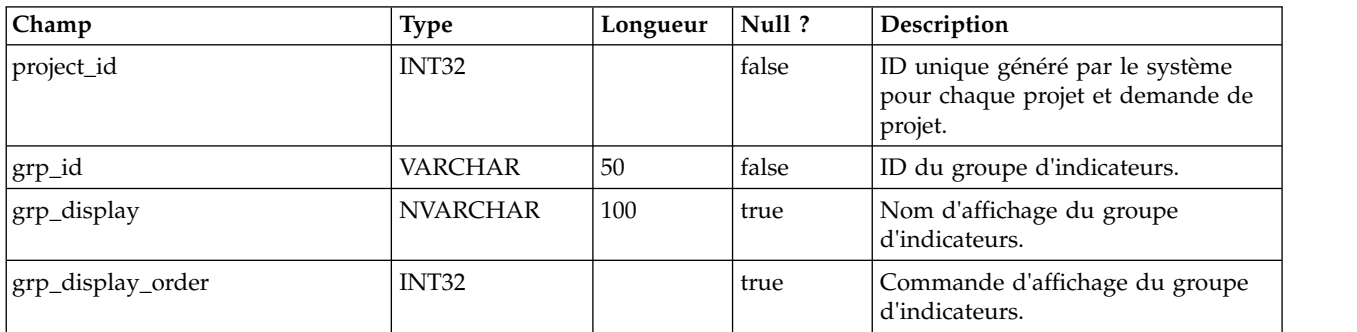

### **uap\_metric\_cols**

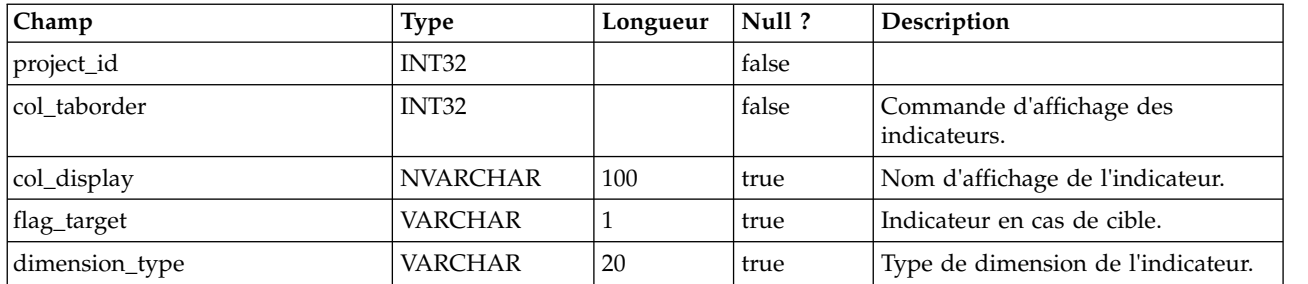

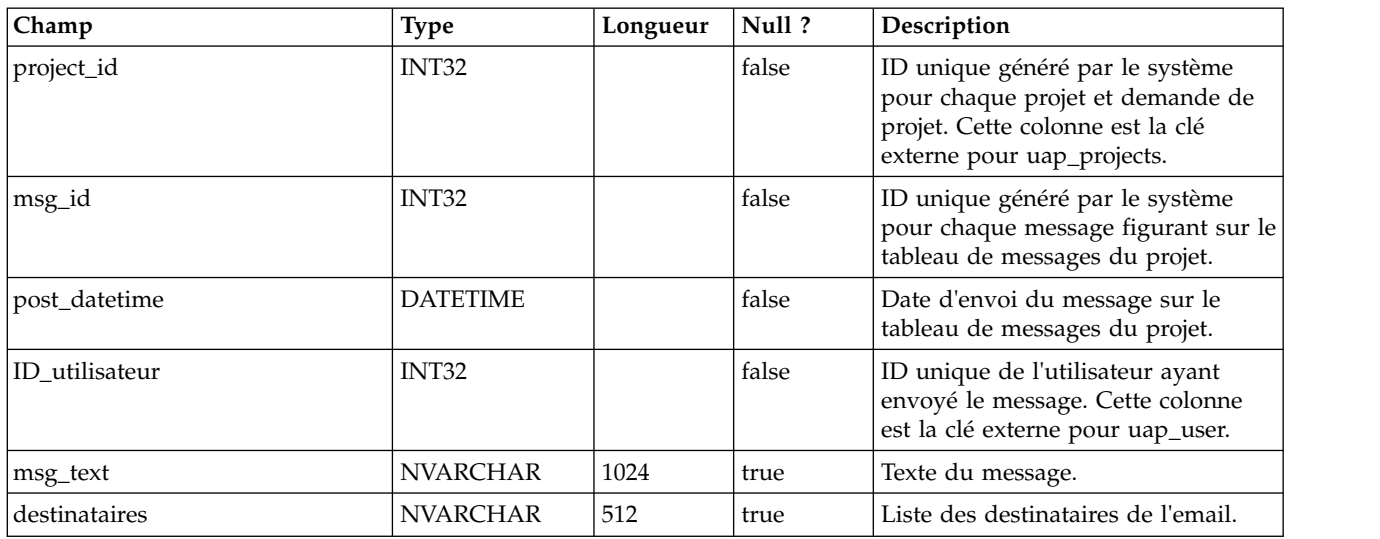

## **uap\_proj\_msgboard**

#### **uap\_proj\_metrics**

Cette table répertorie les indicateurs du projet, qu'ils soient saisis par l'utilisateur ou calculés par le système.

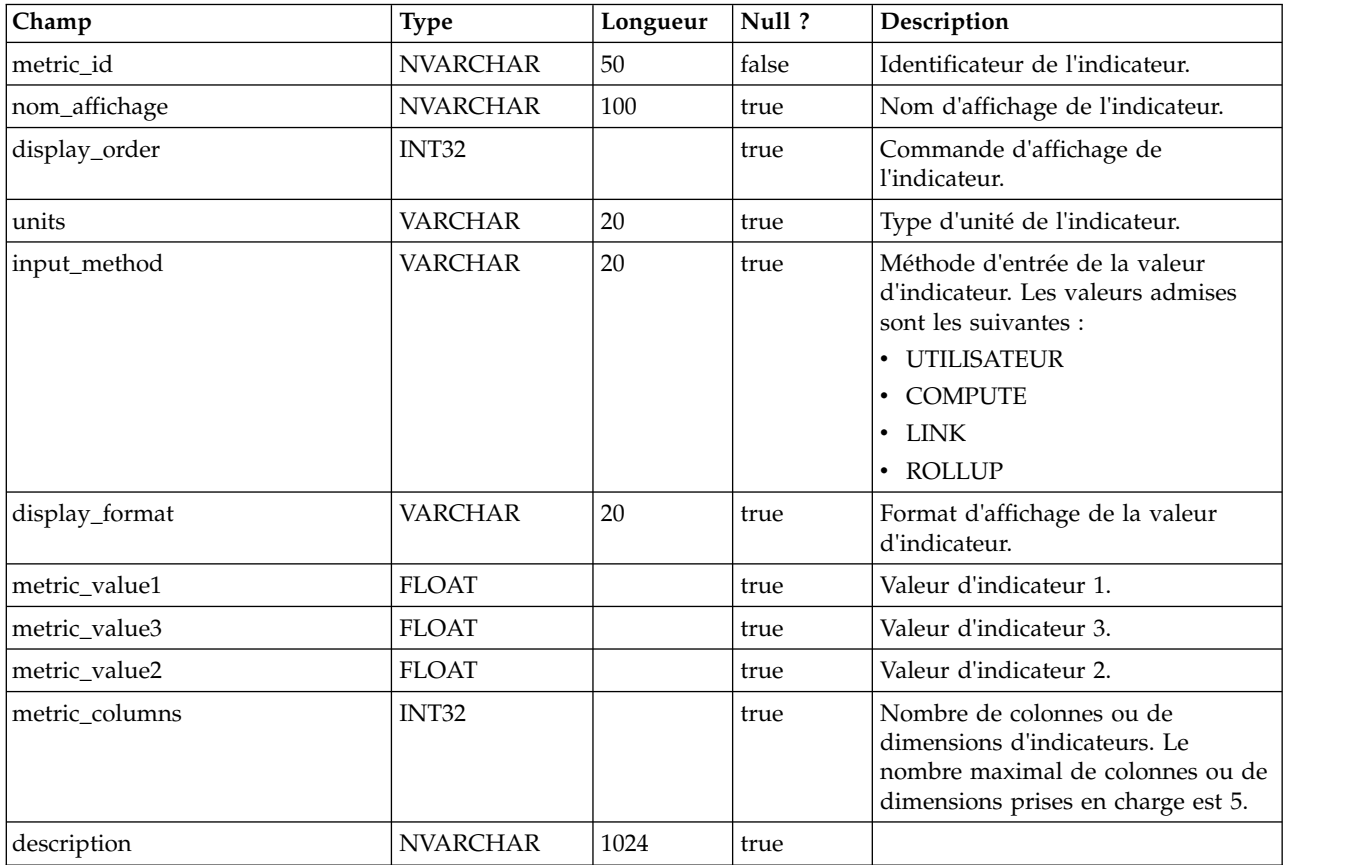

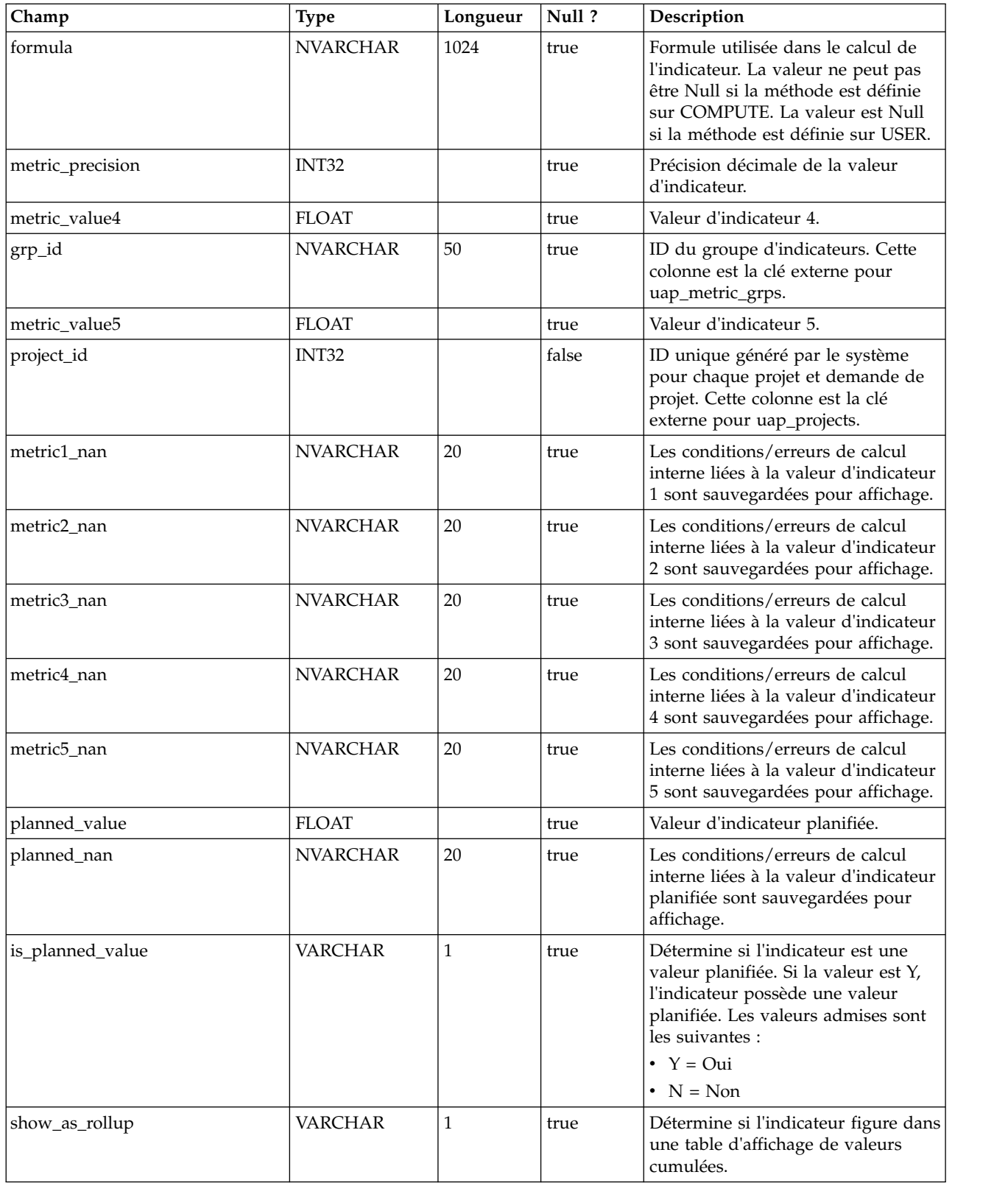

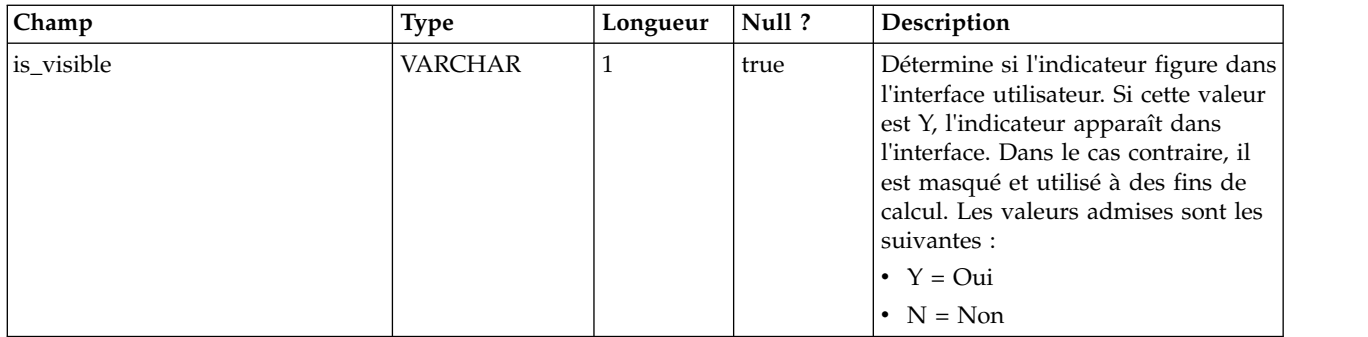

# **uap\_proj\_hist**

Cette table donne des détails sur l'historique du projet.

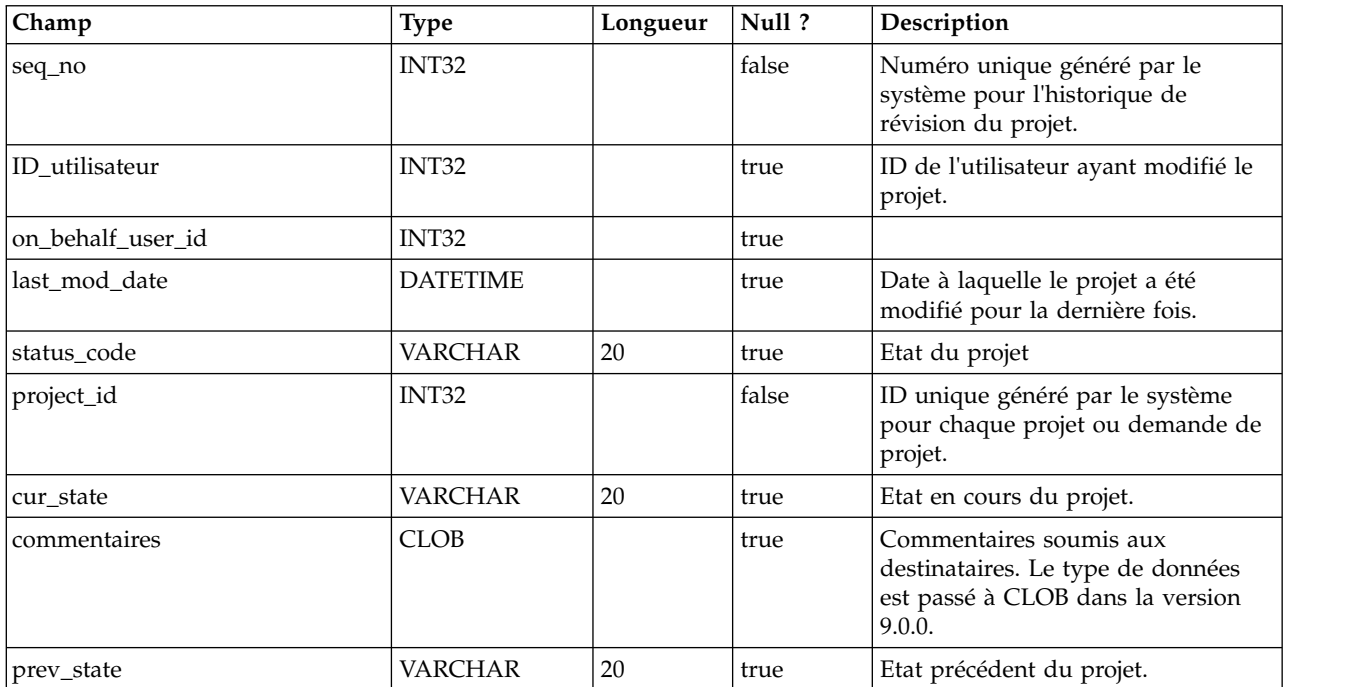

### **uap\_proj\_attach**

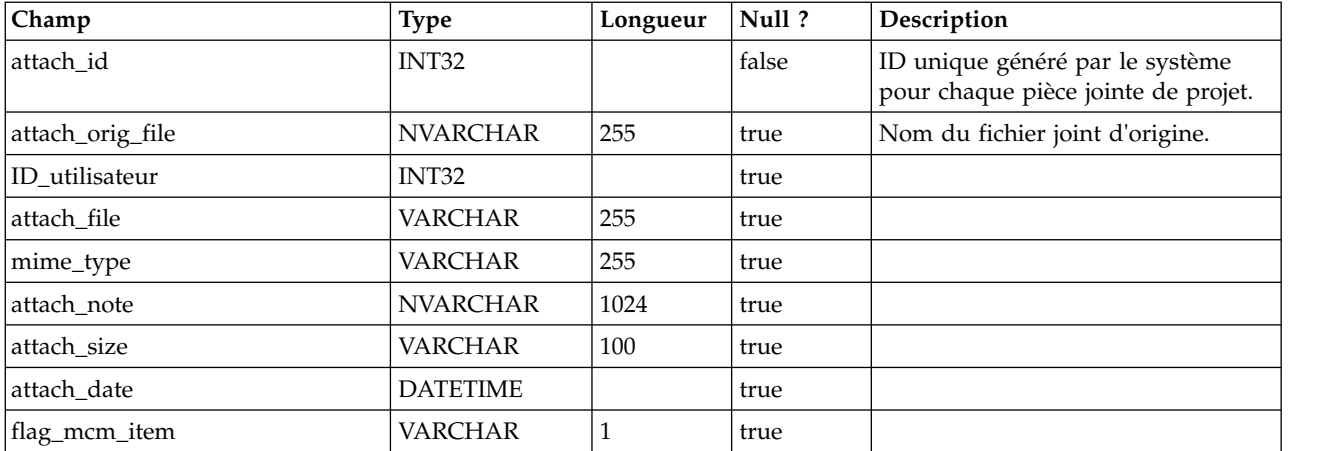

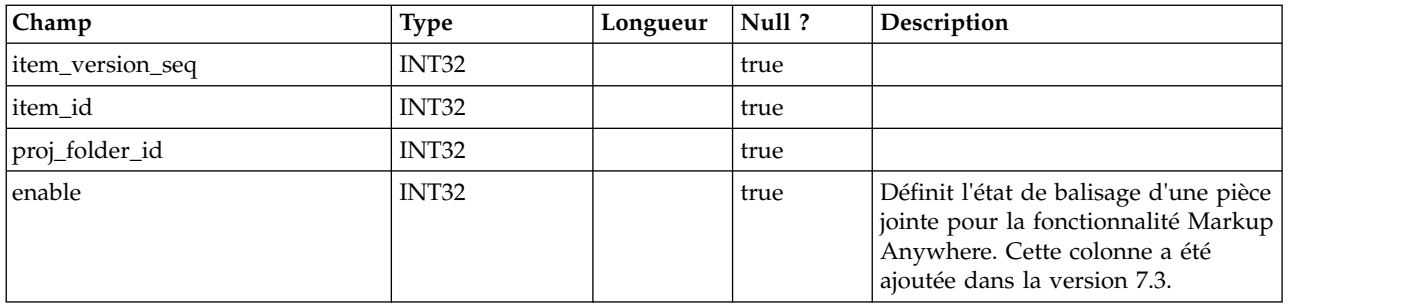

### **uap\_proj\_folders**

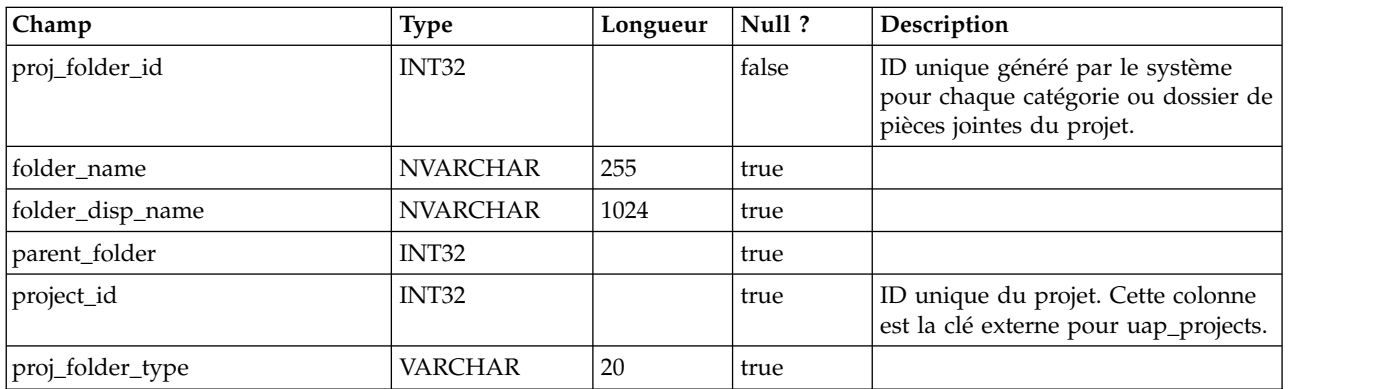

### **uap\_wf\_dep**

Les étapes de workflow de projet peuvent avoir une ou plusieurs dépendances au sein d'un même workflow de projet.

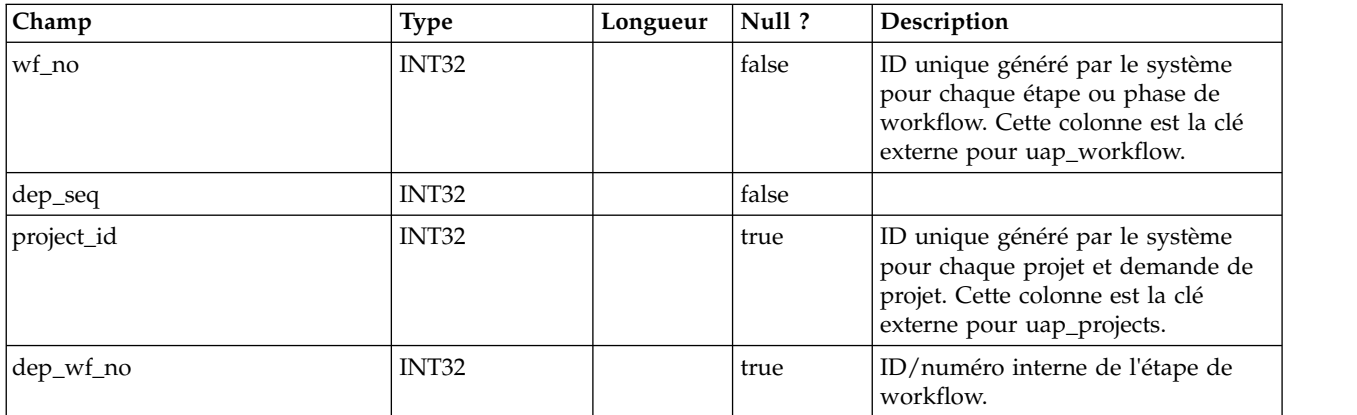

#### **uap\_workflow**

Cette table fournit des données relatives aux étapes et phases de workflow du projet.

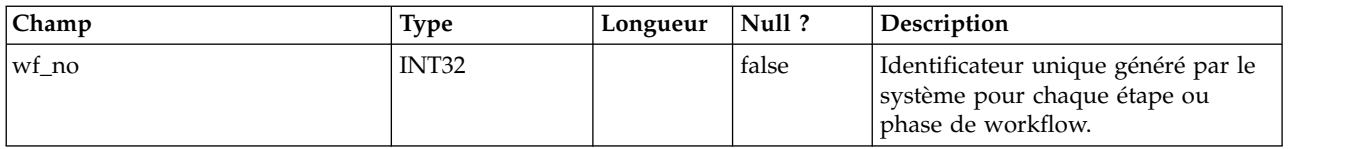

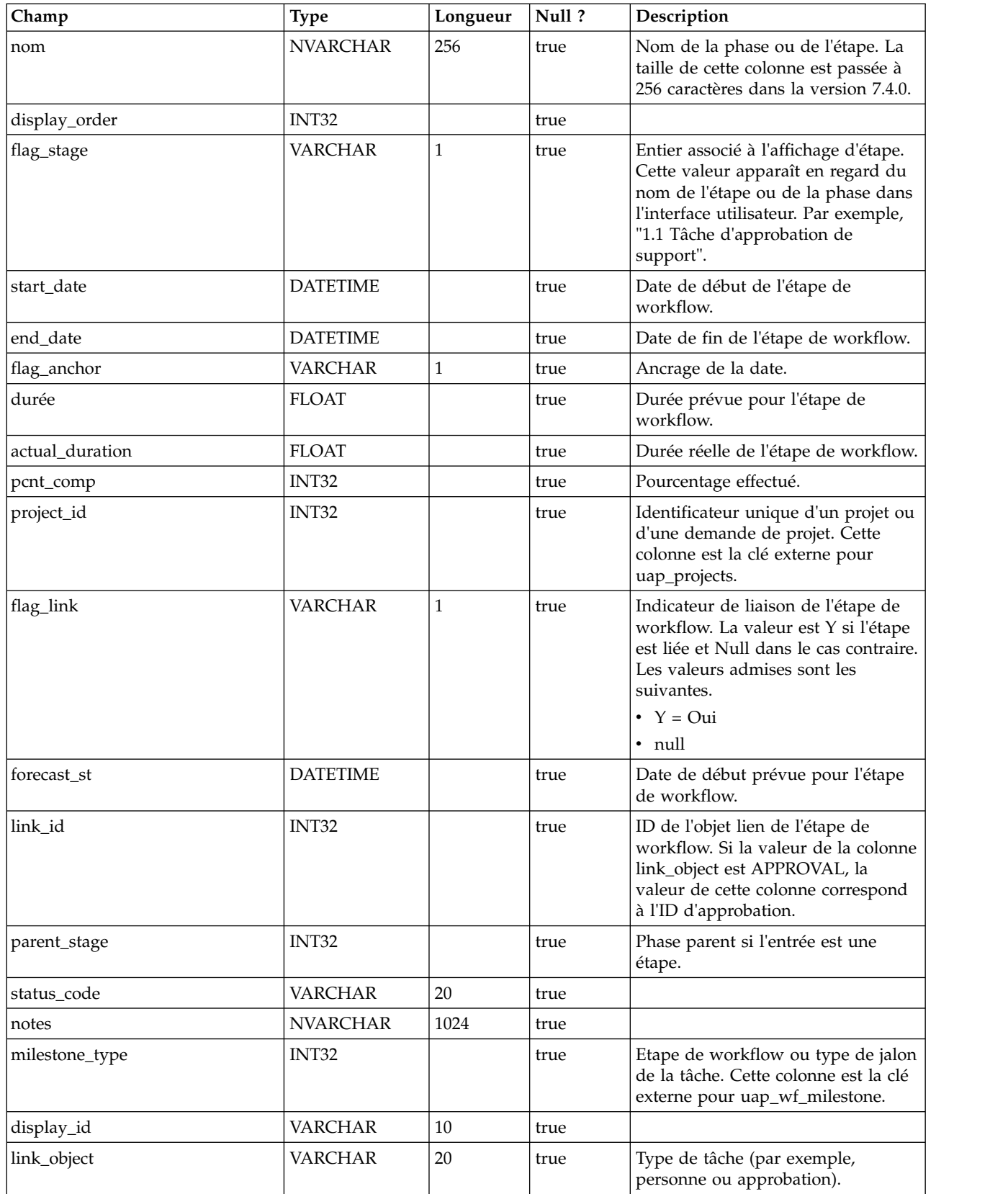

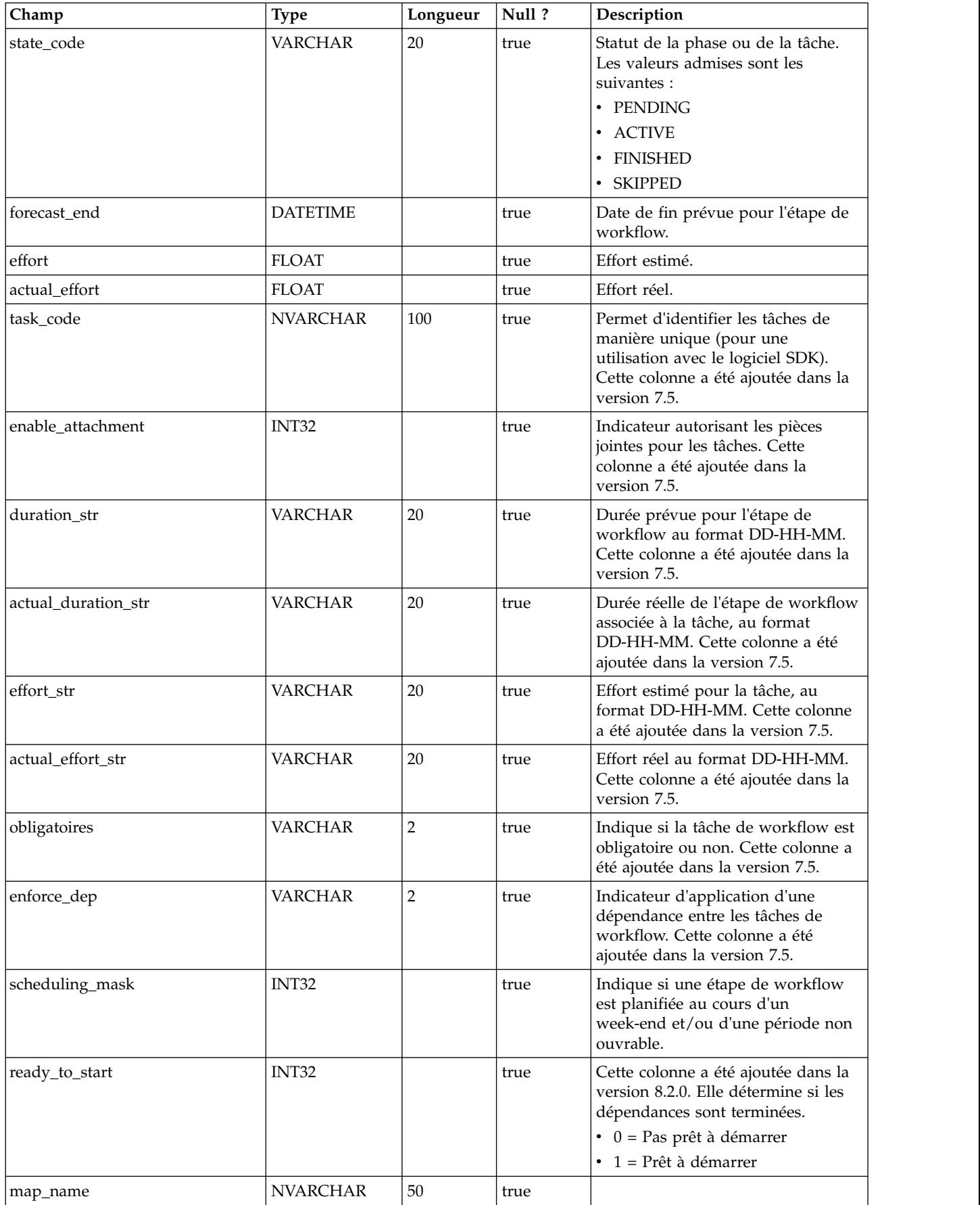

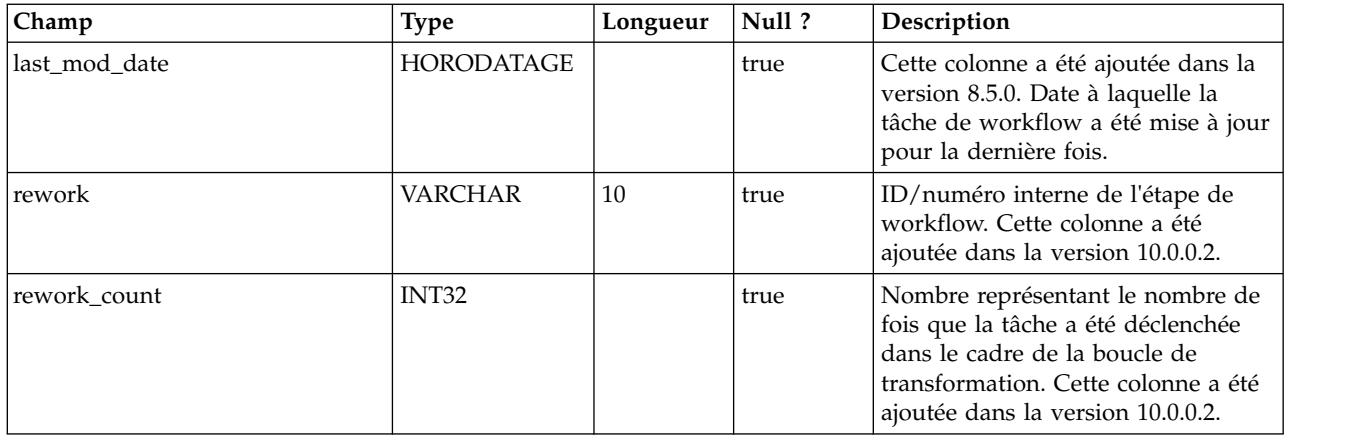

#### **uap\_projects**

Cette table fournit des données de base sur les projets et les demandes de projet. Les données concernant des attributs définis par l'utilisateur sont stockées dans les tables correspondantes.

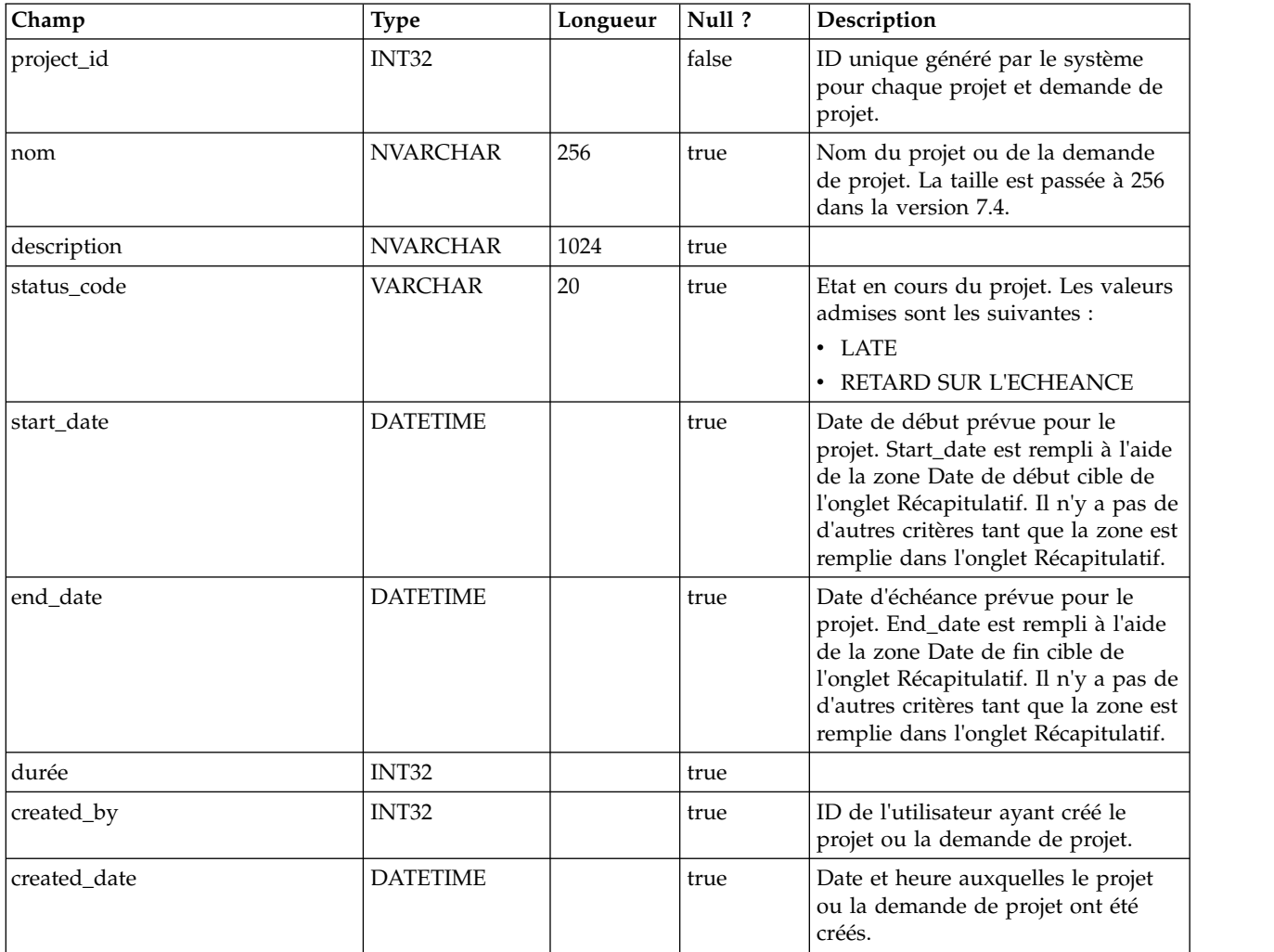

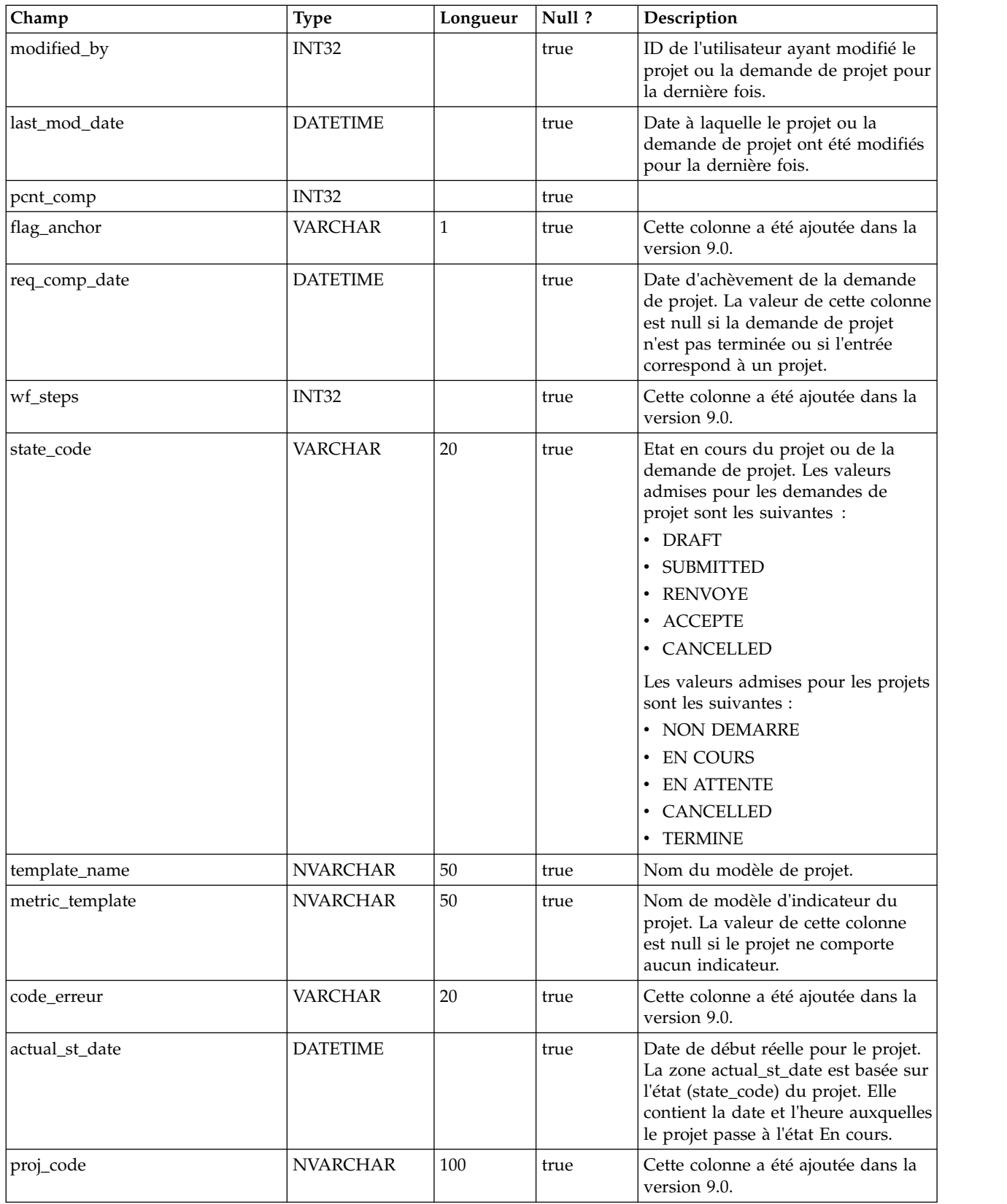

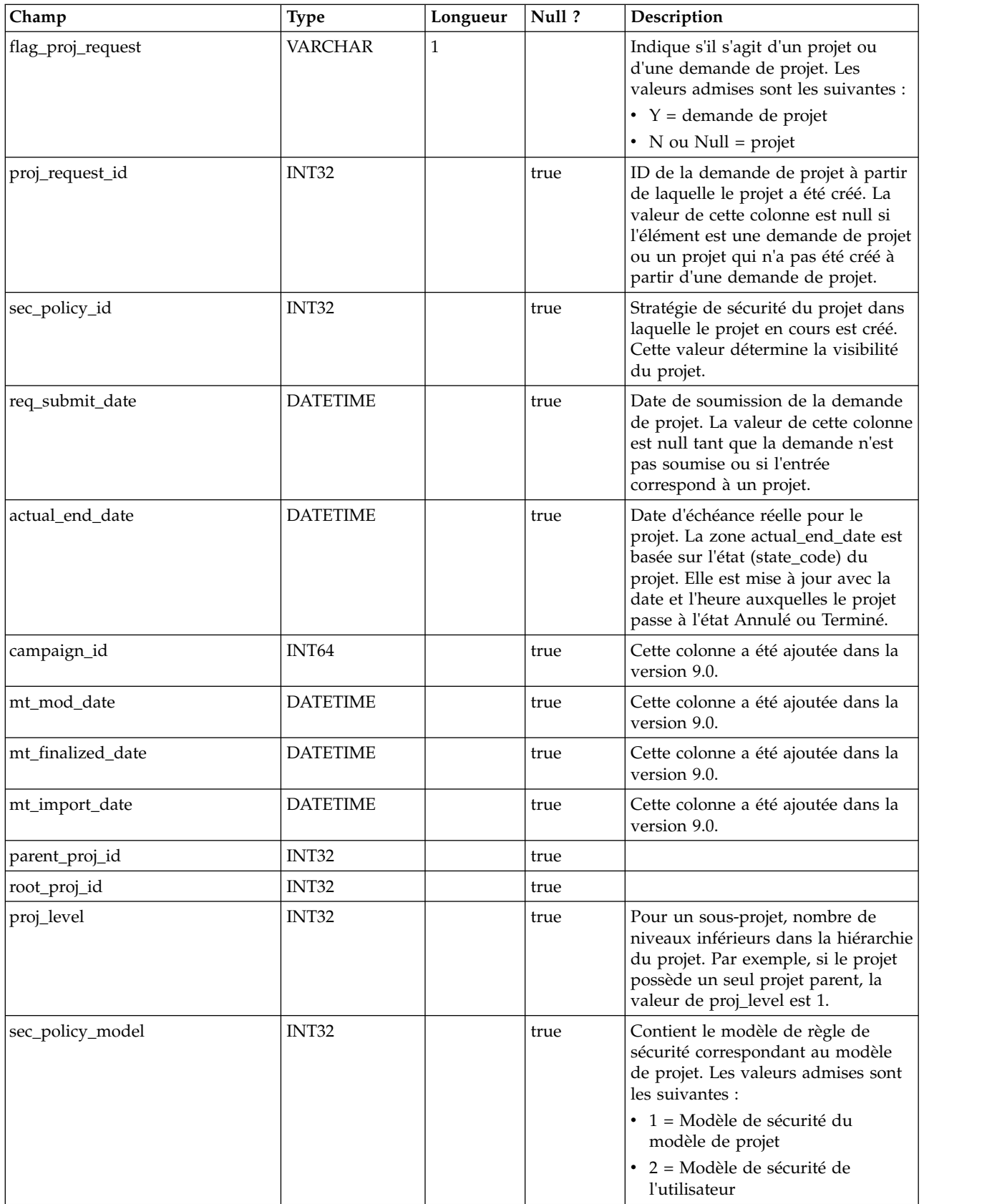

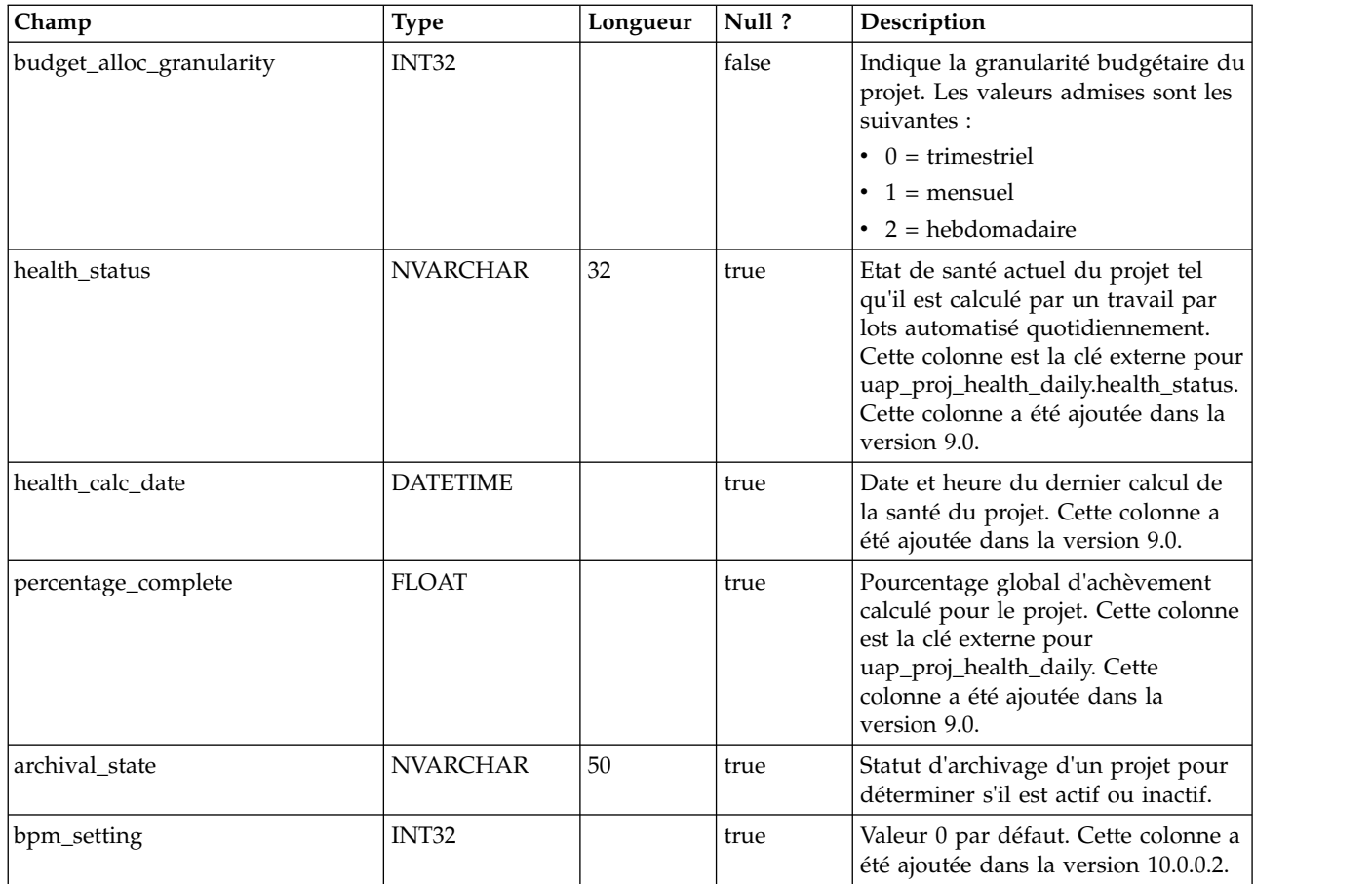

### **uap\_proj\_job**

Cette table contient les données générées par les travaux par lots automatisés qui calculent les états de santé du projet. Cette colonne a été ajoutée dans la version 9.0 pour prendre en charge des fonctions de calcul et d'affichage du statut global du projet.

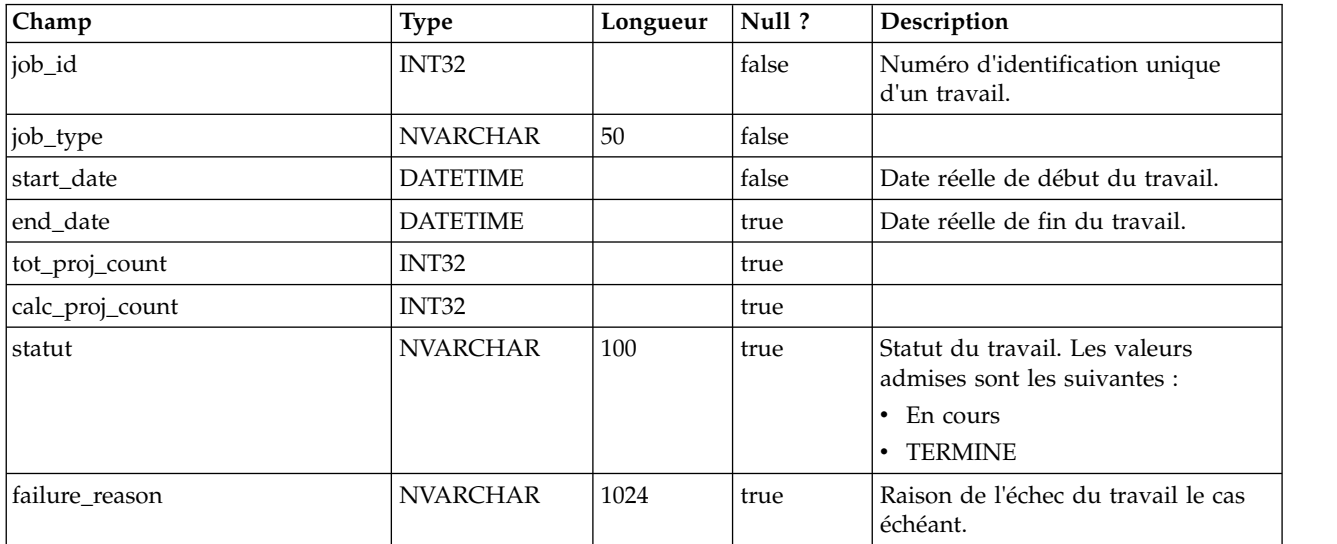

#### **uap\_proj\_health\_rule**

Cette table contient les règles de la santé du projet ajoutées via l'interface utilisateur. Cette colonne a été ajoutée dans la version 9.0 pour prendre en charge des fonctions de calcul et d'affichage du statut global du projet.

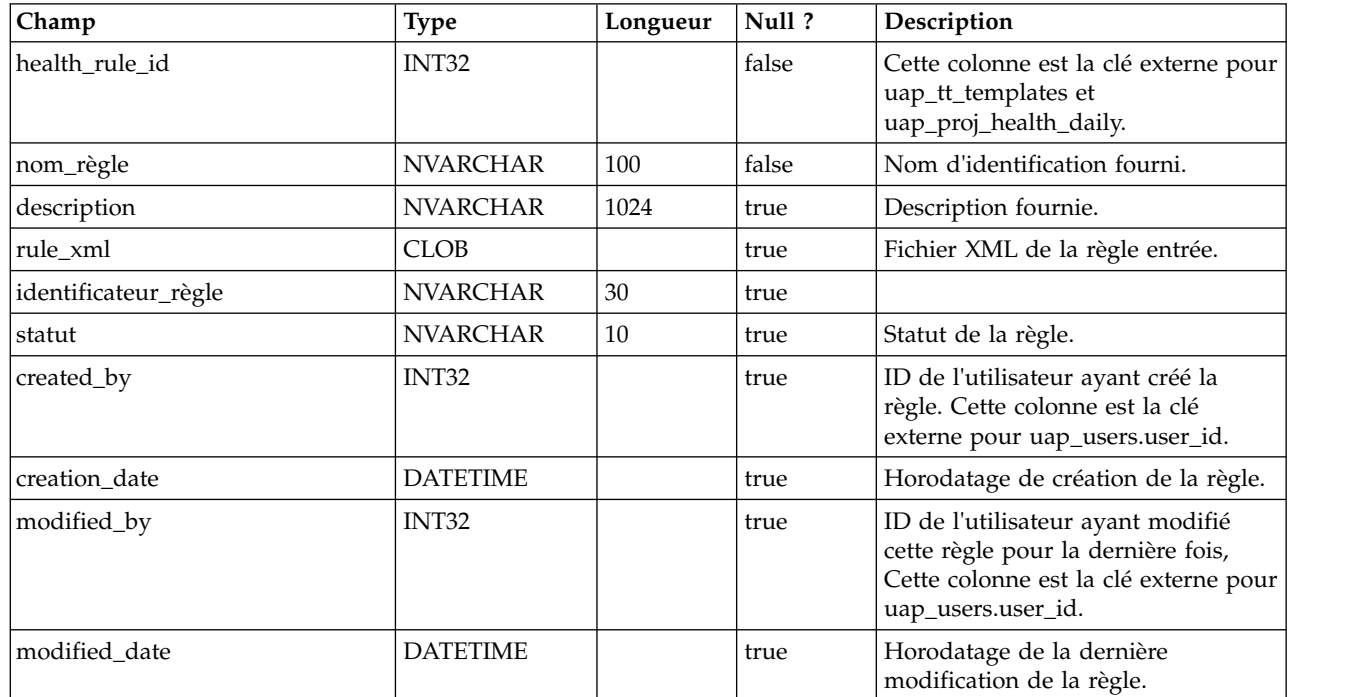

#### **uap\_proj\_health\_status**

Cette table contient les étiquettes et les couleurs à associer aux valeurs d'état de santé du projet. Cette colonne a été ajoutée dans la version 9.0 pour prendre en charge des fonctions de calcul et d'affichage du statut global du projet.

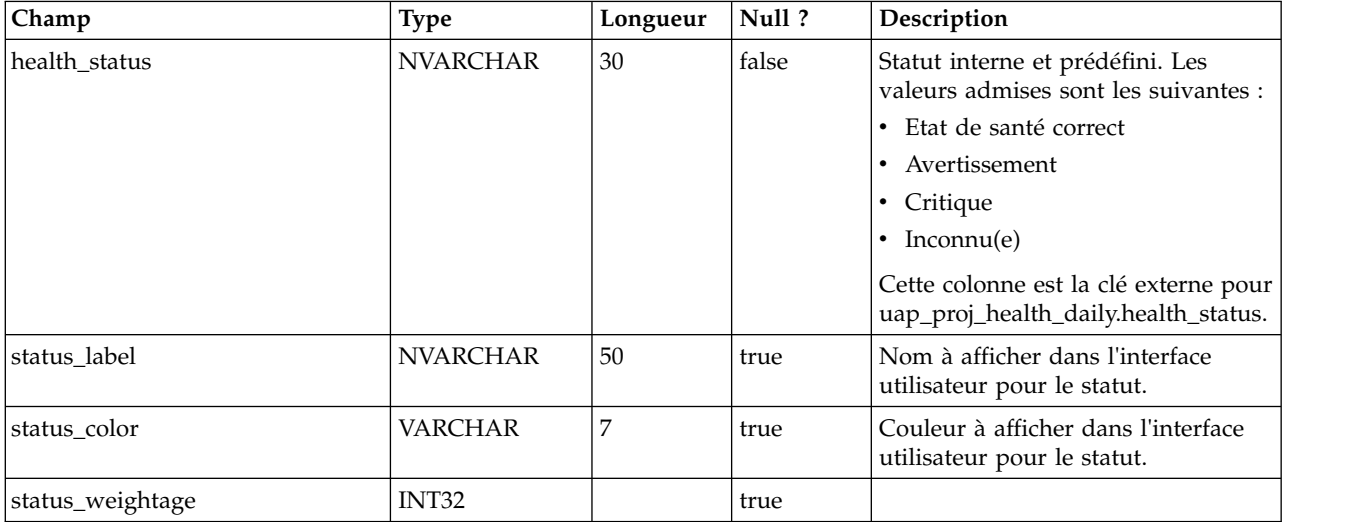

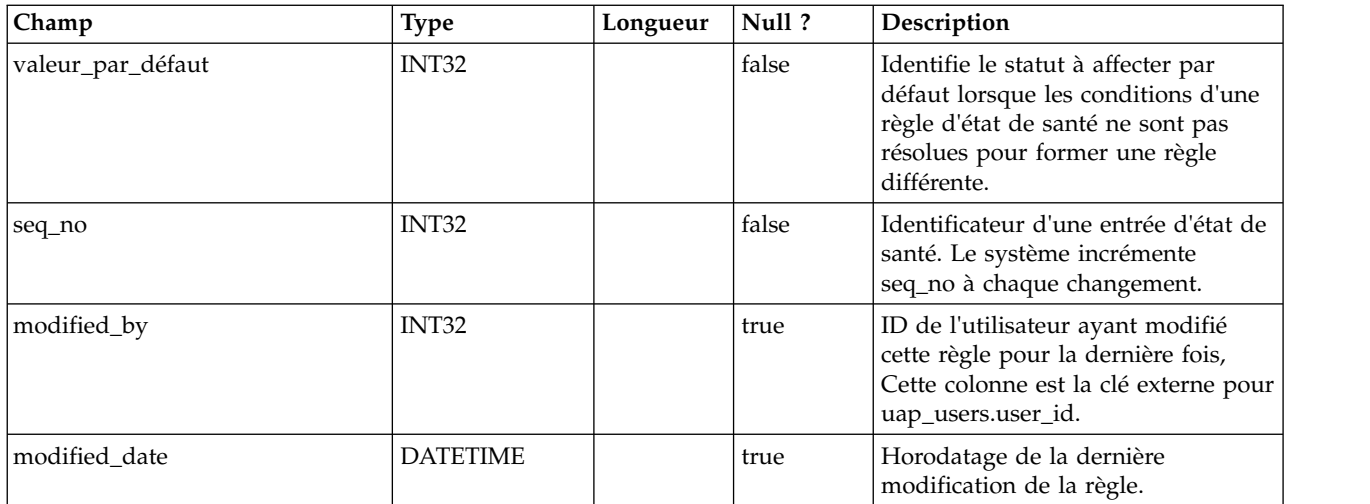

#### **uap\_proj\_health\_daily**

Cette table contient l'état de santé d'un projet tel qu'il est calculé par un travail par lots automatisé quotidiennement à un jour spécifique. Cette colonne a été ajoutée dans la version 9.0 pour prendre en charge des fonctions de calcul et d'affichage du statut global du projet.

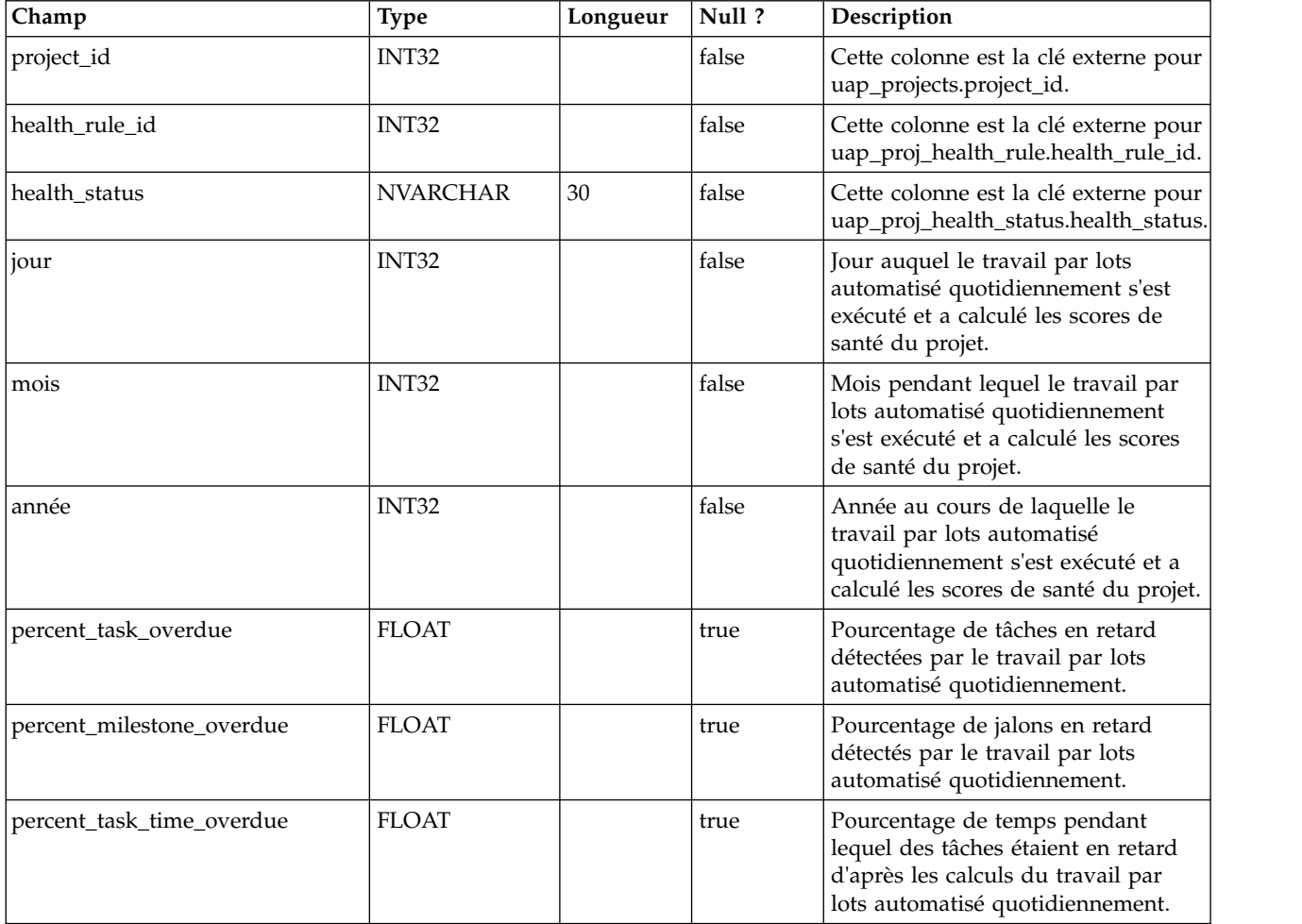

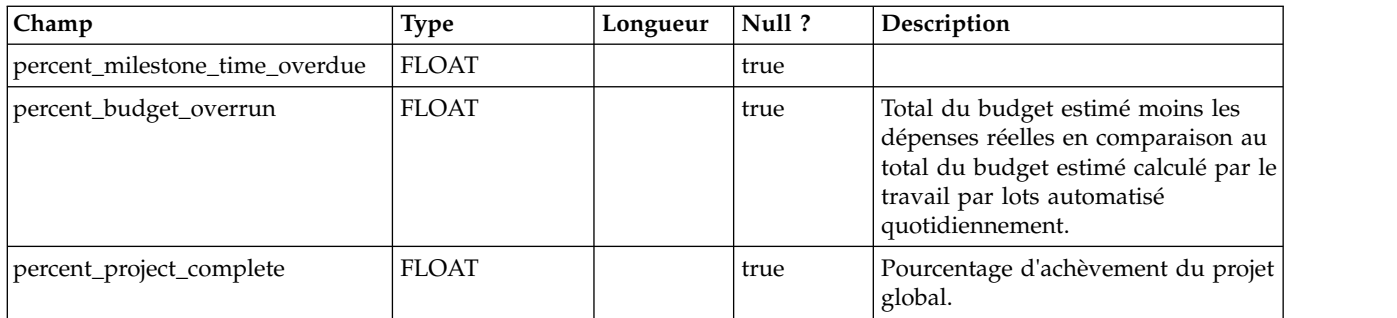

#### **uap\_proj\_health\_monthly**

Cette table contient l'état de santé et les indicateurs calculés pour un projet pendant un mois spécifique. Cette colonne est utilisée par le rapport mensuel sur la santé du projet. Cette colonne a été ajoutée dans la version 9.0 pour prendre en charge des fonctions de calcul et d'affichage du statut global du projet.

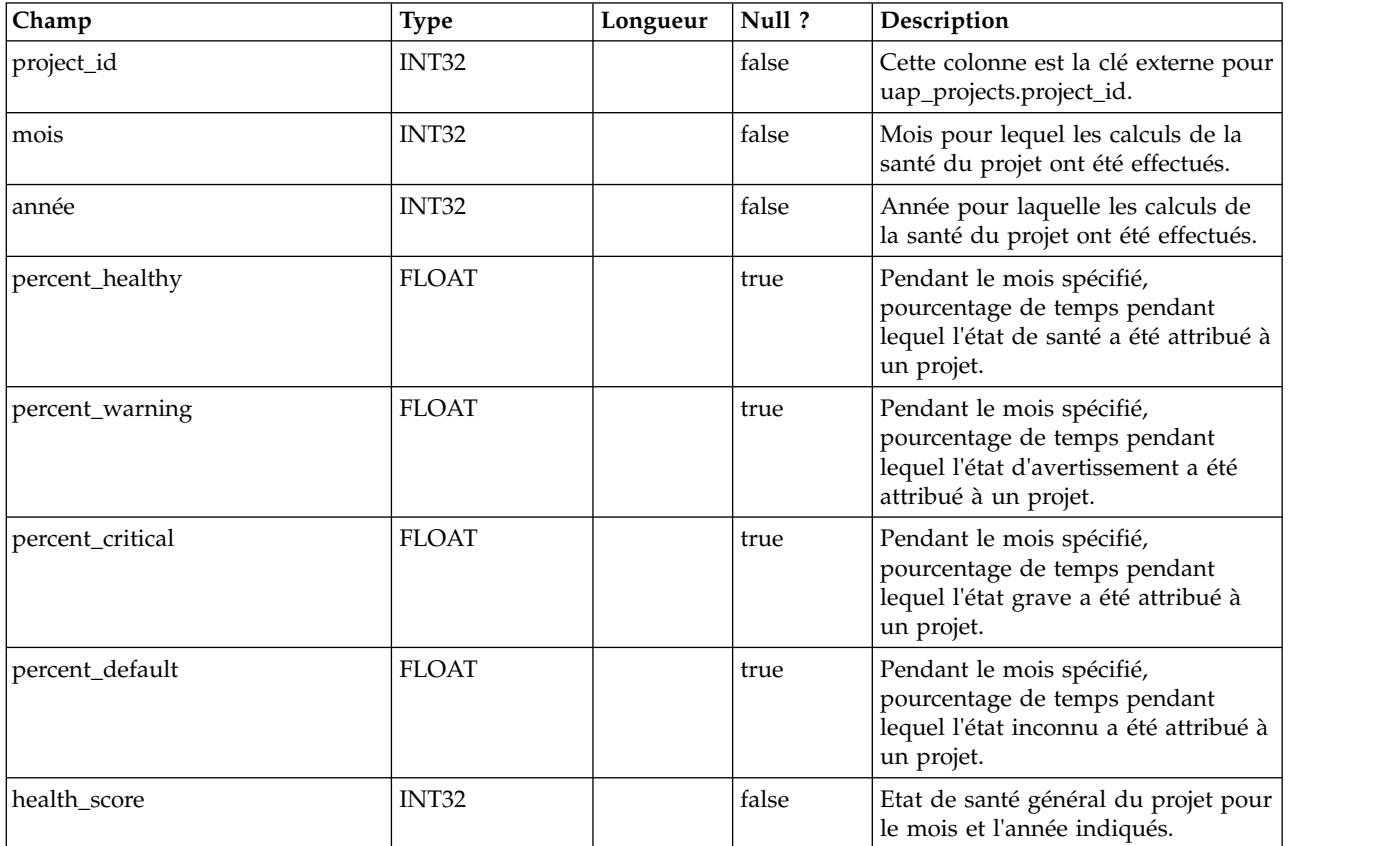

#### **uap\_format\_symbols**

Cette table prend en charge les valeurs de date localisées pour les rapports mensuels et les rapports de tendances sur la santé des projets d'IBM Cognos. Cette colonne a été ajoutée dans la version 9.0.

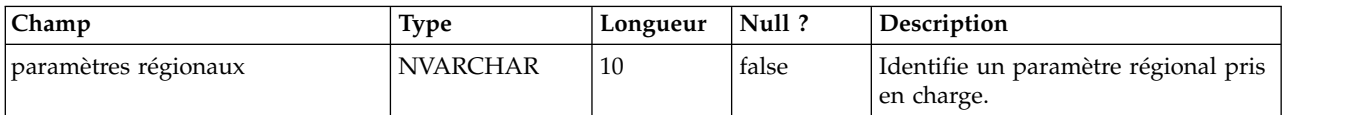

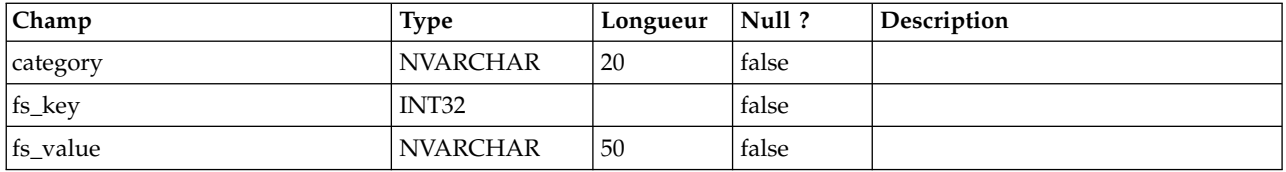

#### **uap\_status**

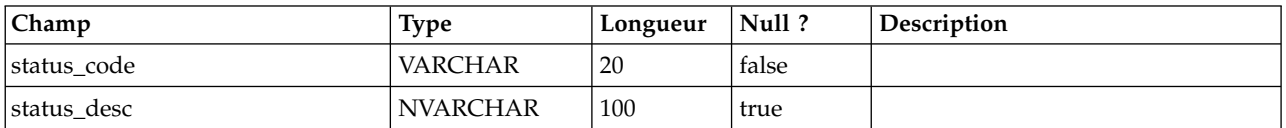

#### **uap\_notify\_attach**

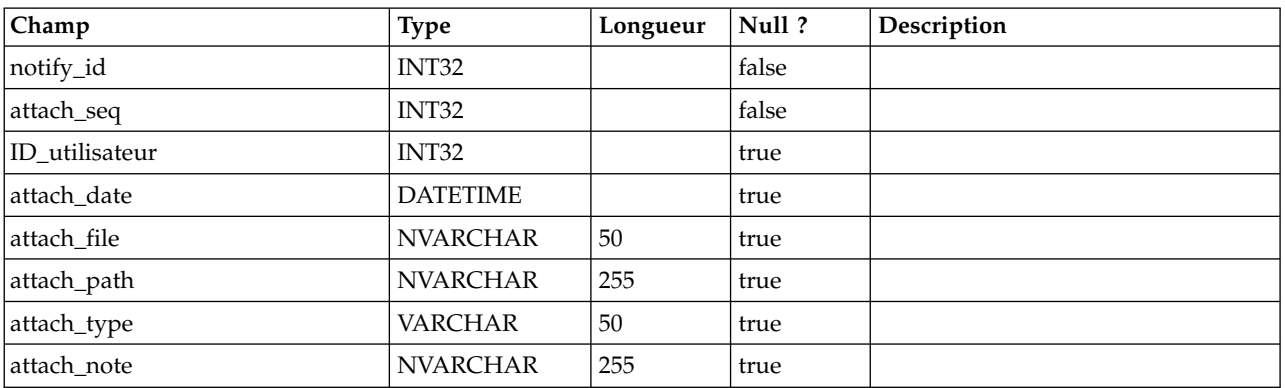

# **uap\_notifications**

Cette table donne des détails sur les notifications, qui sont envoyées en tant qu'alertes dans IBM Marketing Operations.

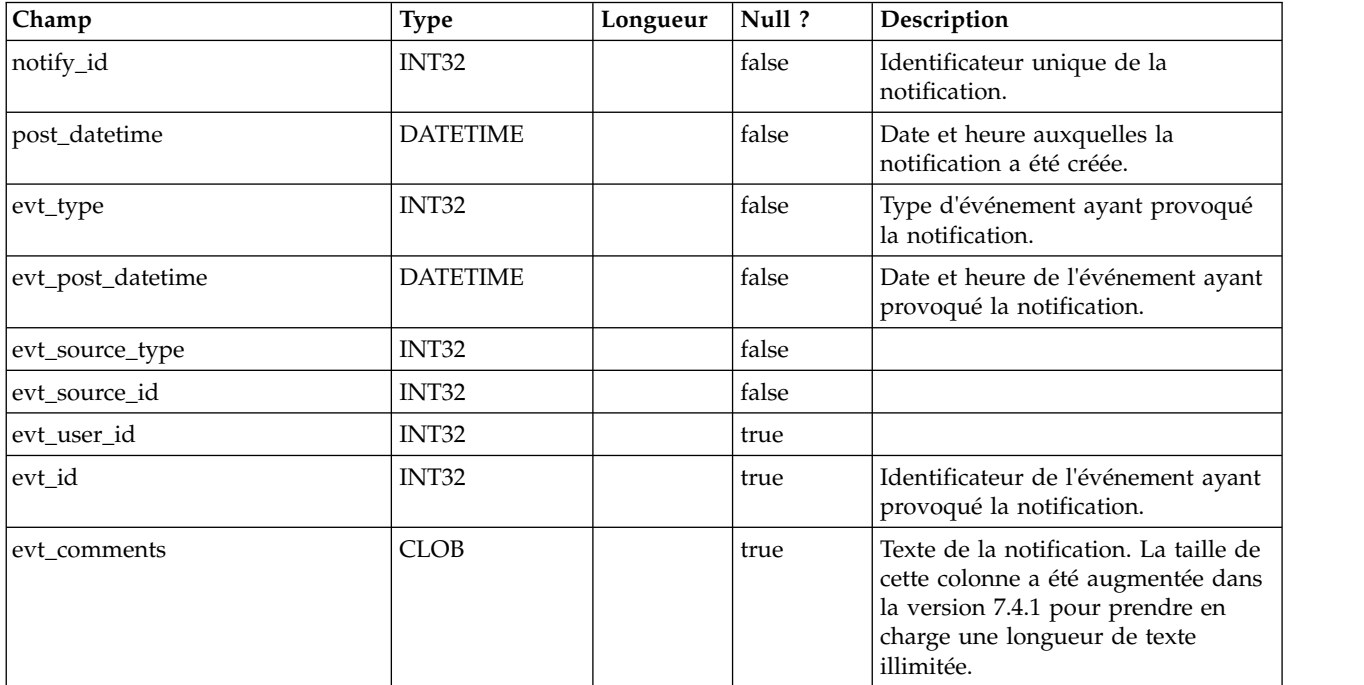

#### **uap\_notify\_rules**

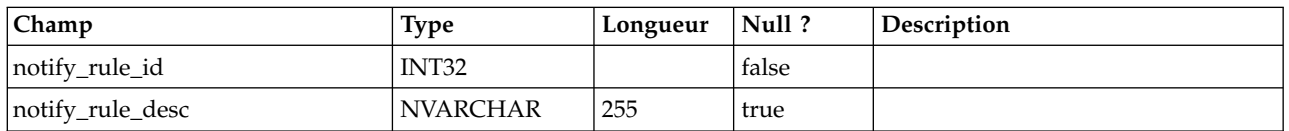

### **uap\_member\_type**

Cette table décrit tous les types de membre des objets système. Cette table a été ajoutée dans la version 7.3.

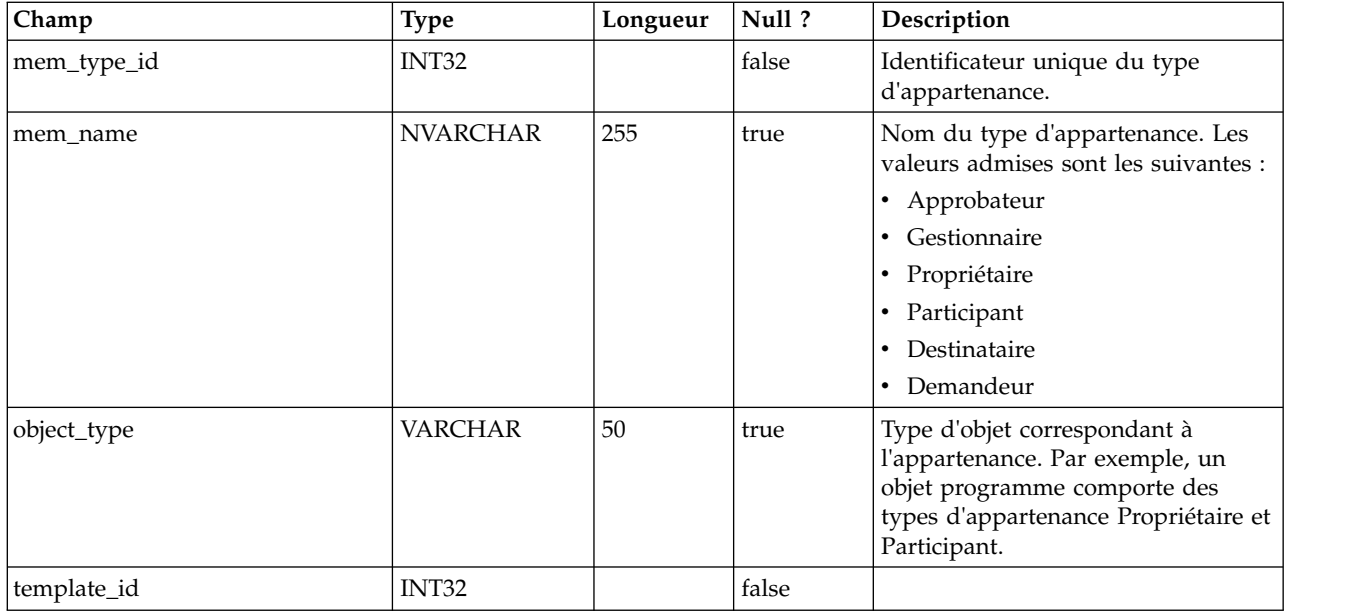

#### **uap\_event\_queue**

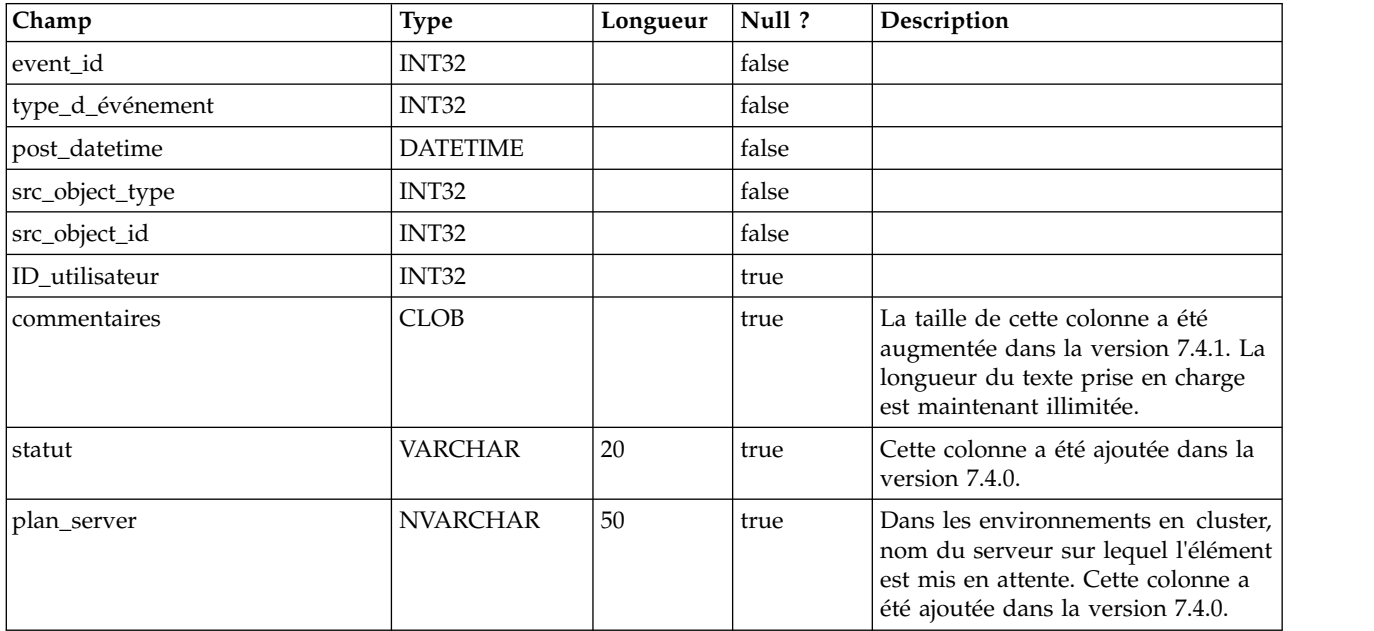

# **uap\_email\_queue**

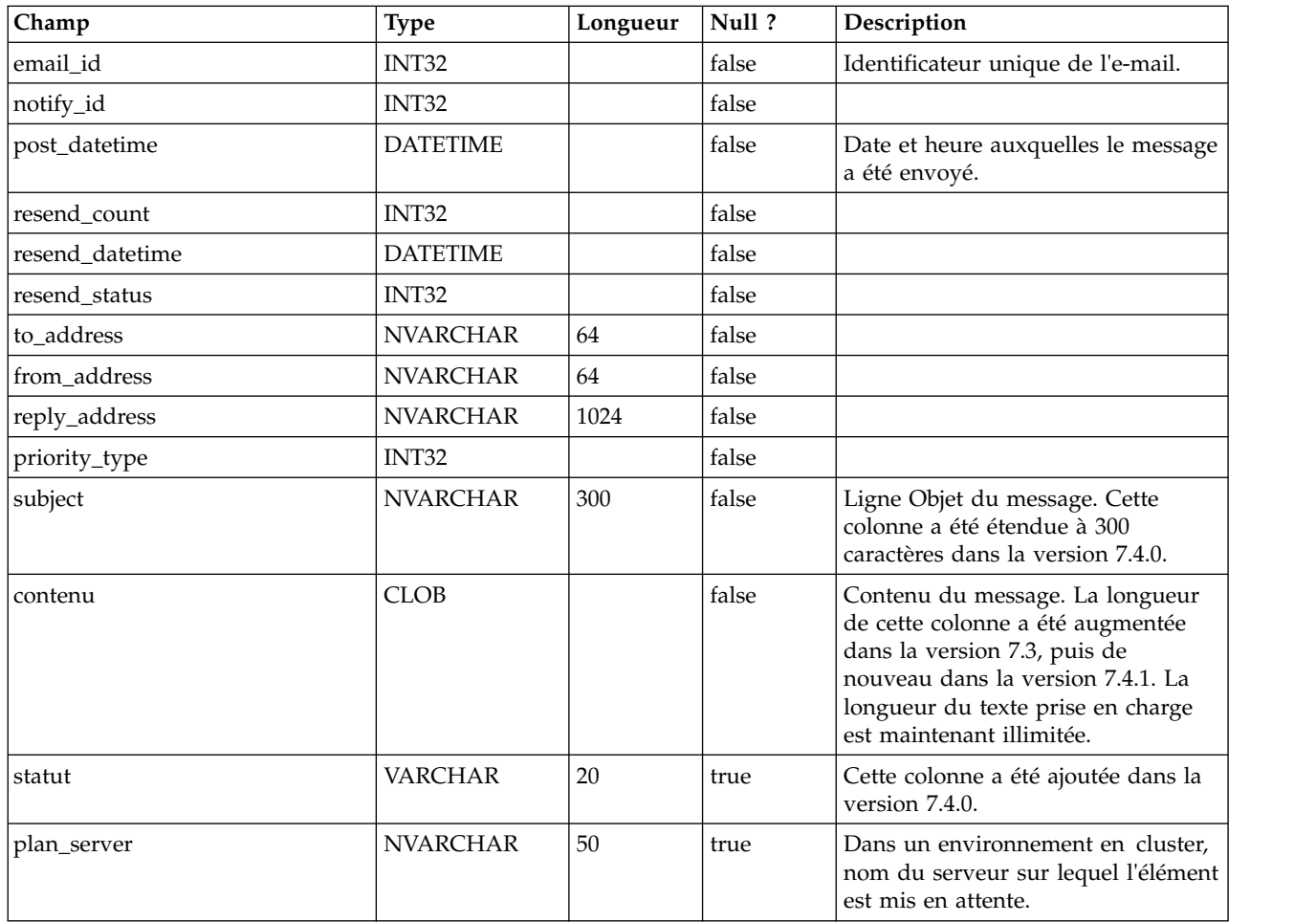

# **uap\_system\_version**

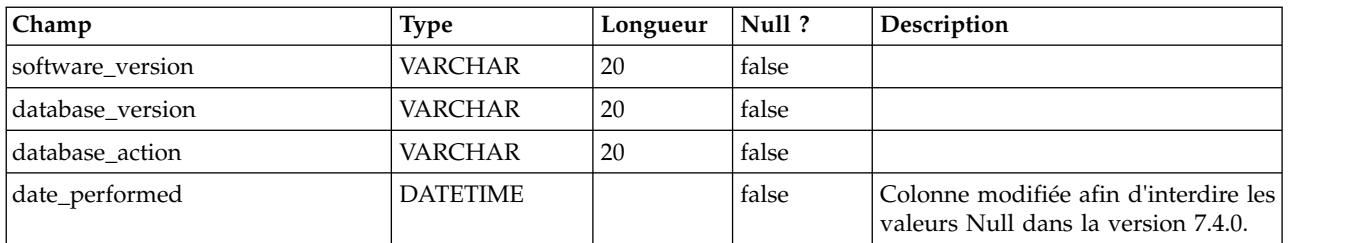

### **umcm\_item\_notify**

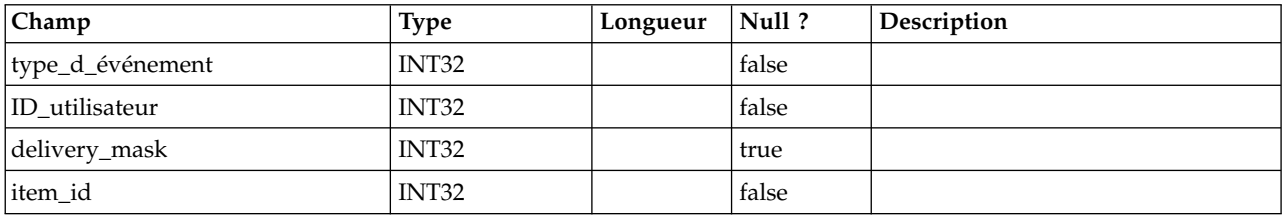

#### **uap\_programs**

Les données de programme se composent de données de base et de données d'attributs personnalisés définies par l'utilisateur. Les données de base sont sauvegardées dans la table uap\_programs et les données définies par l'utilisateur sont sauvegardées dans les tables correspondantes.

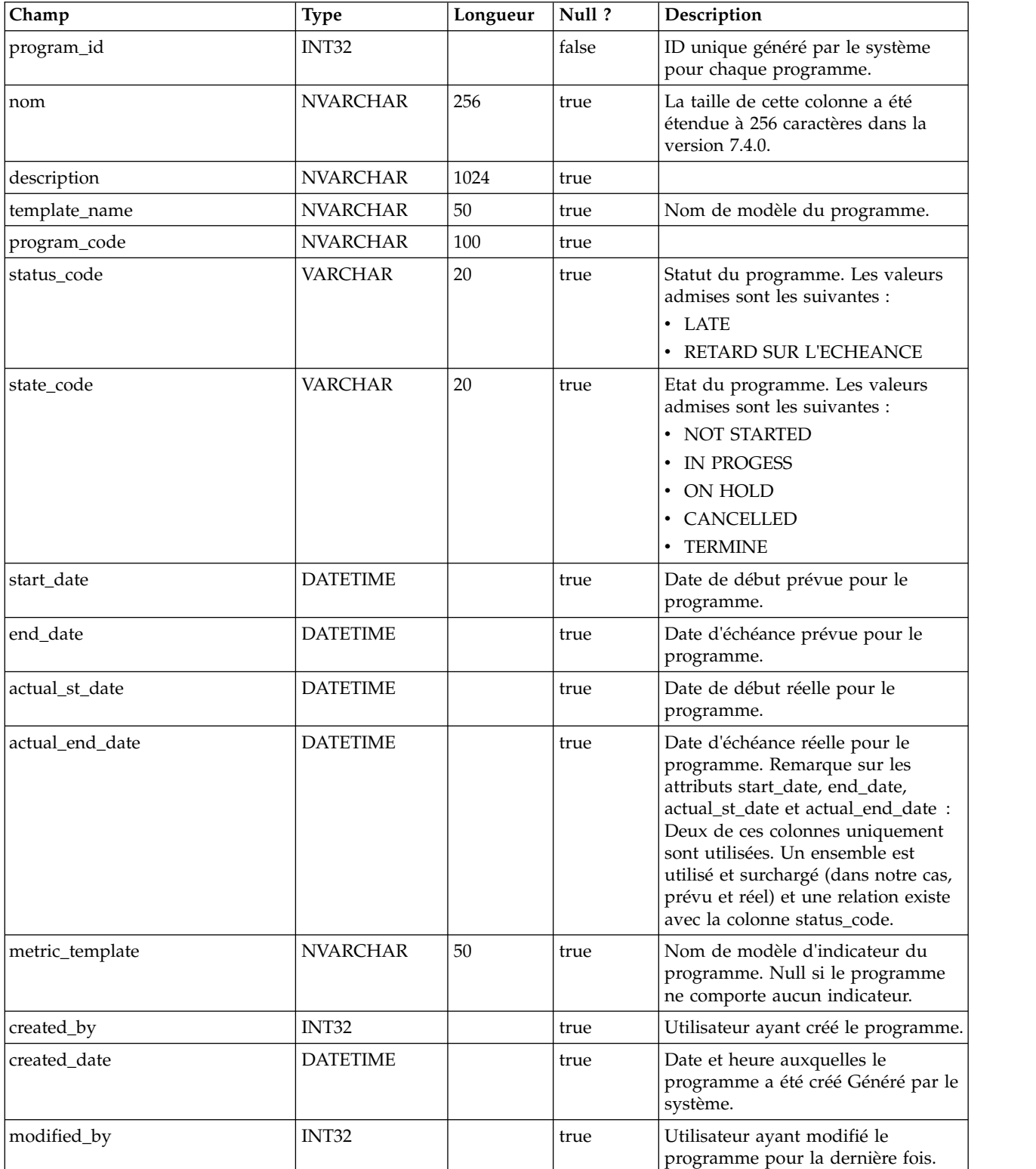

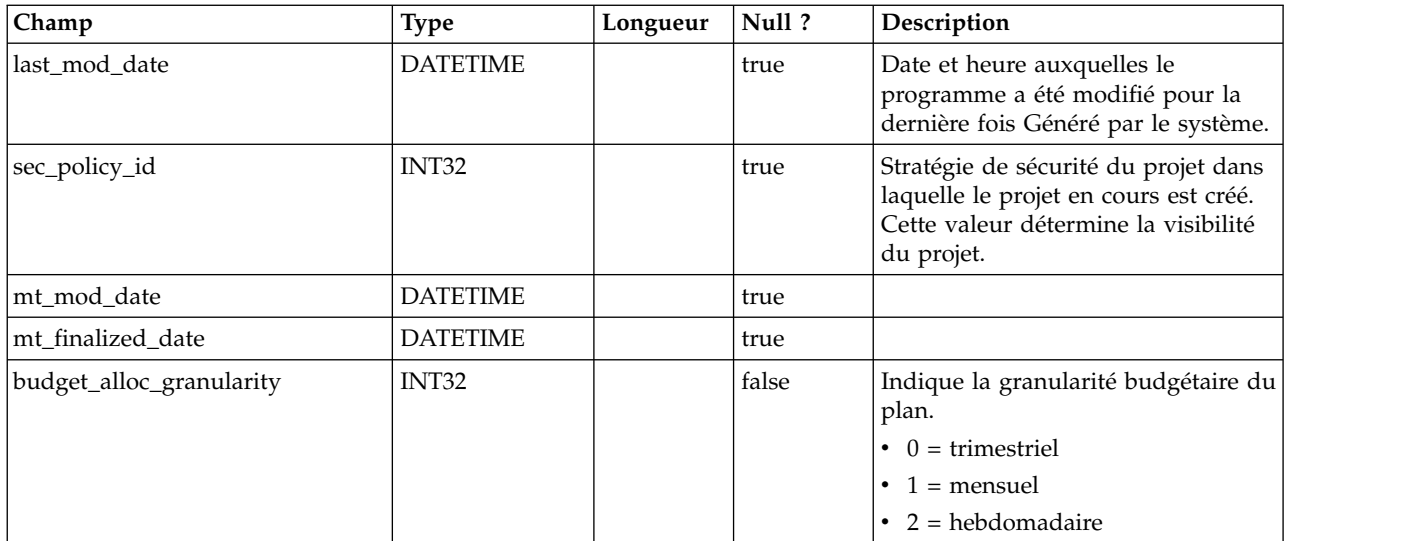

# **uap\_prgrm\_notify**

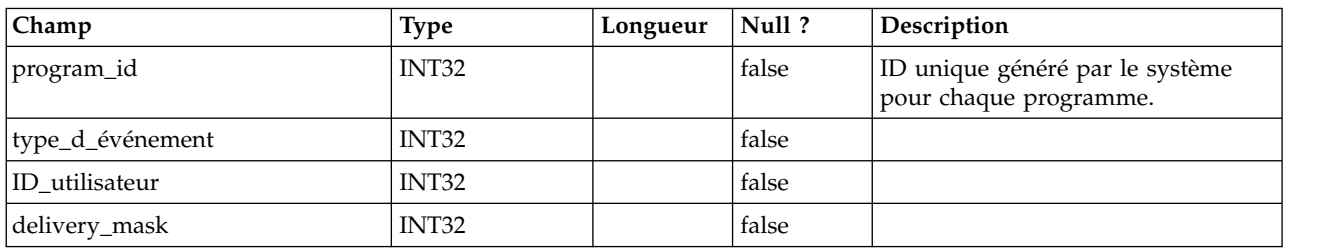

### **uap\_prgrm\_project**

Cette table contient des informations sur les relations entre les programmes et leurs projets associés.

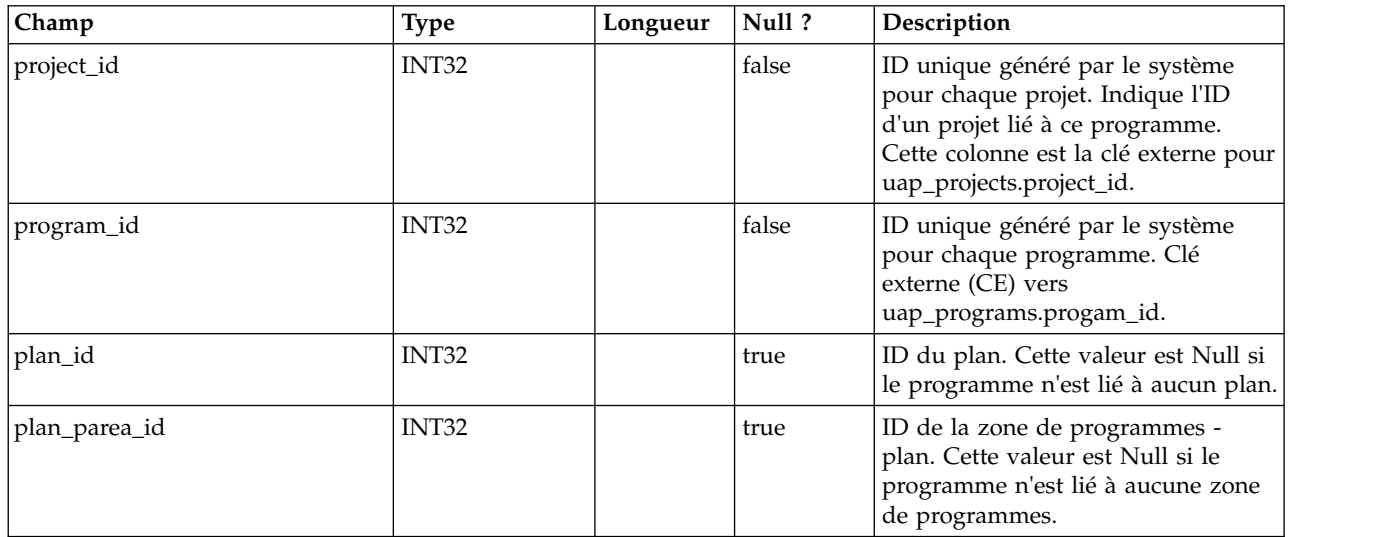

#### **uap\_prgrm\_hist**

Cette table donne des détails sur l'historique du programme.

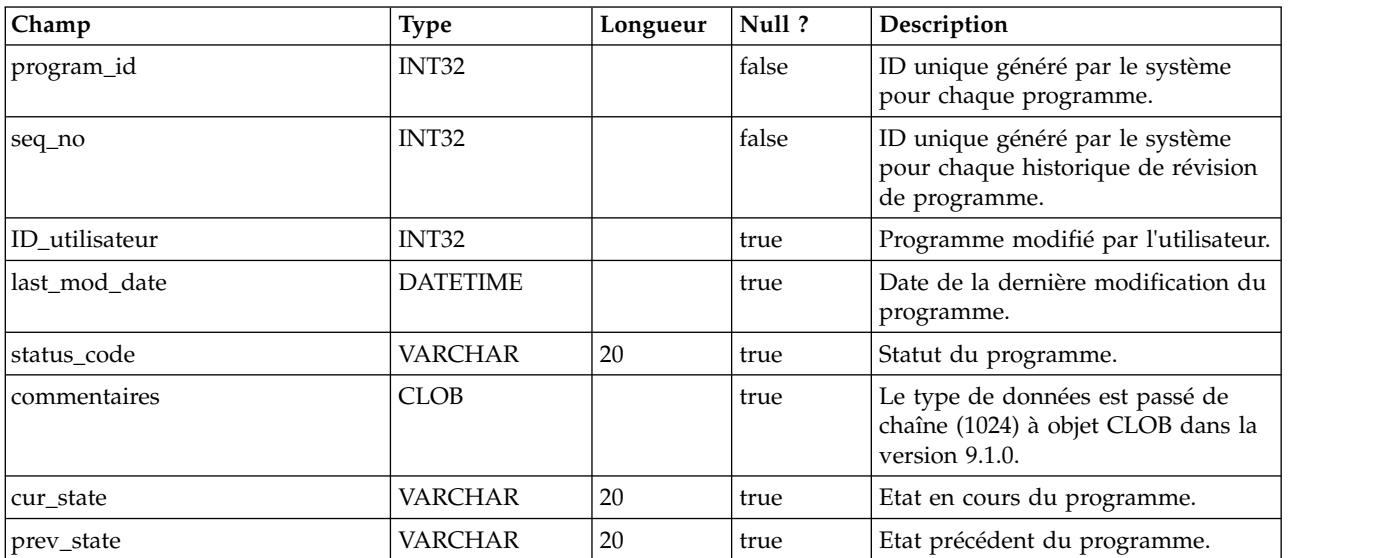

#### **uap\_prgrm\_users**

Cette table donne des détails sur les utilisateurs du programme.

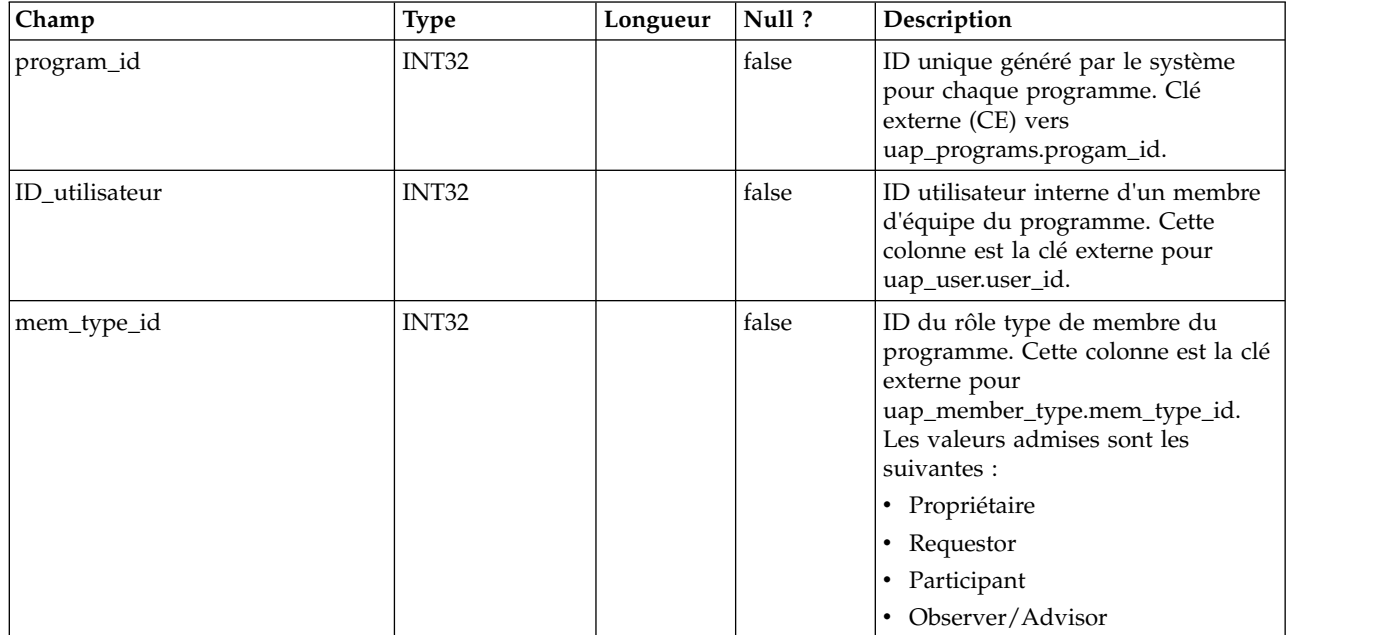

#### **uap\_prgrm\_msgboard**

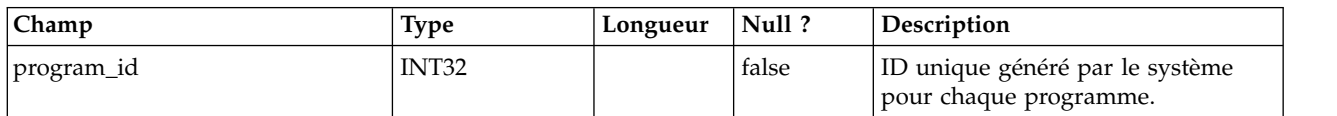

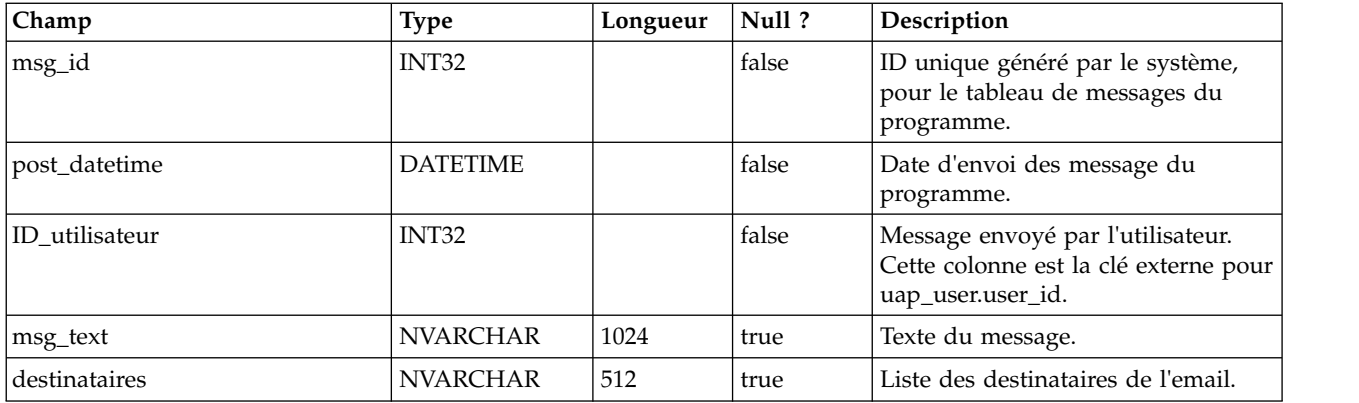

#### **uap\_attach**

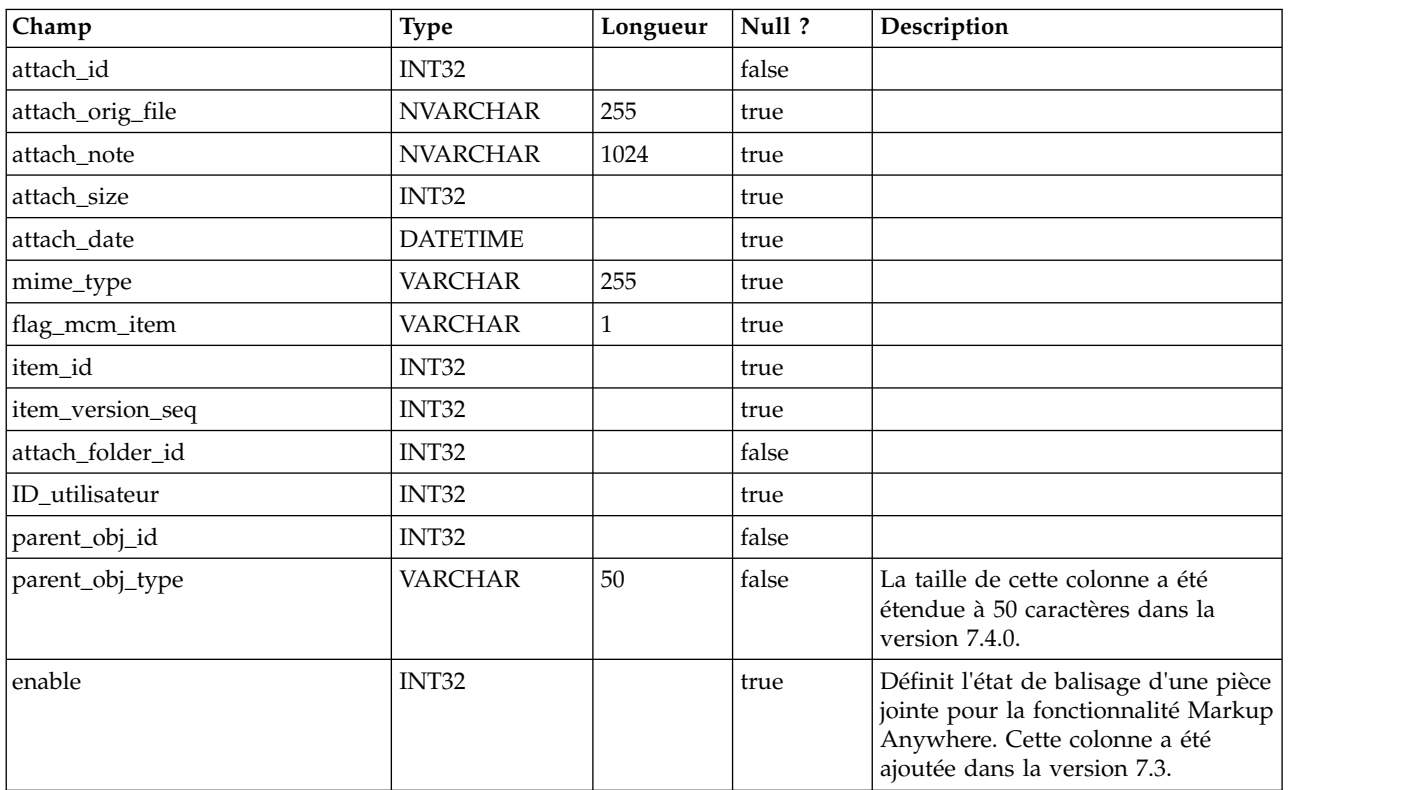

### **uap\_attach\_folder**

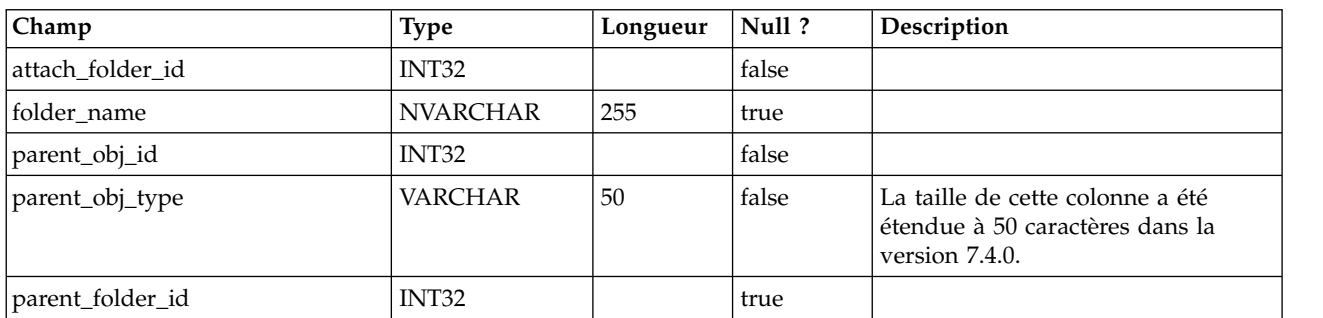

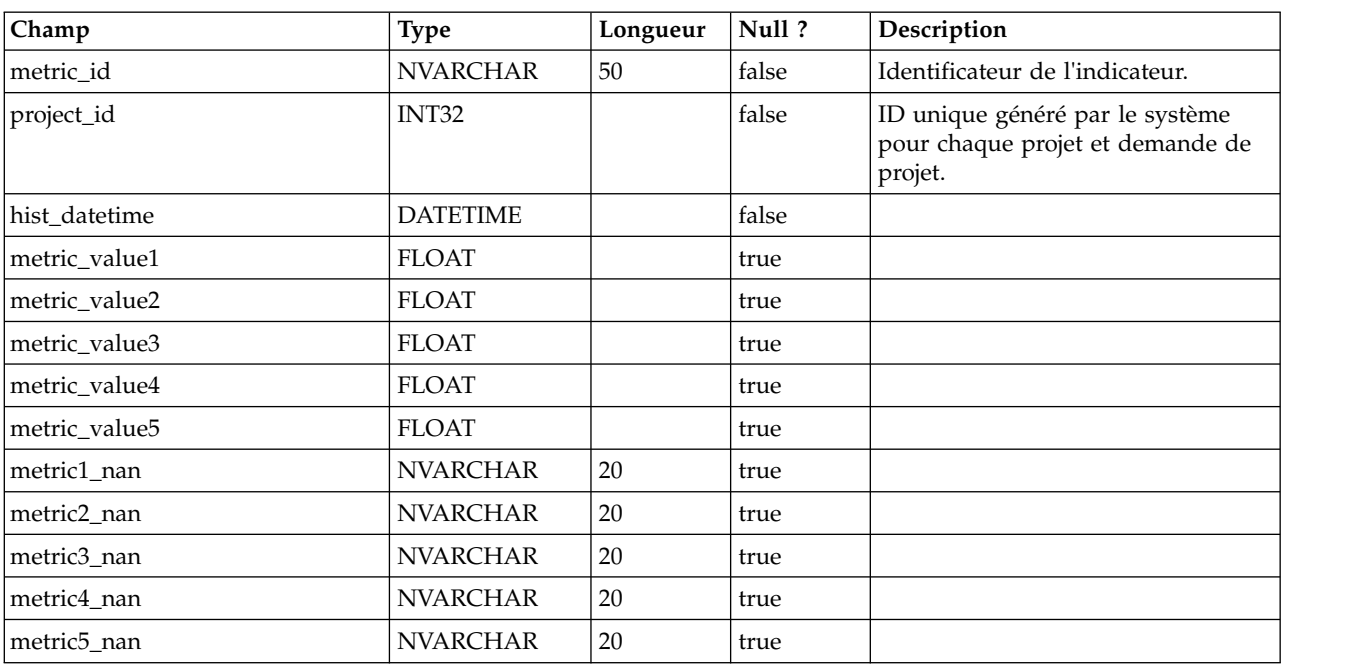

### **uap\_proj\_mtc\_hist**

# **uap\_invoice\_items**

Cette table répertorie toutes les lignes de facture.

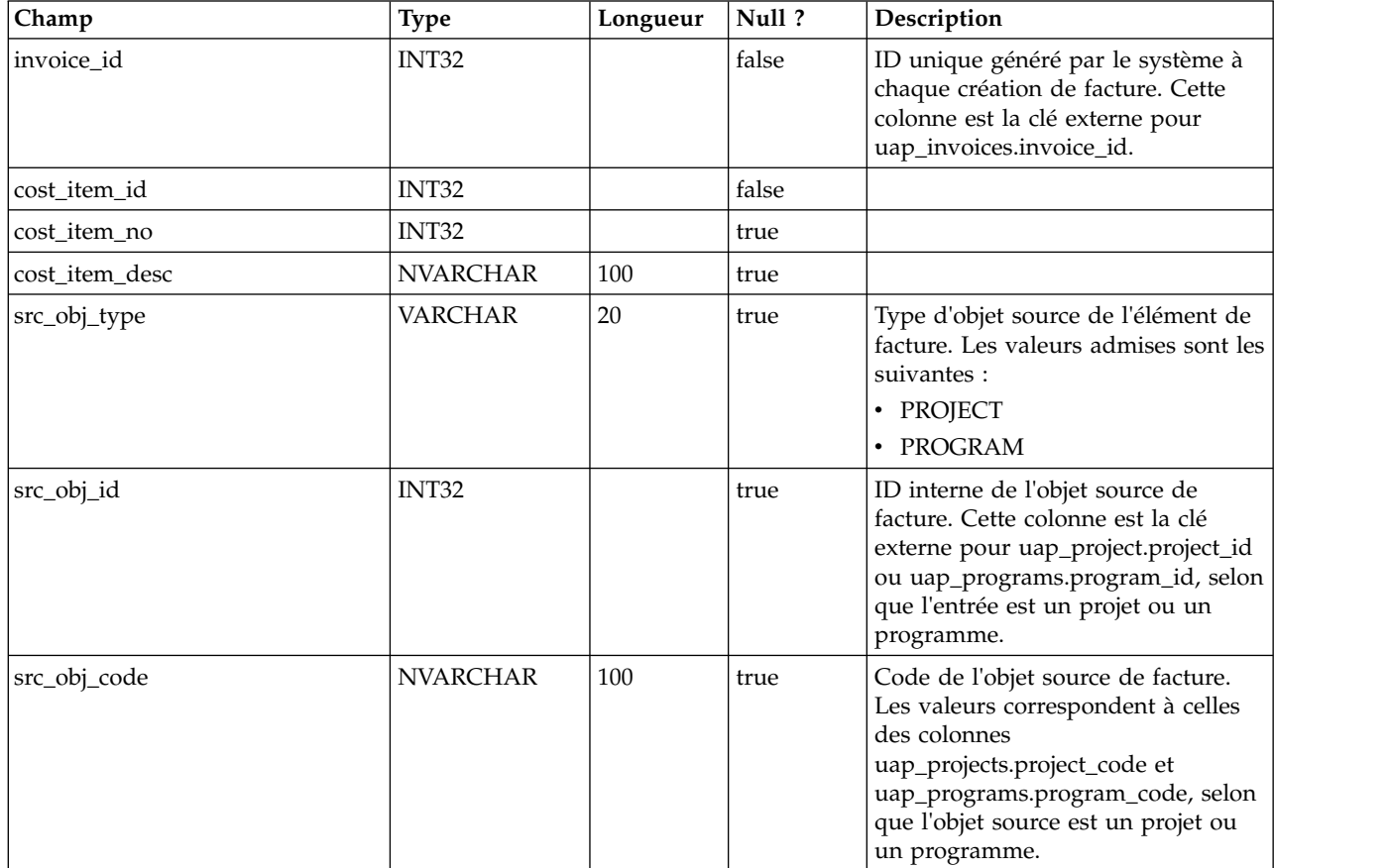

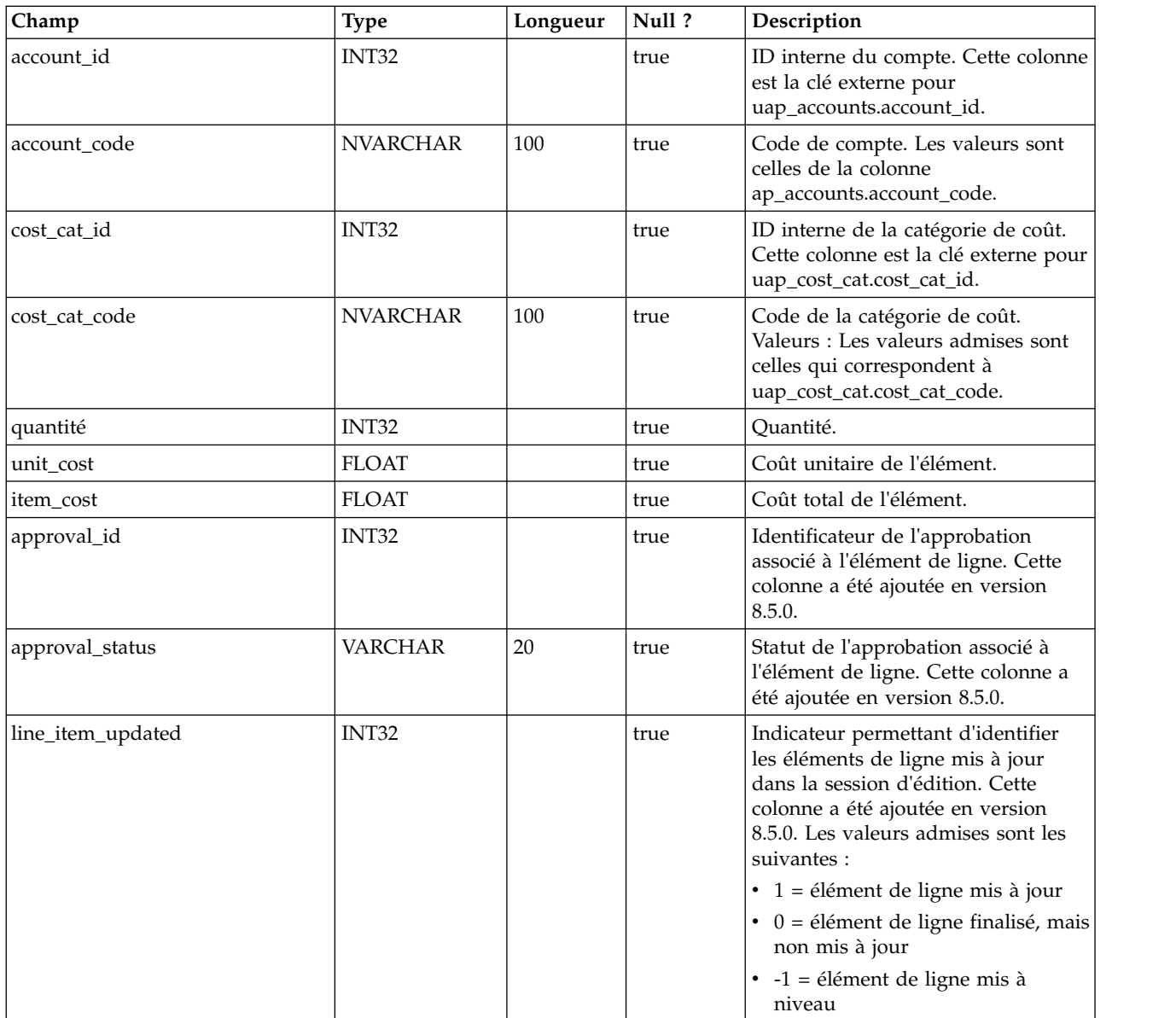

# **uap\_budget\_amt**

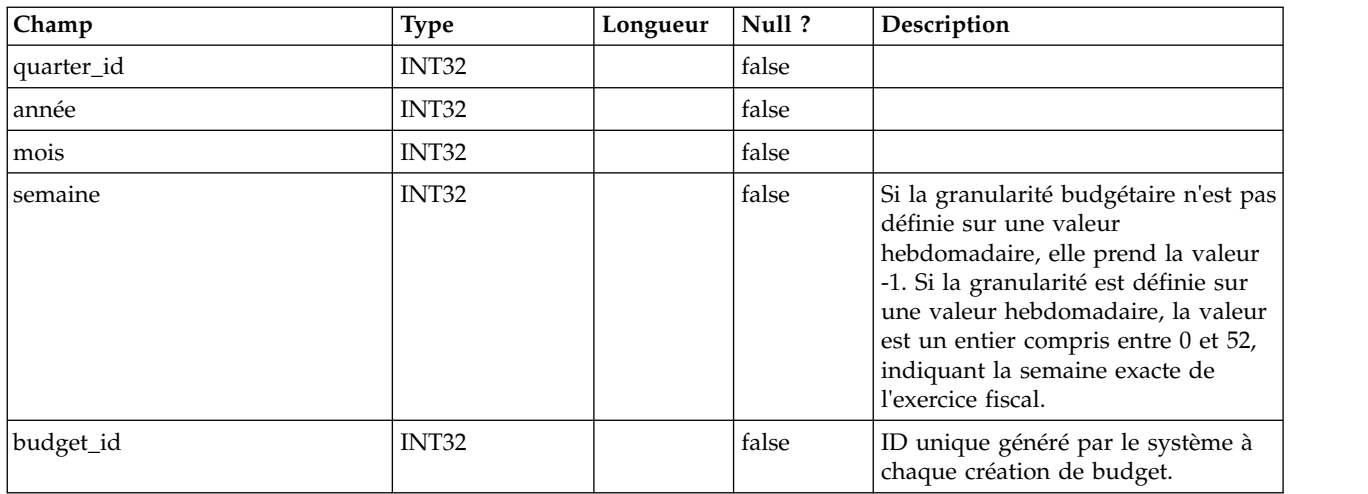

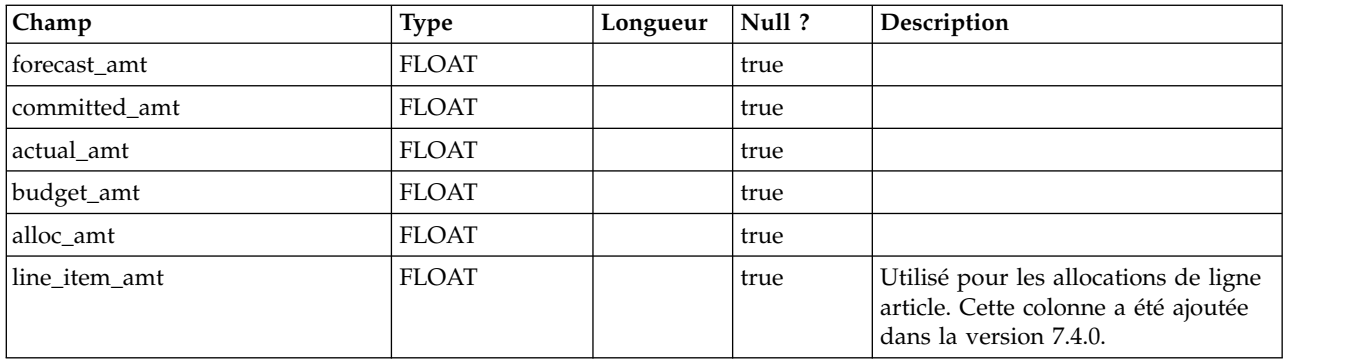

### **uap\_act\_budget**

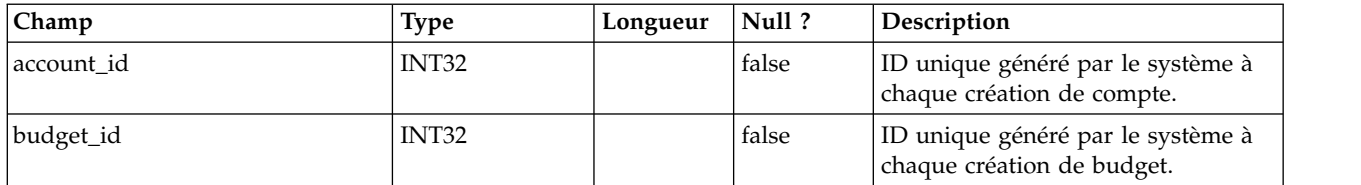

### **uap\_prgrm\_cost**

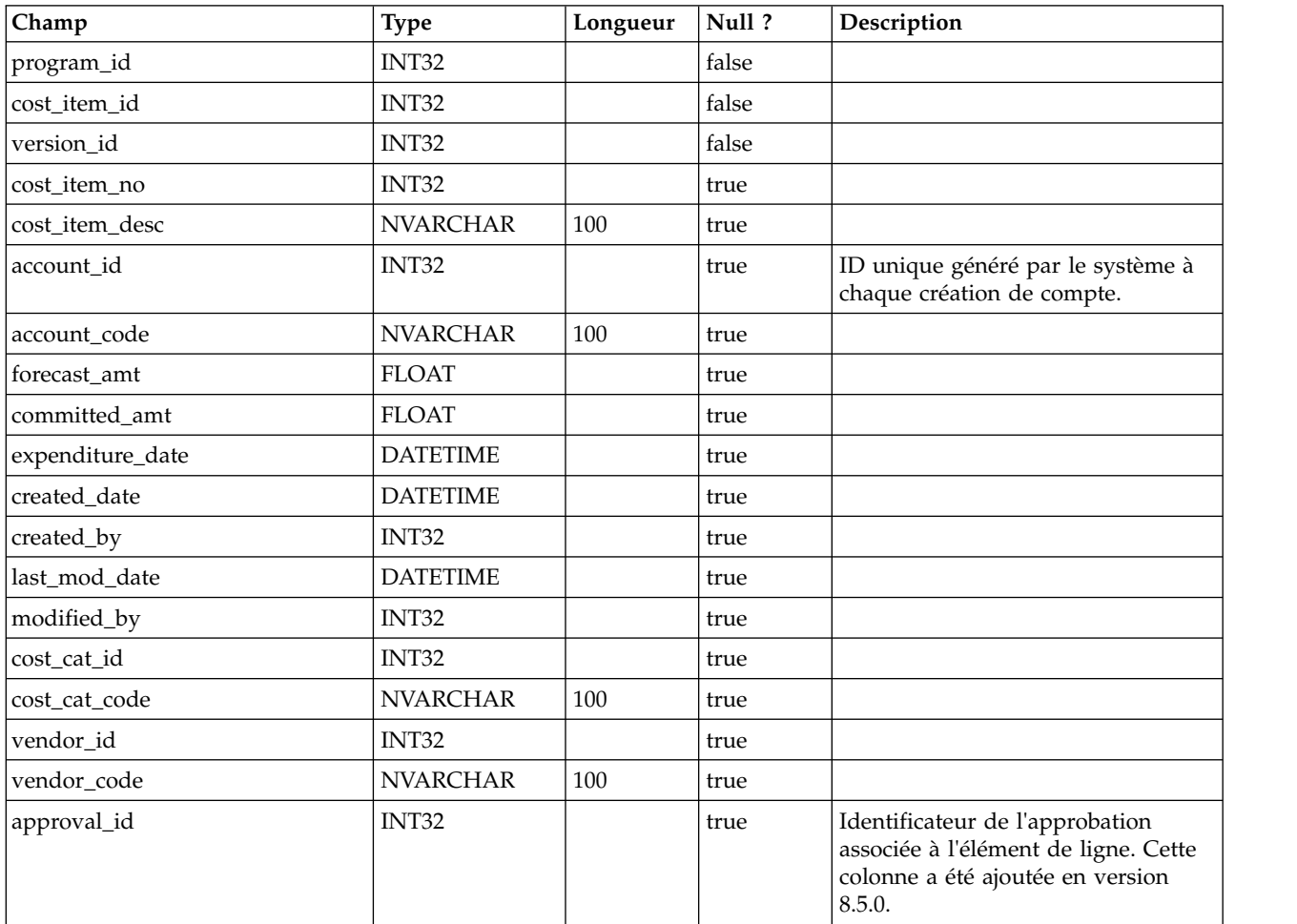

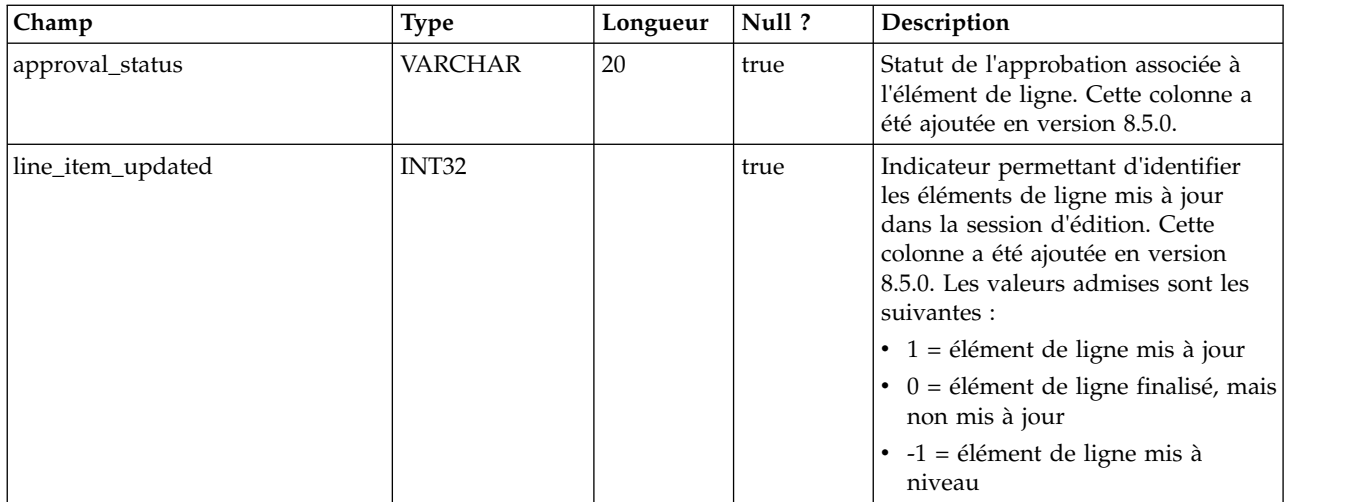

### **uap\_parea\_budget**

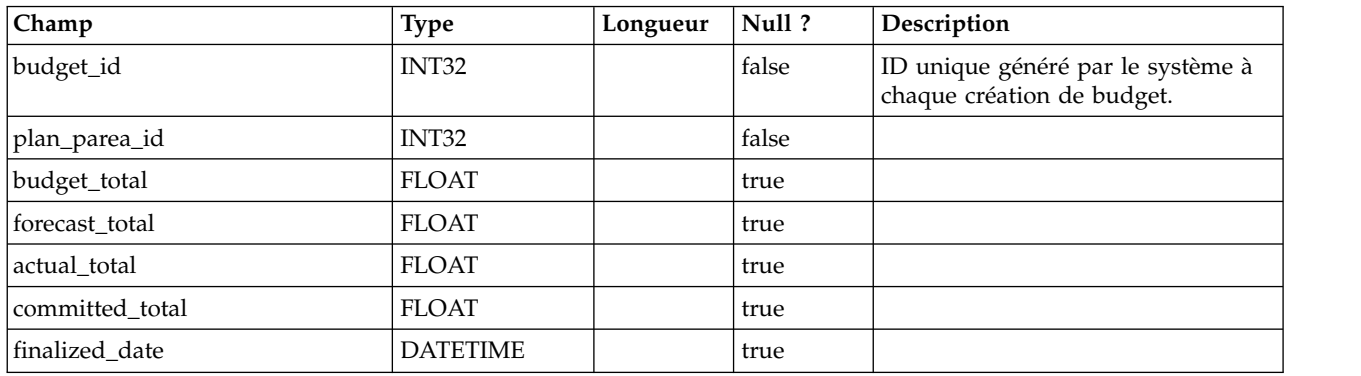

# **uap\_proj\_cost**

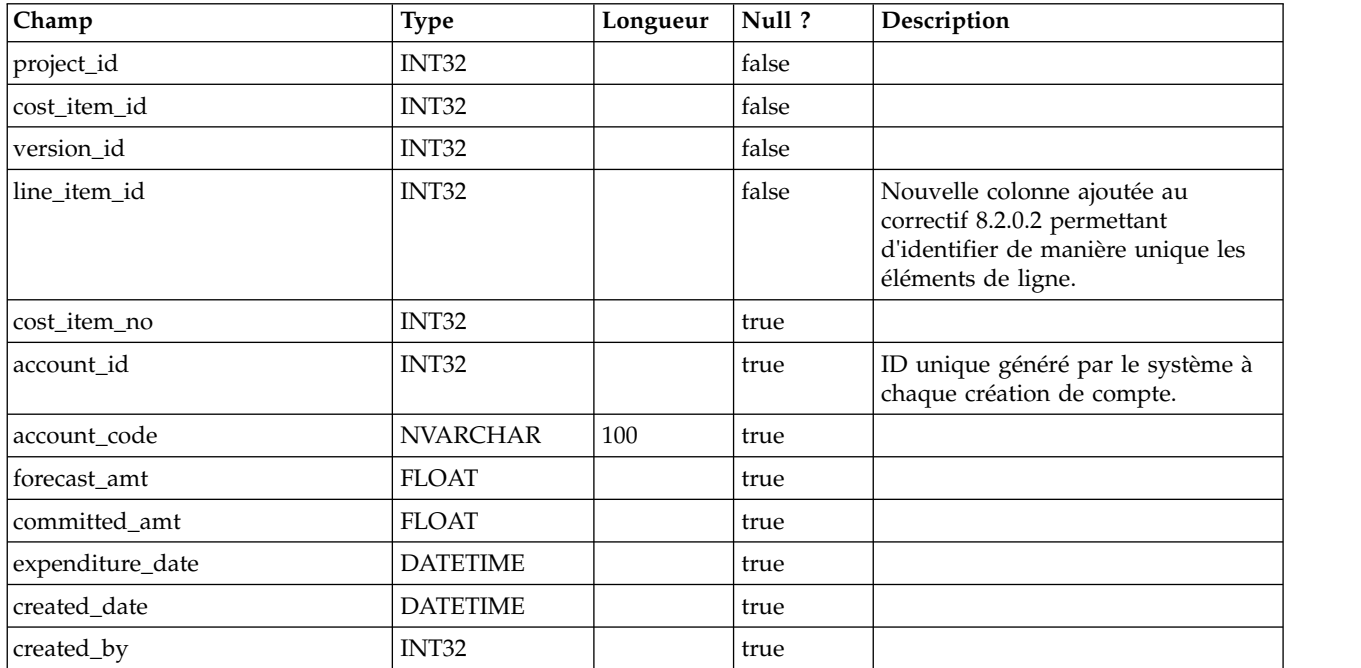

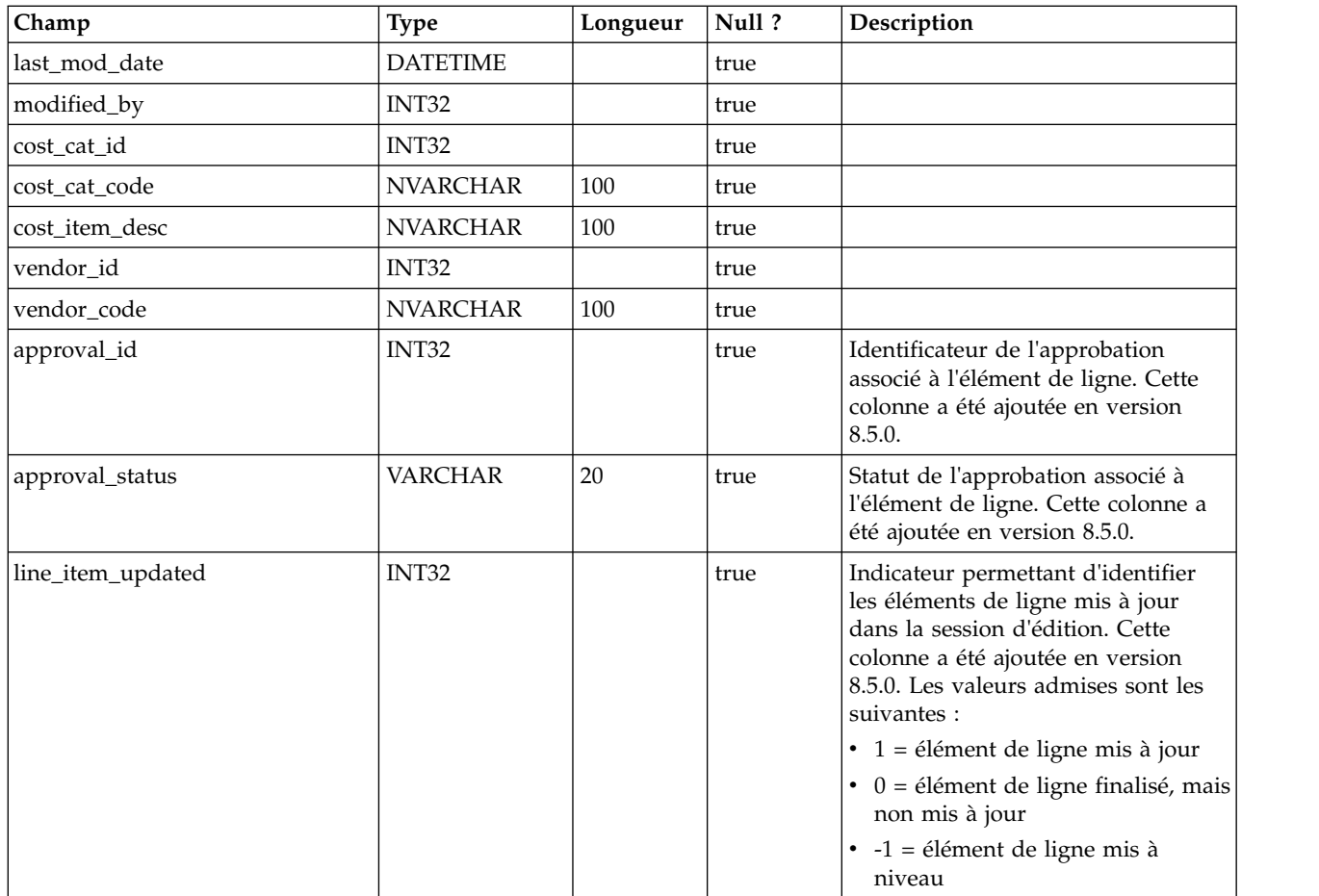

#### **uap\_invoice\_users**

Cette table dresse la liste de tous les utilisateurs concernés par la facture.

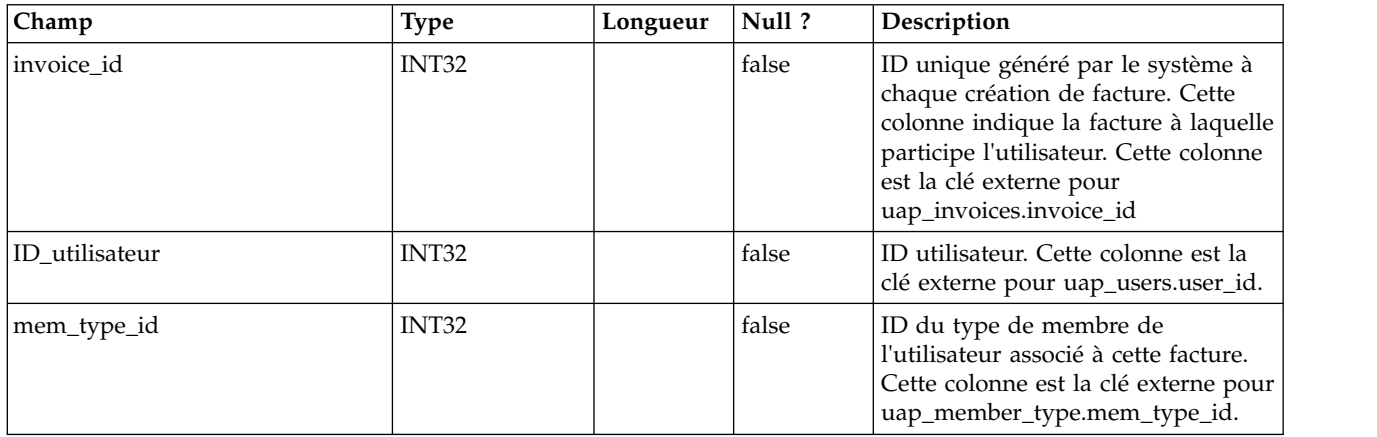

### **uap\_invoice\_hist**

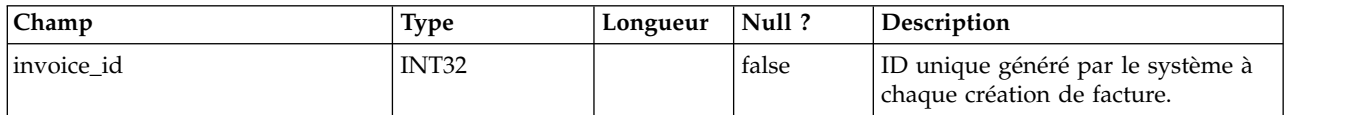
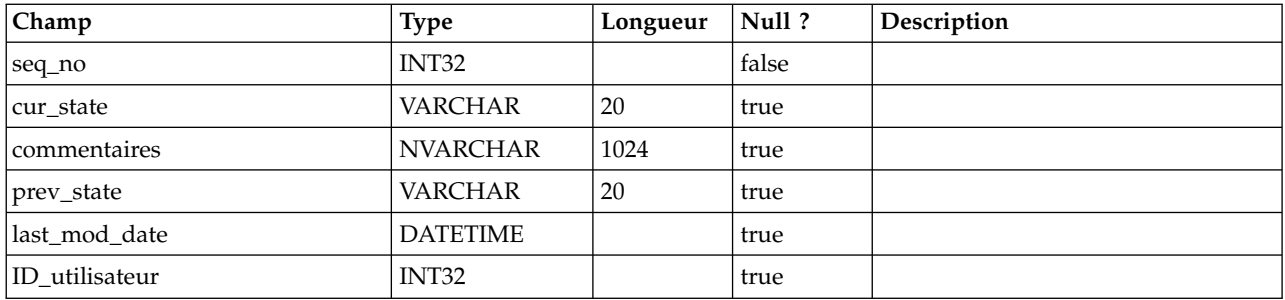

#### **uap\_quarters**

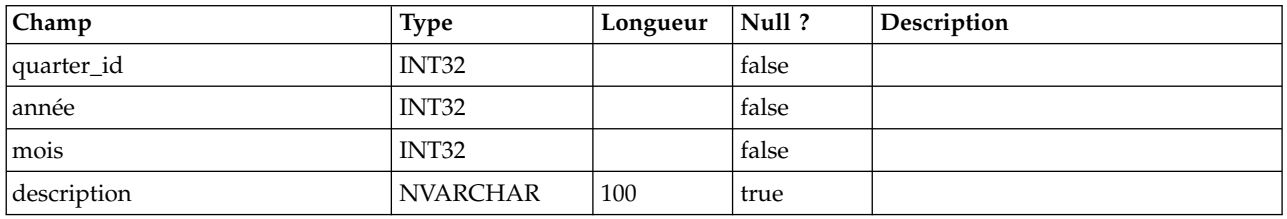

#### **uap\_account\_users**

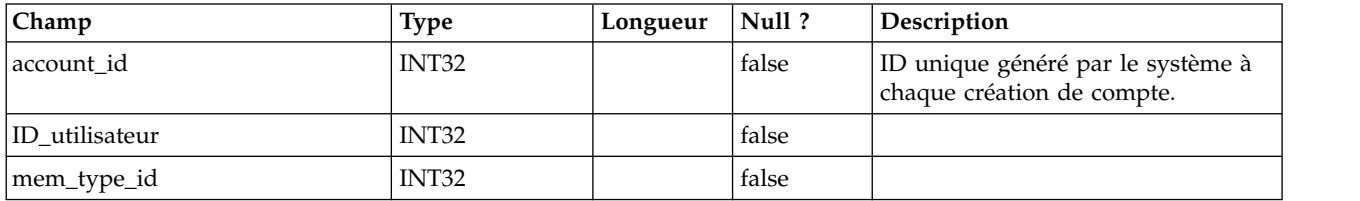

## **uap\_account\_hist**

Cette table contient des données de suivi de l'historique des informations sur les comptes.

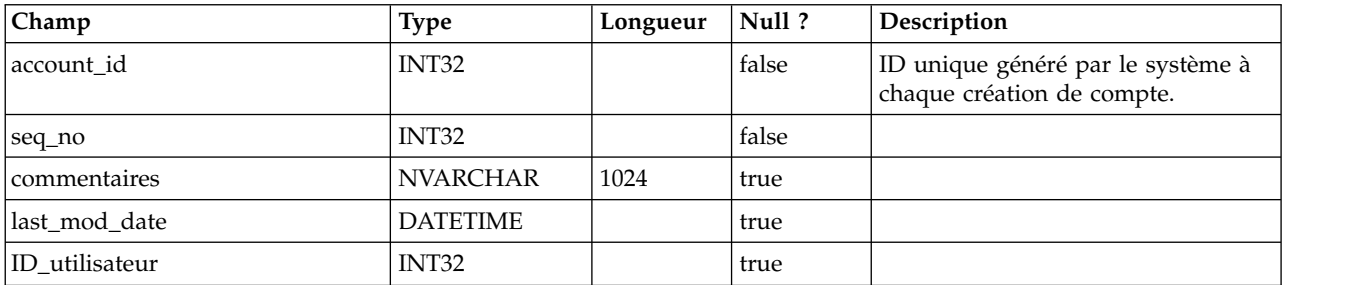

# **uap\_inv\_notify**

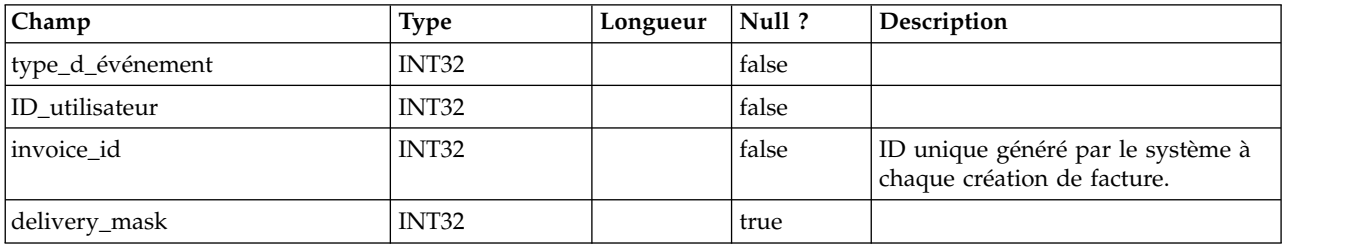

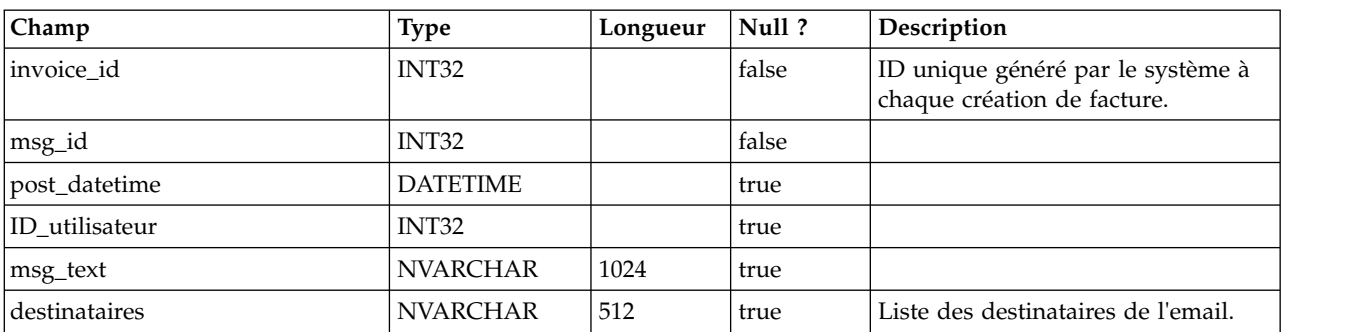

# **uap\_inv\_msgboard**

## **uap\_invoices**

Cette table constitue la table principale de stockage des informations récapitulatives d'une facture.

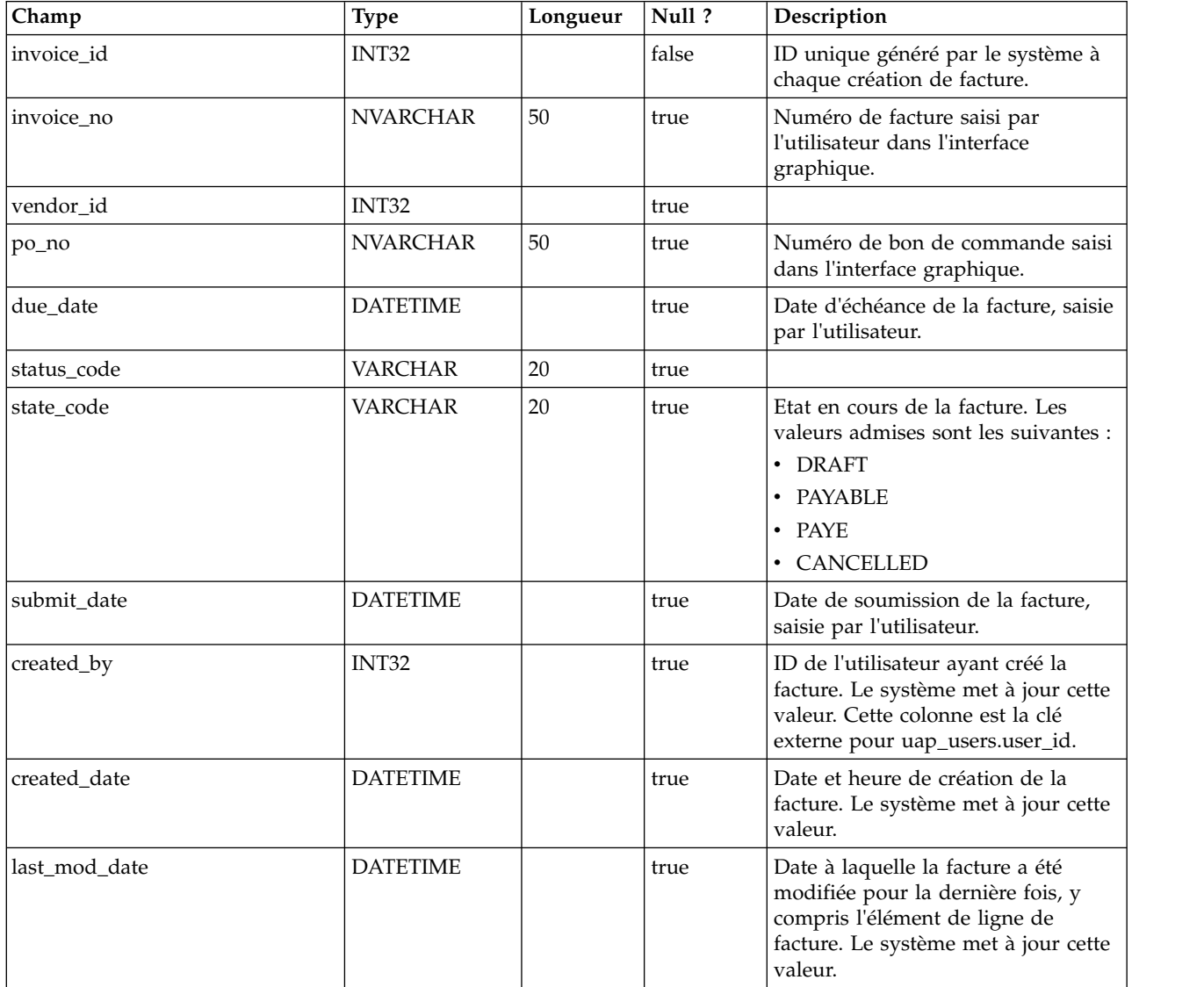

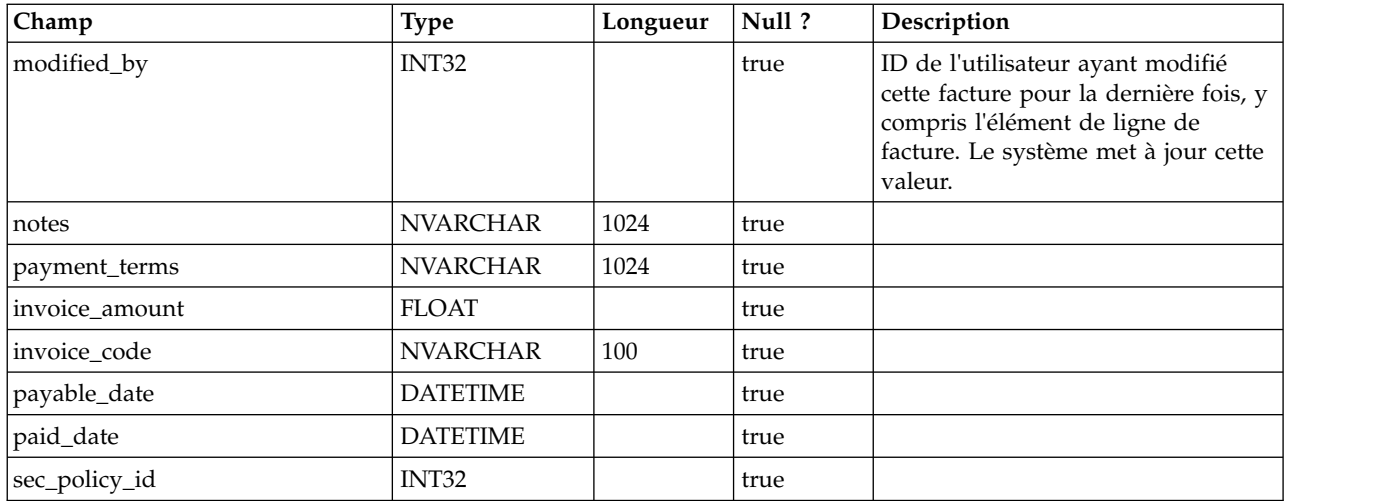

# **uap\_prgrm\_budget**

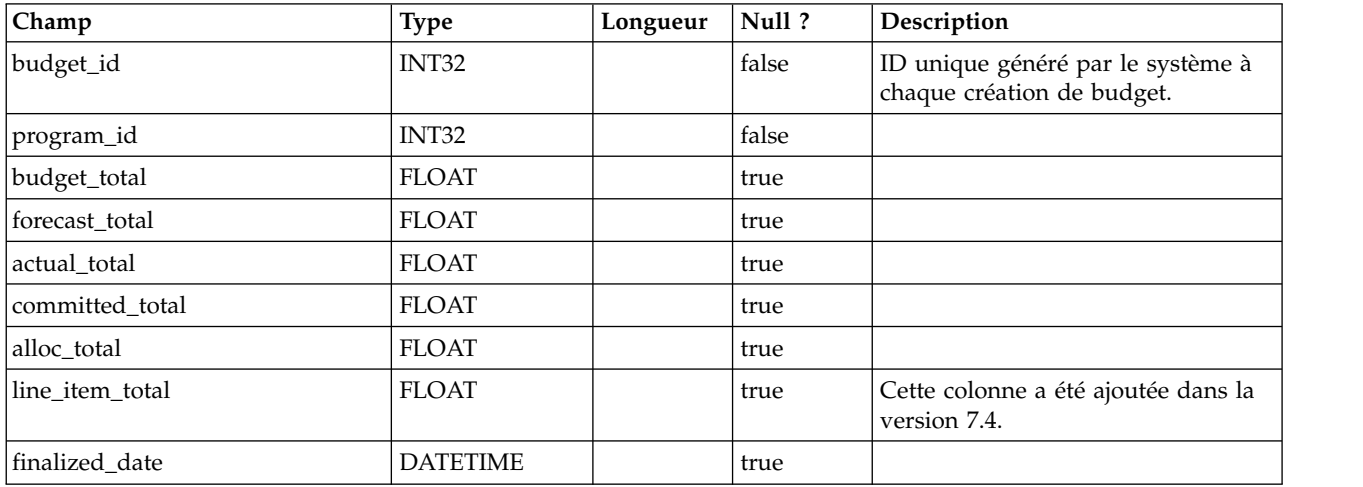

# **uap\_plan\_budget**

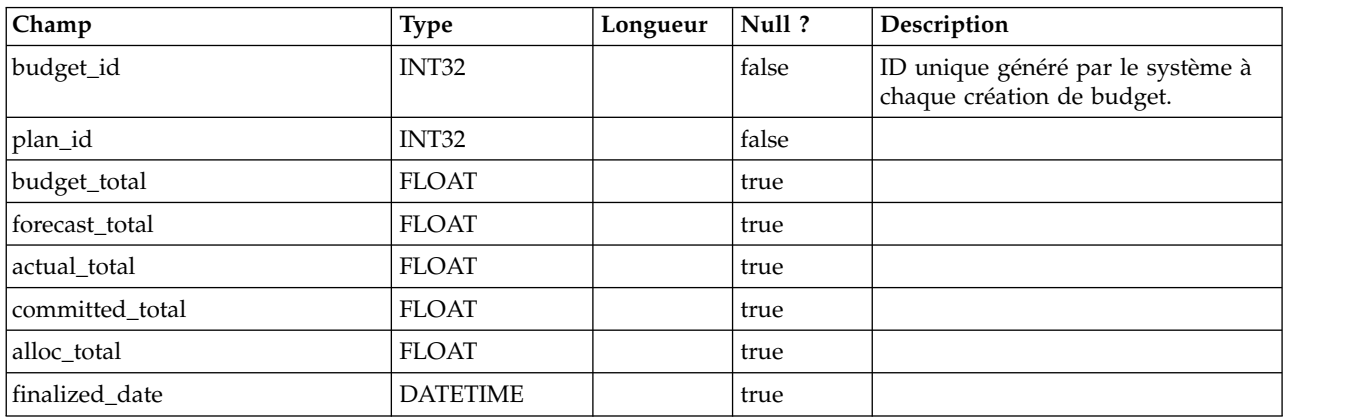

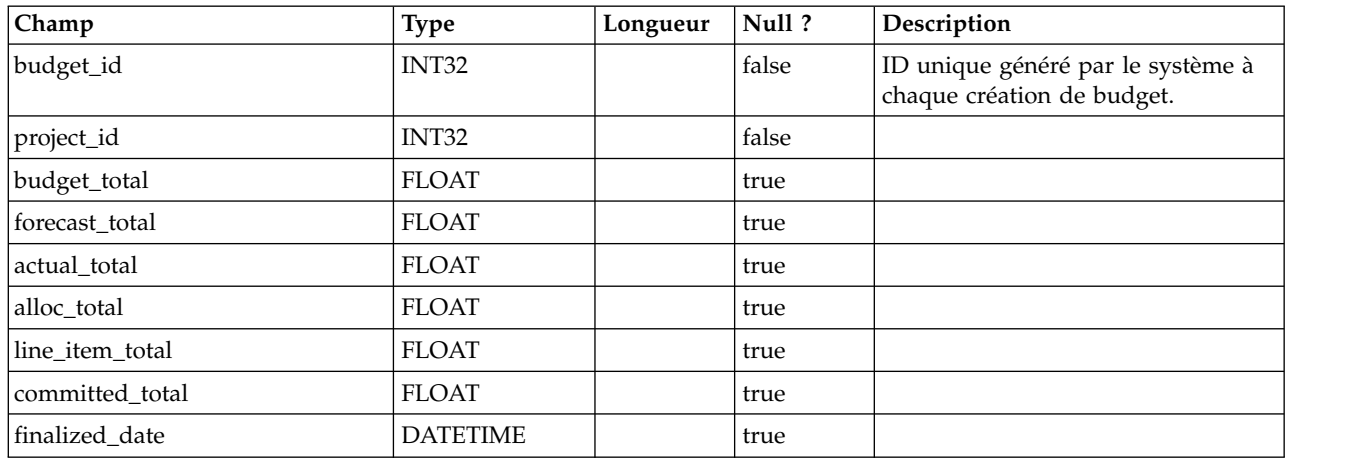

#### **uap\_proj\_budget**

#### **uap\_budgets**

En règle générale, le budget d'un objet est une collection de montants budgétaires définis sur une période spécifique. Un compte possède des budgets sur une base mensuelle, tandis que les plans, les programmes et les projets possèdent des budgets sur une base trimestrielle. Cette table répertorie l'ensemble des budgets présents sur le système (pour les comptes, plans, programmes et projets).

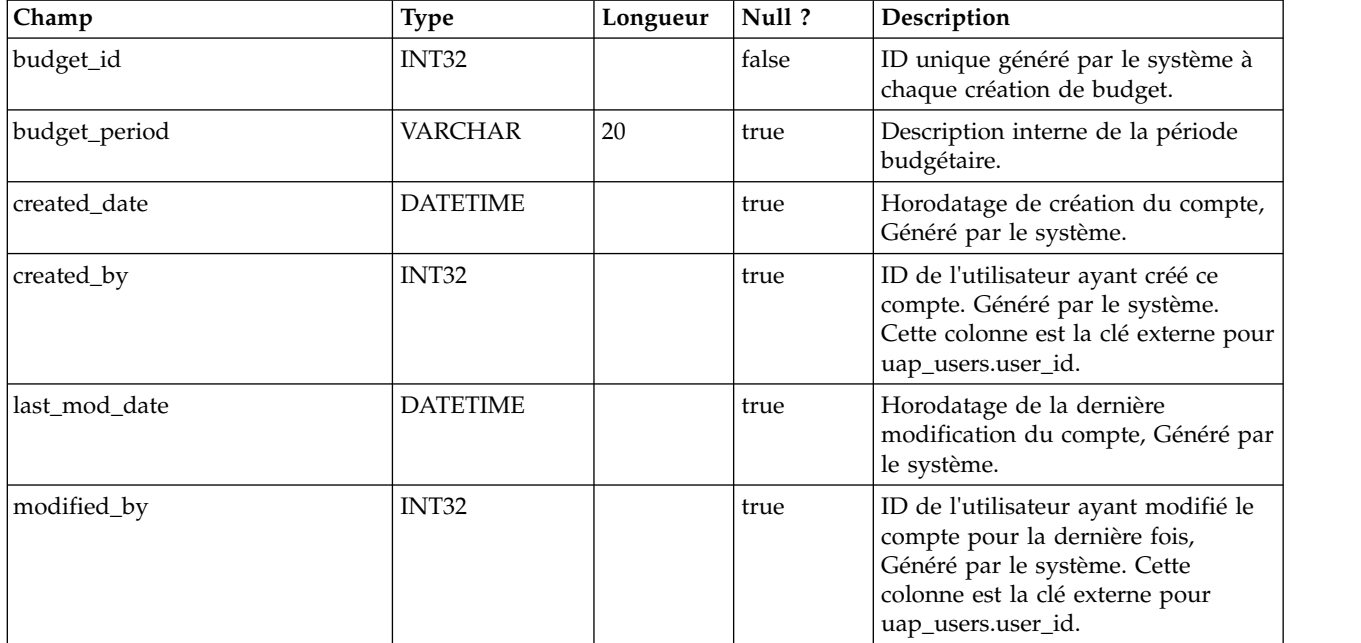

#### **uap\_accounts**

Cette table contient des informations de base sur les comptes. Colonnes de la table uap\_accounts

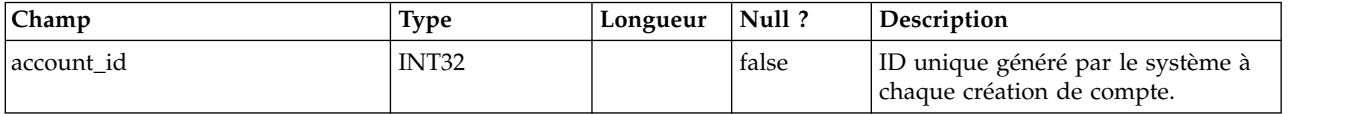

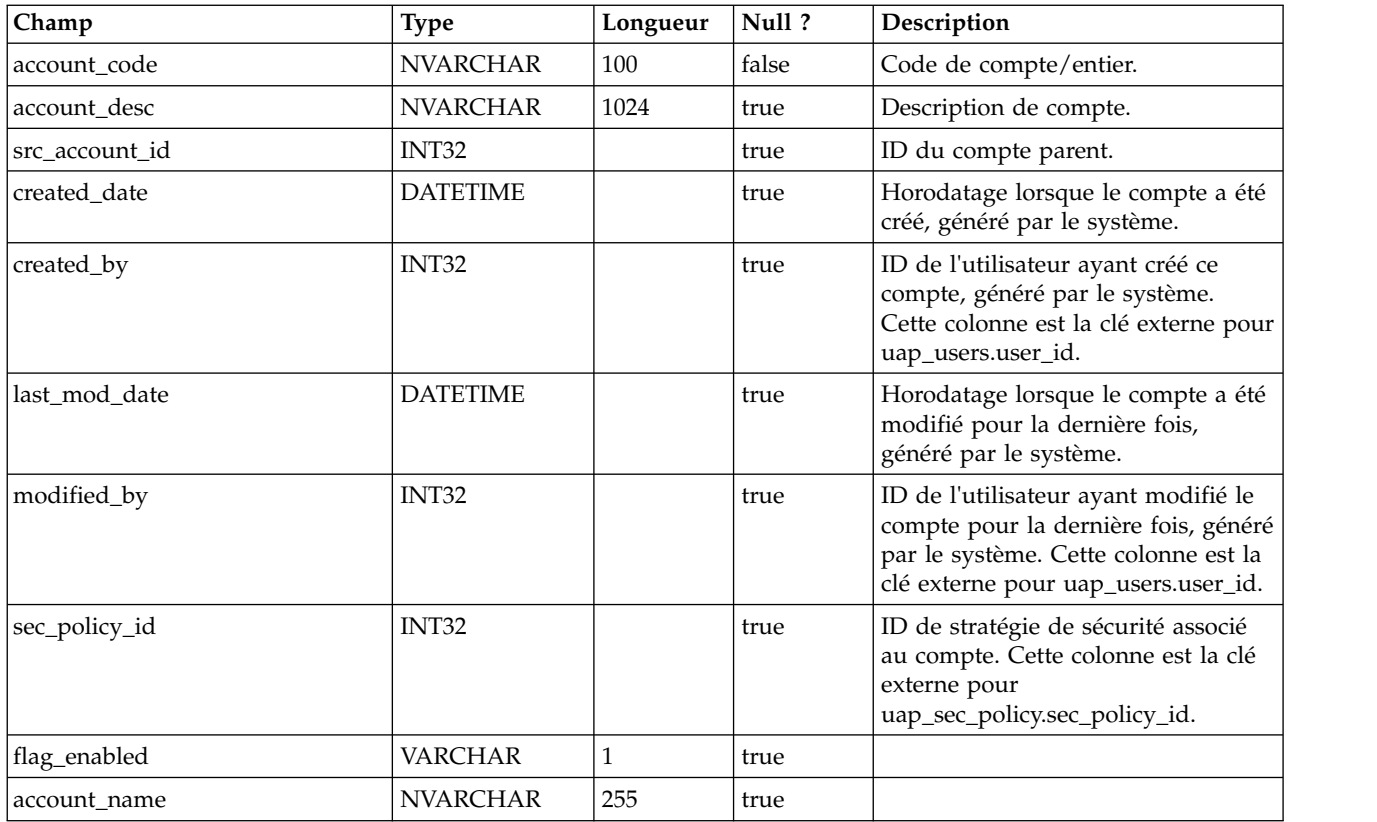

# **uap\_act\_notify**

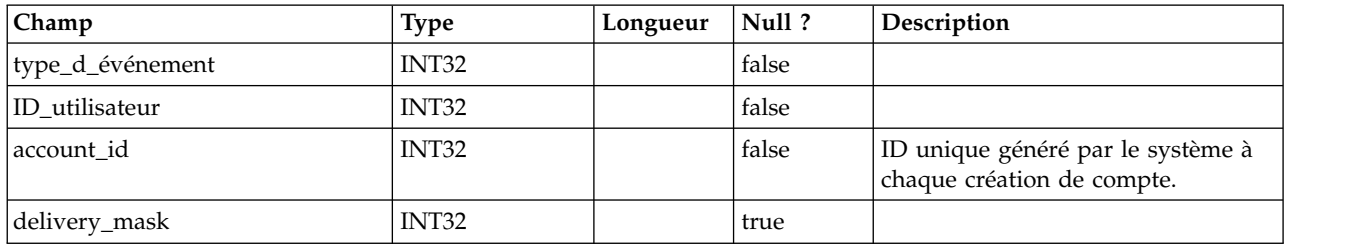

# **uap\_act\_msgboard**

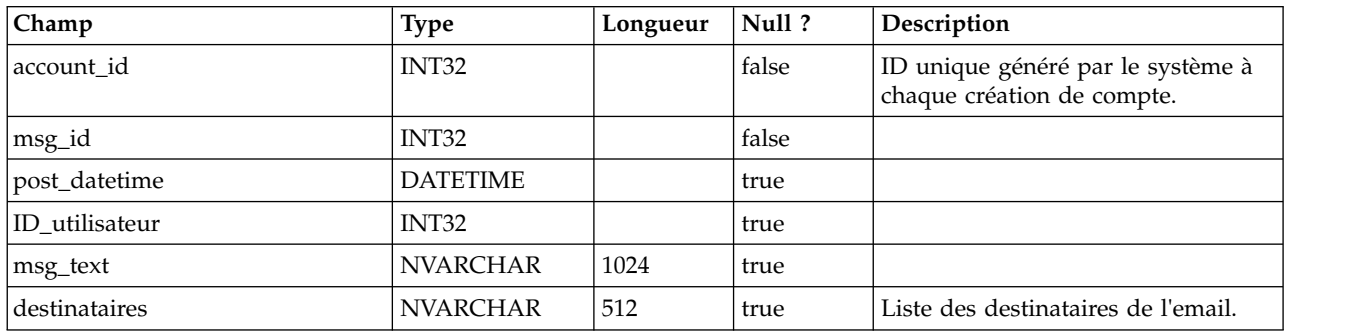

# **uap\_plan\_accts**

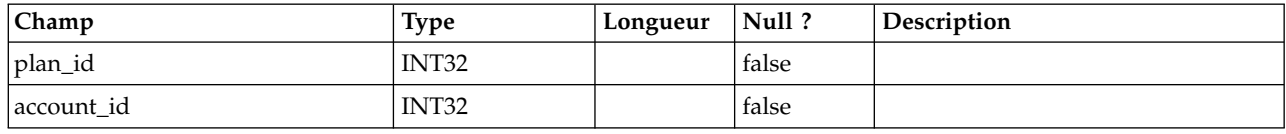

# **uap\_plan\_metrics**

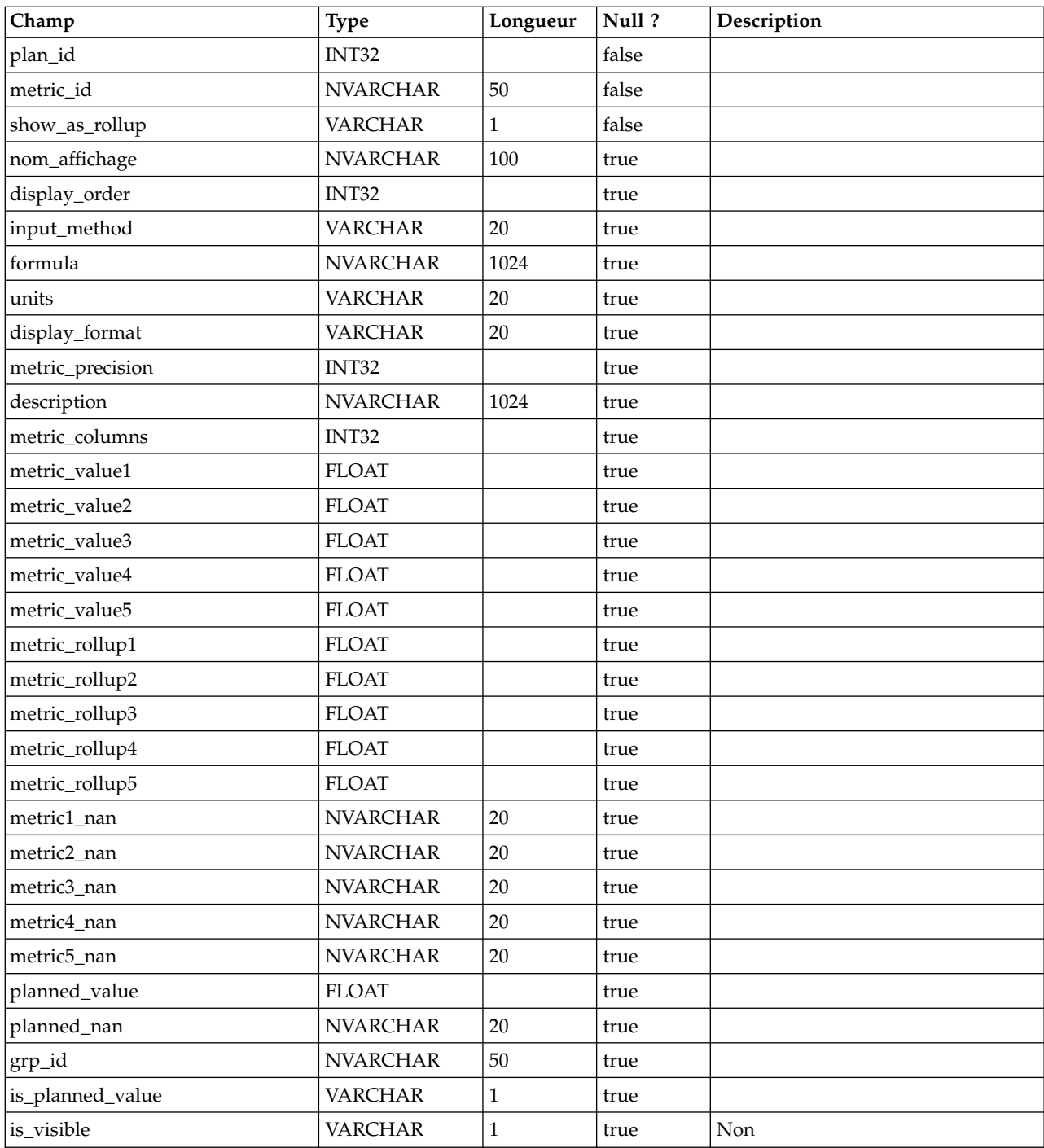

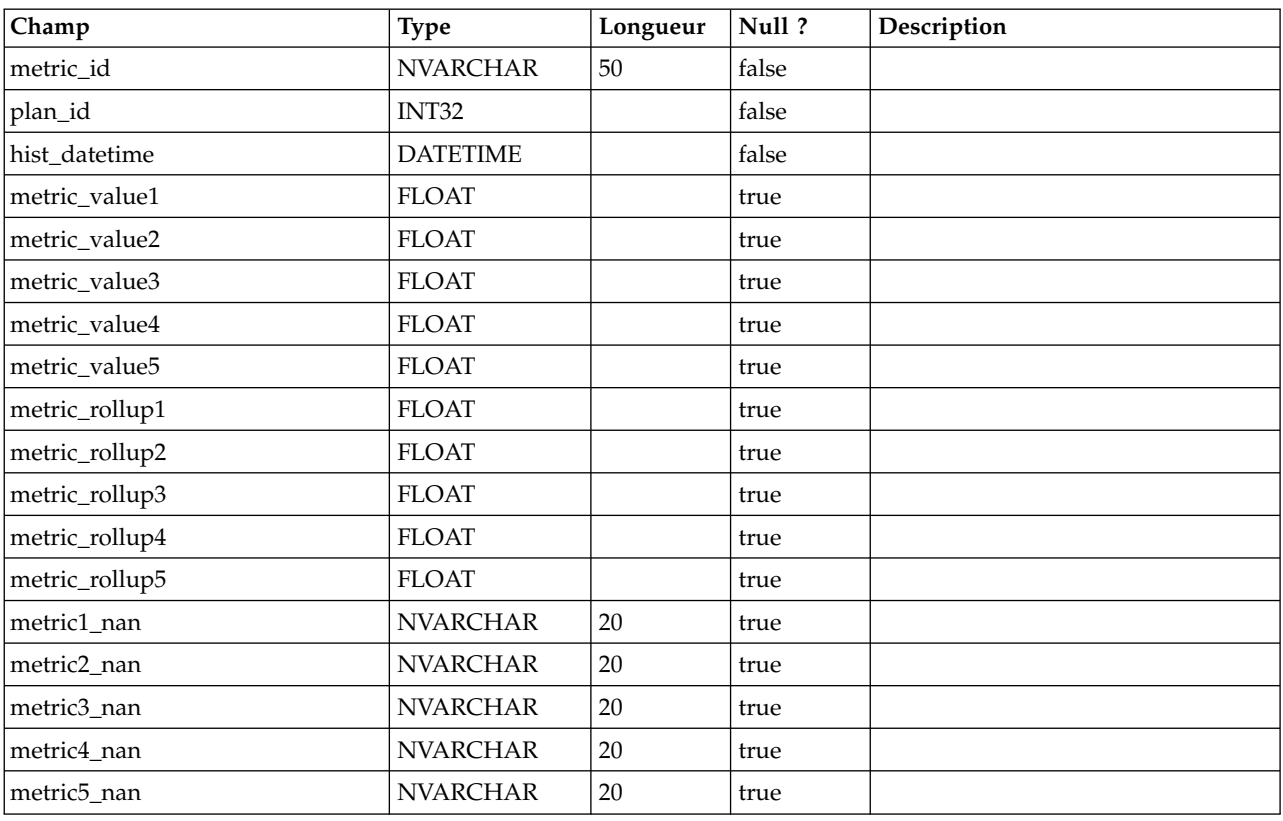

# **uap\_plan\_mt\_hist**

# **uap\_plan\_msgboard**

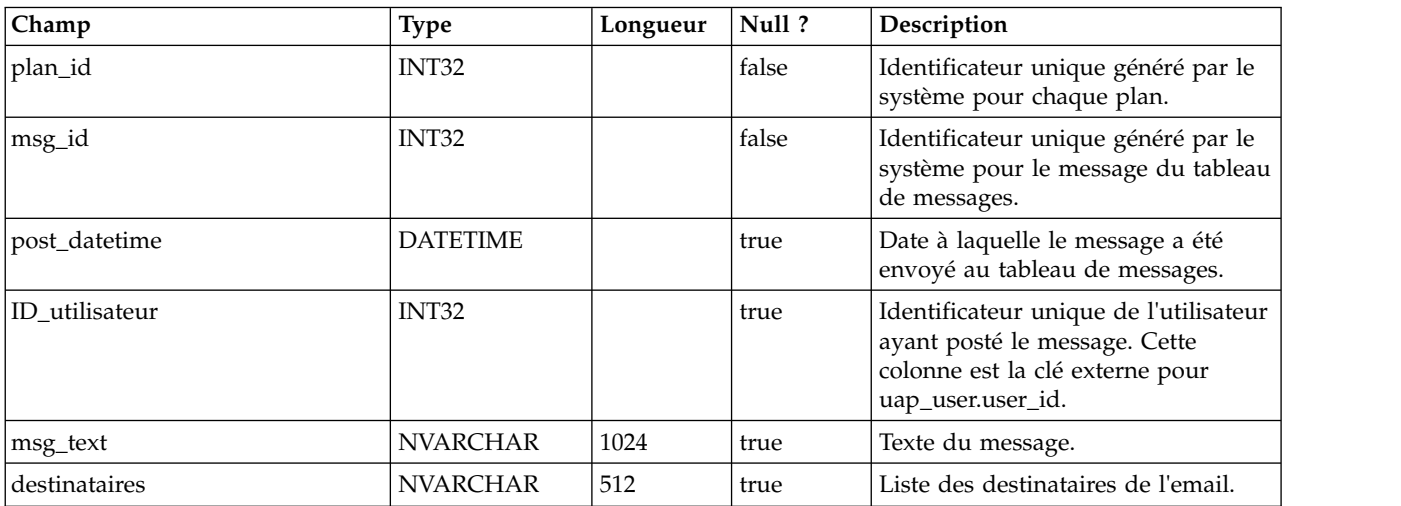

# **uap\_plan\_notify**

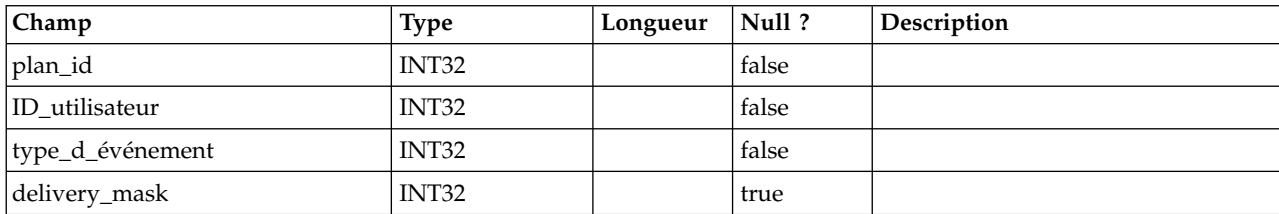

# **uap\_plan\_mt\_cols**

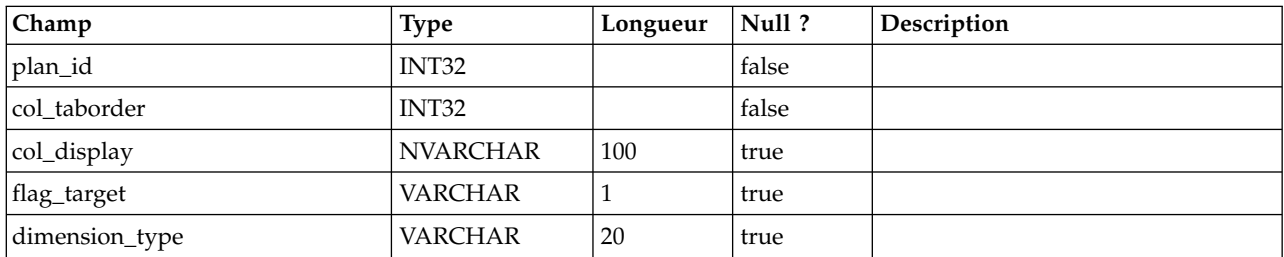

# **uap\_parea\_mt\_cols**

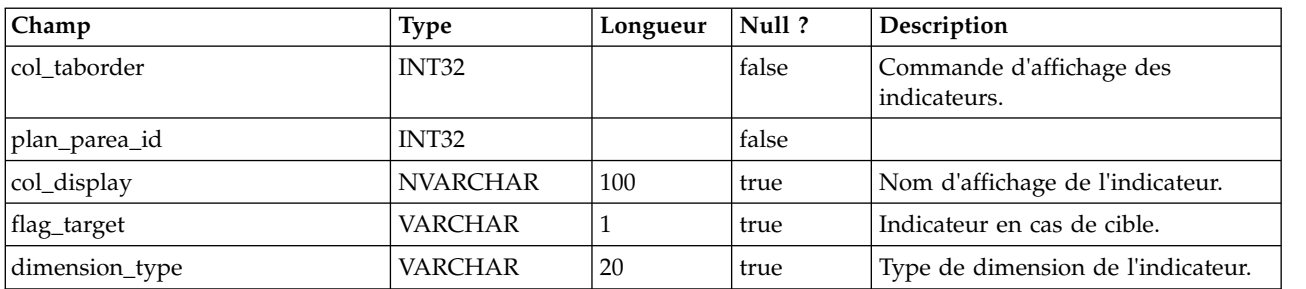

## **uap\_parea\_mt\_grps**

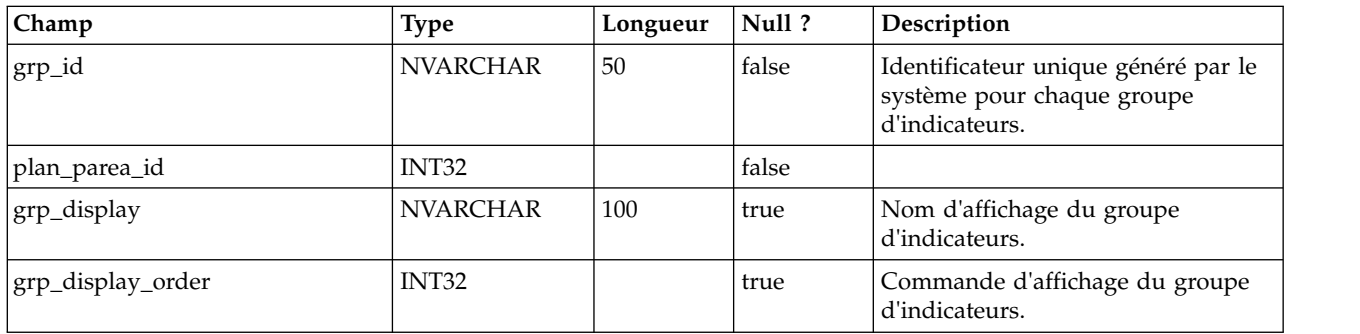

## **uap\_parea\_metrics**

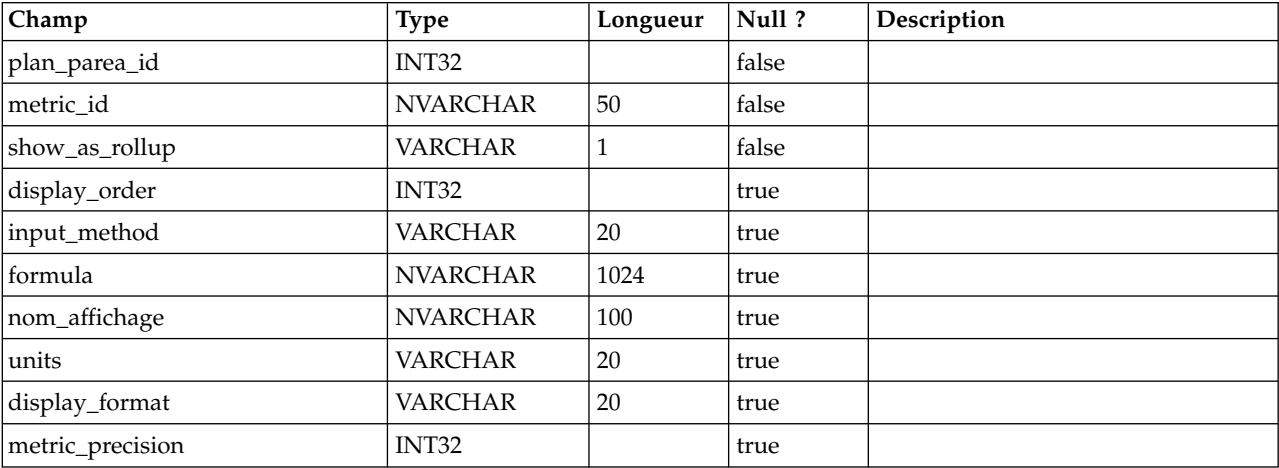

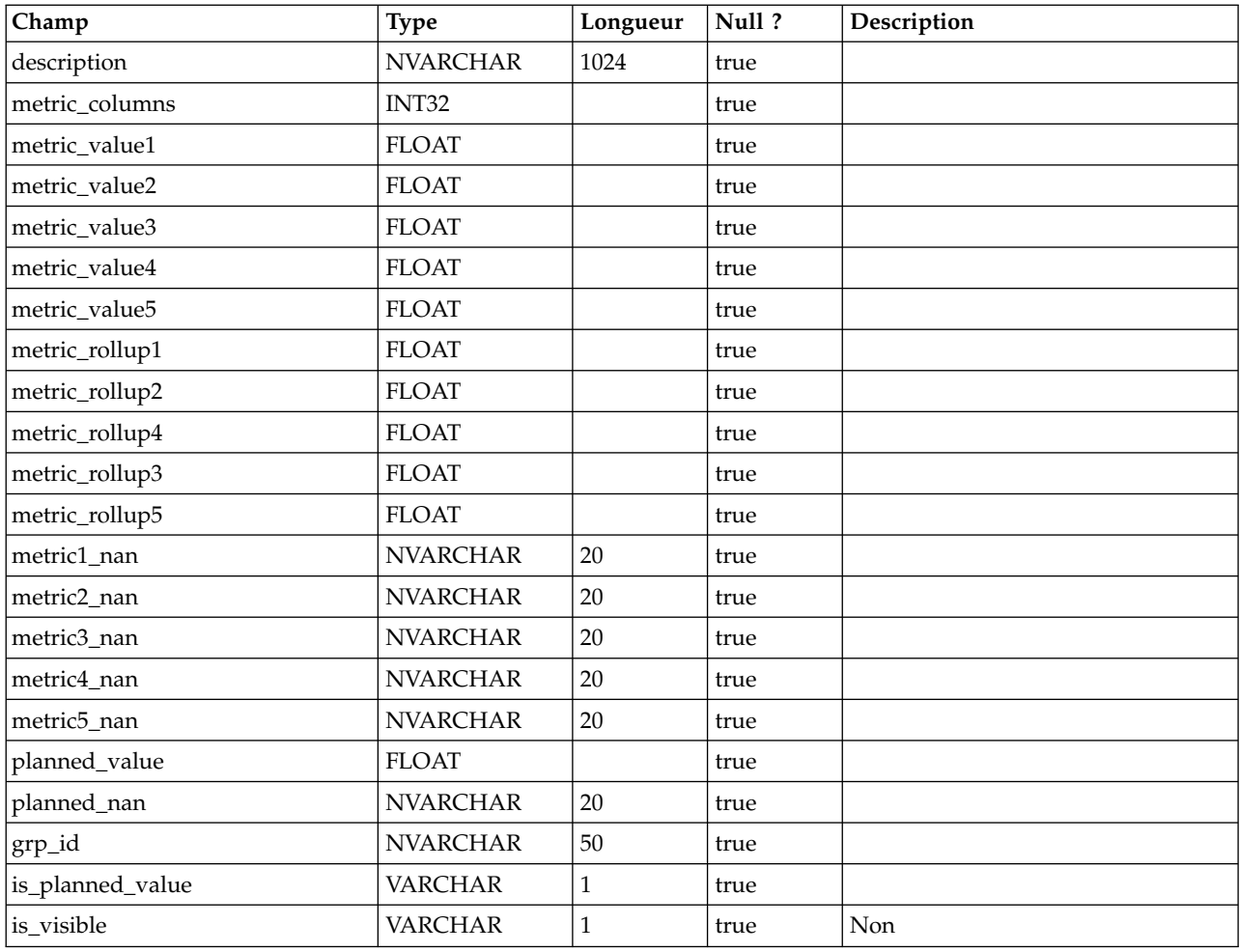

# **uap\_parea\_mt\_hist**

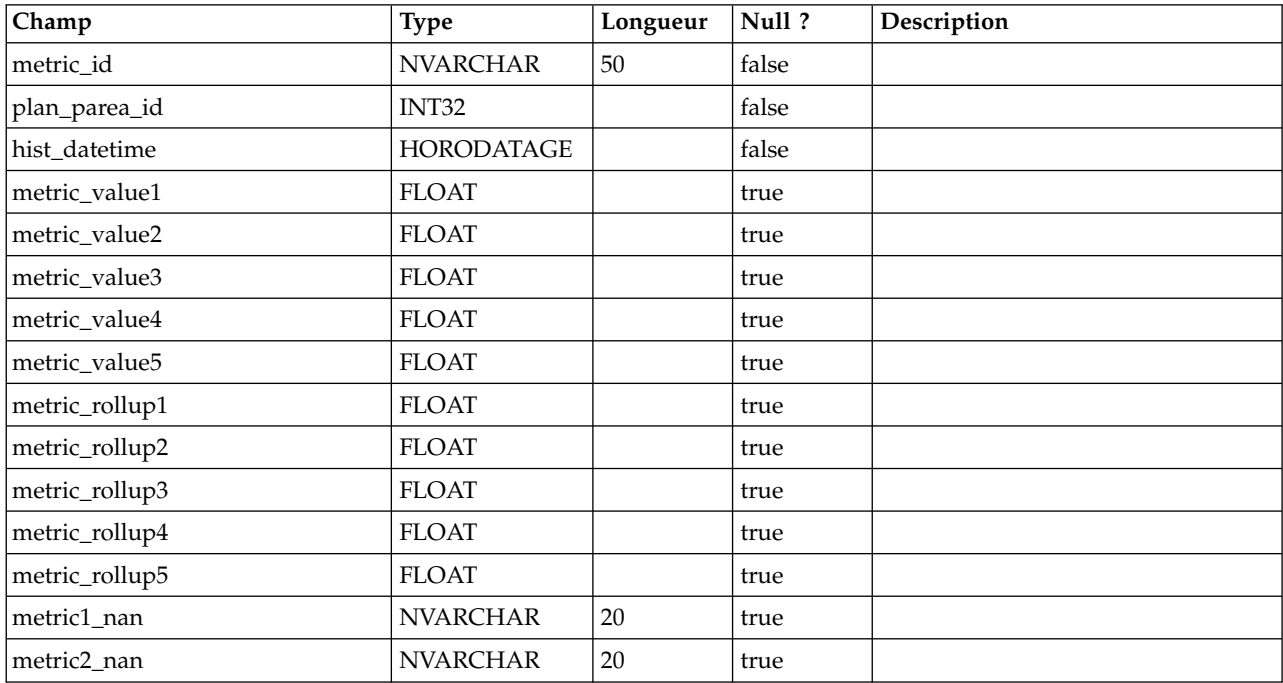

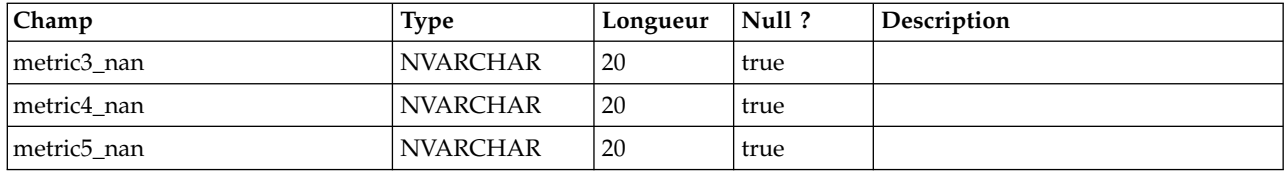

#### **uap\_plan\_parea**

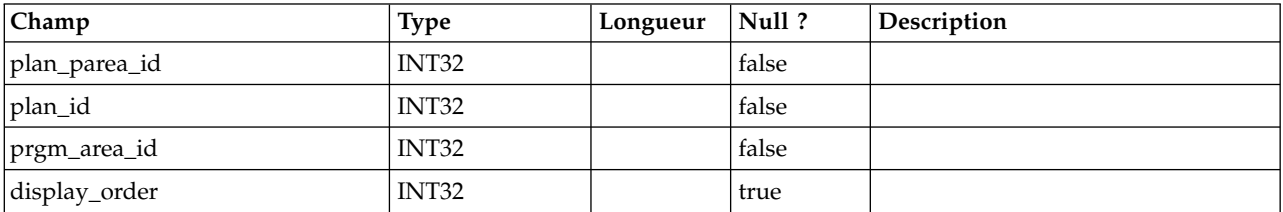

## **uap\_plan\_prgrm**

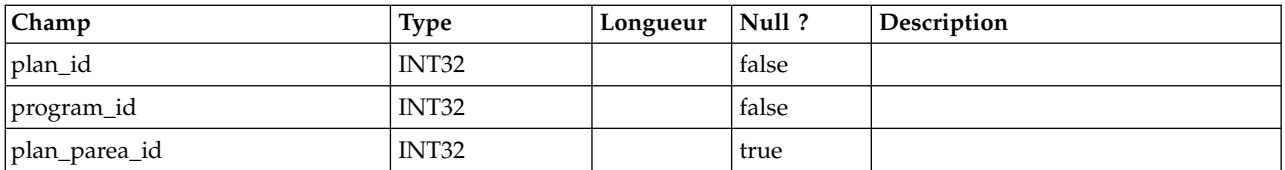

## **uap\_plan\_users**

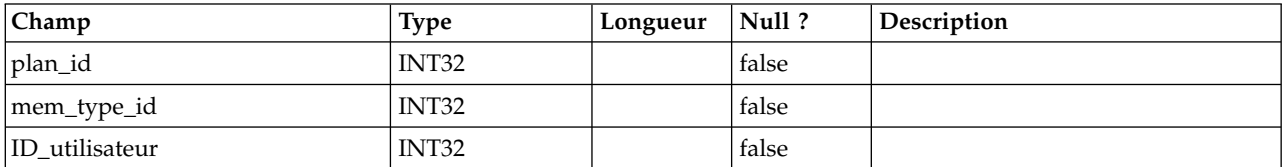

## **uap\_plan\_mt\_grps**

Cette table donne des détails sur les groupes d'indicateurs de plans.

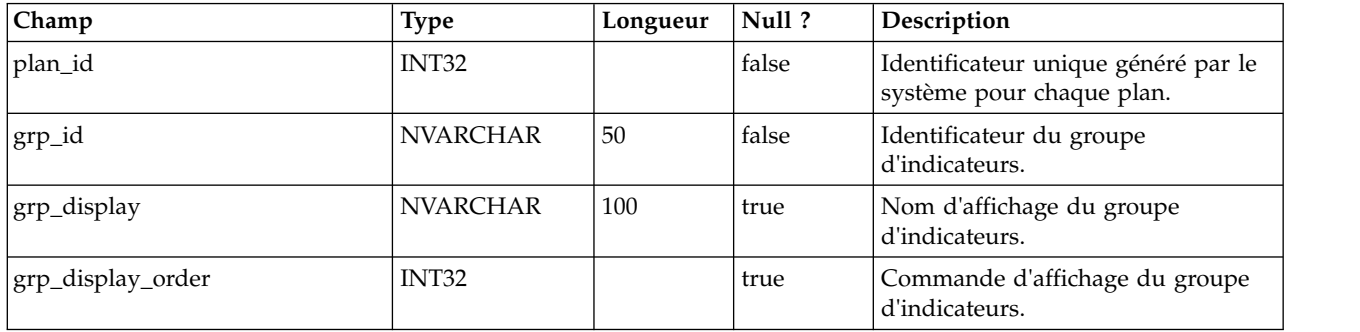

## **uap\_plans**

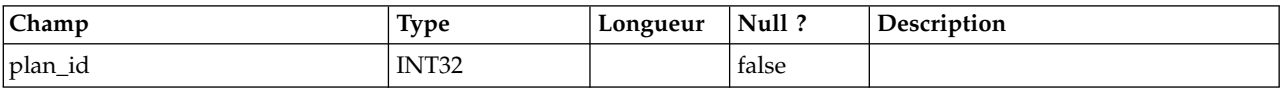

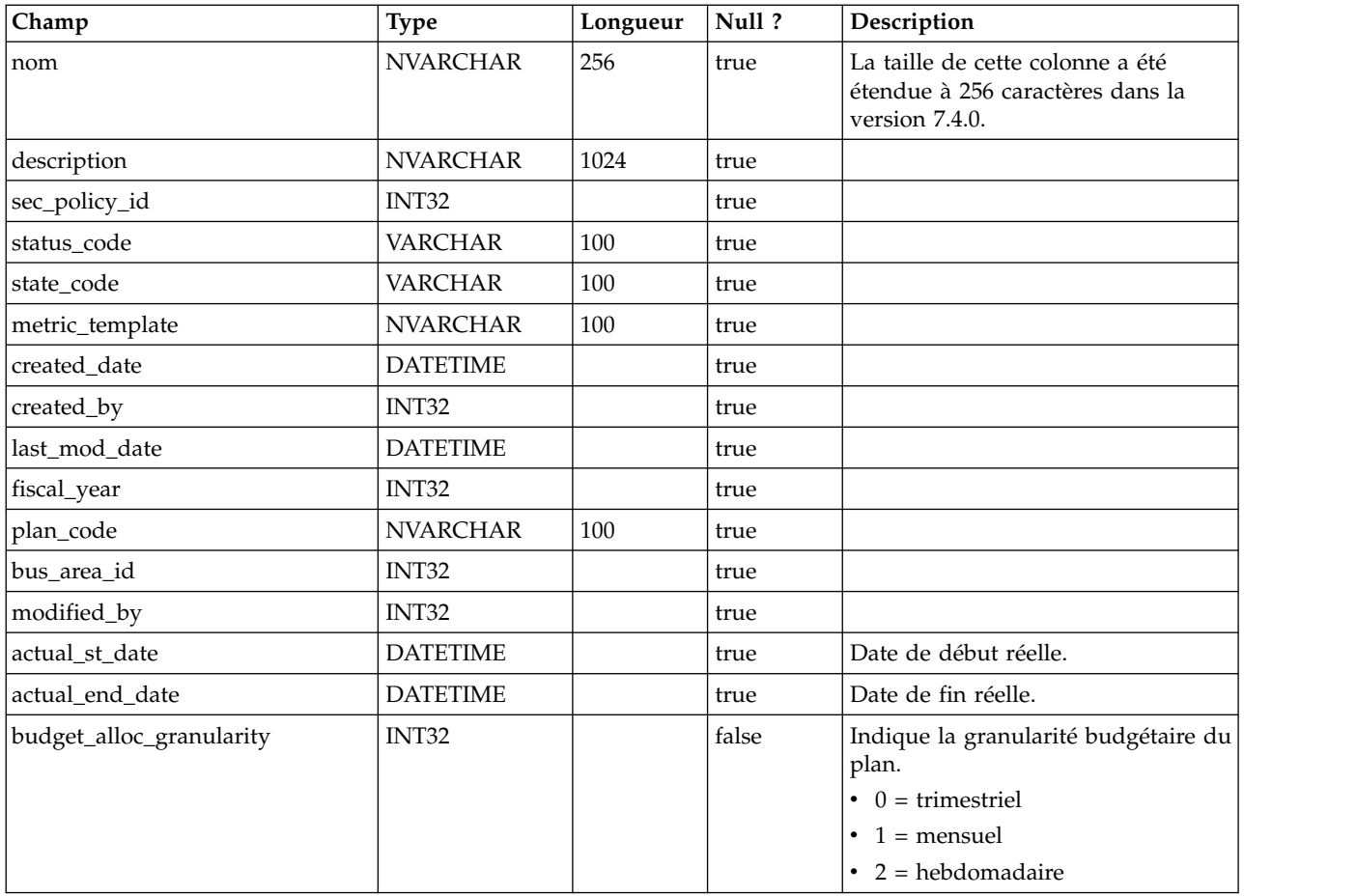

# **uap\_initiative**

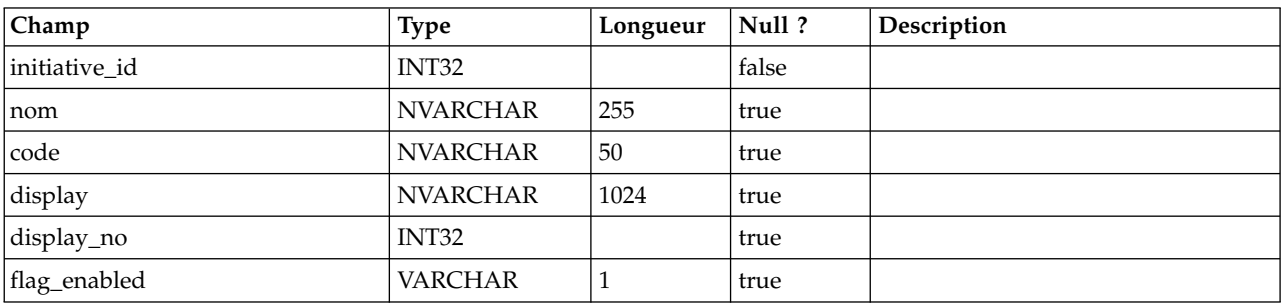

#### **uap\_prgm\_area**

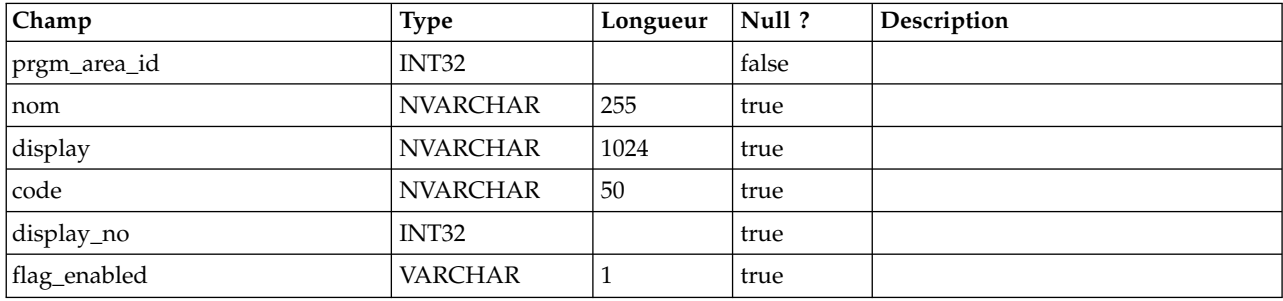

# **uap\_prgrm\_metrics**

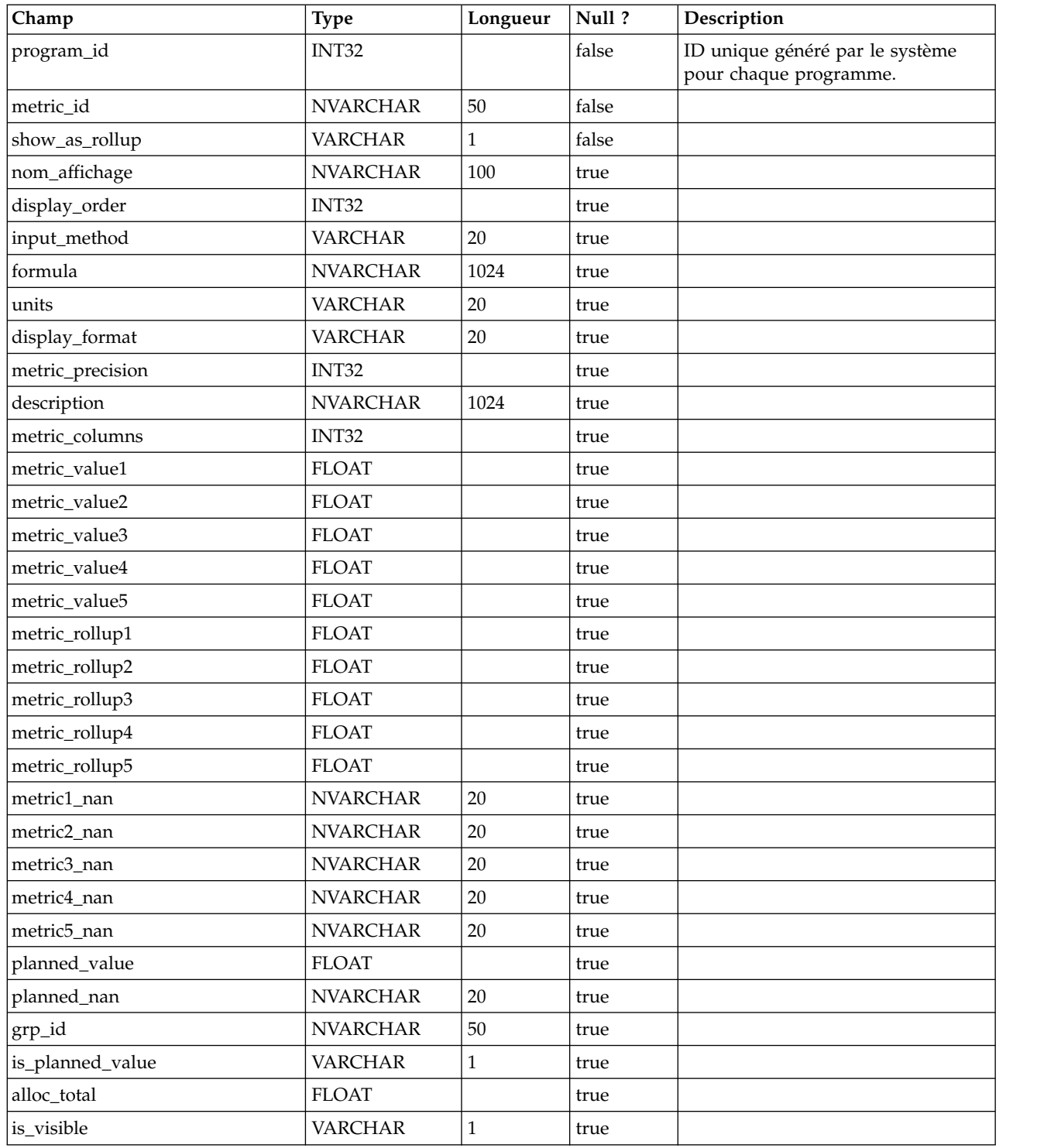

# **uap\_prgrm\_mt\_hist**

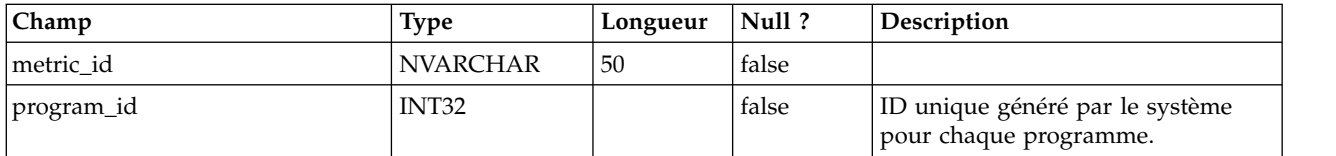

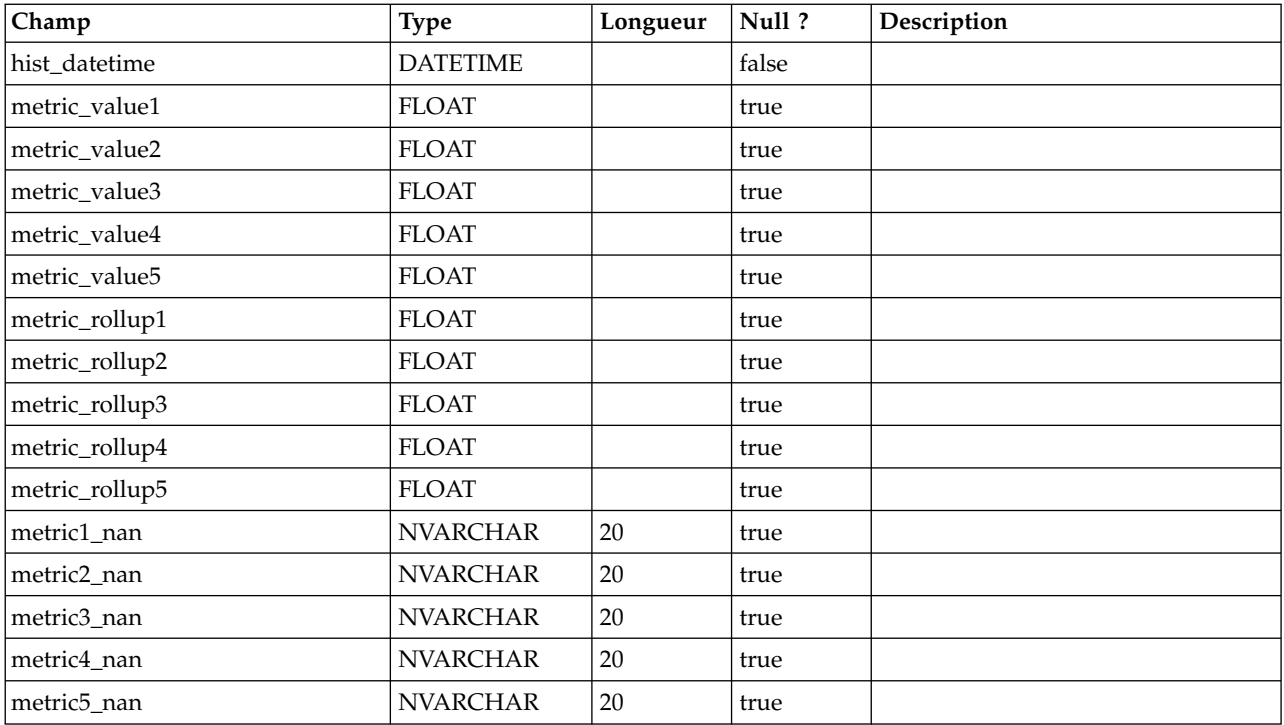

#### **uap\_prgrm\_mt\_cols**

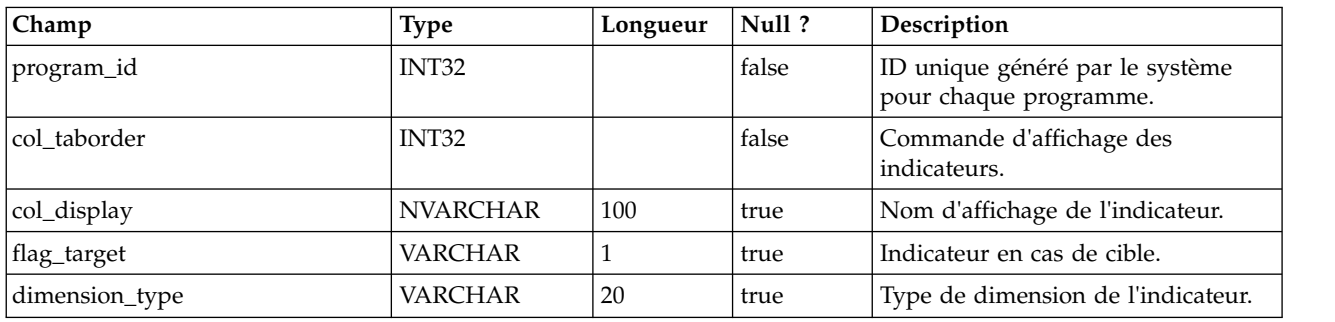

## **uap\_prgrm\_mt\_grps**

Cette table donne des détails sur les groupes d'indicateurs de programmes.

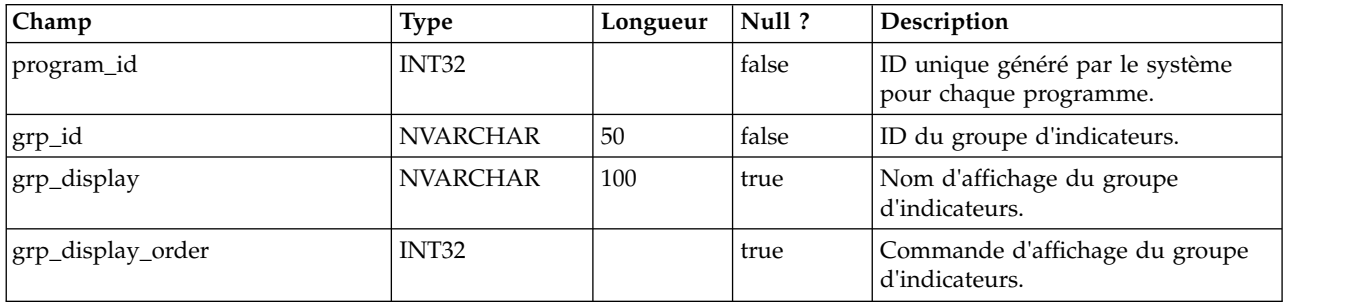

# **uap\_inv\_rollup**

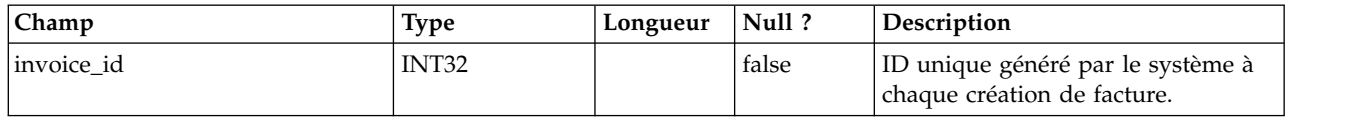

# **uap\_plan\_hist**

Cette table donne des détails sur l'historique du plan.

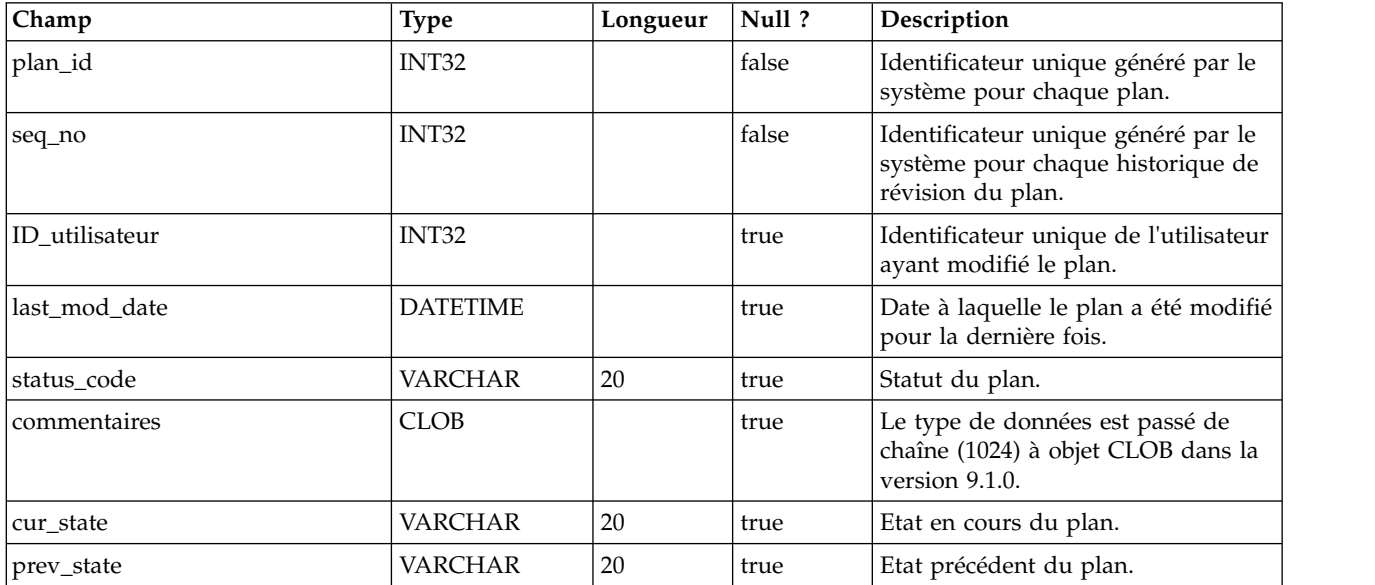

## **uap\_mt\_threshold**

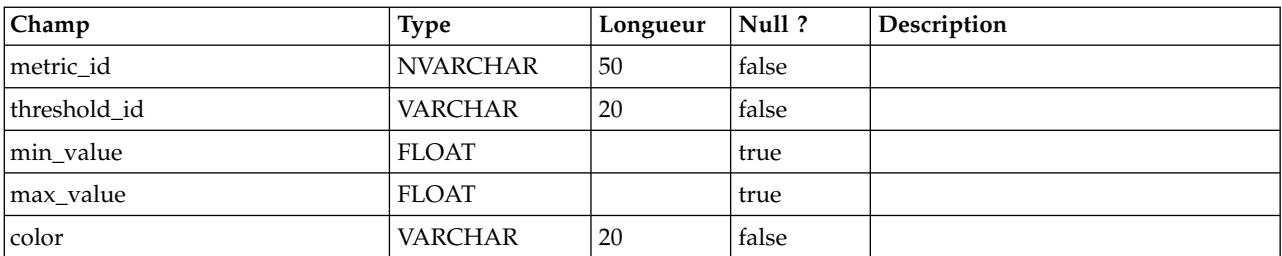

## **uap\_managed\_list**

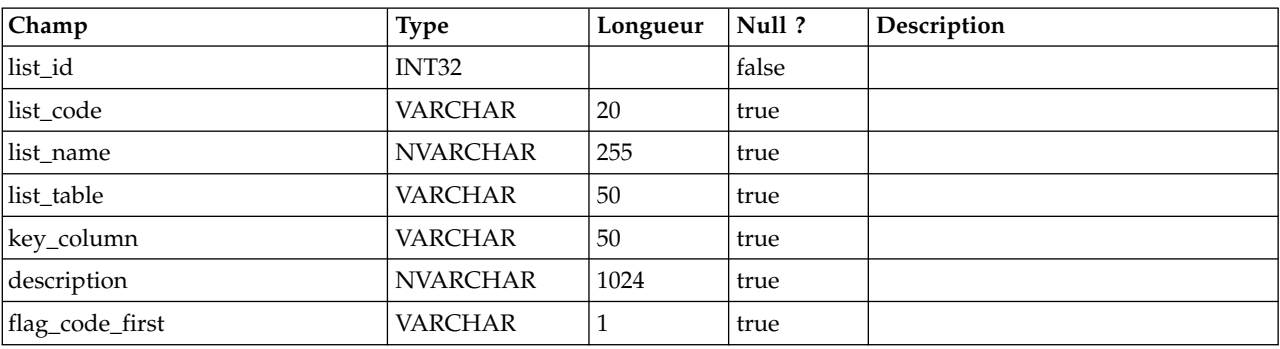

# **uap\_ml\_bus\_area**

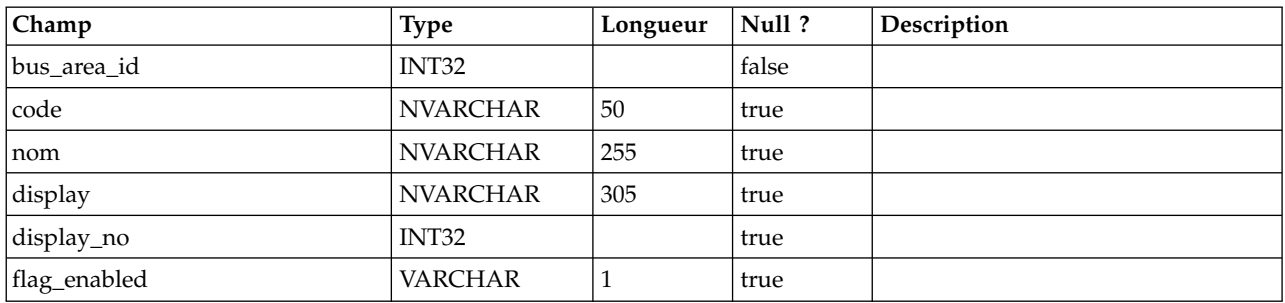

## **uap\_ml\_cost\_cat**

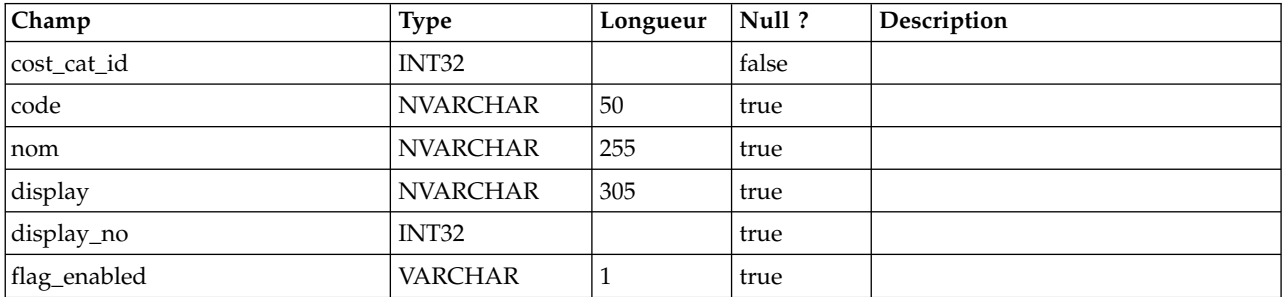

# **uap\_ml\_vendor**

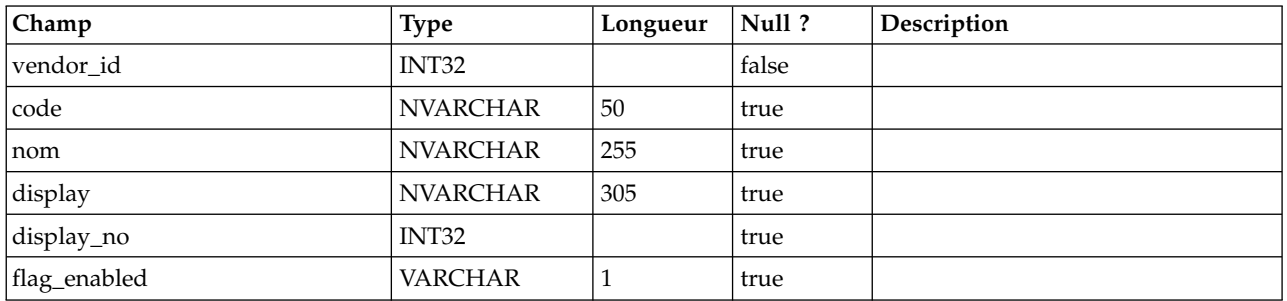

# **uap\_rfqs**

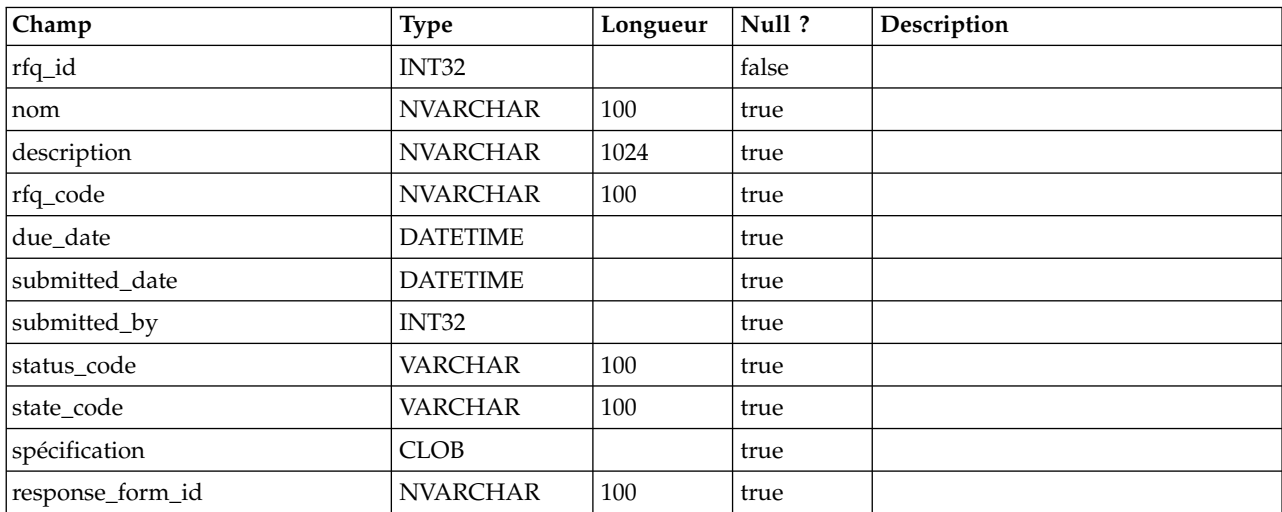

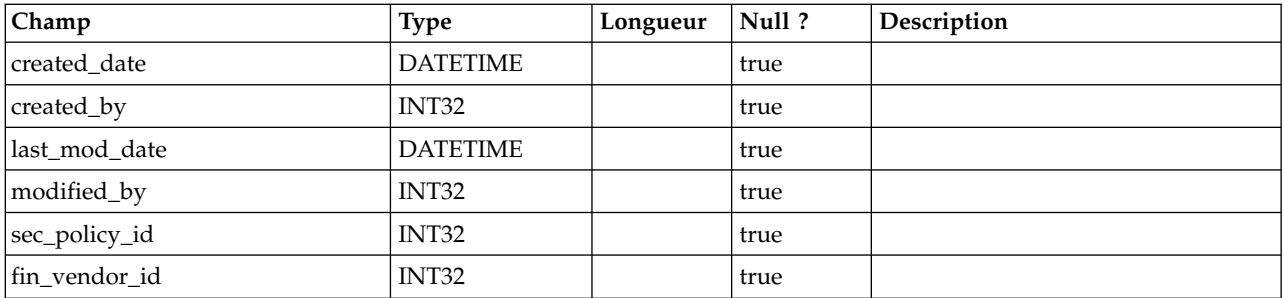

# **uap\_rfq\_users**

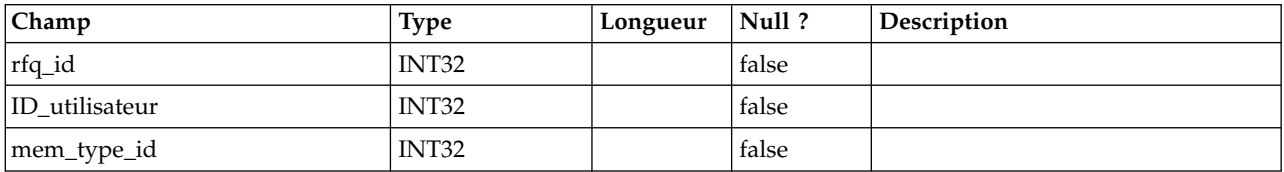

# **uap\_rfq\_vendor**

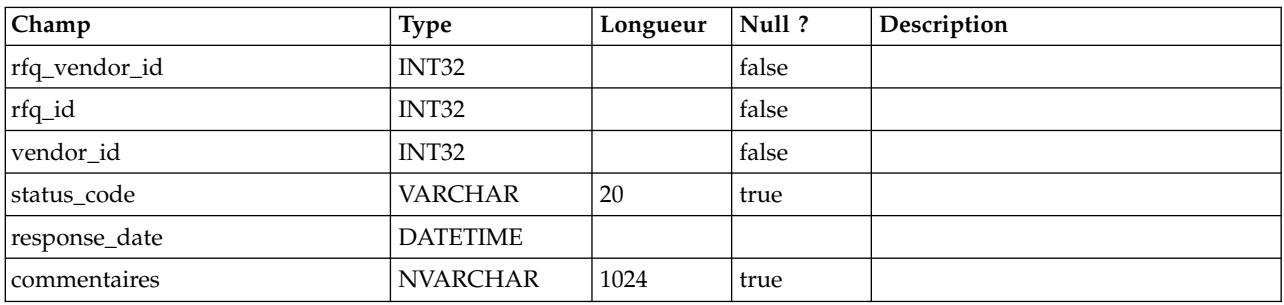

# **uap\_rfq\_notify**

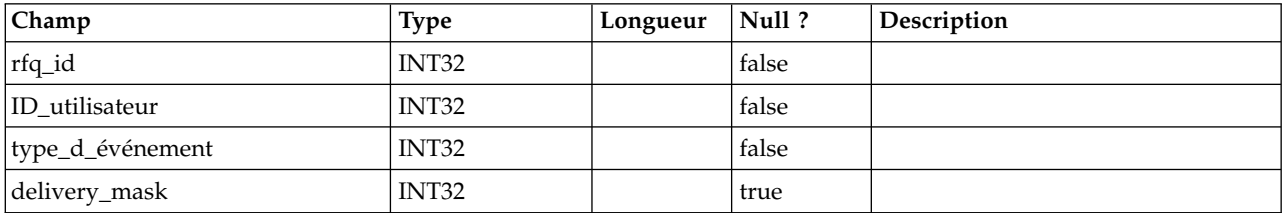

# **uap\_rfq\_msgboard**

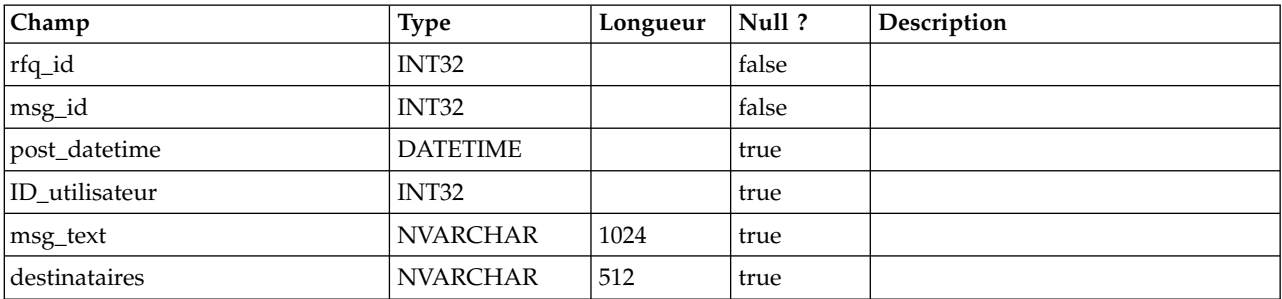

# **uap\_rfq\_hist**

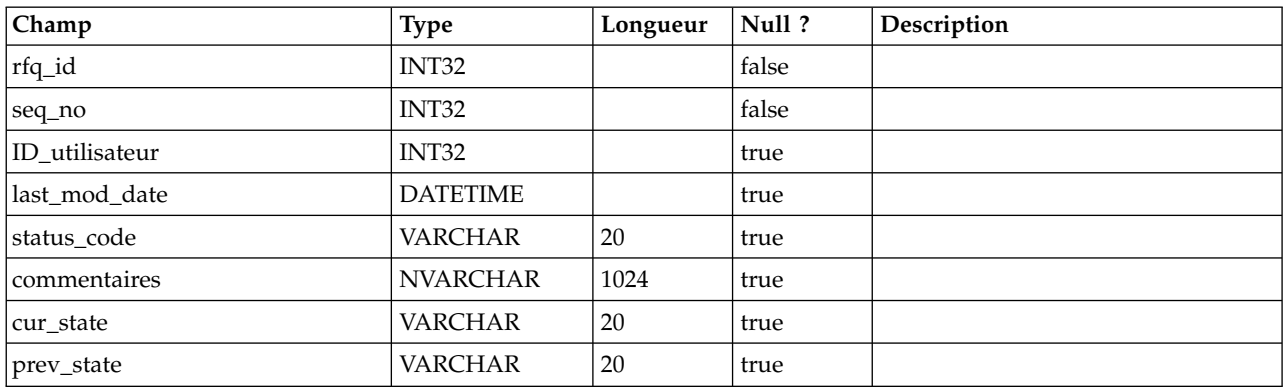

# **uap\_proj\_role**

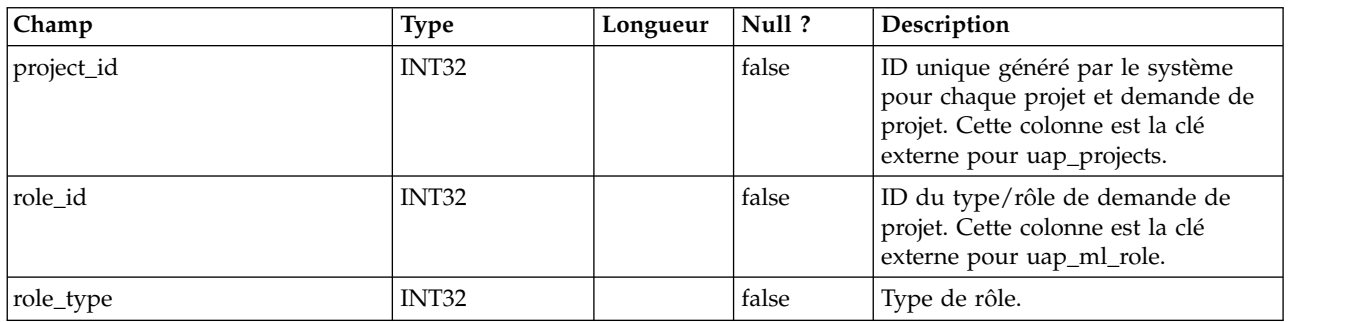

# **uap\_proj\_usr\_role**

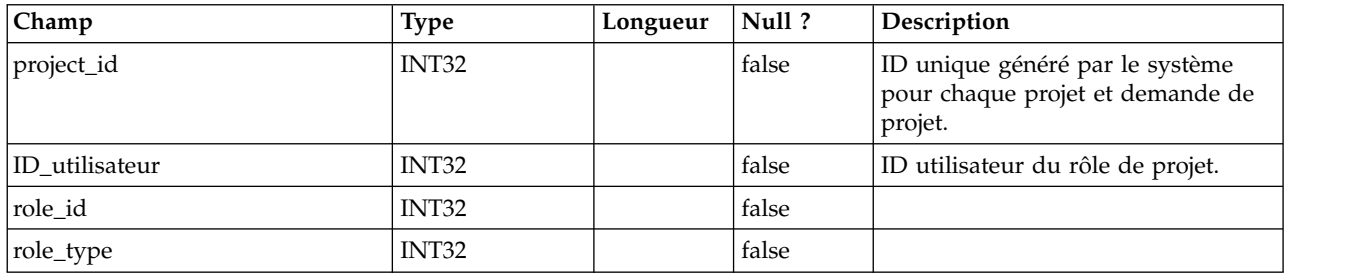

# **uap\_wf\_role**

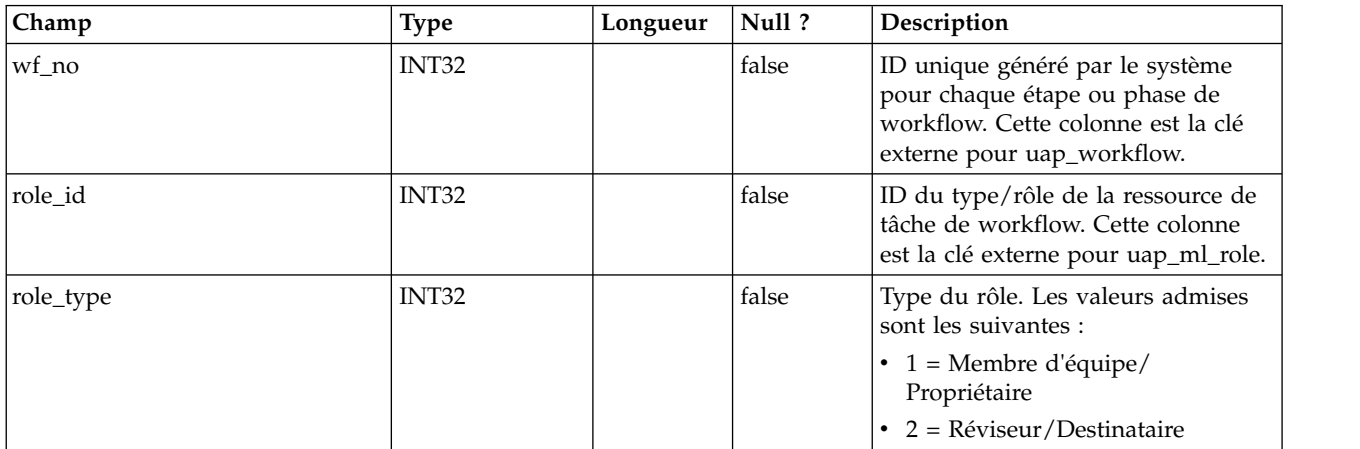

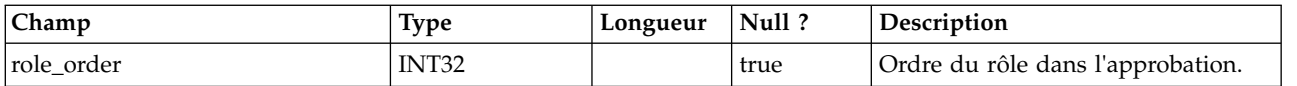

# **uap\_wf\_lo\_tmp**

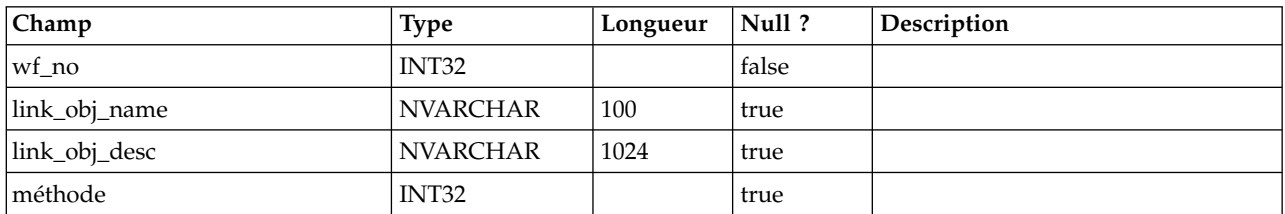

# **uap\_wf\_lo\_user**

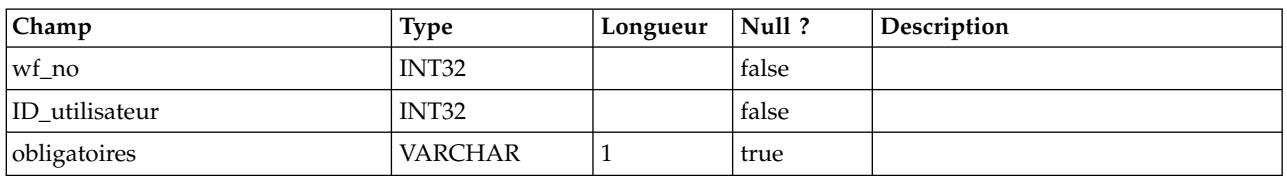

## **uap\_appr\_role**

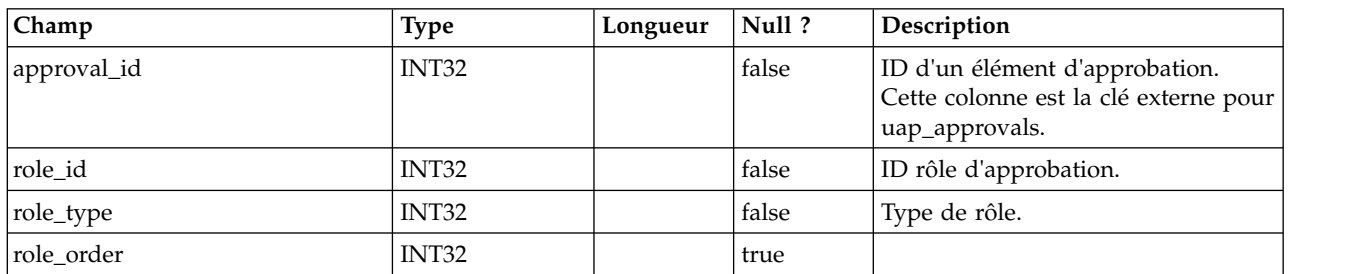

## **uap\_appr\_usr\_role**

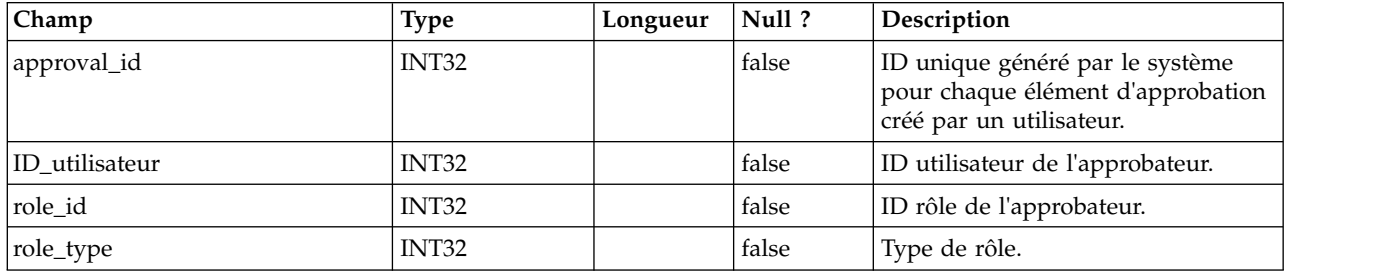

# **uap\_ml\_role**

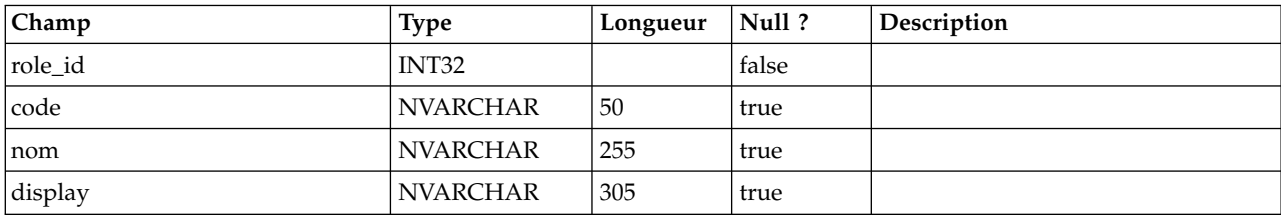

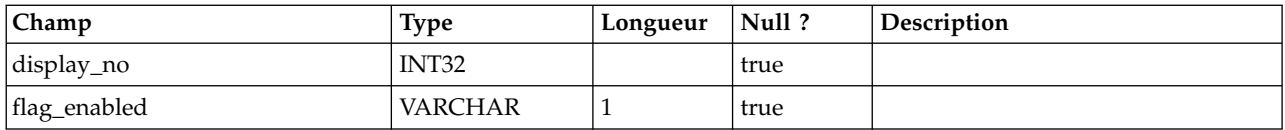

## **uap\_object\_prefs**

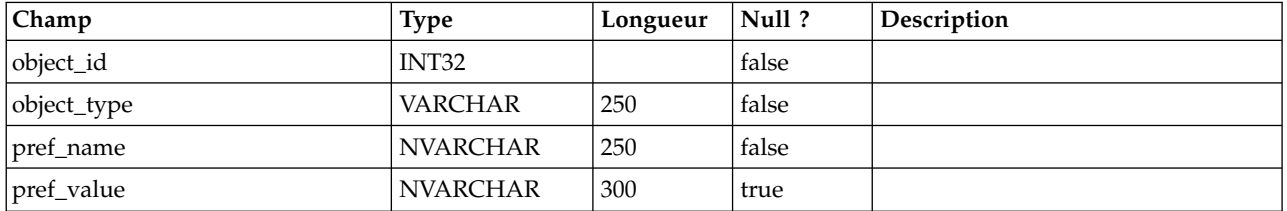

#### **uap\_calendar\_config**

Cette table répertorie les attributs permettant de contrôler l'apparence du calendrier d'IBM Marketing Operations. Chaque ligne détermine les paramètres d'un utilisateur particulier.

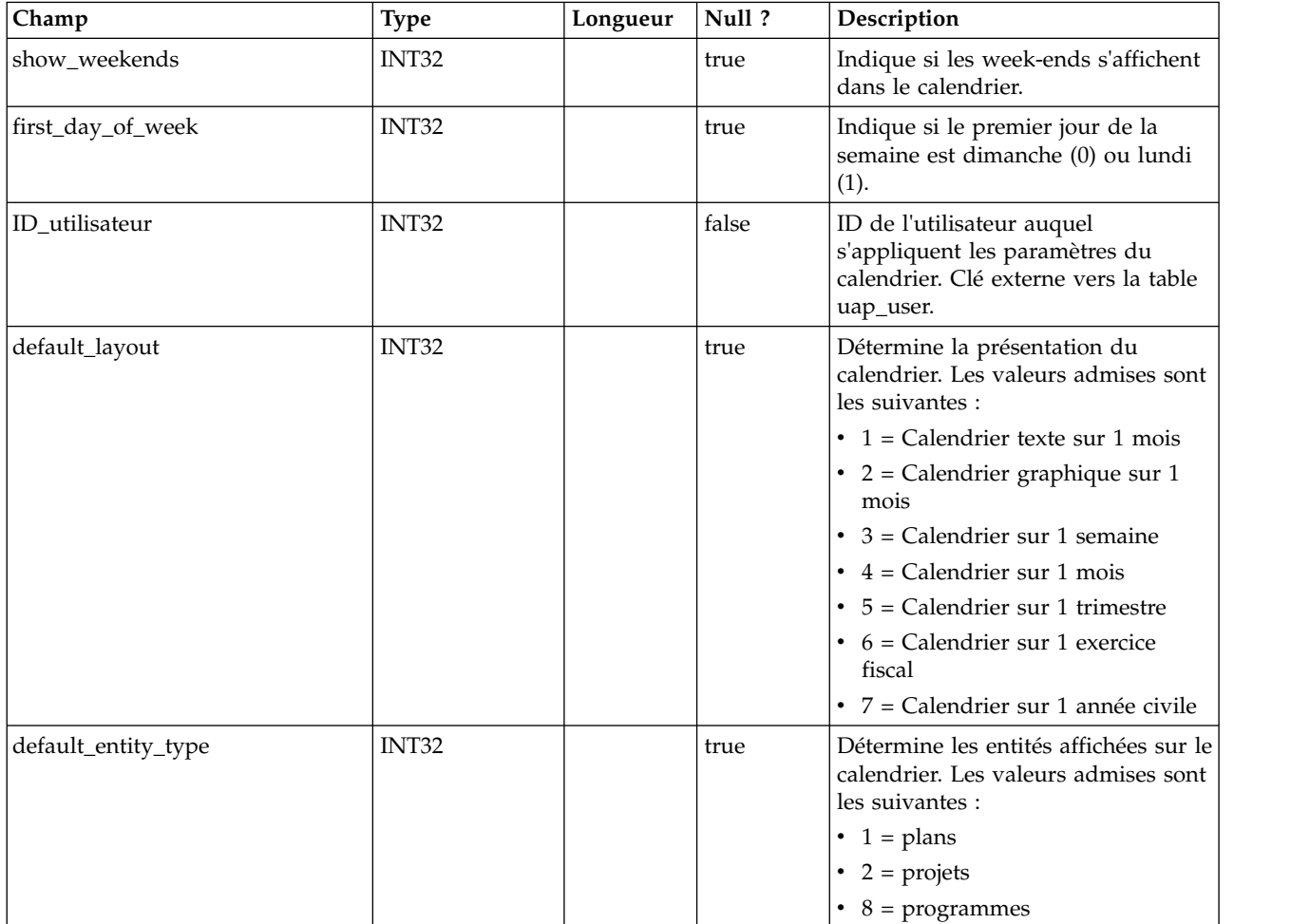

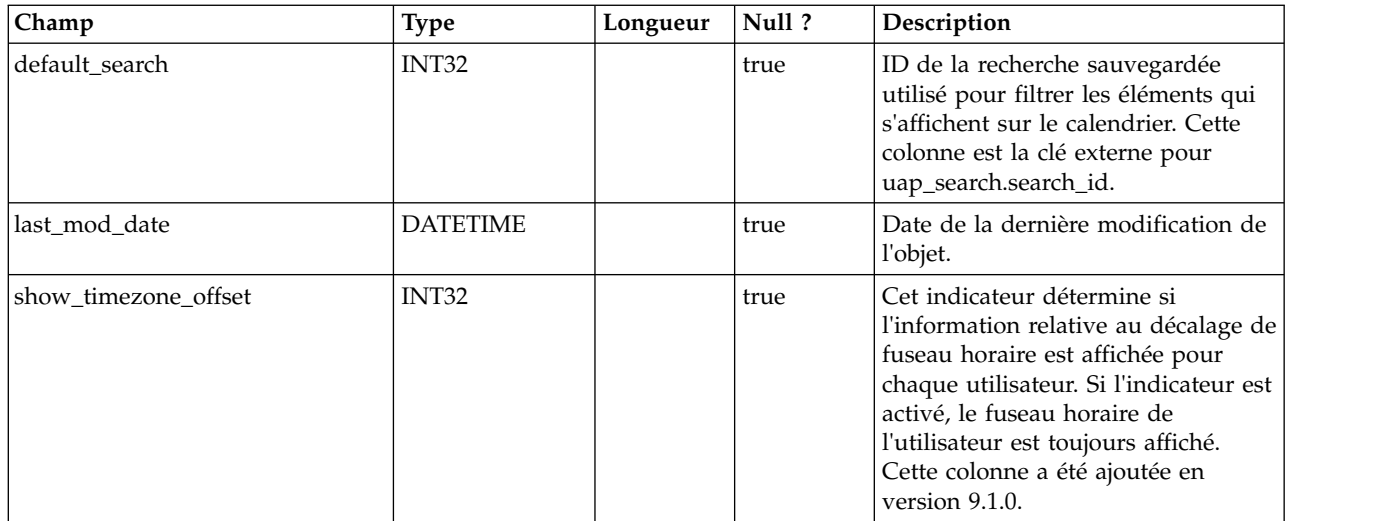

#### **uap\_search**

Cette table contient les recherches enregistrées.

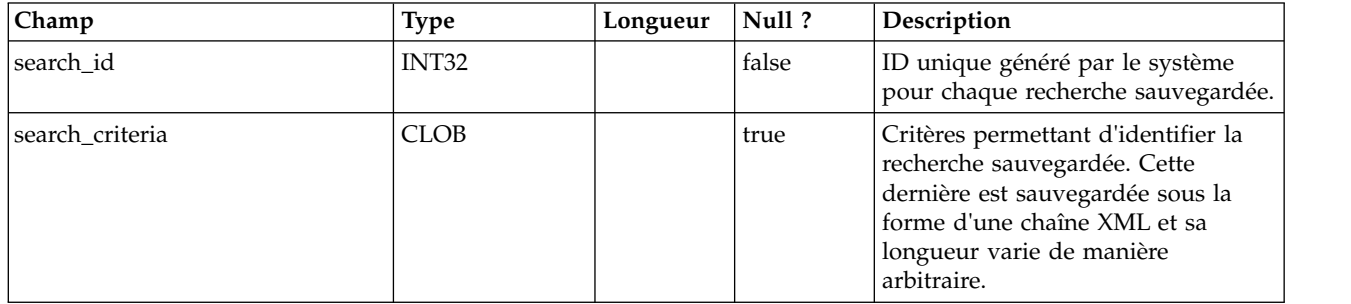

## **uap\_search\_bulk**

Cette table contient les recherches enregistrées.

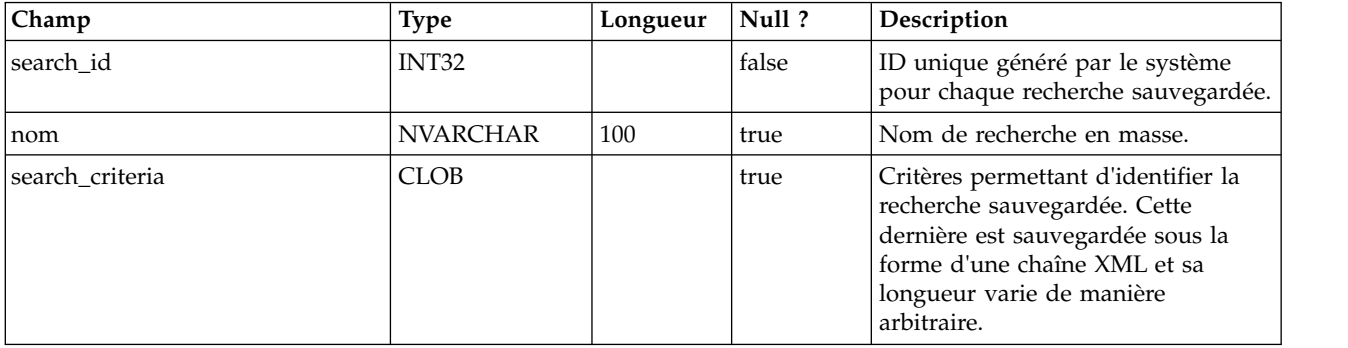

# **uap\_ml\_bd\_type**

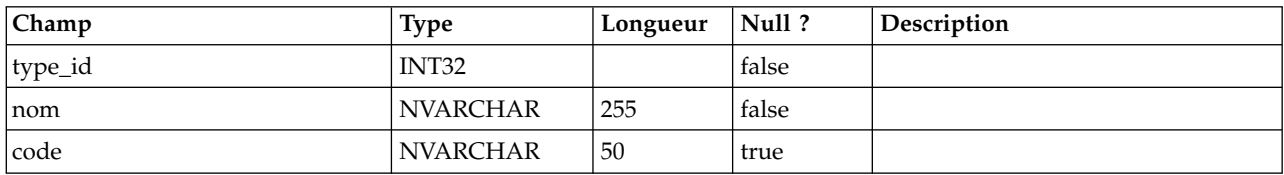

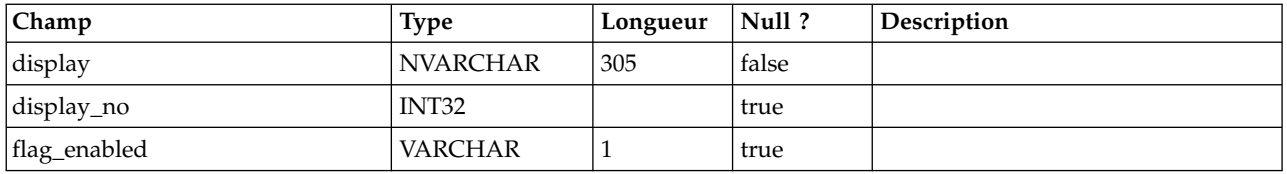

## **uap\_blackout\_dates**

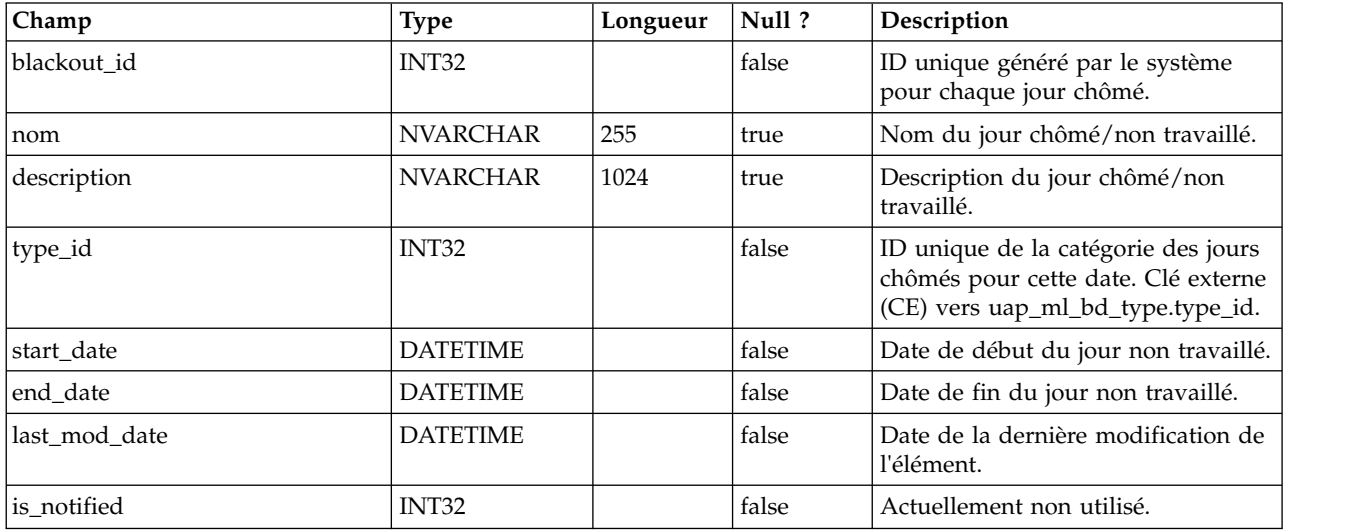

# **uap\_cal\_color\_coding**

Cette table contient des informations sur l'attribut utilisé pour le codage des couleurs du calendrier.

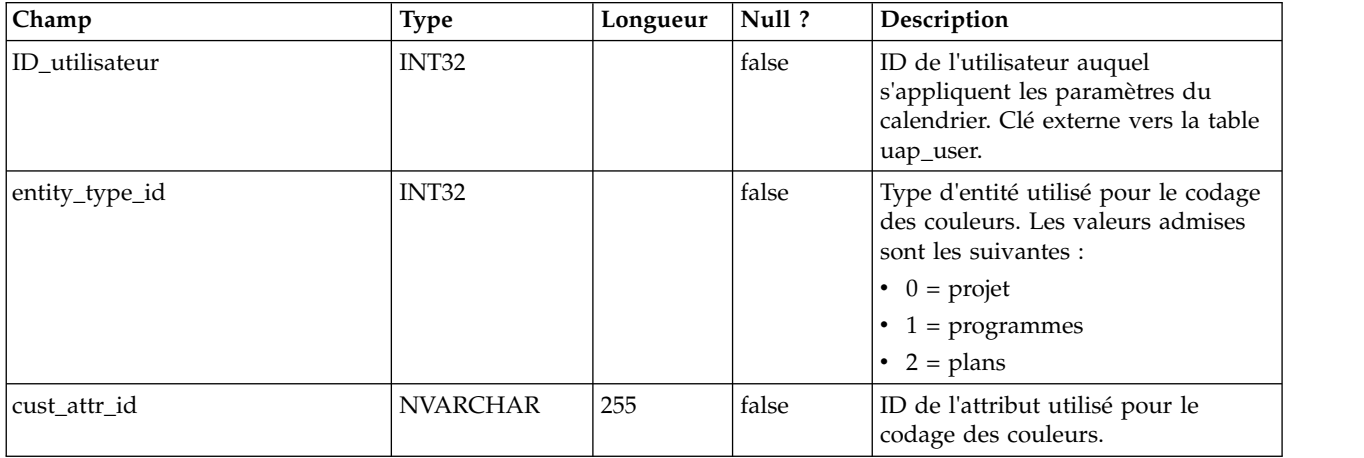

#### **uap\_cal\_view\_milestones**

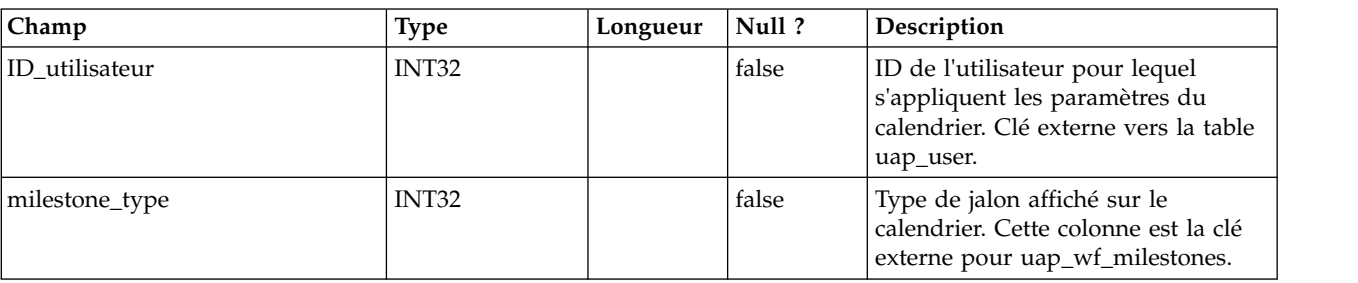

Cette table contient des informations sur l'affichage des jalons sur le calendrier.

#### **uap\_relation\_type**

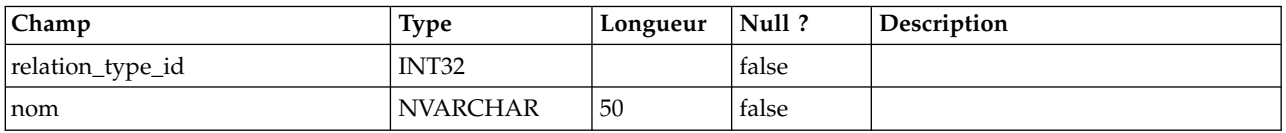

#### **uap\_comp\_type**

Cette table donne des détails sur les composants du système (processus métier et objets marketing). Elle comprend une ligne par type de composant personnalisé ainsi qu'une ligne par objet défini par le système, par exemple, des plans et des programmes. Lorsqu'un administrateur crée un type d'objet marketing dans IBM Marketing Operations, une nouvelle ligne est ajoutée à la table.

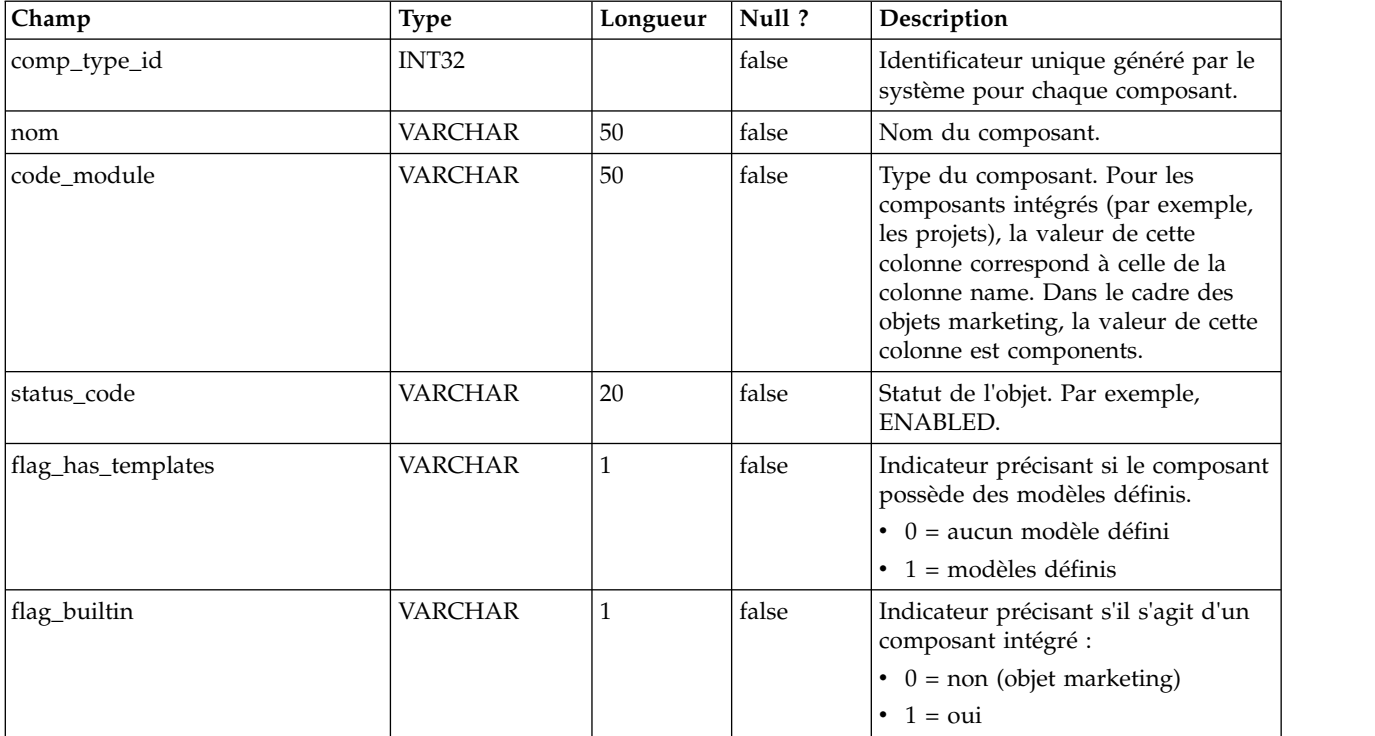

# **uap\_mktgobject**

Cette table contient des informations sur chaque objet marketing du système.

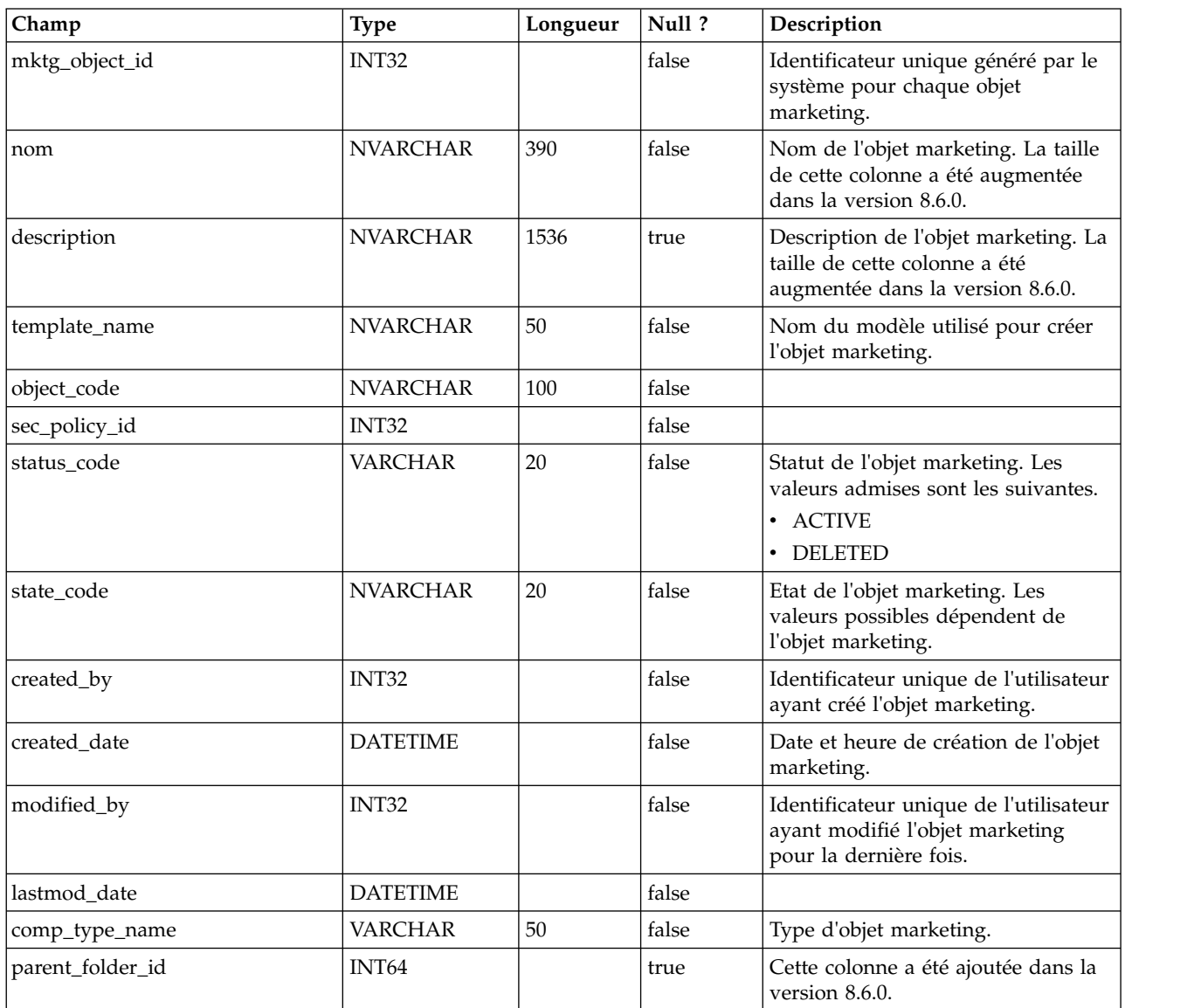

## **uap\_mo\_hist**

Cette table donne des détails sur l'historique des objets marketing.

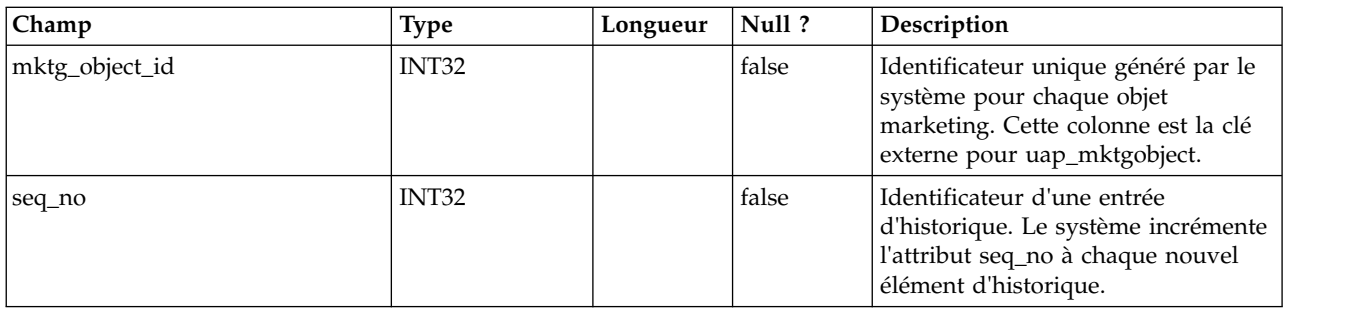

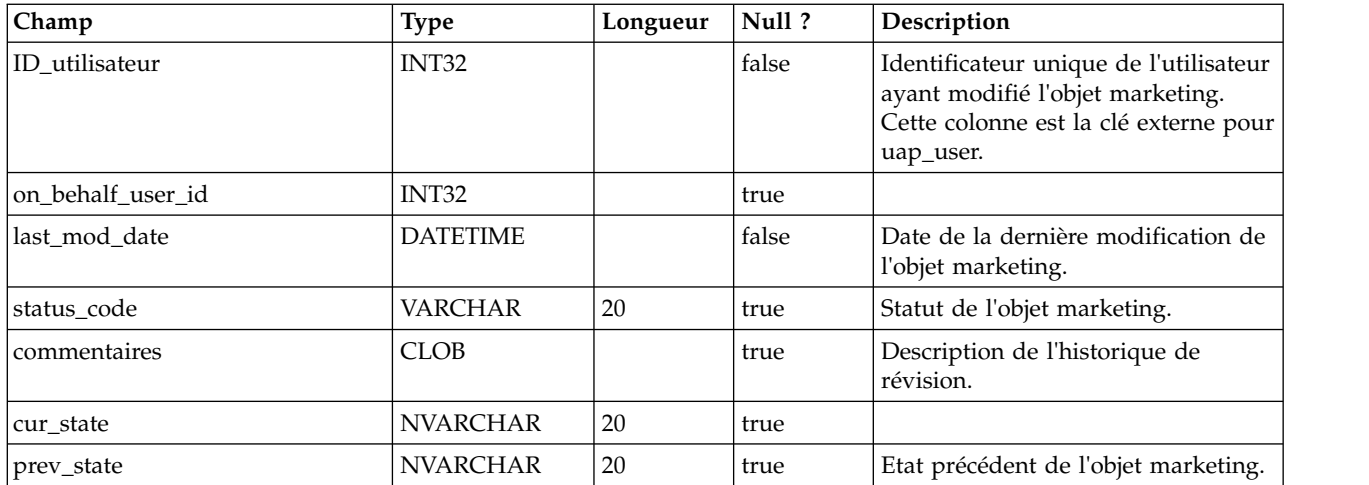

# **uap\_mo\_notify**

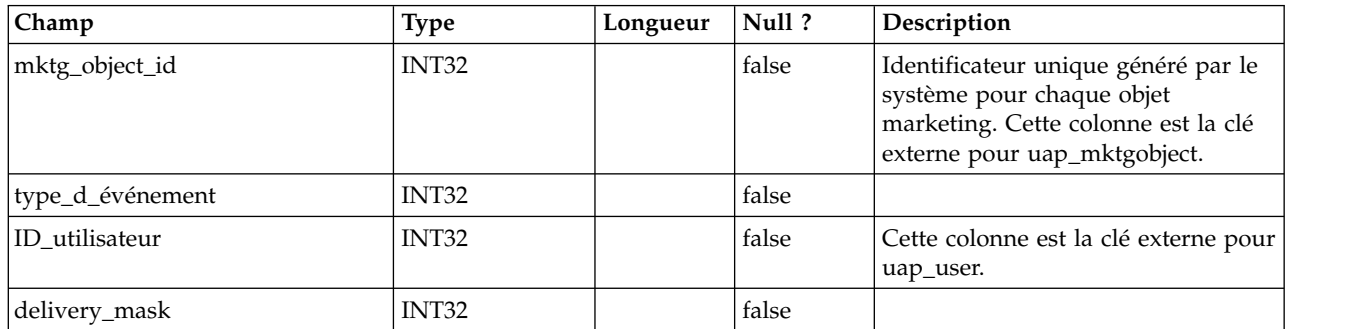

## **uap\_mo\_users**

Cette table fournit des données de base sur tous les utilisateurs d'objets marketing.

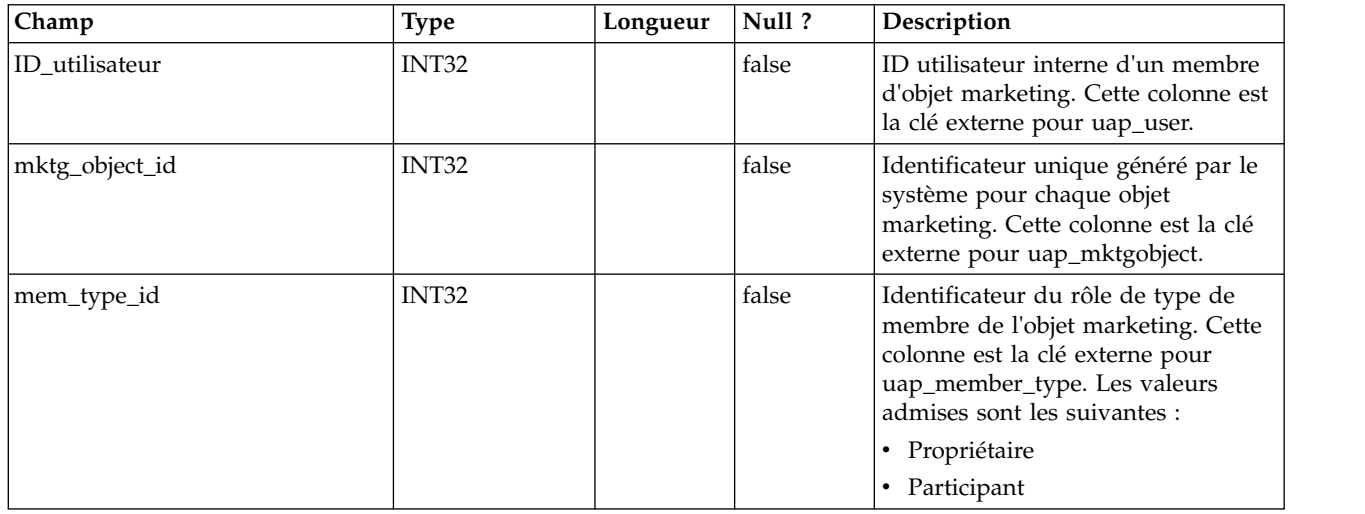

## **uap\_mo\_msgboard**

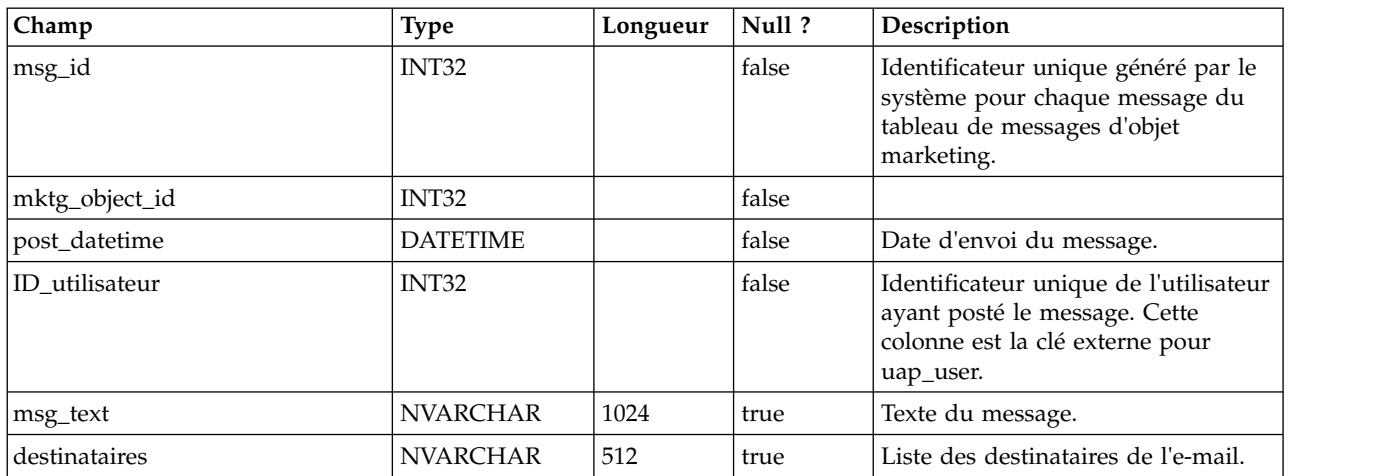

# **uap\_ref\_instance**

Cette table inclut une ligne par objet source et de destination pour toutes les relations de référence.

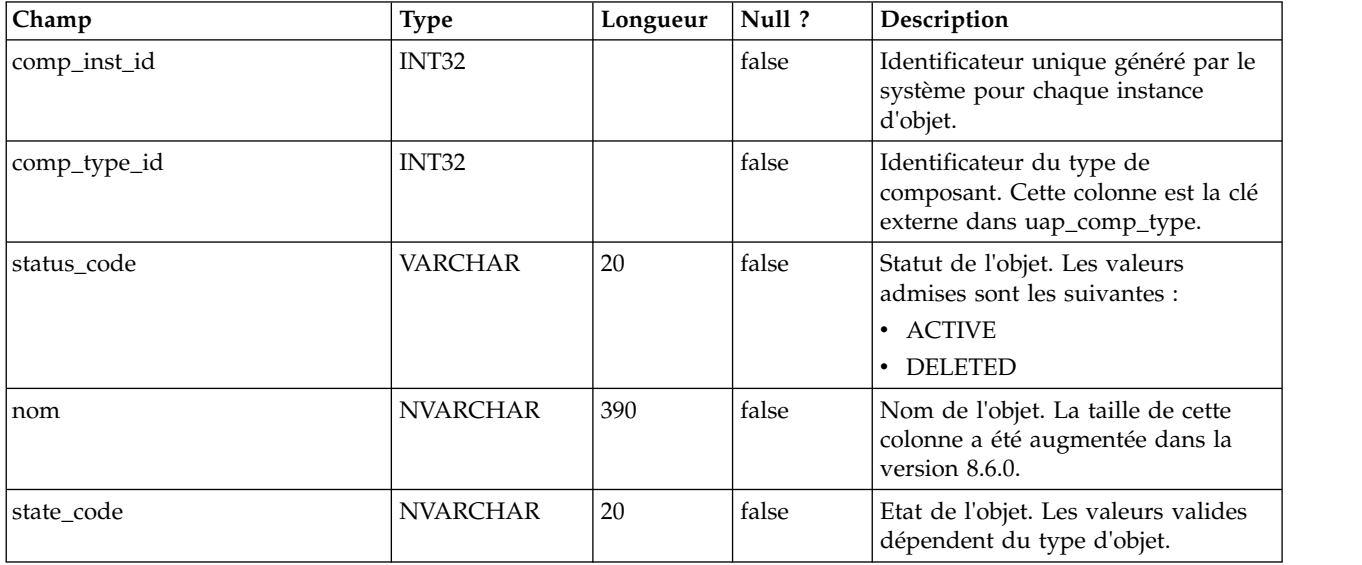

## **uap\_ref\_meta**

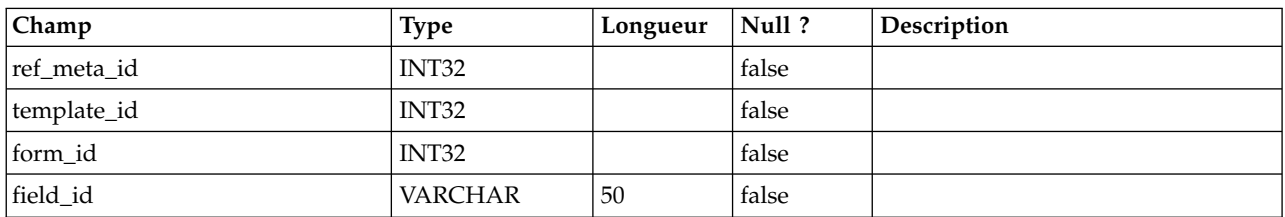

#### **uap\_comp\_ref**

Cette table donne des détails sur les objets marketing qui sont référencés dans d'autres objets (projets ou autres objets marketing). Elle contient une ligne par relation de référence entre deux objets.

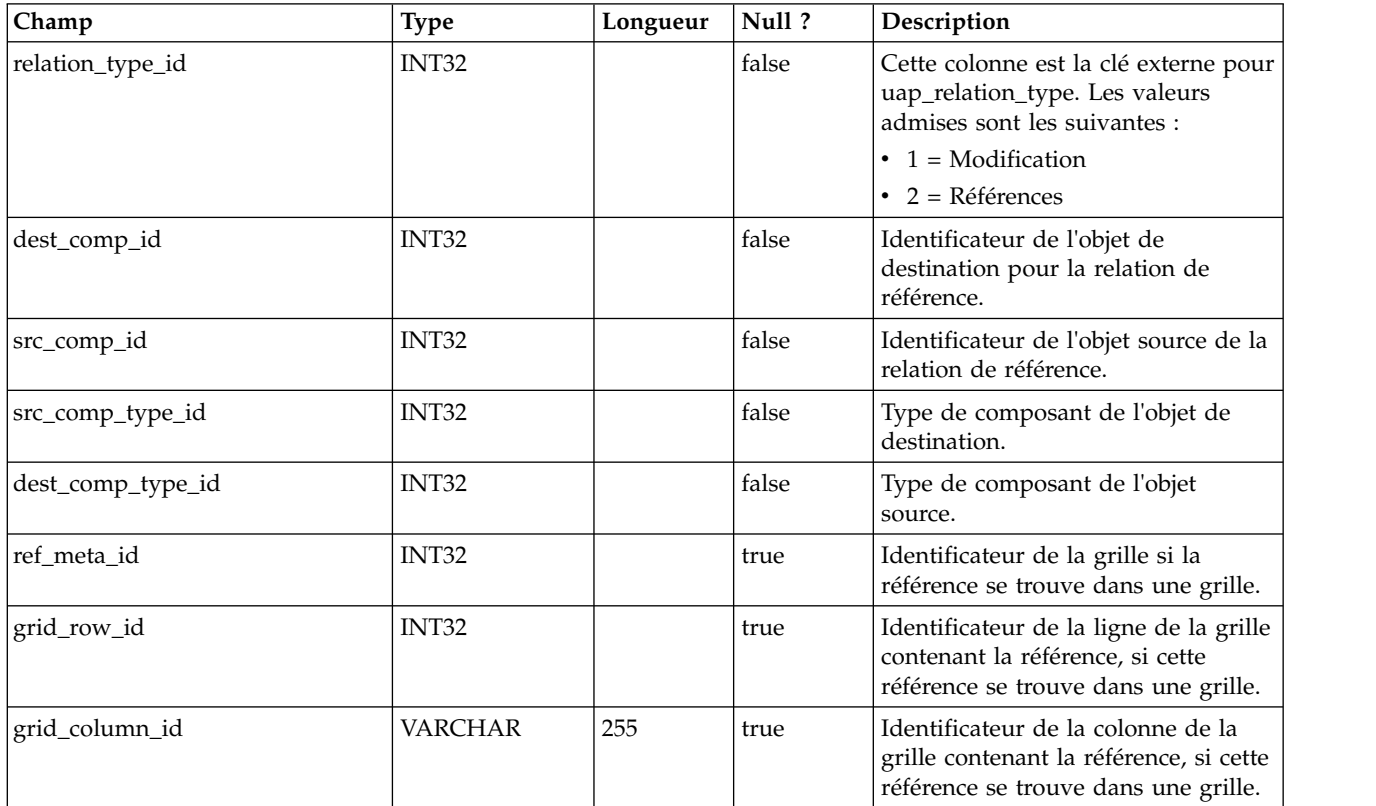

#### **uap\_user\_tvc\_pref**

Cette table a été ajoutée dans la version 7.3.

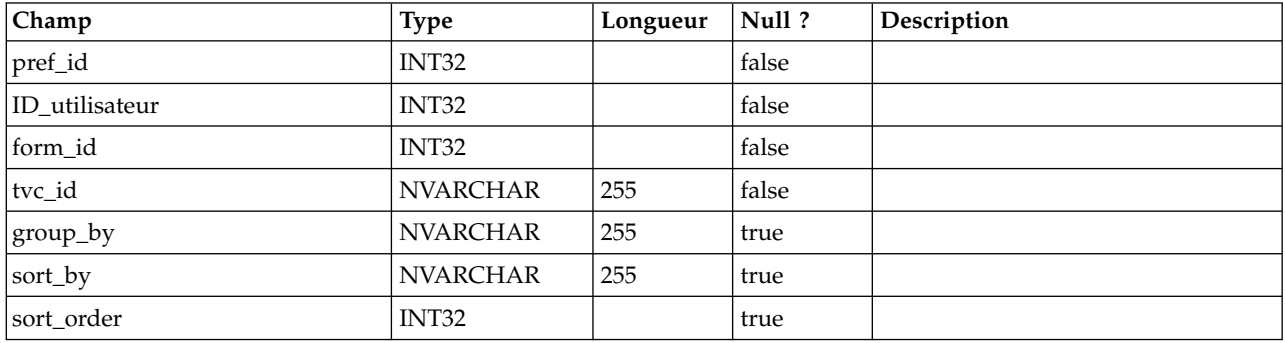

#### **uap\_user\_tvc\_columns**

Cette table a été ajoutée dans la version 7.3.

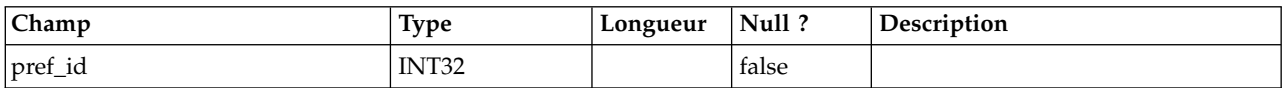

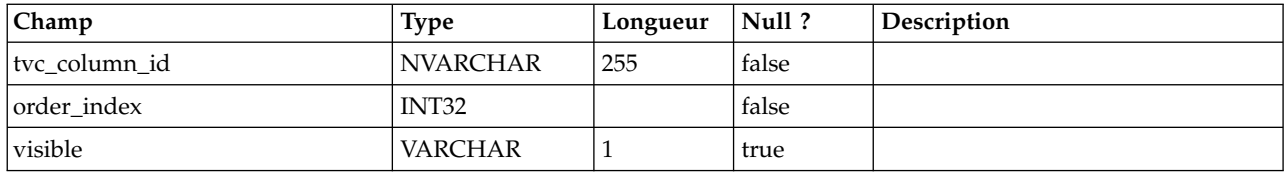

#### **uap\_teams**

Cette table contient des informations sur les équipes.

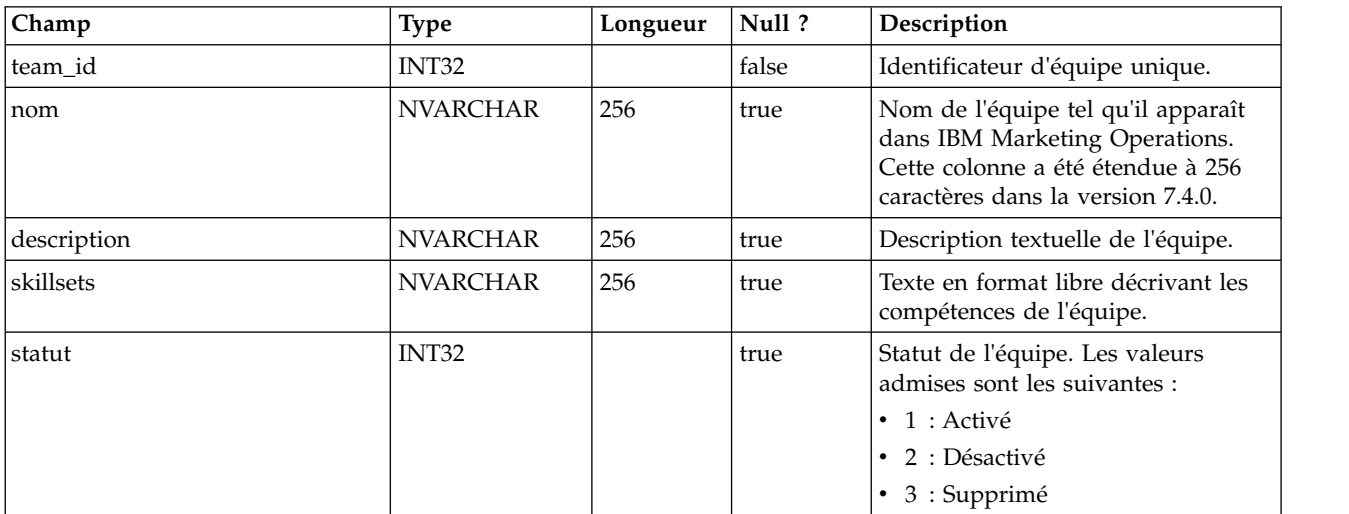

#### **uap\_team\_members**

Cette table répertorie l'ensemble des membres d'équipe, et leur type d'appartenance, pour chaque équipe du système.

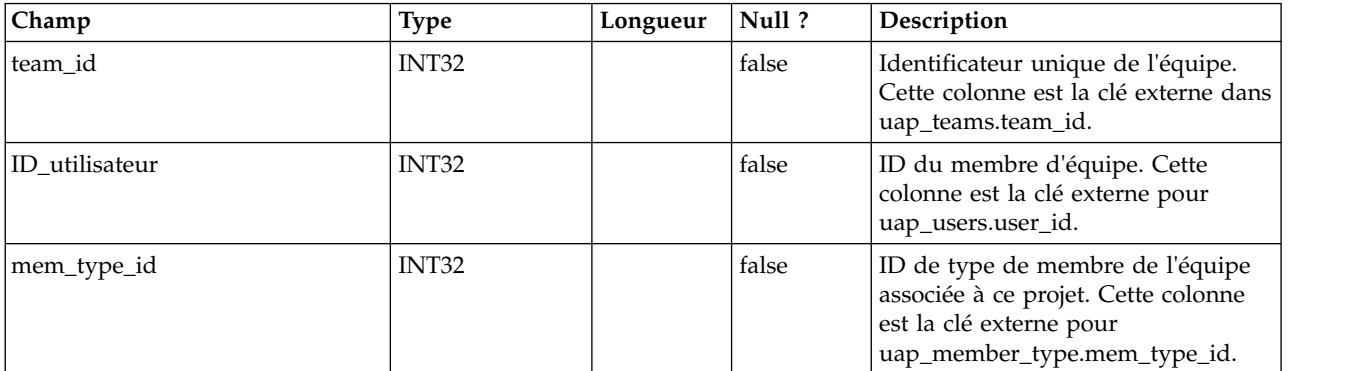

#### **uap\_team\_security\_policy**

Cette table répertorie l'ensemble des équipes ainsi que la stratégie de sécurité appliquée à chaque équipe.

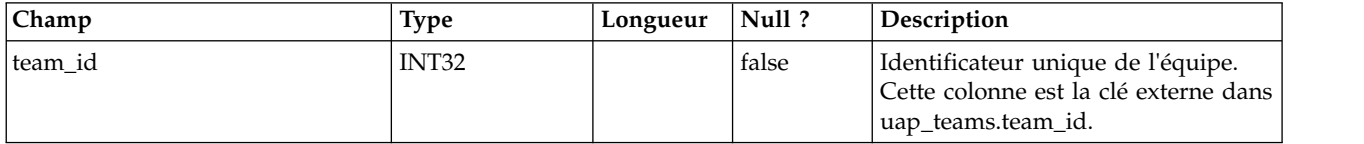

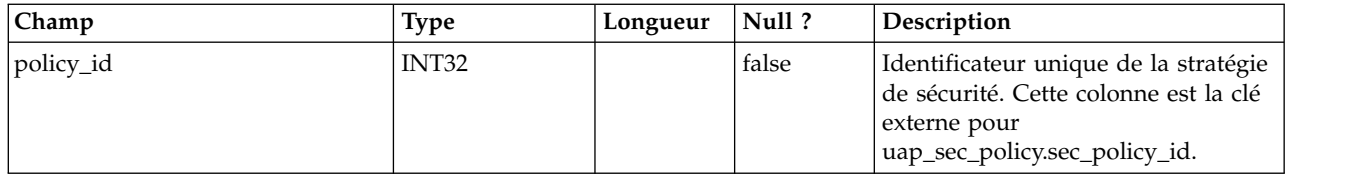

## **uap\_team\_work\_model**

Cette table indique le modèle de routage de travail utilisé par chaque équipe.

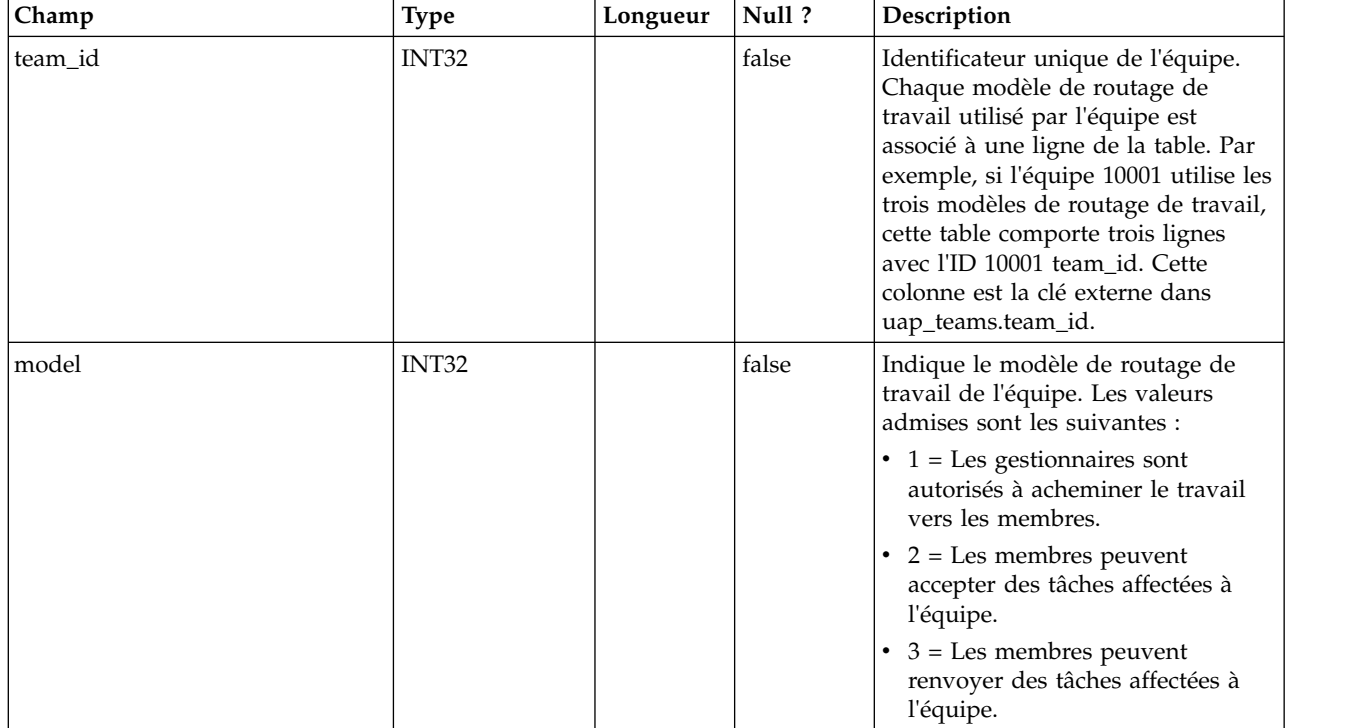

## **uap\_team\_history**

Cette table donne des détails sur l'historique des équipes.

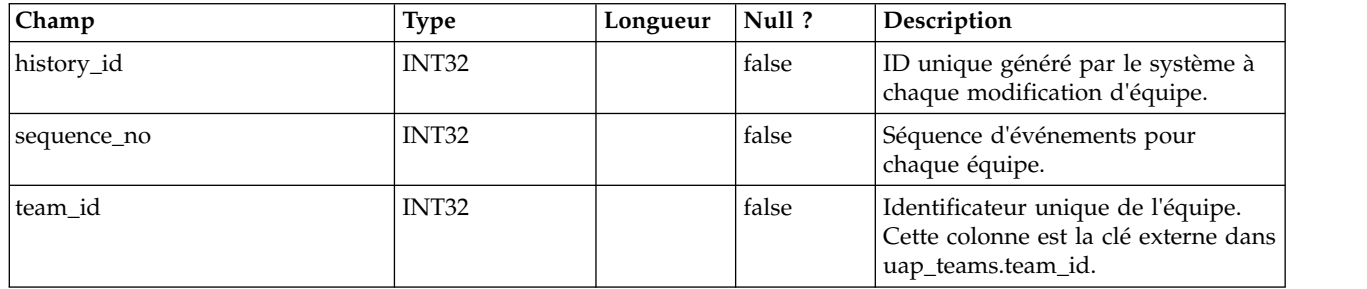

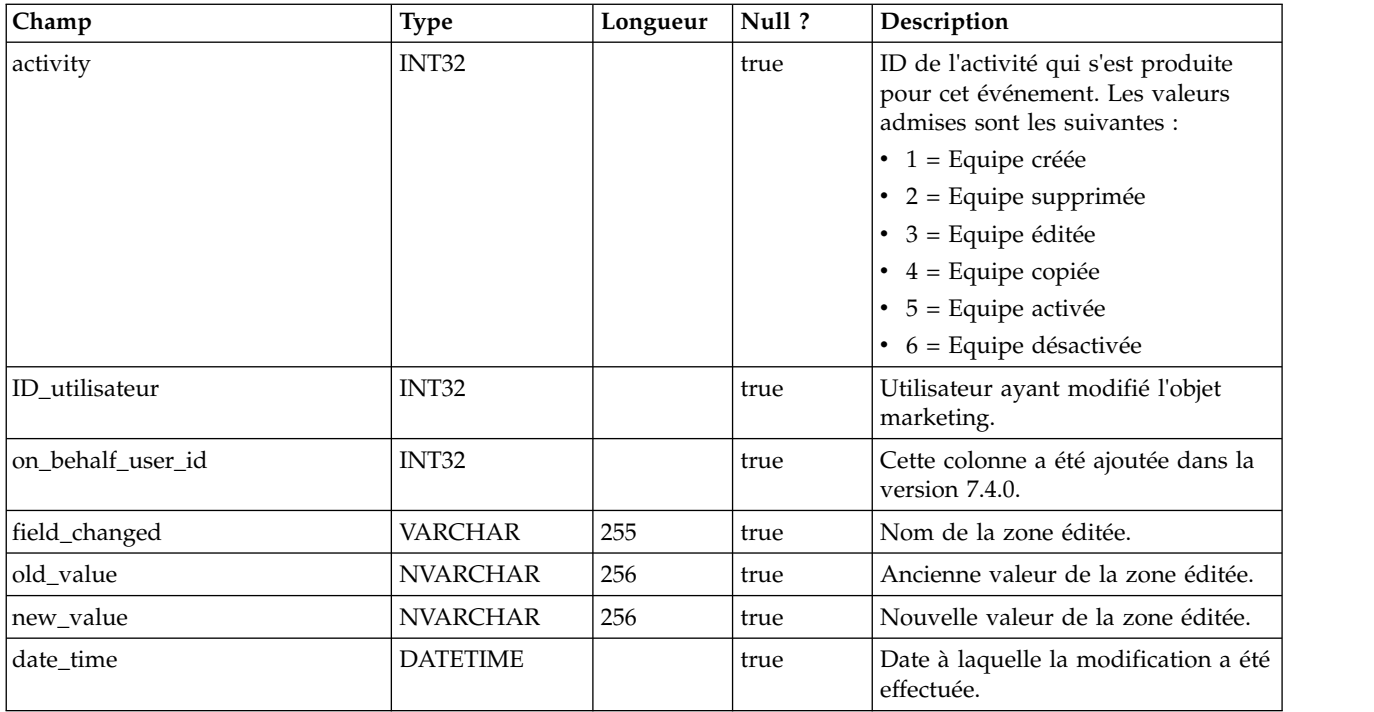

## **uap\_team\_task\_routing**

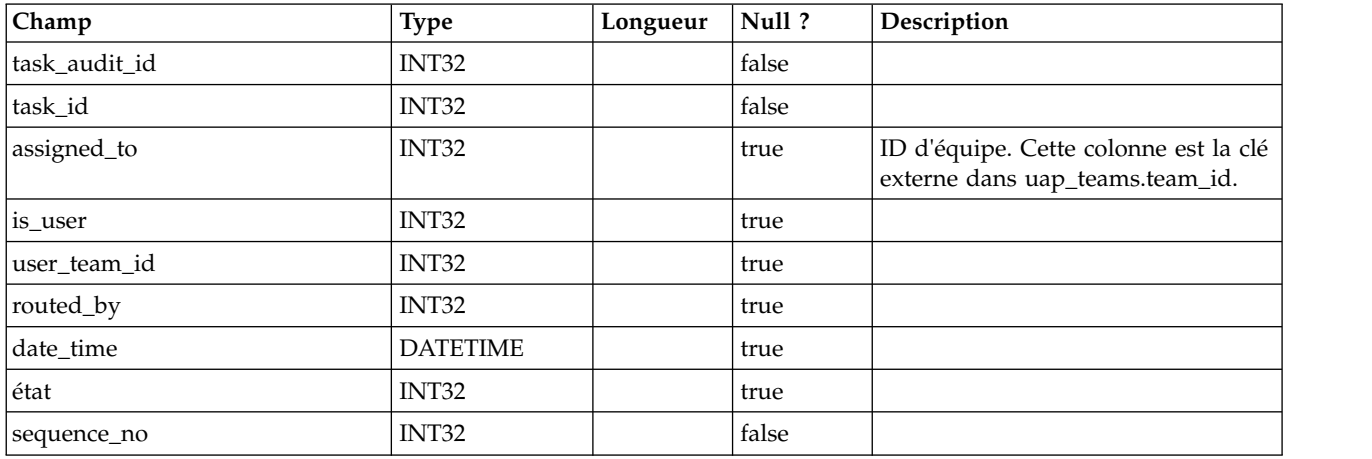

#### **uap\_wf\_teams**

Cette table contient des informations sur les équipes et les utilisateurs affectés aux tâches de workflow. Cette table a été ajoutée dans la version 7.3.

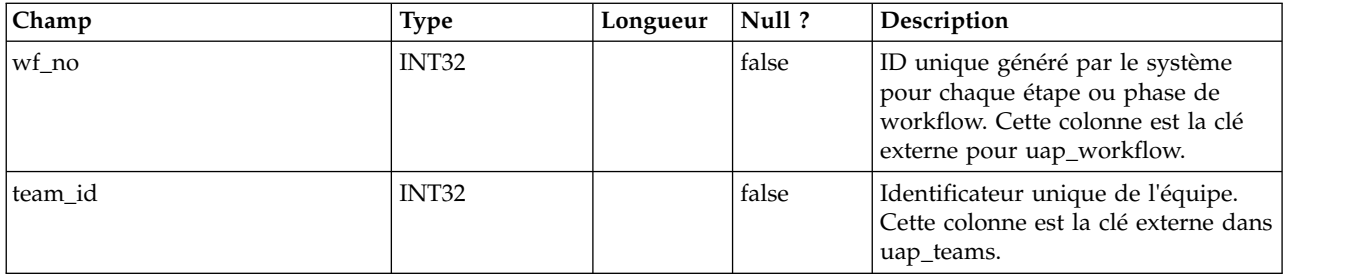

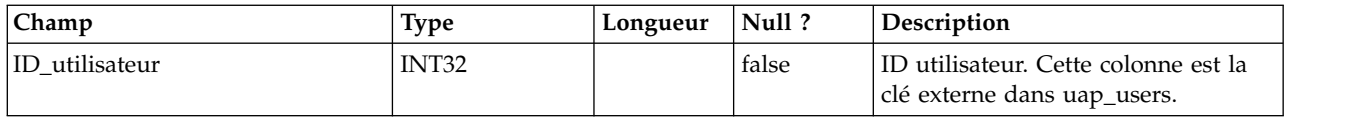

# **uap\_proj\_teams**

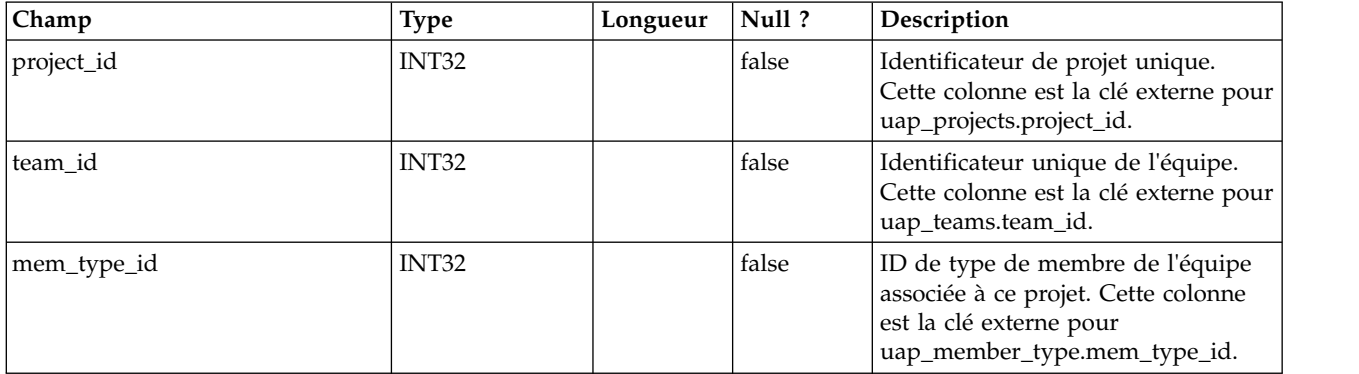

# **uap\_proj\_team\_role**

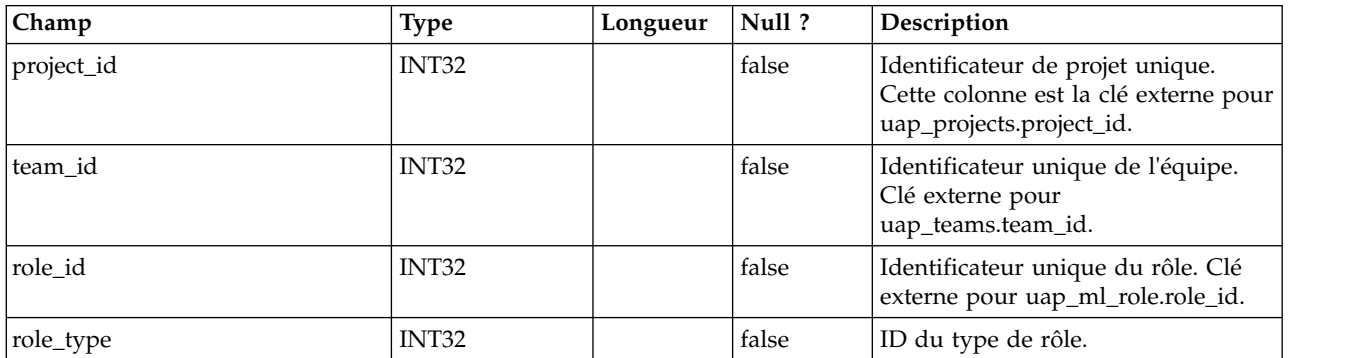

## **uap\_team\_alert\_rule**

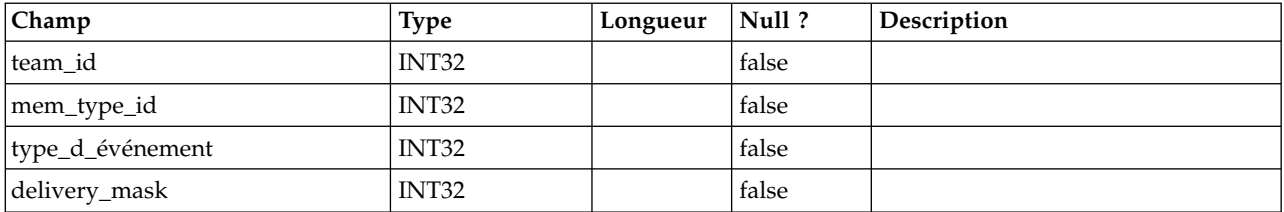

# **uap\_team\_notify**

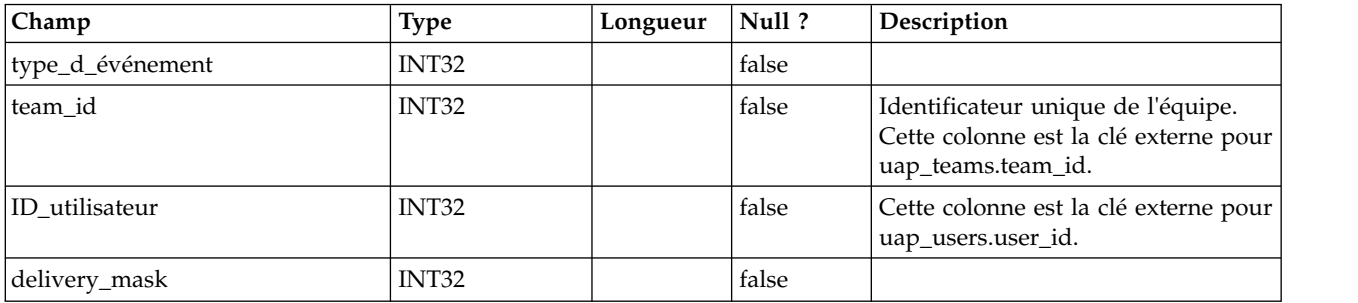

## **uap\_trigger\_defn**

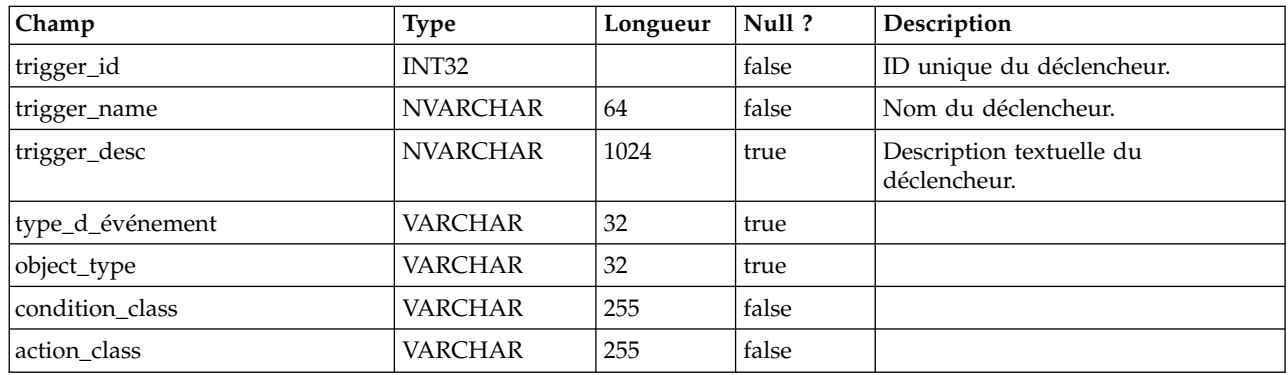

## **uap\_trigger\_binding**

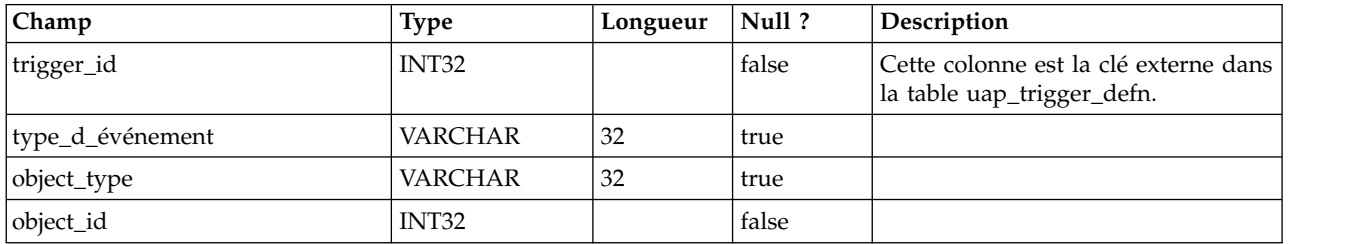

#### **uap\_trigger\_params**

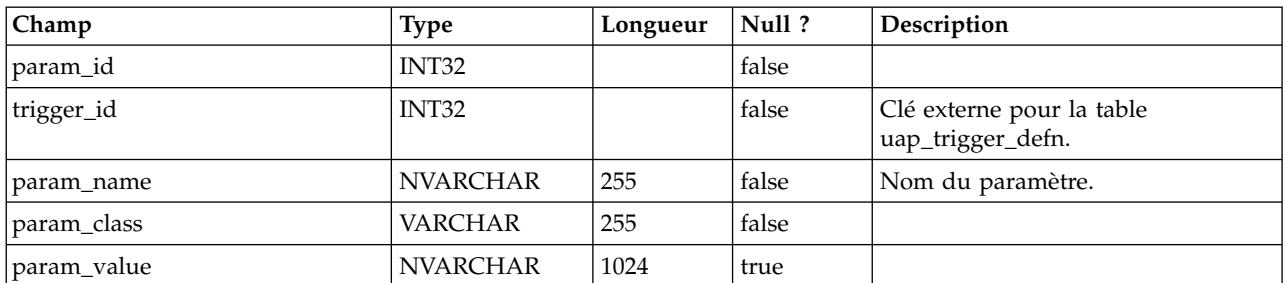

## **uap\_tt\_triggers**

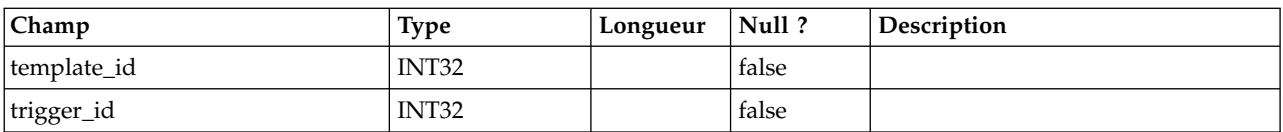

## **uap\_object\_lock**

Cette table contient des informations sur la prise en charge du verrouillage d'objets. Le verrouillage d'objets persistants est utilisé dans les environnements en cluster d'IBM Marketing Operations. Cette table a été ajoutée dans la version 7.4.0.

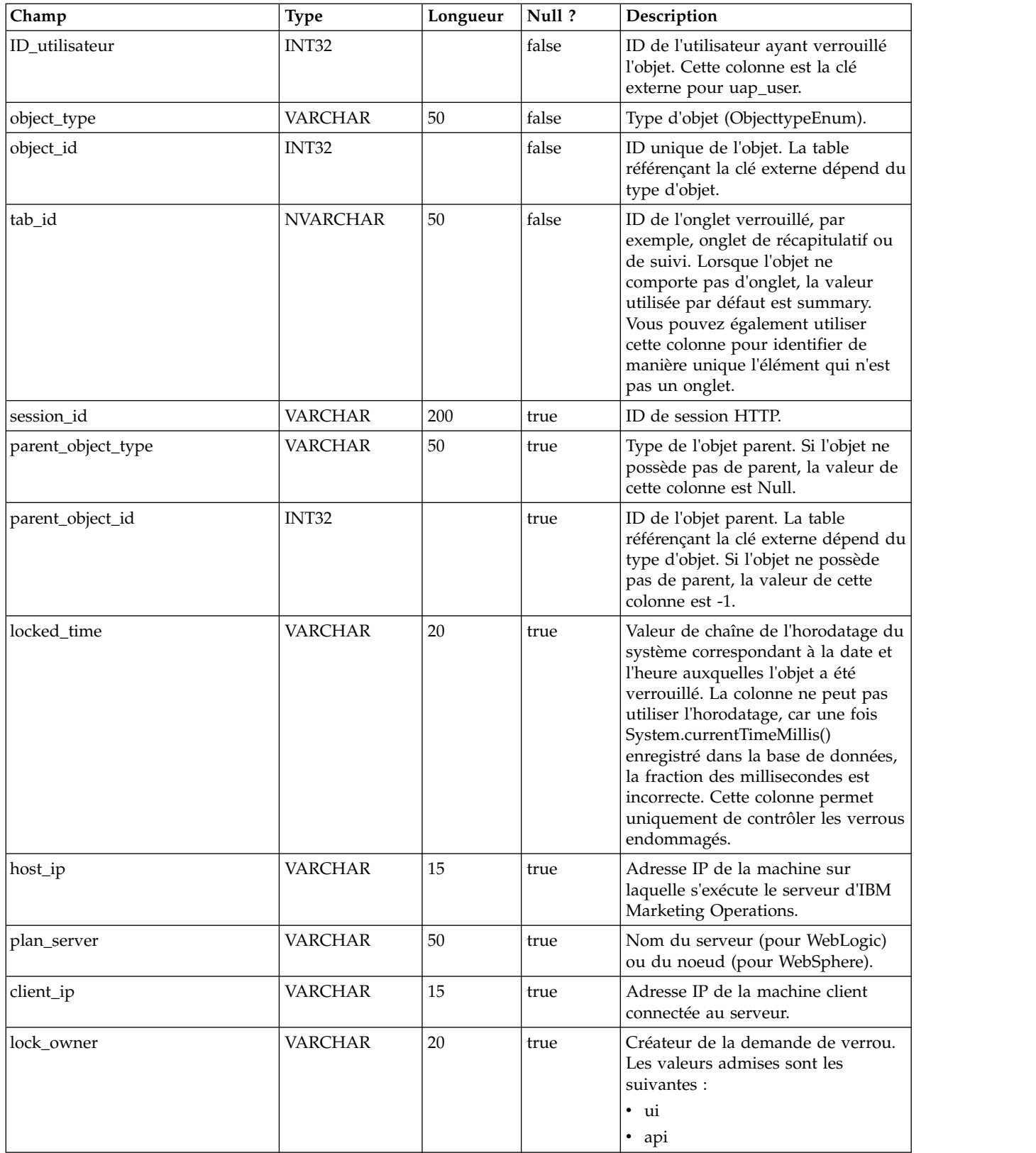

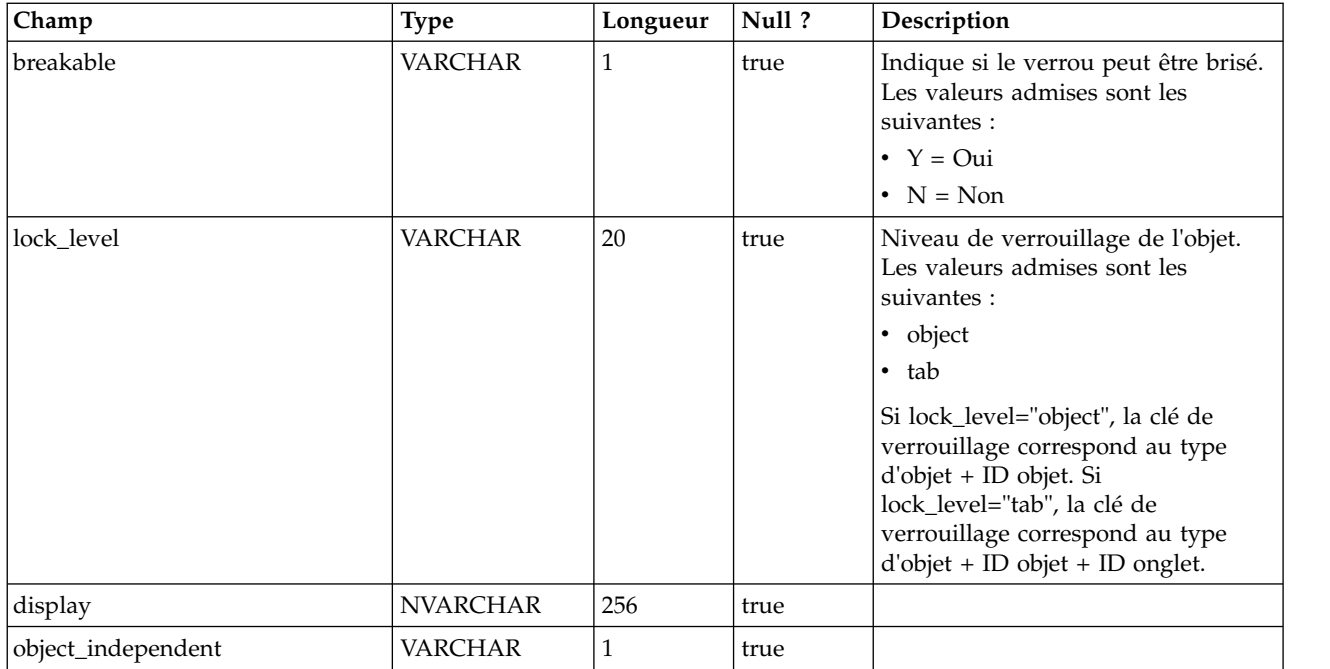

## **uap\_team\_object\_routing**

Ajoutée dans la version 7.4.0. Cette table donne des détails sur la façon dont les équipes acheminent le travail.

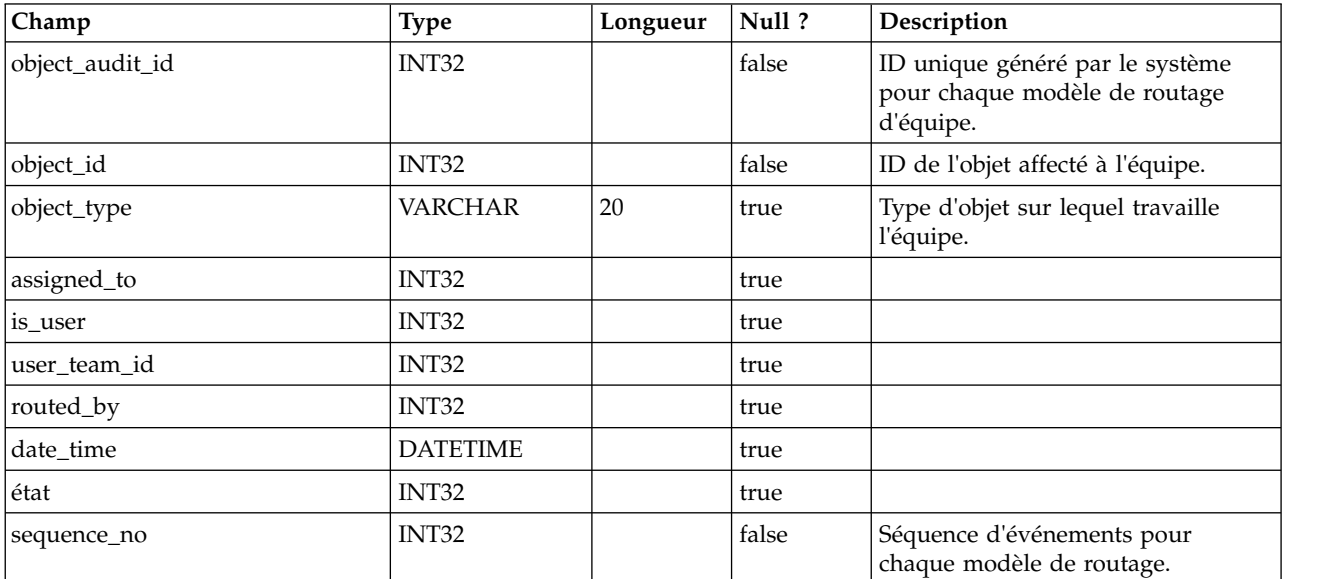

#### **uap\_appr\_teams**

Cette table a été ajoutée dans la version 7.4.0 et donne des détails sur les approbations par équipe.

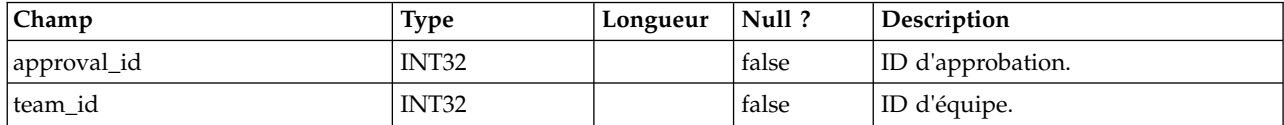

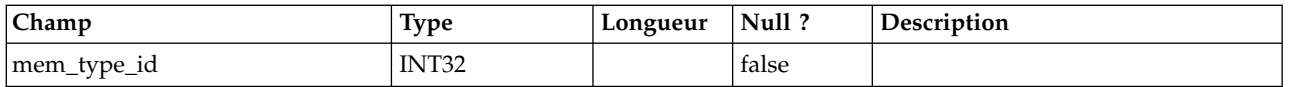

#### **uap\_appr\_team\_role**

Cette table donne des détails sur les rôles d'approbation par équipe. Cette table a été ajoutée dans la version 7.4.0.

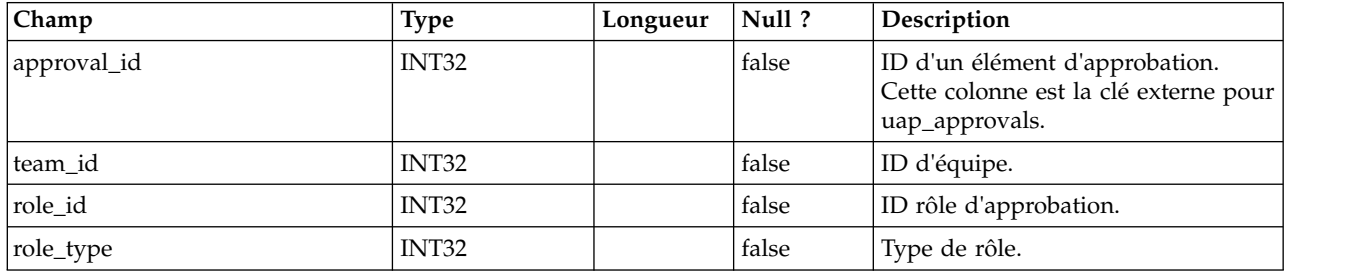

#### **uap\_wf\_lo\_team**

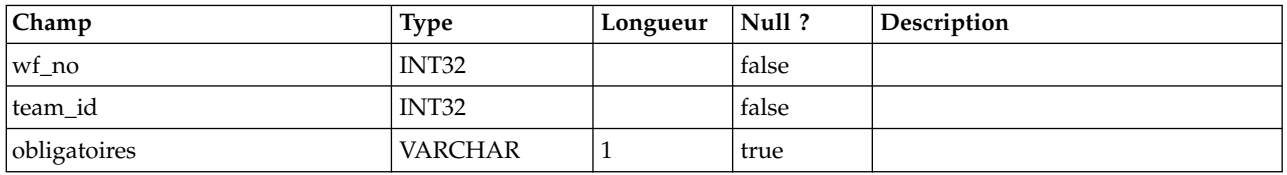

#### **uap\_procedure\_binding**

Cette table donne des détails sur les liaisons de déclencheur définies dans IBM Marketing Operations. Cette table a été ajoutée dans la version 7.4.0.

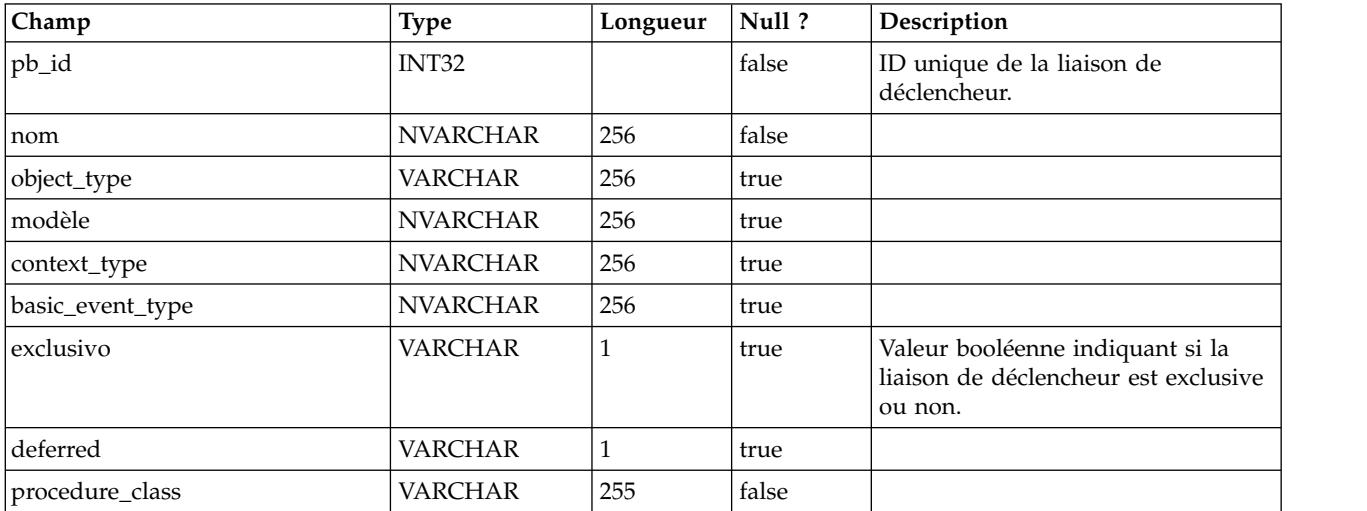

#### **uap\_lkup\_manager**

Cette table contient des informations sur le module Lookup Data Management d'IBM Marketing Operations. Cette table a été ajoutée dans la version 7.4.1.

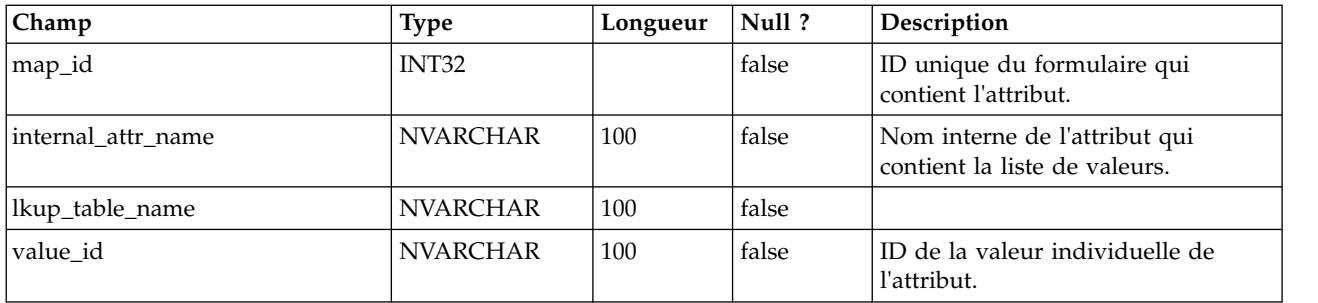

#### **uap\_default\_alerts**

Cette table répertorie les messages d'alerte par défaut pour chaque paramètre régional. Cette table a été ajoutée dans la version 7.5.

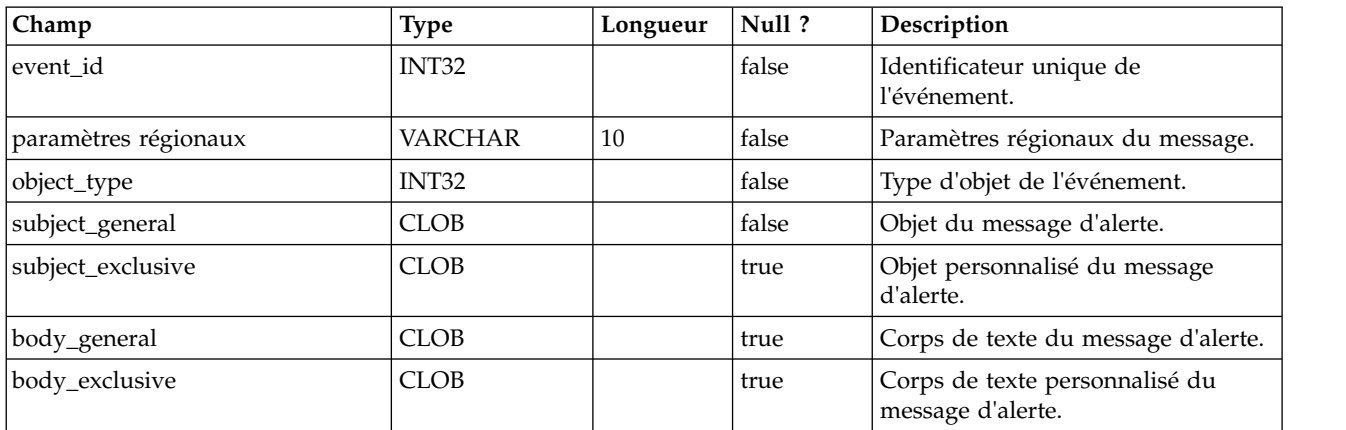

#### **uap\_customized\_alerts**

Cette table contient les messages d'alerte personnalisés par l'utilisateur. Cette table a été ajoutée dans la version 7.5.

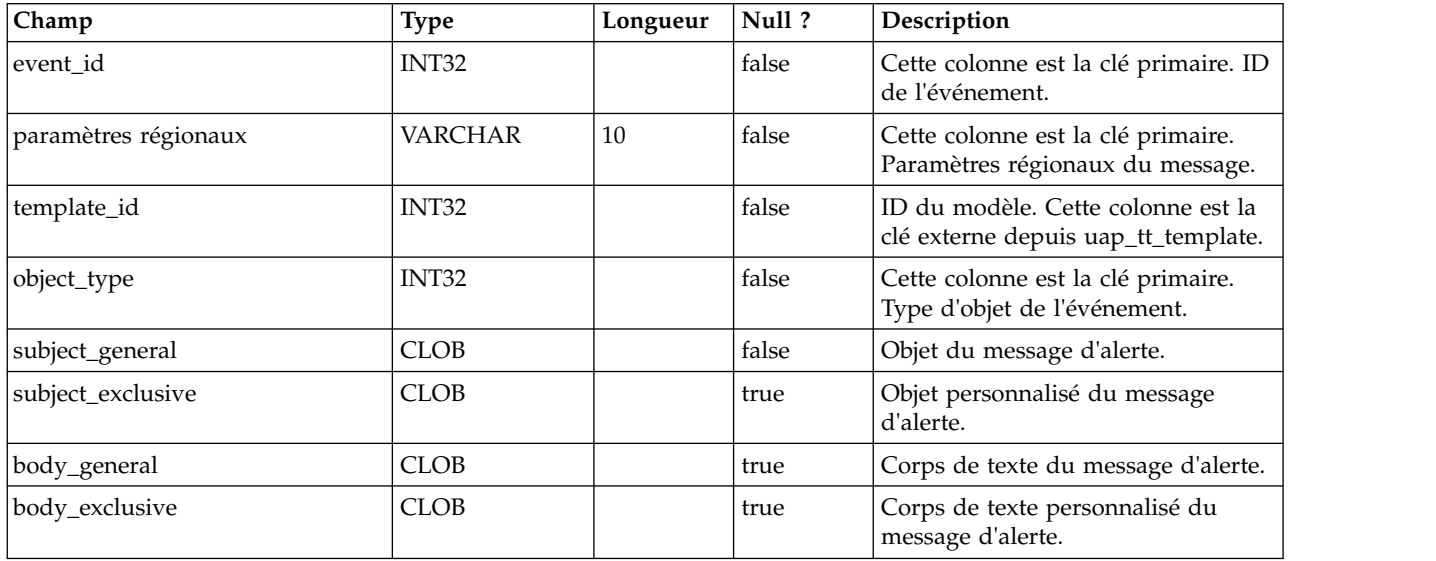

#### **uap\_cust\_alert\_header\_footer**

Cette table a été ajoutée dans la version 7.5.

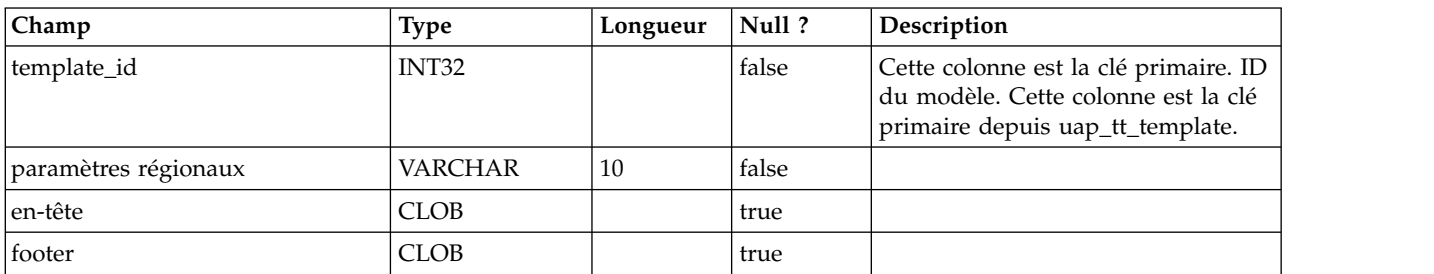

#### **uap\_tt\_proj\_req**

Cette table contient des informations sur les données de configuration des demandes de modèle de projet. Cette table a été ajoutée dans la version 7.5.

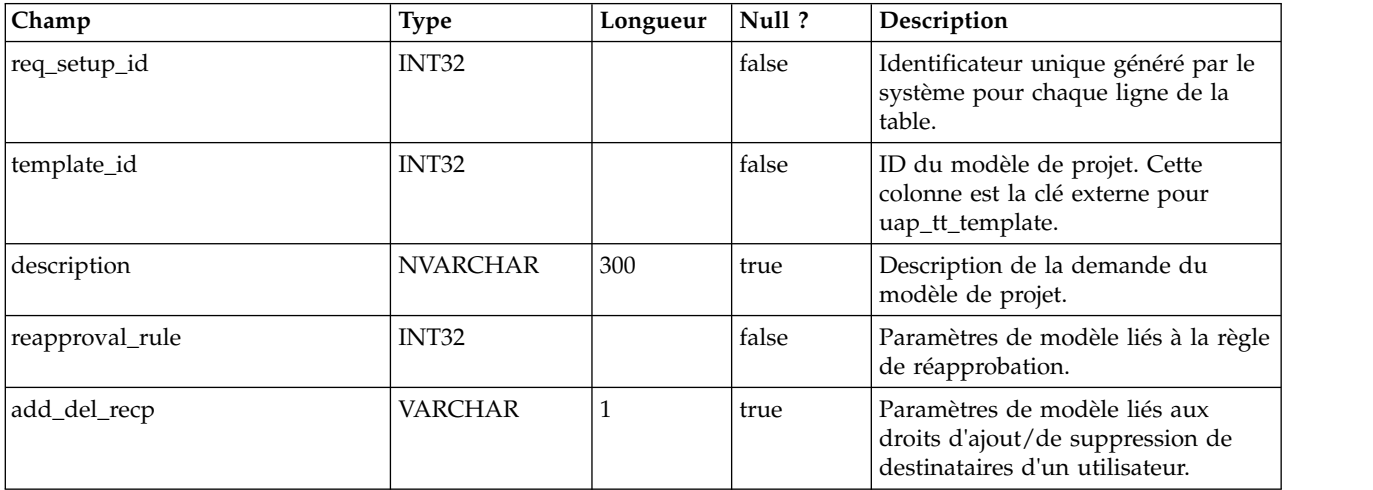

#### **uap\_recp\_setting**

Cette table contient les paramètres destinataire configurés par l'administrateur. Cette table a été ajoutée dans la version 7.5.

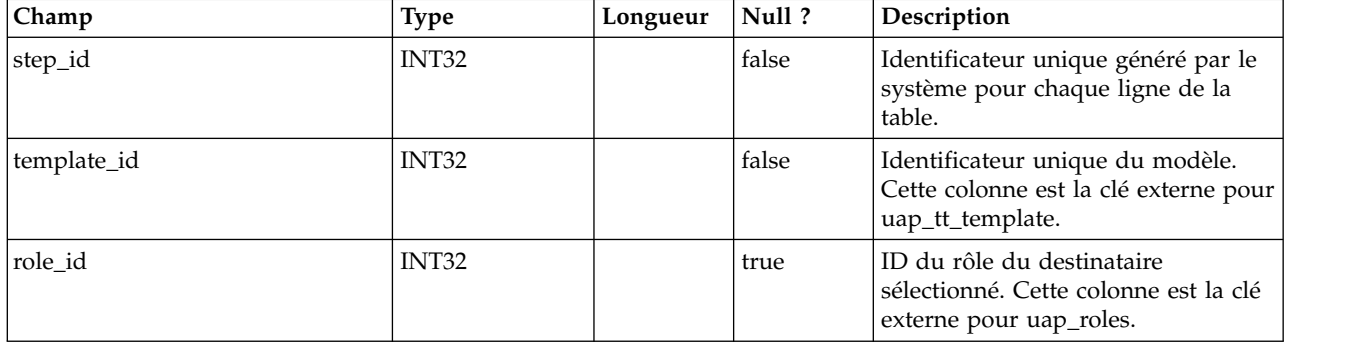
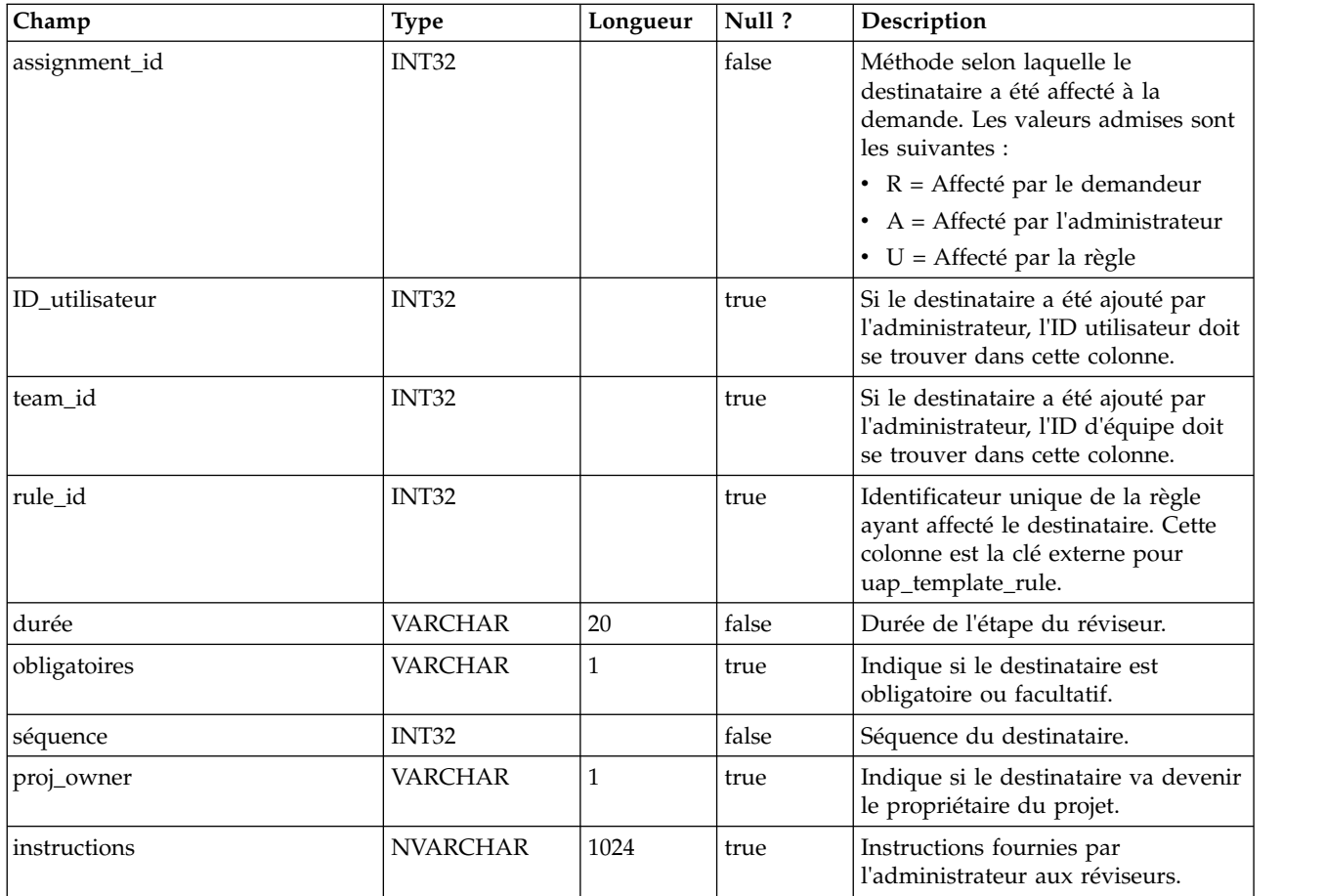

## **uap\_proj\_recp**

Cette table contient les paramètres de destinataire requis pour la création de demandes de projet. Cette table a été ajoutée dans la version 7.5.

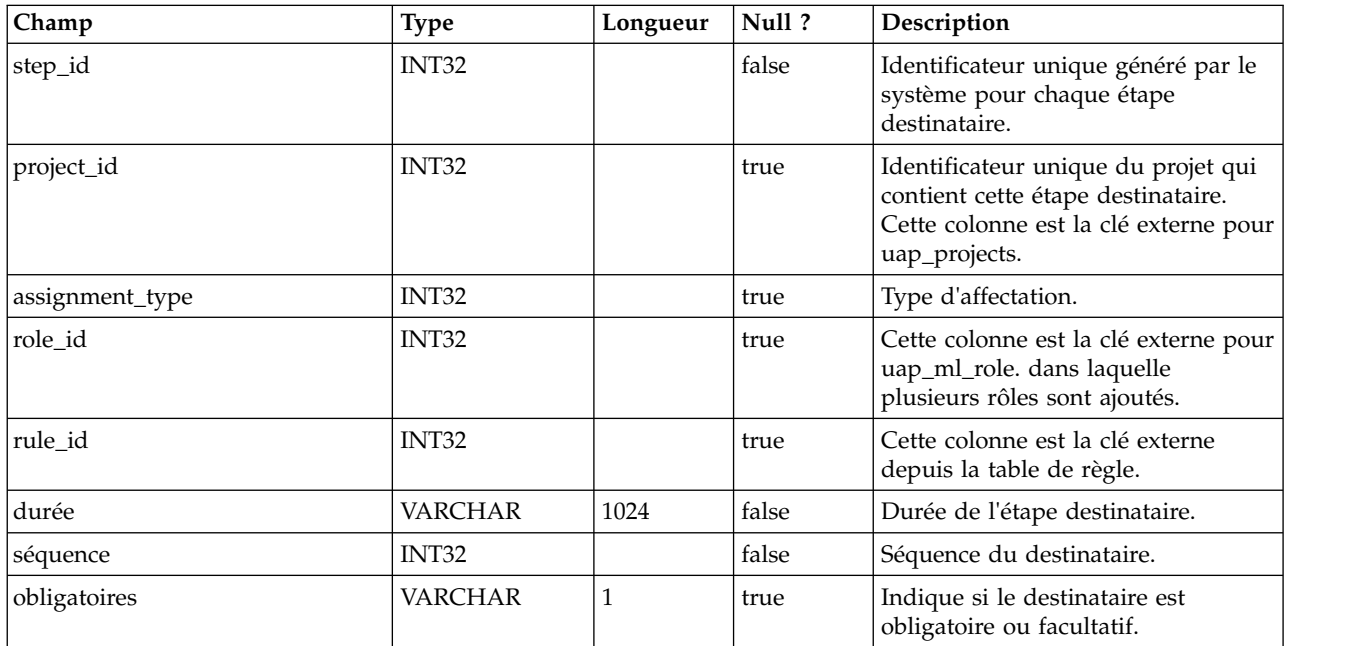

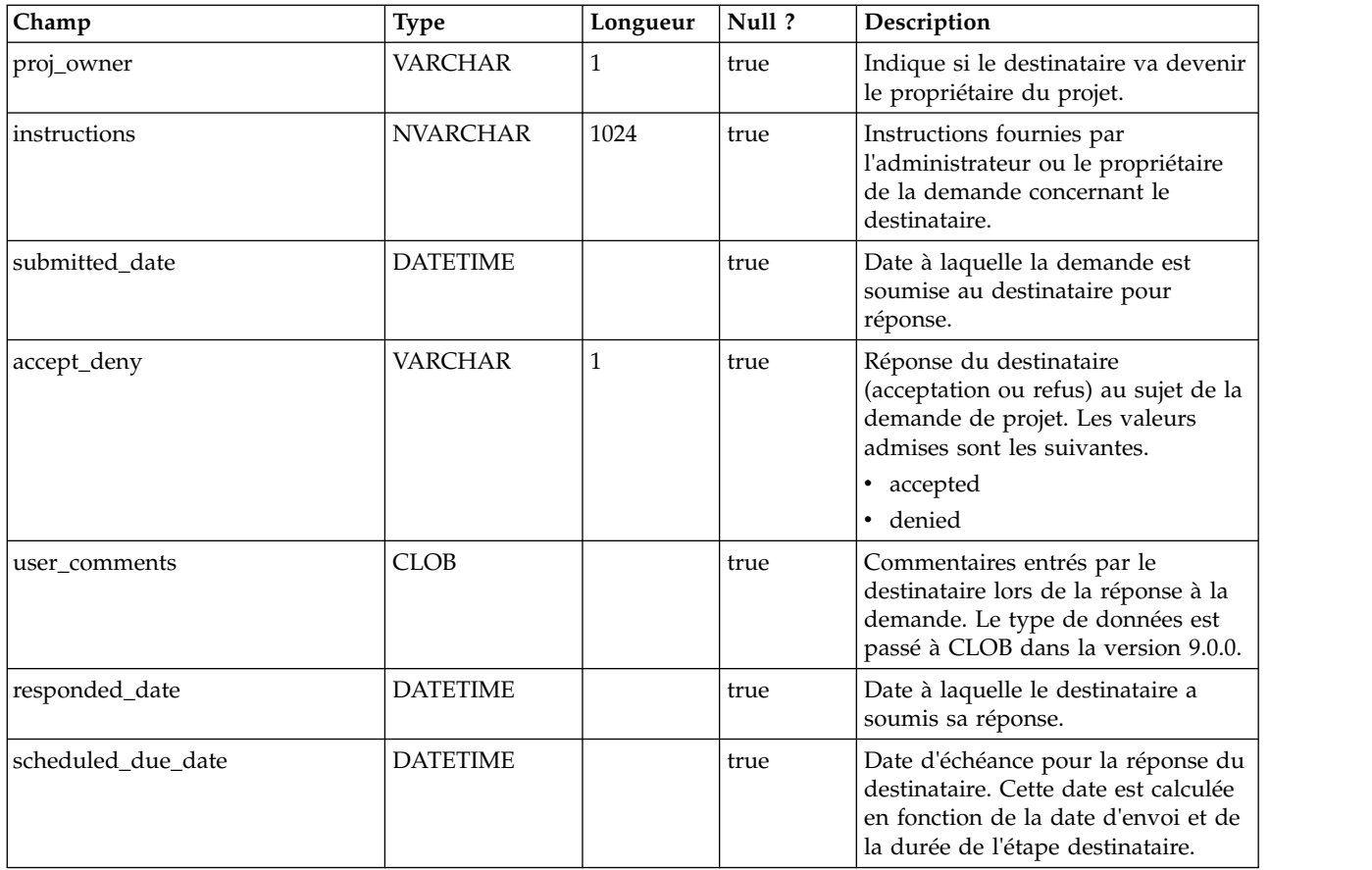

## **uap\_tt\_wf\_rule**

Cette table contient les règles destinataire configurées par les administrateurs. Cette table a été ajoutée dans la version 7.5.

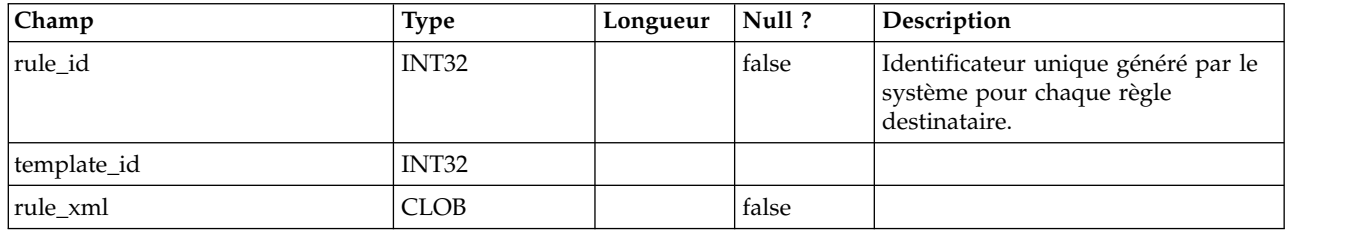

## **uap\_template\_function**

Cette table répertorie les fonctions au niveau du modèle. Elles correspondent à celles définies dans la table uap\_function. Cette table a été ajoutée dans la version 7.5.

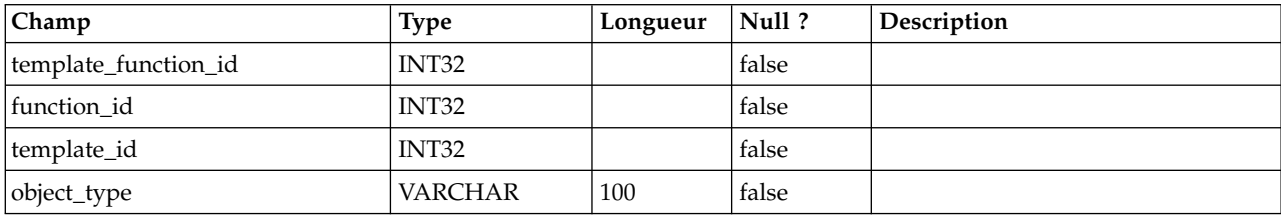

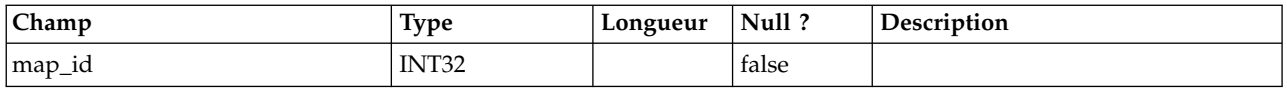

## **uap\_tt\_role\_member\_type\_map**

Cette table a été ajoutée dans la version 7.5.

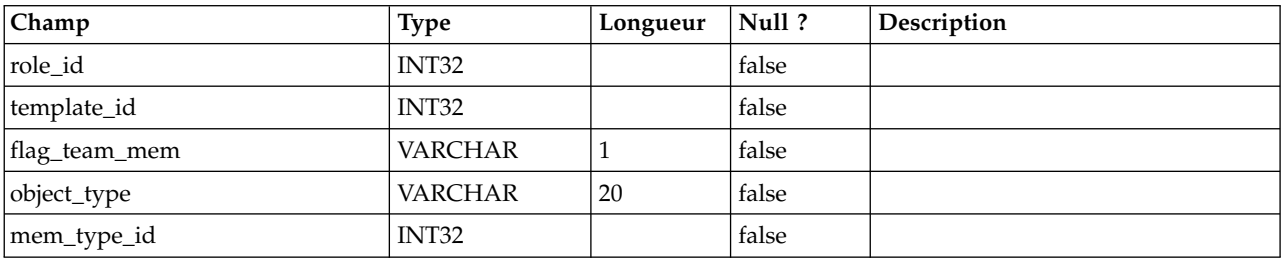

## **uap\_tt\_workflow\_template**

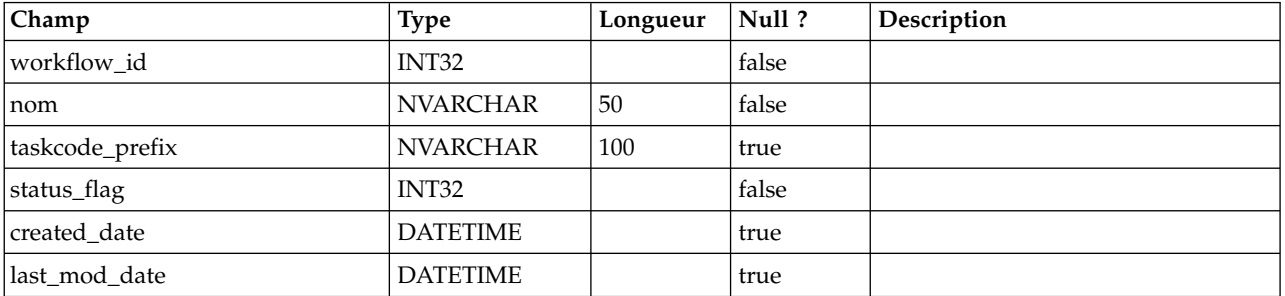

## **uap\_user\_grid\_pref**

Cette table répertorie les préférences utilisateur de la grille modifiable. Cette table a été ajoutée dans la version 7.5.

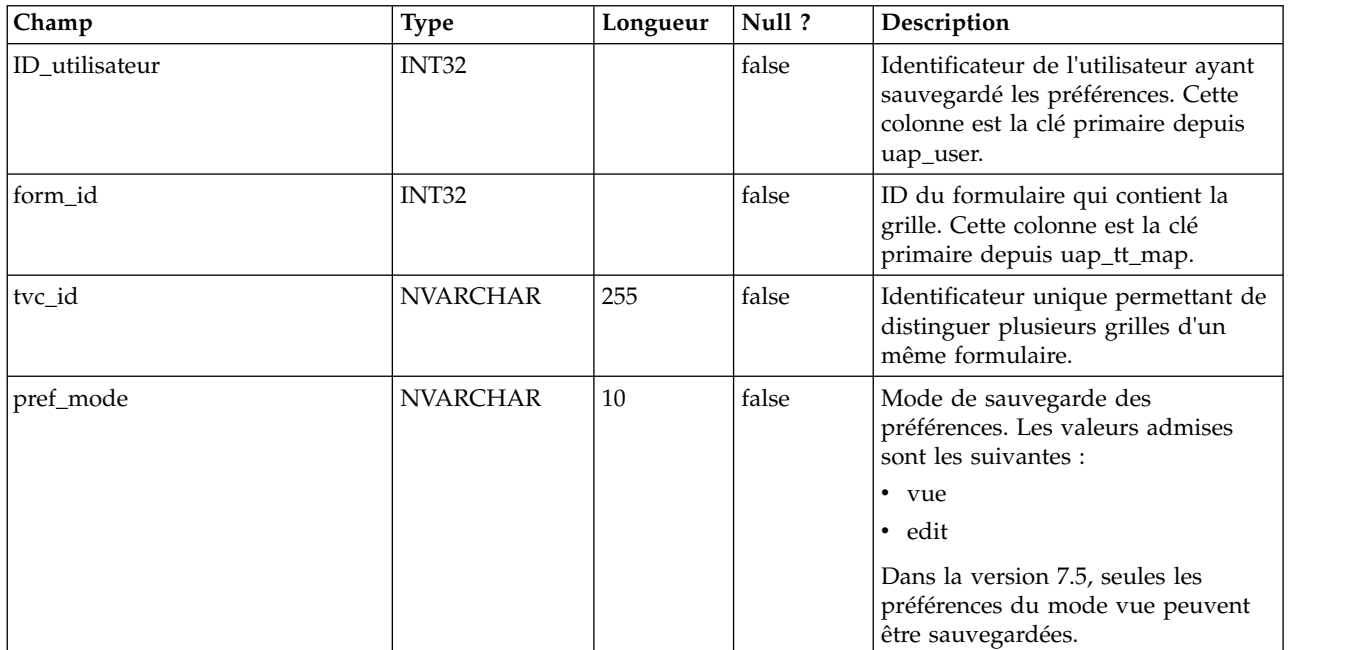

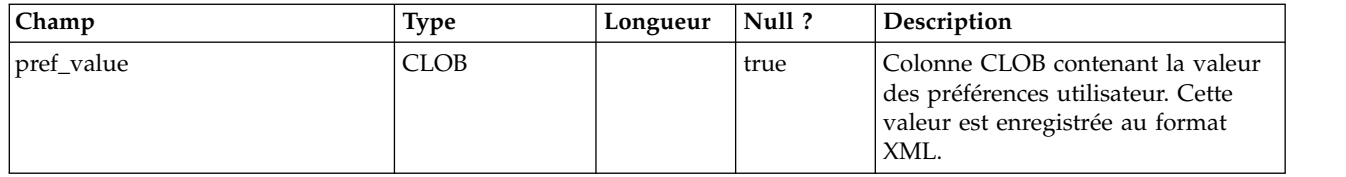

# **uap\_mcm\_annotations**

Cette table présente les attributs communs à tous les types d'annotation. Cette table a été ajoutée dans la version 7.5.0.

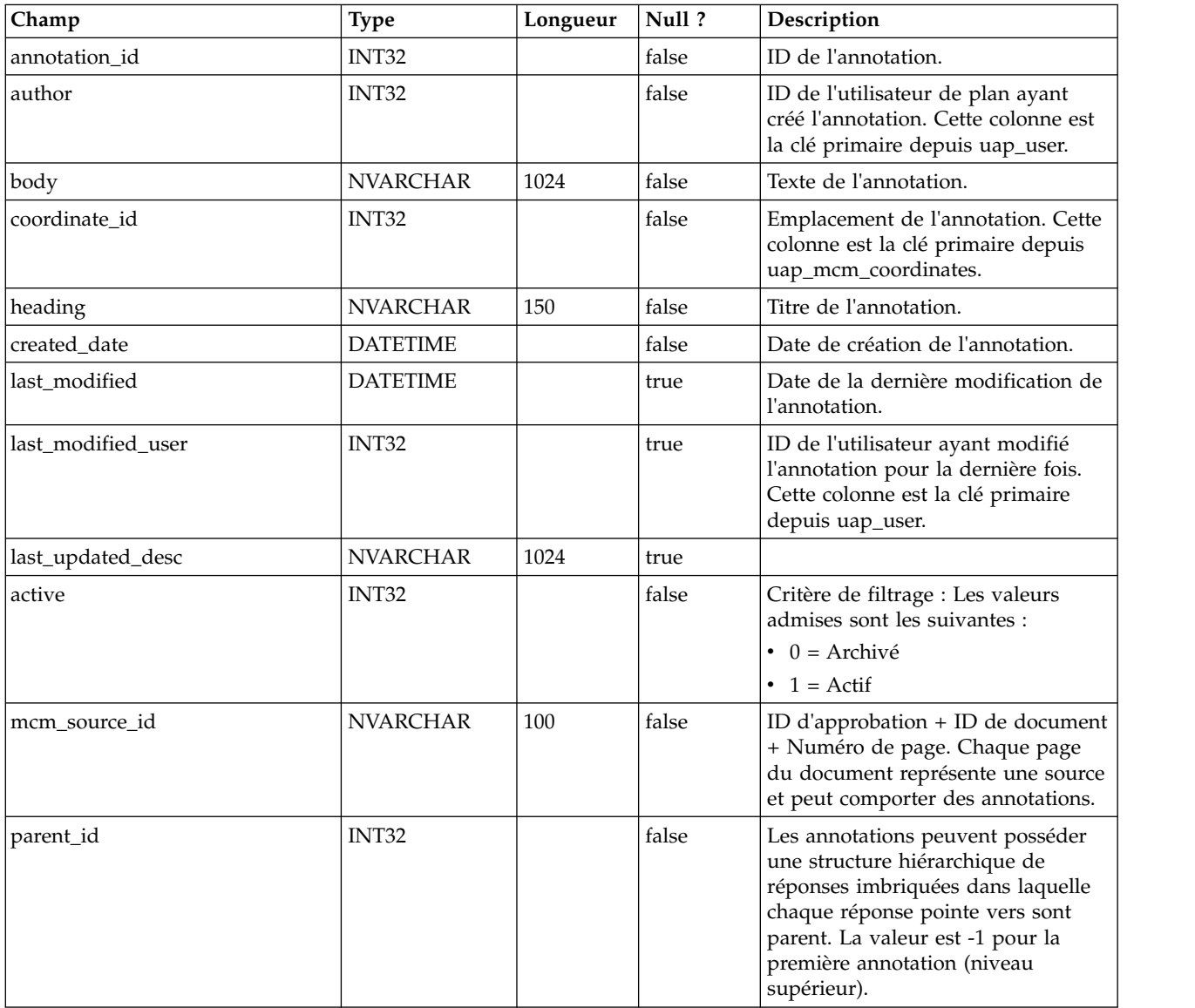

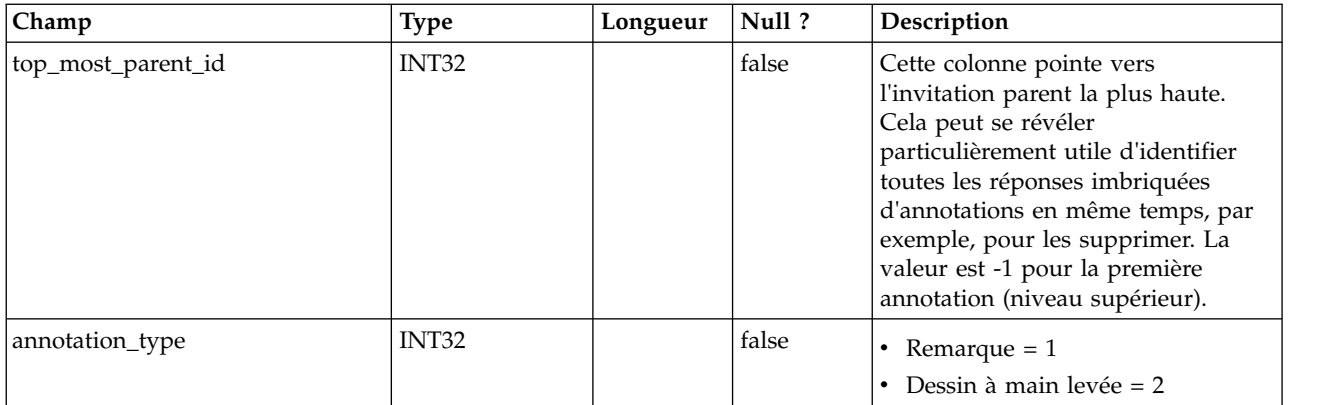

### **uap\_mcm\_attachments**

Cette table comporte les pièces jointes liées aux annotations. Il vous est possible de joindre des fichiers aux réponses. Cette table a été ajoutée dans la version 7.5.0.

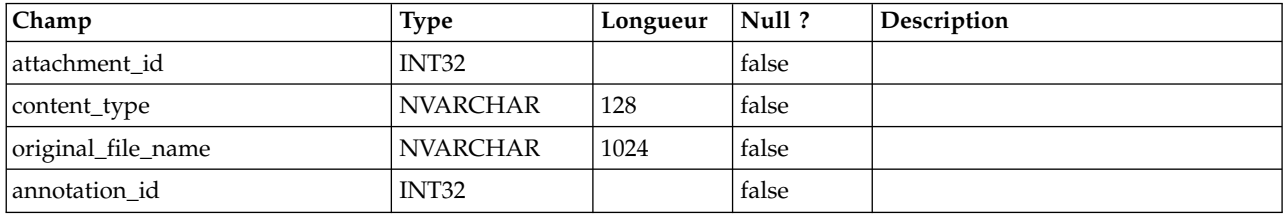

### **uap\_mcm\_coordinates**

Cette table décrit les coordonnées des annotations susceptibles d'être positionnées. Elle a été ajoutée dans la version 7.5.0.

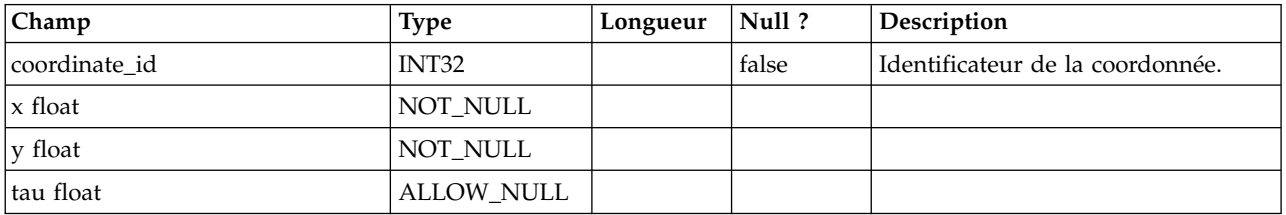

#### **uap\_mcm\_scribble**

Cette table indique les traits disponibles pour les annotations de type dessin à main levée (dessin libre). Cette table a été ajoutée dans la version 7.5.0.

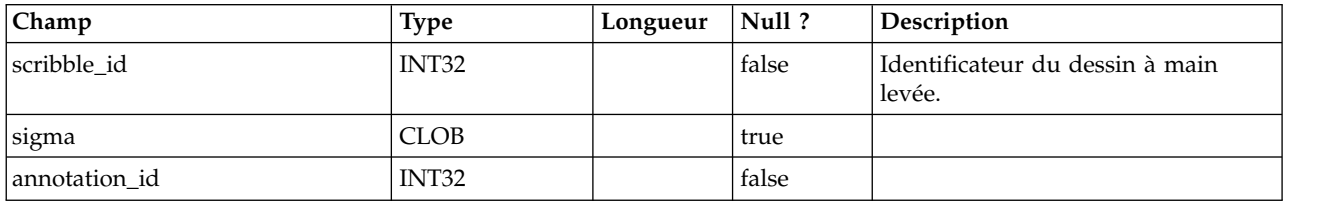

### **uap\_mcm\_todo**

Cette table stocke les attributs propres au type d'annotation ToDo. Cette table a été ajoutée dans la version 10.0.0.

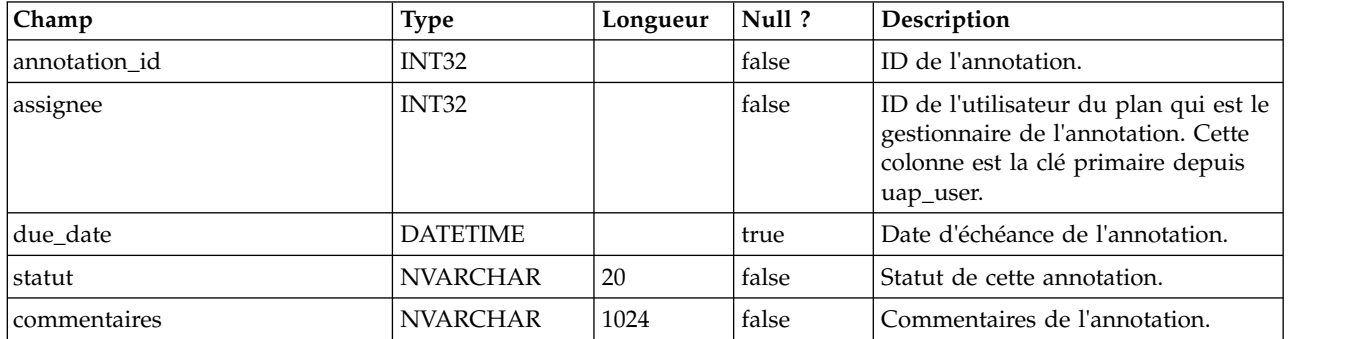

#### **uap\_costitem\_ext\_col**

Cette table comporte des informations sur les colonnes texte uniquement que les administrateurs de modèle ajoutent aux tables d'éléments de ligne d'onglet de budget pour les programmes et les projets. Cette table a été ajoutée dans la version 8.0.

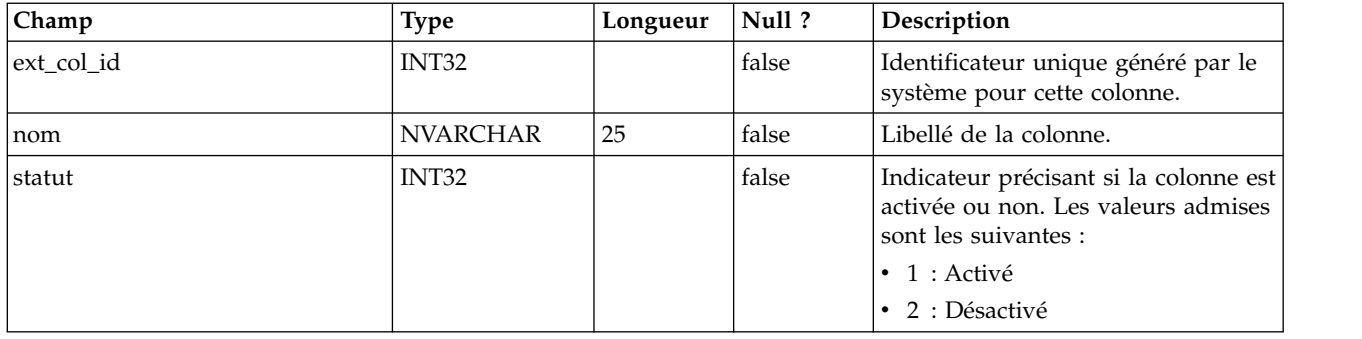

### **uap\_costitem\_ext\_col\_val**

Cette table indique les valeurs saisies par les utilisateurs dans les colonnes texte supplémentaires que les administrateurs de modèle ajoutent aux tables d'éléments de ligne d'onglet de budget pour les programmes et les projets. Les valeurs saisies dans les colonnes standard des tables d'éléments de ligne sont sauvegardées dans les tables uap\_proj\_cost\_item ou uap\_prgm\_cost\_item.

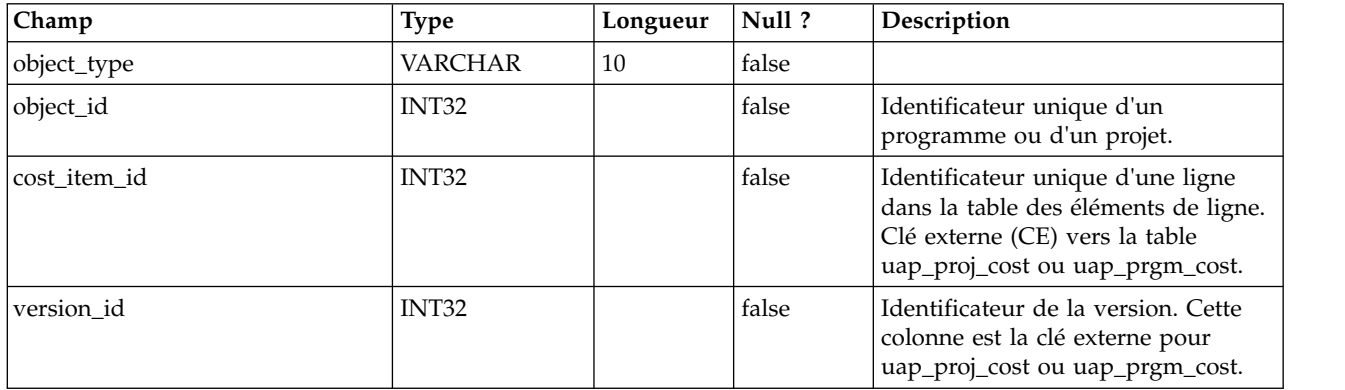

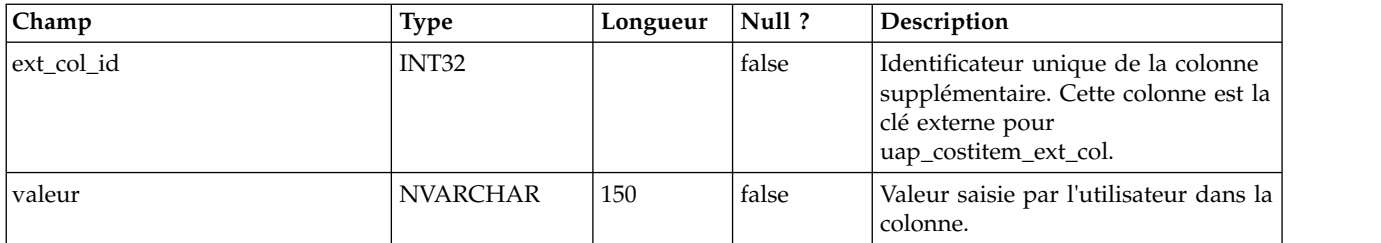

### **uap\_deleted\_tcs\_rows**

Cette table contient les ID cible des lignes publiées dans une liste des populations ciblées qui ont été supprimées depuis la dernière publication de TCS. Lors de la prochaine publication de TCS, IBM Marketing Operations envoie les lignes dans cette table pour ce projet à IBM Campaign pour qu'il les supprime. Si la suppression aboutit, Marketing Operations supprime ensuite ces lignes de la table. Cette table a été ajoutée dans la version 8.0.

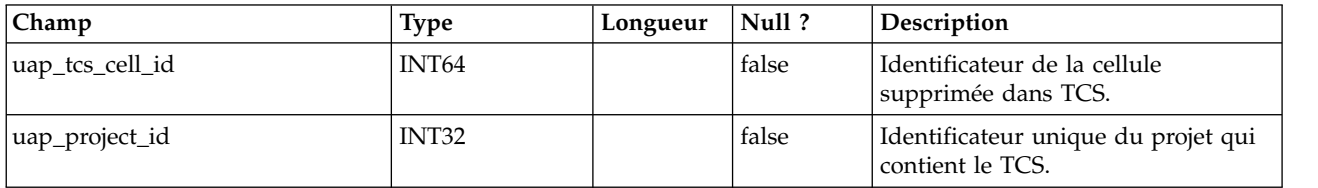

### **uap\_campaign\_std\_attributes**

Cette table contient les valeurs des attributs de campagne par défaut de chaque projet de campagne. Elle n'indique pas le nom ni le code de campagne, car ceux-ci sont identiques au nom et au code du projet. Le nom et le code du projet sont stockés dans la table uap\_projects.

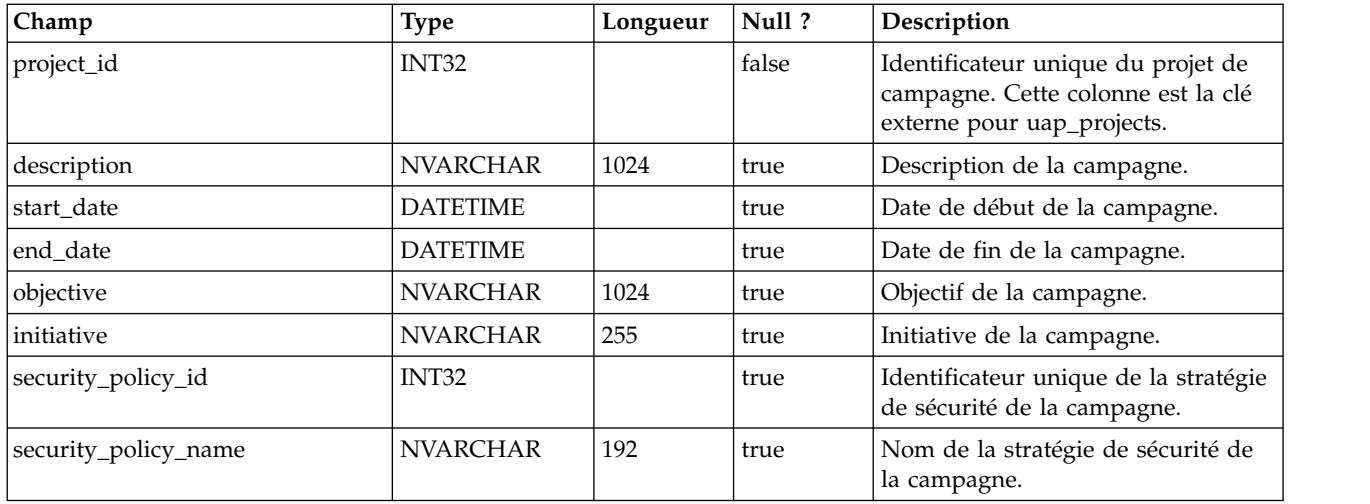

### **uap\_campaign\_offers**

Cette table contient des informations sur les offres et les listes d'offres provenant d'IBM Campaign. Elle est renseignée lorsqu'un utilisateur sélectionne une ou plusieurs offres à partir de la boîte de dialogue correspondante dans la liste des populations ciblées, et qu'il enregistre les changements. La table est mise à jour

lorsque TCS est publié si l'appel TCS de publication renvoie le nom mis à jour d'une offre ou d'une liste d'offres. Cette table a été ajoutée dans la version 8.0.

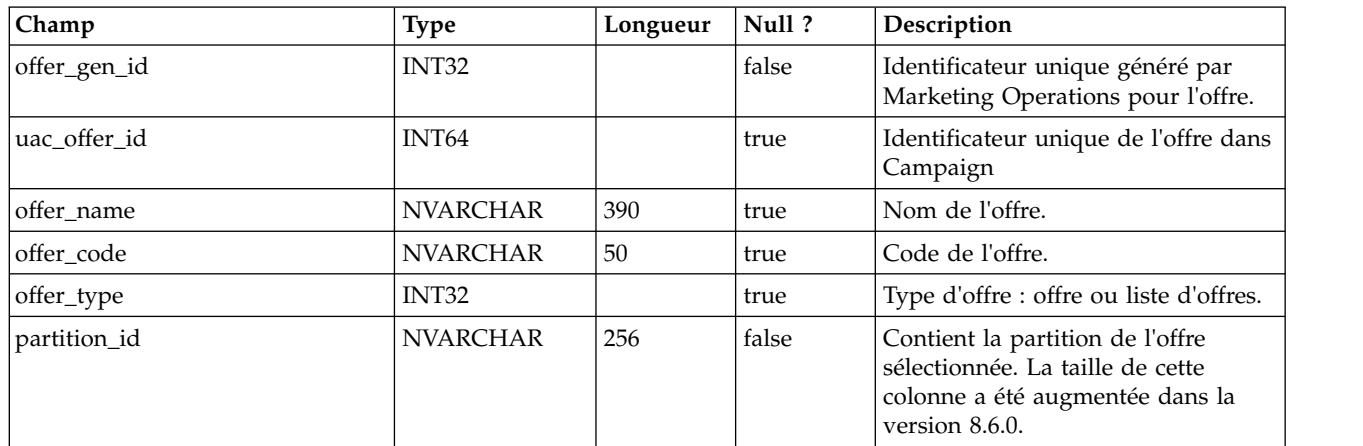

## **uap\_campaign\_offer\_ref**

Cette table sert de jonction entre l'offre affectée à une ligne dans la liste des populations ciblées et la table uap\_campaign\_offers.

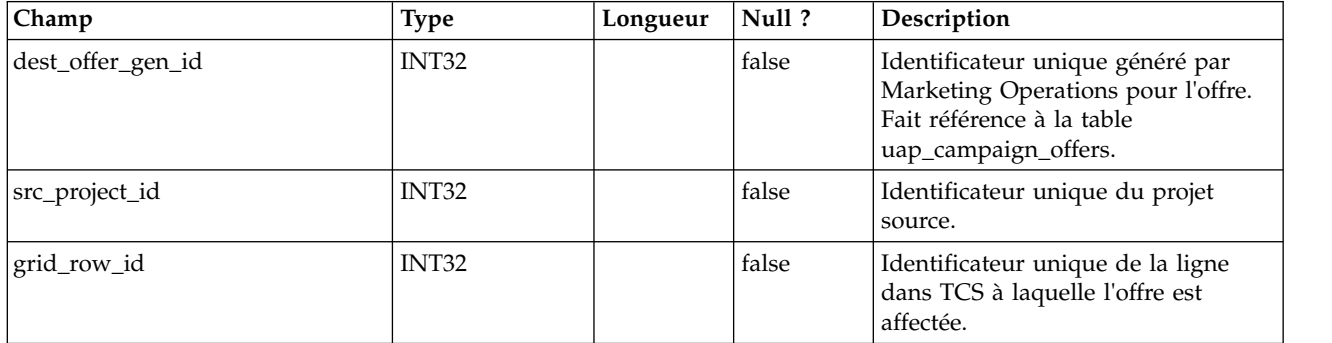

### **lkup\_flowchart\_run\_type\_en\_us**

Cette table contient le texte d'affichage anglais (en\_us) pour chaque type d'exécution reçu d'IBM Campaign. Cette table a été ajoutée dans la version 8.0.

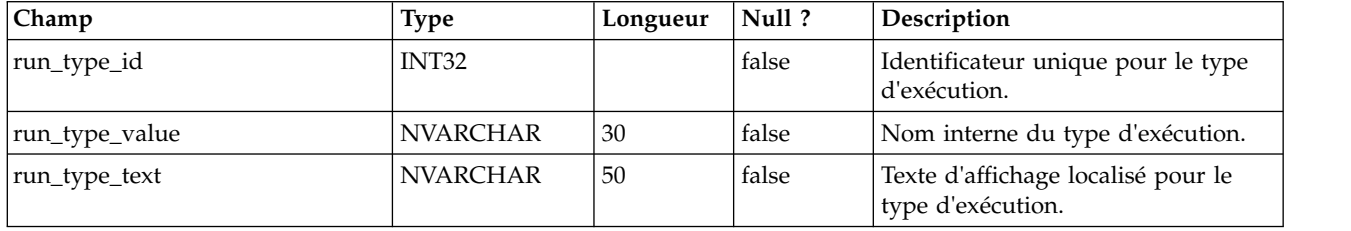

## **lkup\_flowchart\_run\_type\_en\_gb**

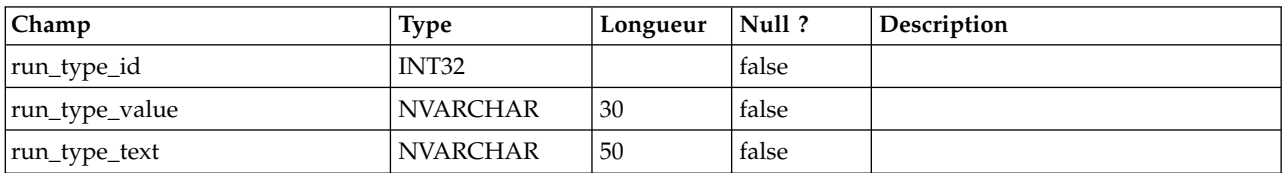

## **lkup\_flowchart\_run\_type\_fr\_fr**

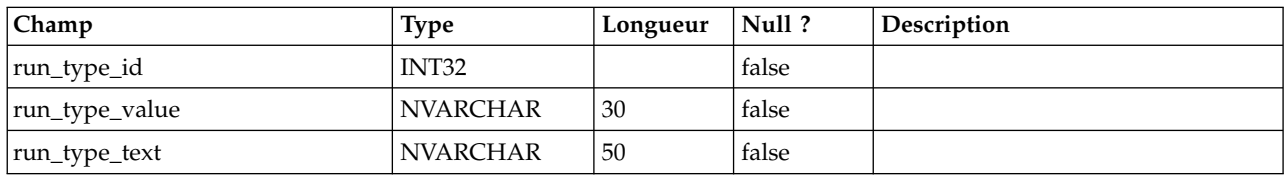

## **lkup\_flowchart\_run\_type\_de\_de**

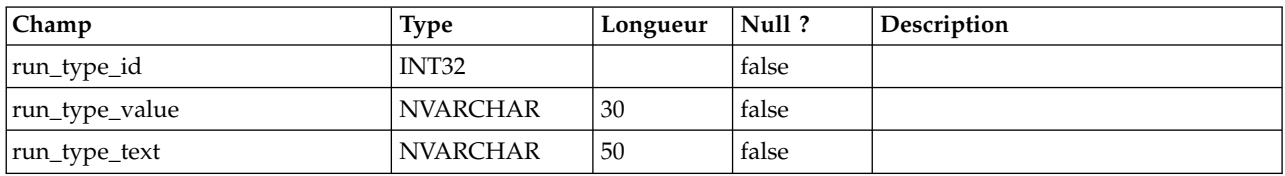

## **lkup\_flowchart\_run\_type\_es\_es**

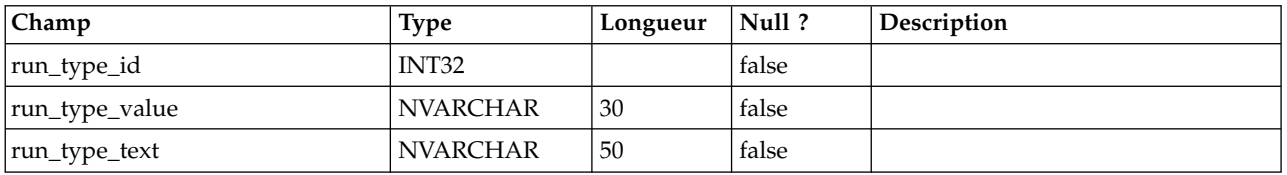

## **lkup\_flowchart\_run\_type\_pt\_br**

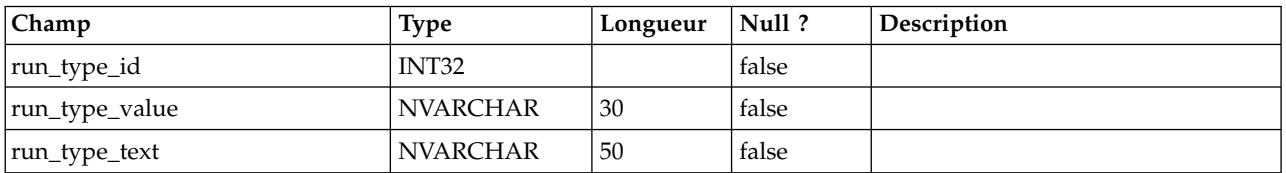

## **lkup\_flowchart\_run\_type\_it\_it**

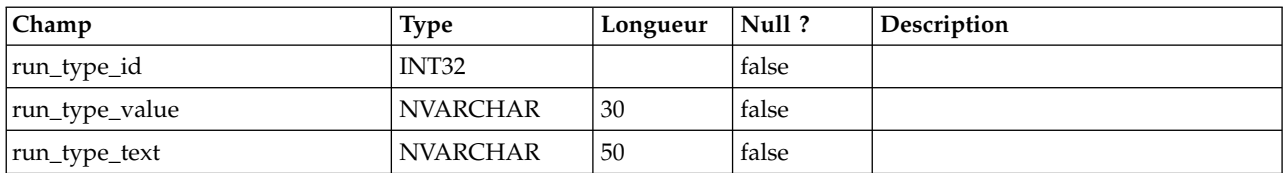

## **lkup\_flowchart\_run\_type\_ja\_jp**

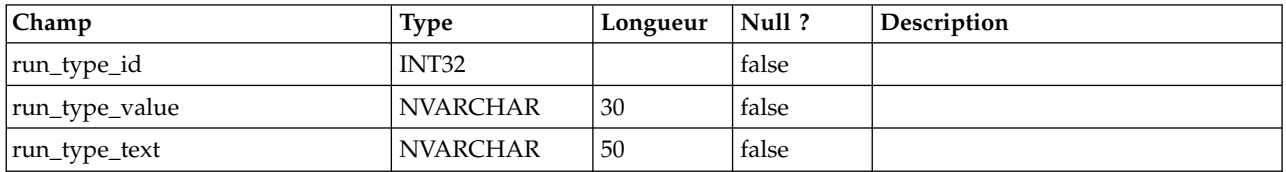

## **lkup\_flowchart\_run\_type\_ko\_kr**

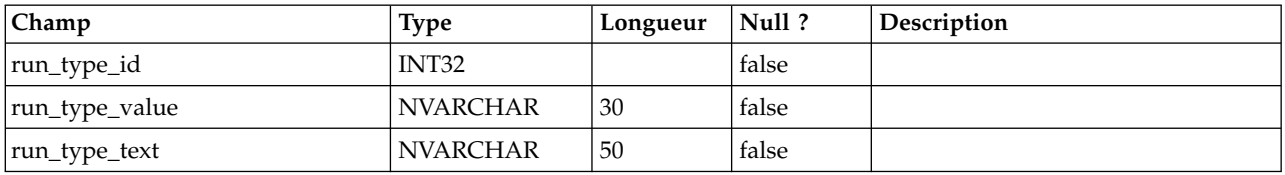

### **lkup\_flowchart\_run\_type\_zh\_cn**

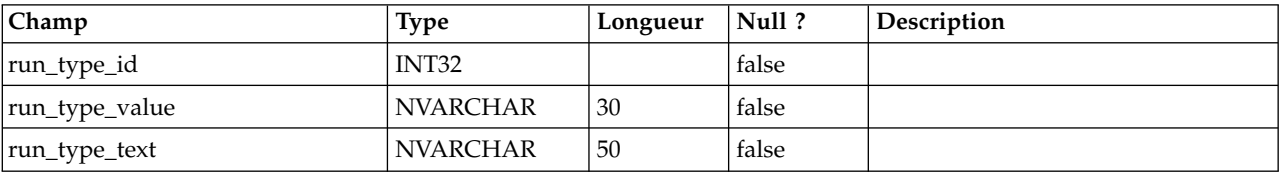

## **lkup\_flowchart\_run\_type\_zh\_tw**

Cette table contient le texte d'affichage en chinois traditionnel (zh\_tw) pour chaque type d'exécution reçu d'IBM Campaign. Cette table a été ajoutée dans la version 9.1.1.

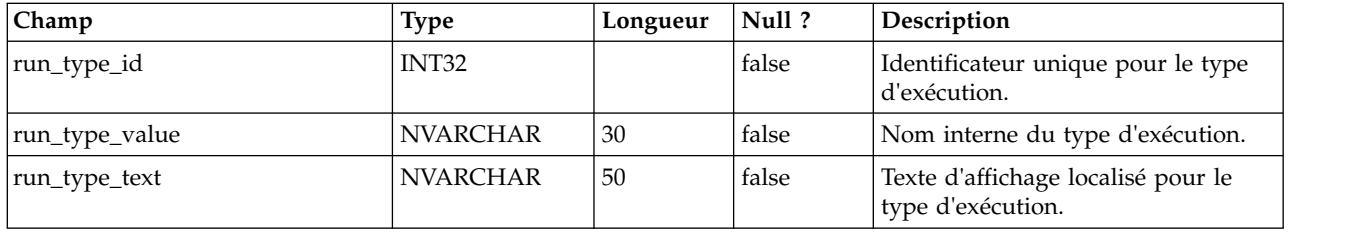

## **lkup\_flowchart\_run\_type\_ru\_ru**

Cette table contient le texte d'affichage russe (ru\_ru) pour chaque type d'exécution reçu d'IBM Campaign. Cette table a été ajoutée dans la version 8.6.

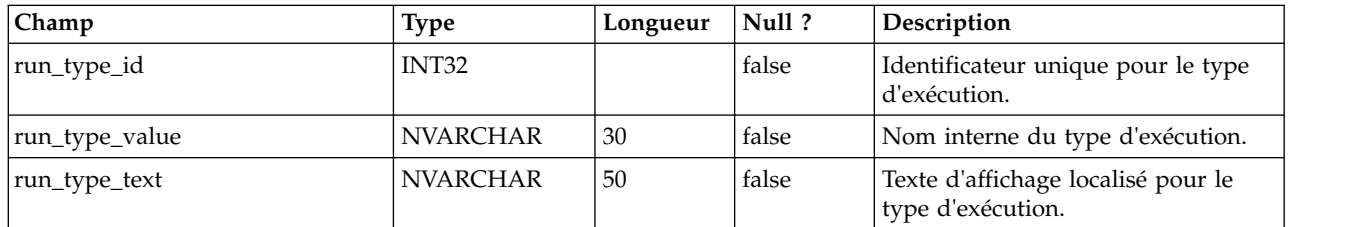

### **uap\_ml\_milestone**

Cette table a été ajoutée dans la version 8.1.0. Colonnes de la table uap\_ml\_milestone

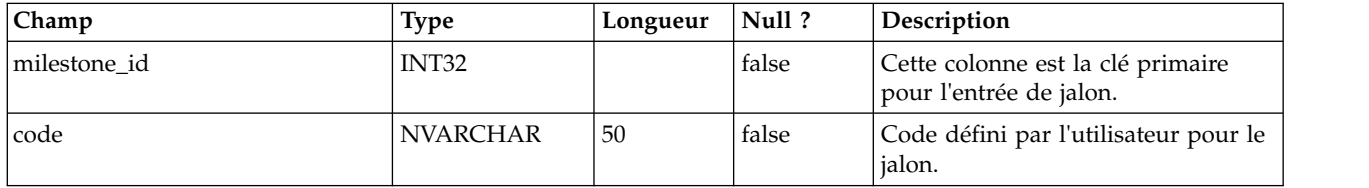

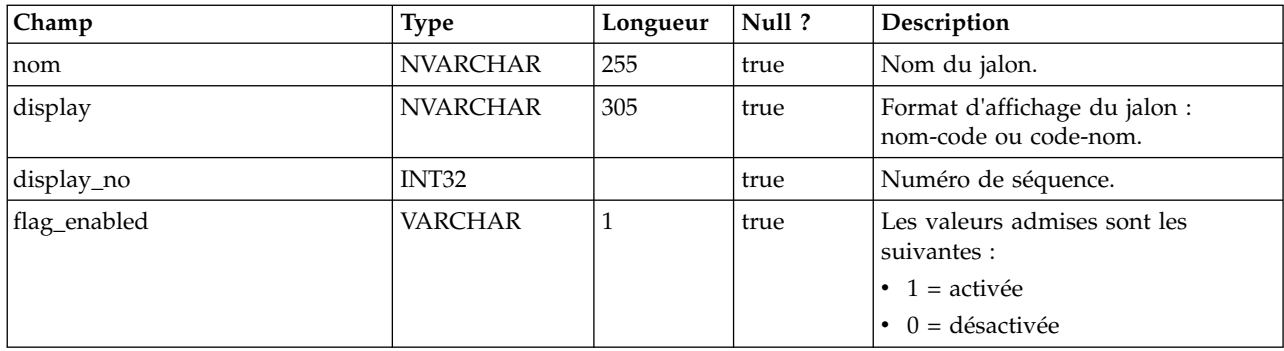

### **uap\_budget\_alloc\_version**

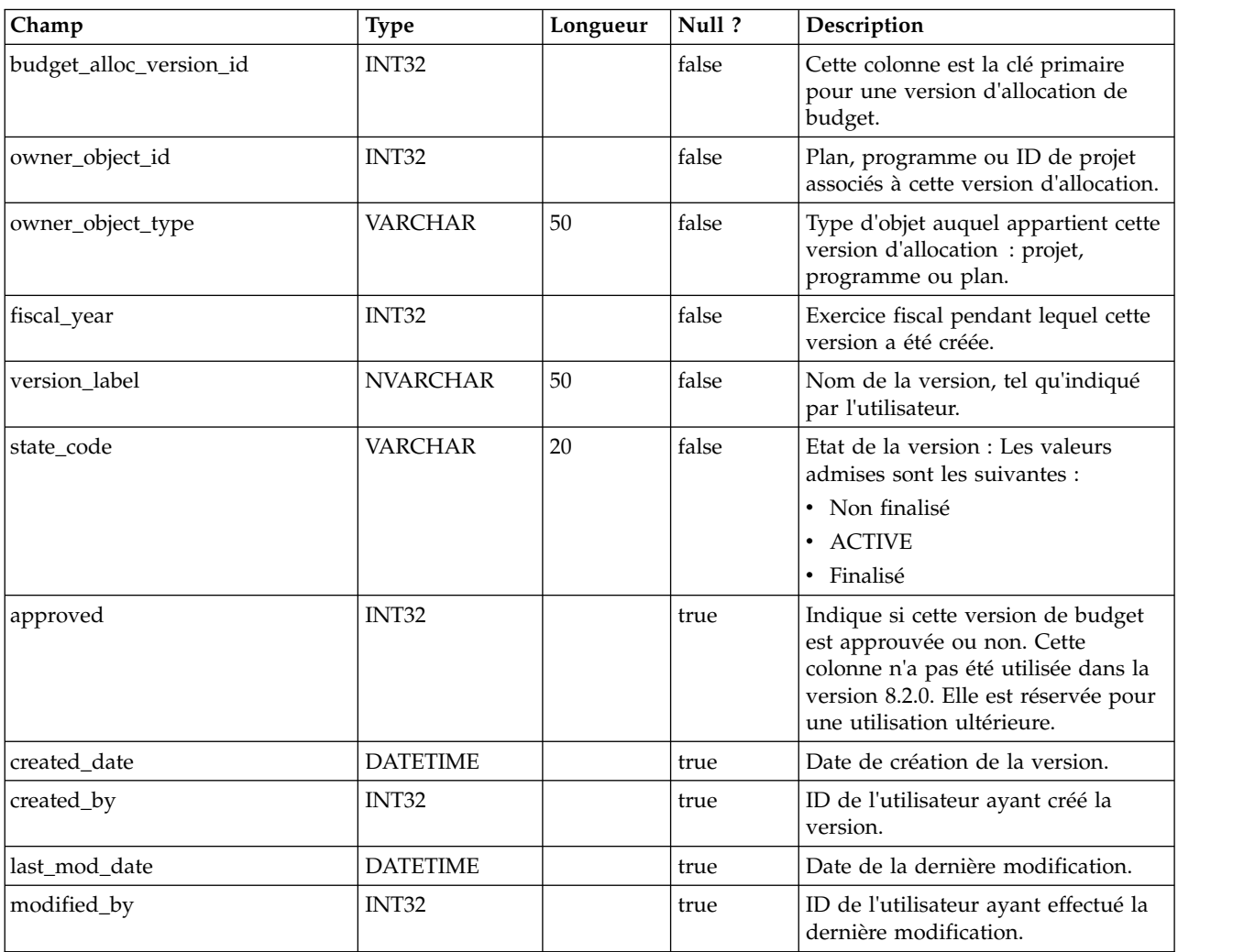

Cette table a été ajoutée dans la version 8.2.0.

## **uap\_budget\_period**

Cette table présente les différentes périodes budgétaires au cours de l'exercice fiscal. Cette table a été ajoutée dans la version 8.2.0. Notez que les valeurs quarter\_id, month et week indiquent les valeurs relatives d'un exercice fiscal. Par conséquent, une valeur mensuelle 0 ne représente pas forcément le mois de janvier. Une valeur mensuelle 0 indique le mois de départ de l'exercice fiscal. Les valeurs trimestrielle, mensuelle et hebdomadaire de cette table sont relatives. Elles ne correspondent pas aux valeurs absolues du calendrier.

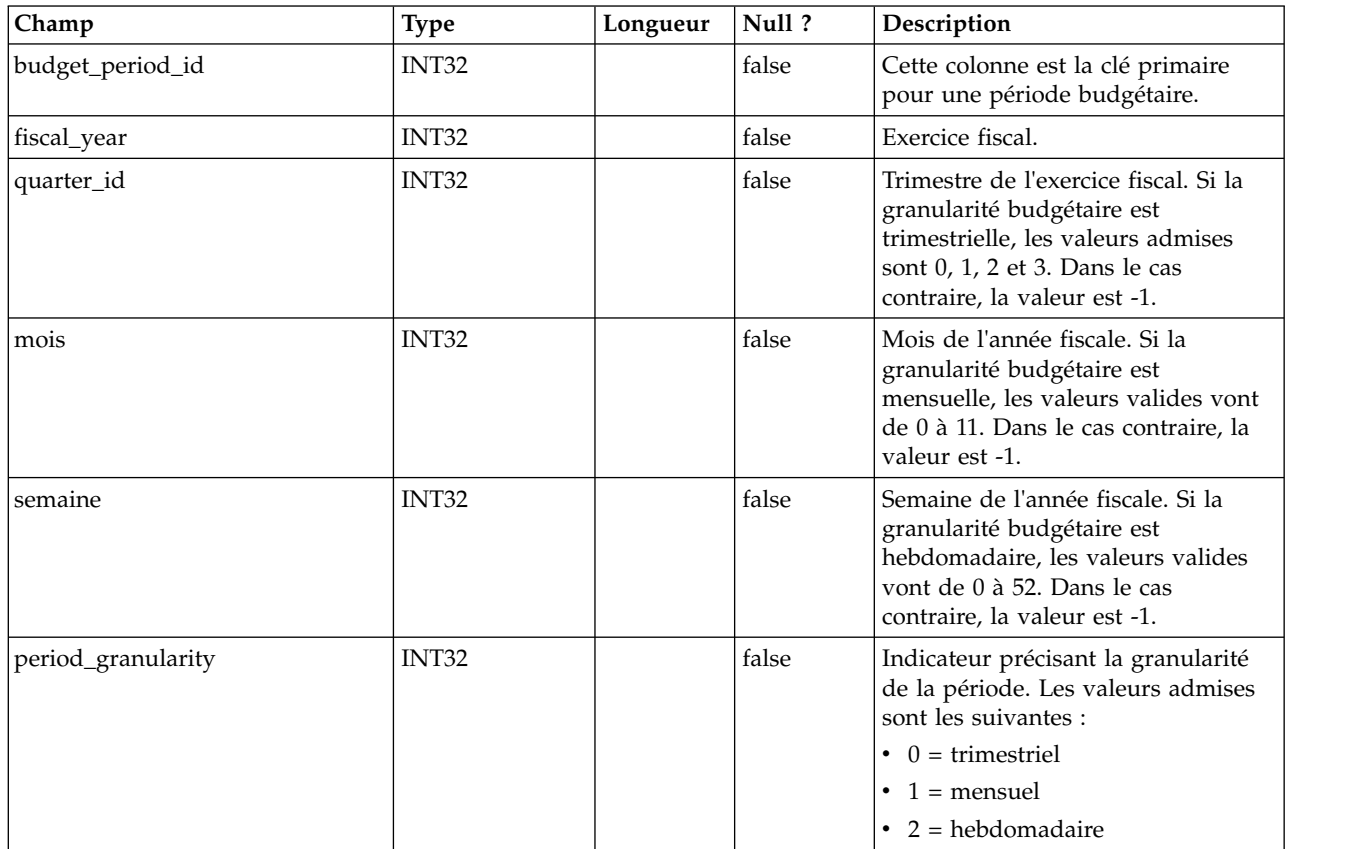

### **uap\_budget\_spend**

Cette table présente les dépenses engagées, prévues et réelles. Cette table a été ajoutée dans la version 8.2.0.

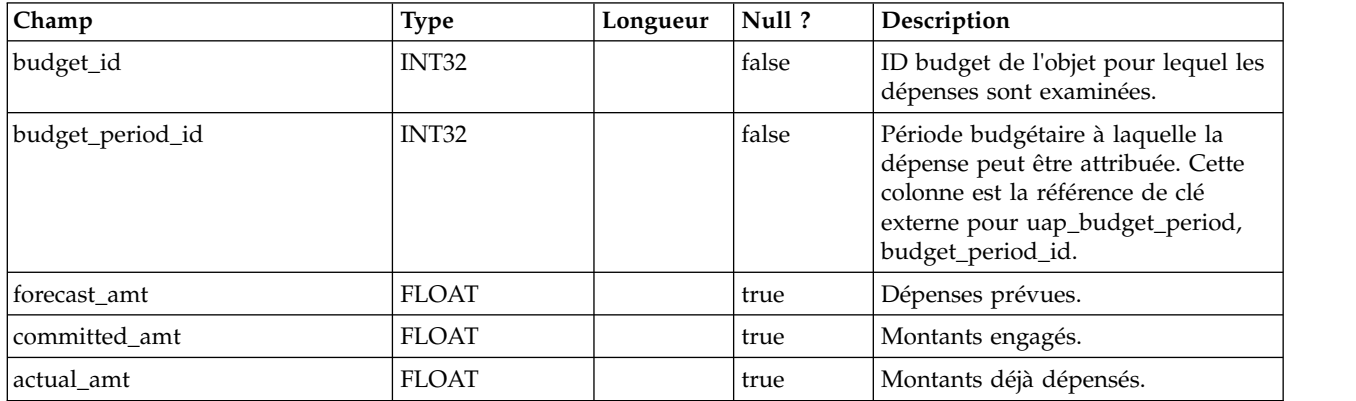

## **uap\_budget\_allocation**

Cette table décrit les différentes allocations budgétaires. Cette table a été ajoutée dans la version 8.2. Par exemple, les valeurs alloc\_amt sont renseignées pour les valeurs enfant de l'objet, mais pas pour l'objet lui-même. Ainsi, un plan avec les

valeurs budget\_id 101 et version\_id 121 comporte un programme enfant avec la valeur budget\_id 105. Une allocation de 1000 est apportée au plan et de 500 au programme enfant dans tous ces trimestres : 107, 108, 109, 110. Dans cet exemple, les entrées seraient les suivantes.

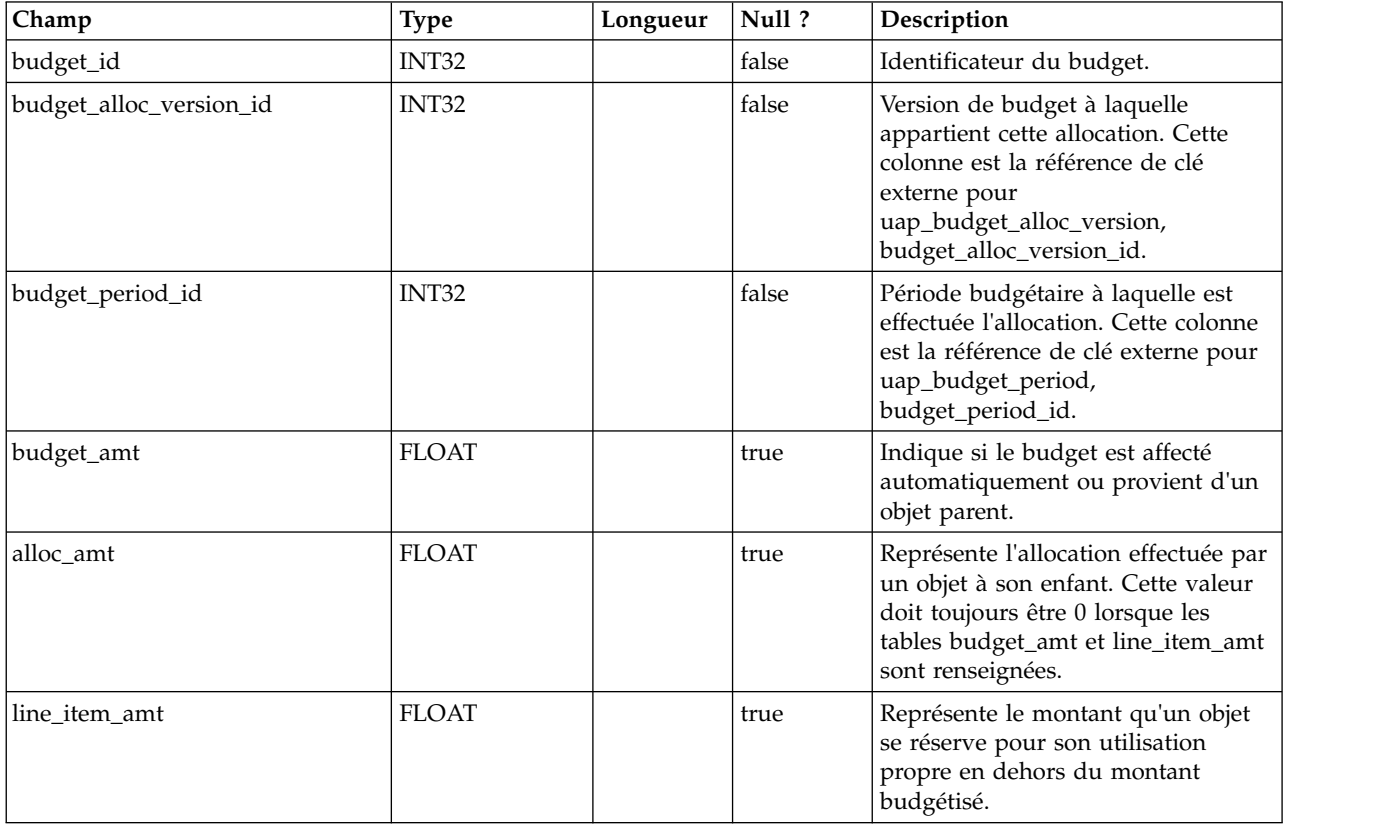

### **uap\_tt\_budget\_rule**

Elle inclut les règles budgétaires définies dans les modèles d'objet. Cette table a été ajoutée dans IBM Marketing Operations version 8.5.0 pour la prise en charge des approbations de budget.

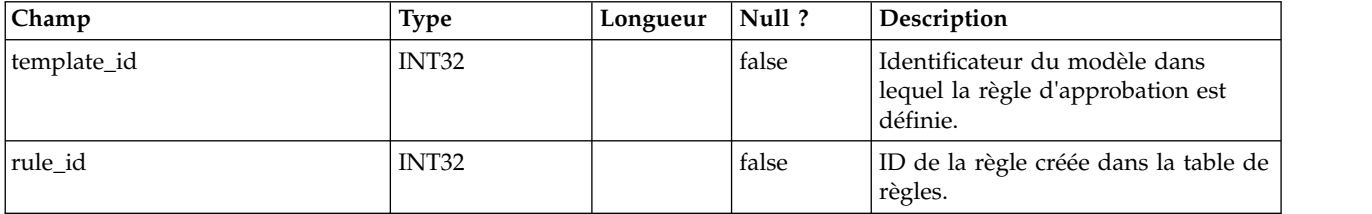

### **uap\_tt\_me\_metrics**

Cette table répertorie les indicateurs créés dans l'éditeur d'indicateurs. Elle a été créée dans la version 8.5.0.

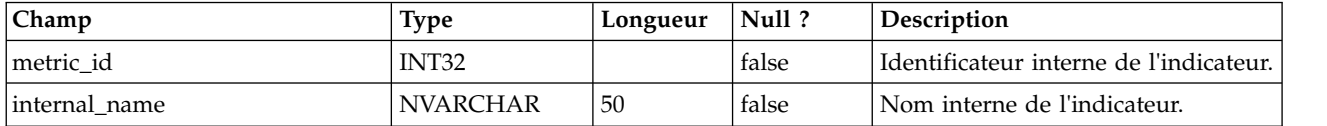

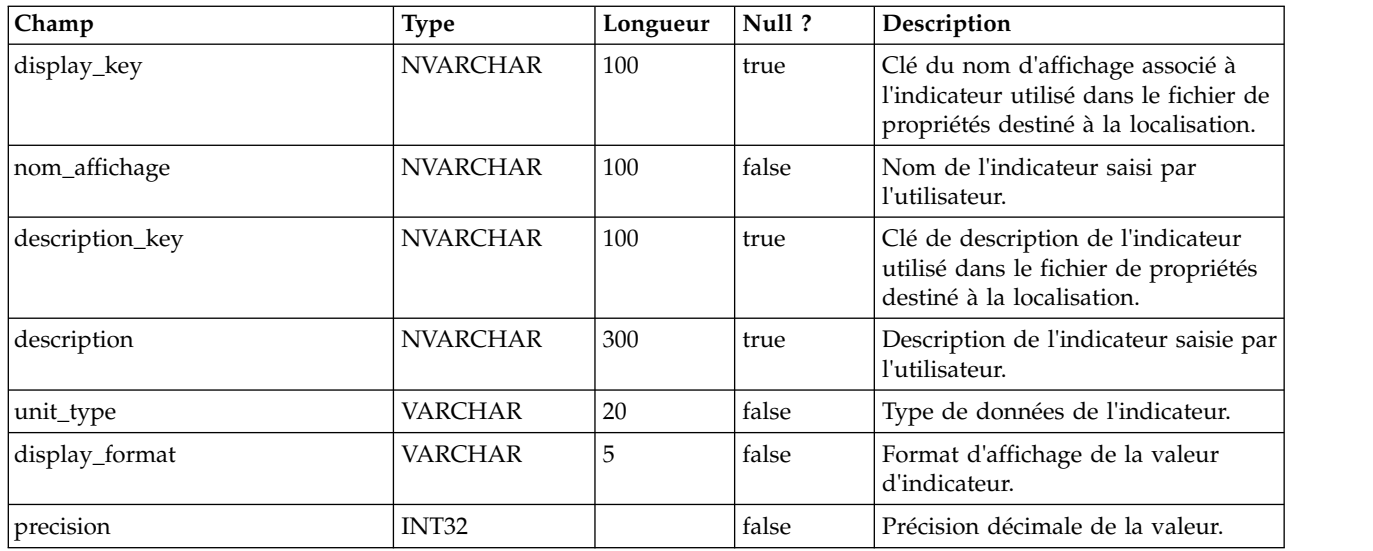

## **uap\_tt\_me\_metrics\_group**

Cette table répertorie les groupes d'indicateurs créés dans l'éditeur d'indicateurs. Elle a été créée dans la version 8.5.0.

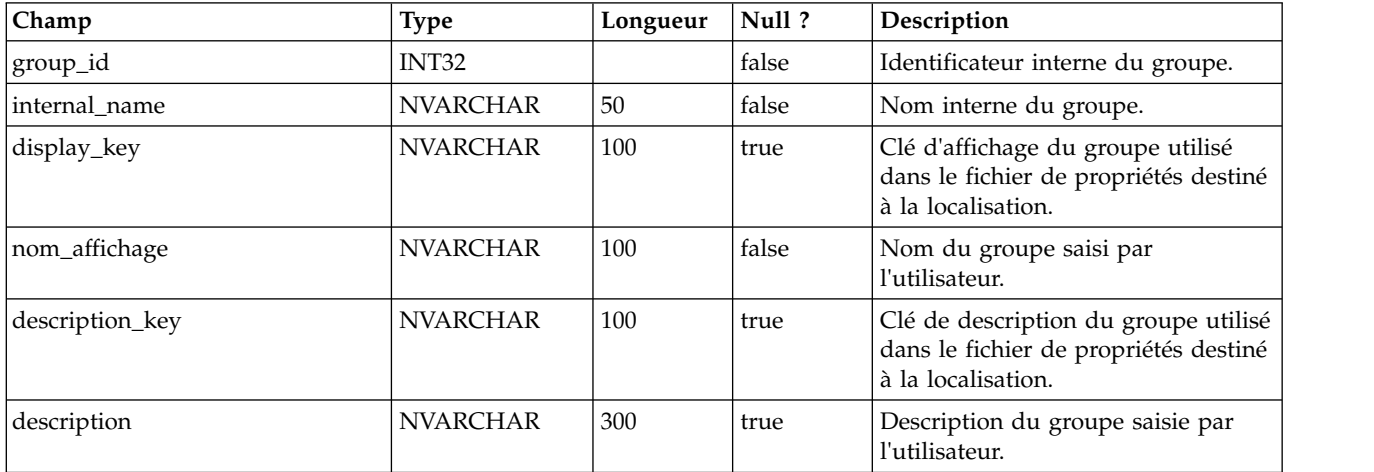

## **uap\_tt\_me\_metrics\_group\_ref**

Cette table présente l'association des groupes au modèle ainsi que la commande d'affichage des groupes. Elle a été créée dans la version 8.5.0.

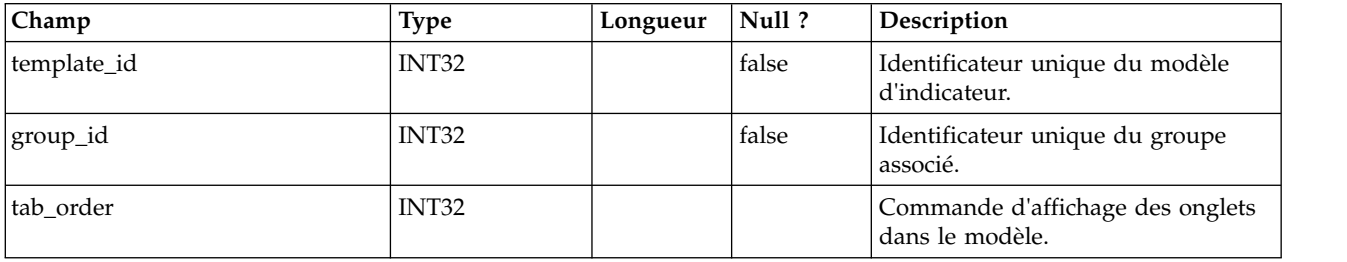

## **uap\_tt\_me\_metrics\_template**

Cette table indique les modèles d'indicateurs créés dans l'éditeur d'indicateurs. Elle a été créée dans IBM Marketing Operations version 8.5.0.

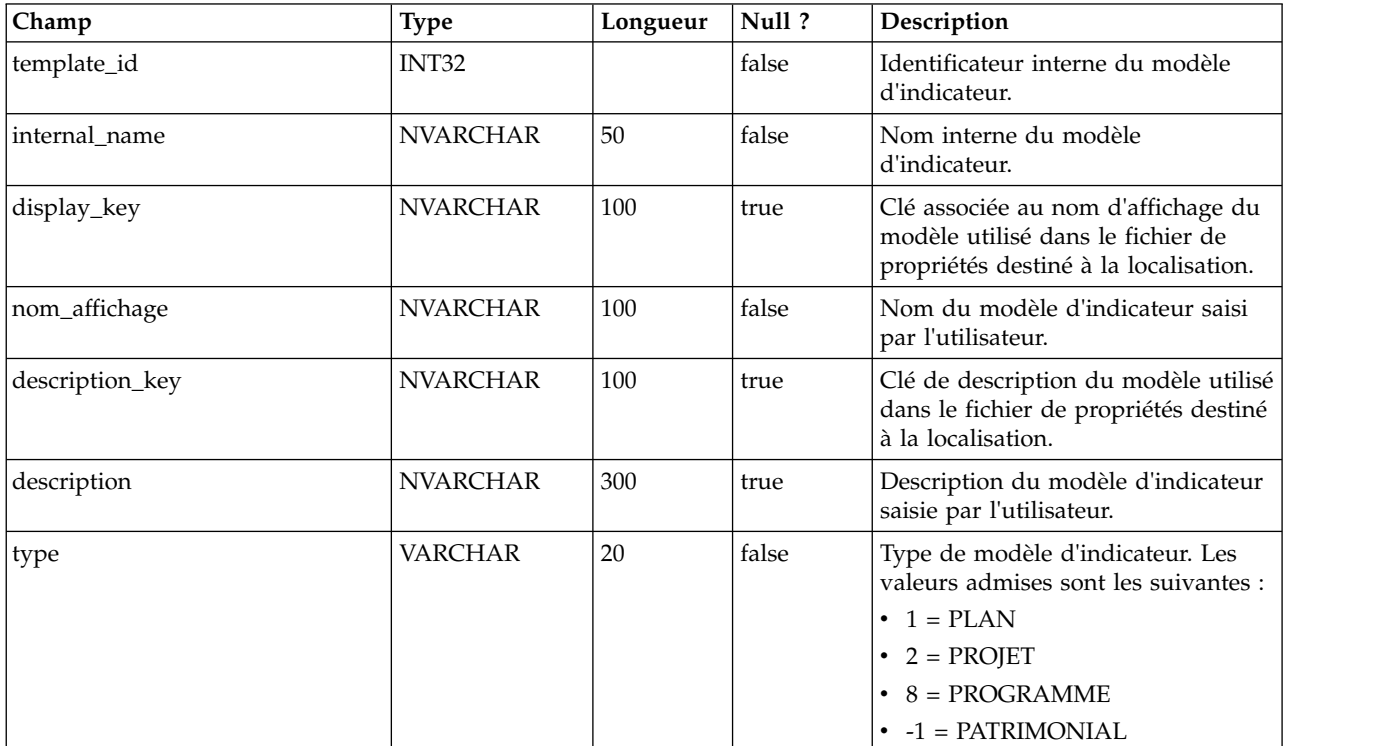

## **uap\_tt\_me\_metrics\_dimension**

Cette table indique les dimensions d'indicateur créées dans l'éditeur d'indicateurs. Elle a été créée dans la version 8.5.0.

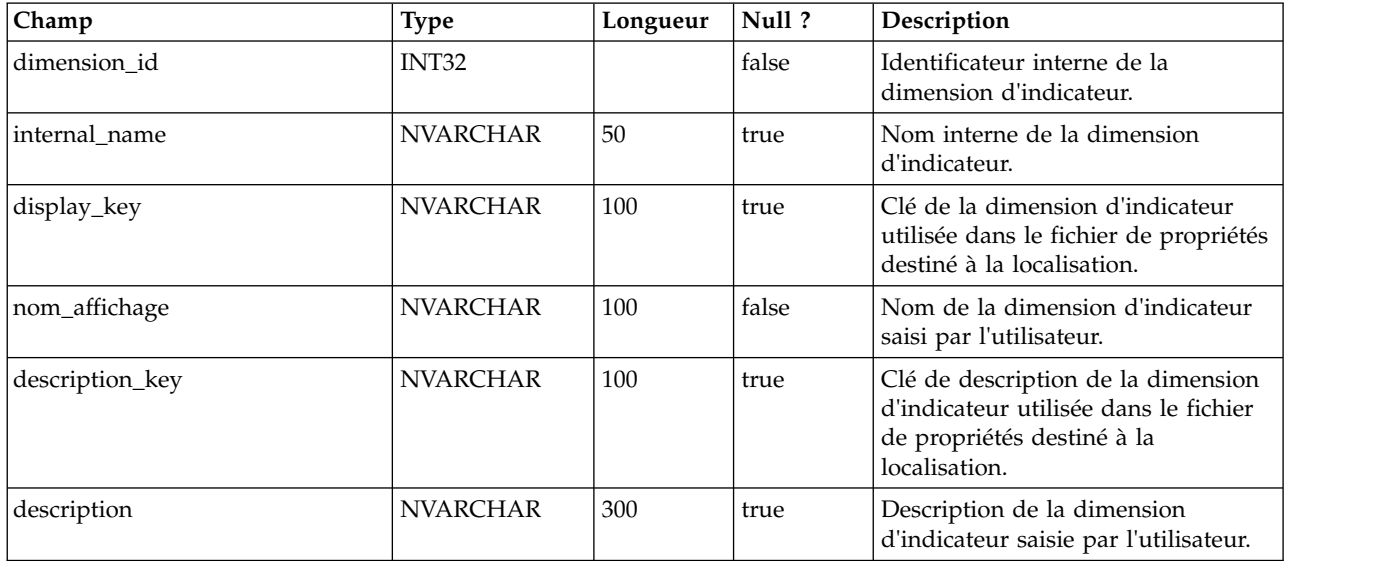

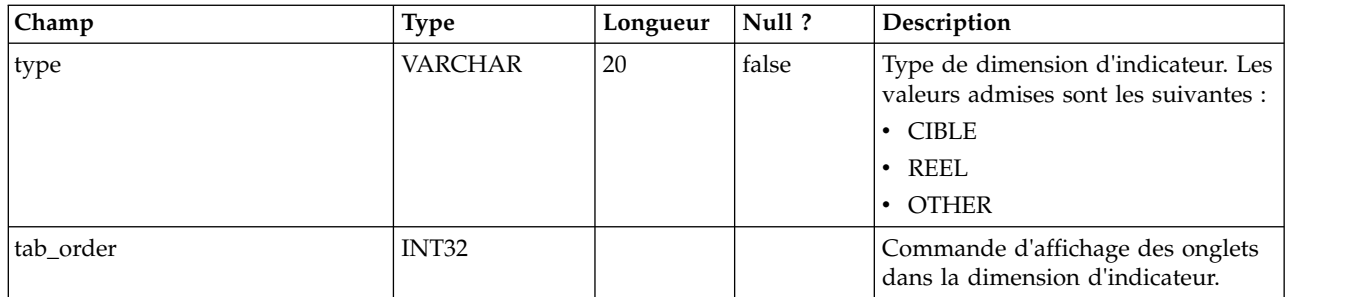

## **uap\_tt\_me\_metrics\_ref**

Cette table décrit l'association des groupes de modèles d'indicateurs. Elle a été créée dans la version 8.5.0.

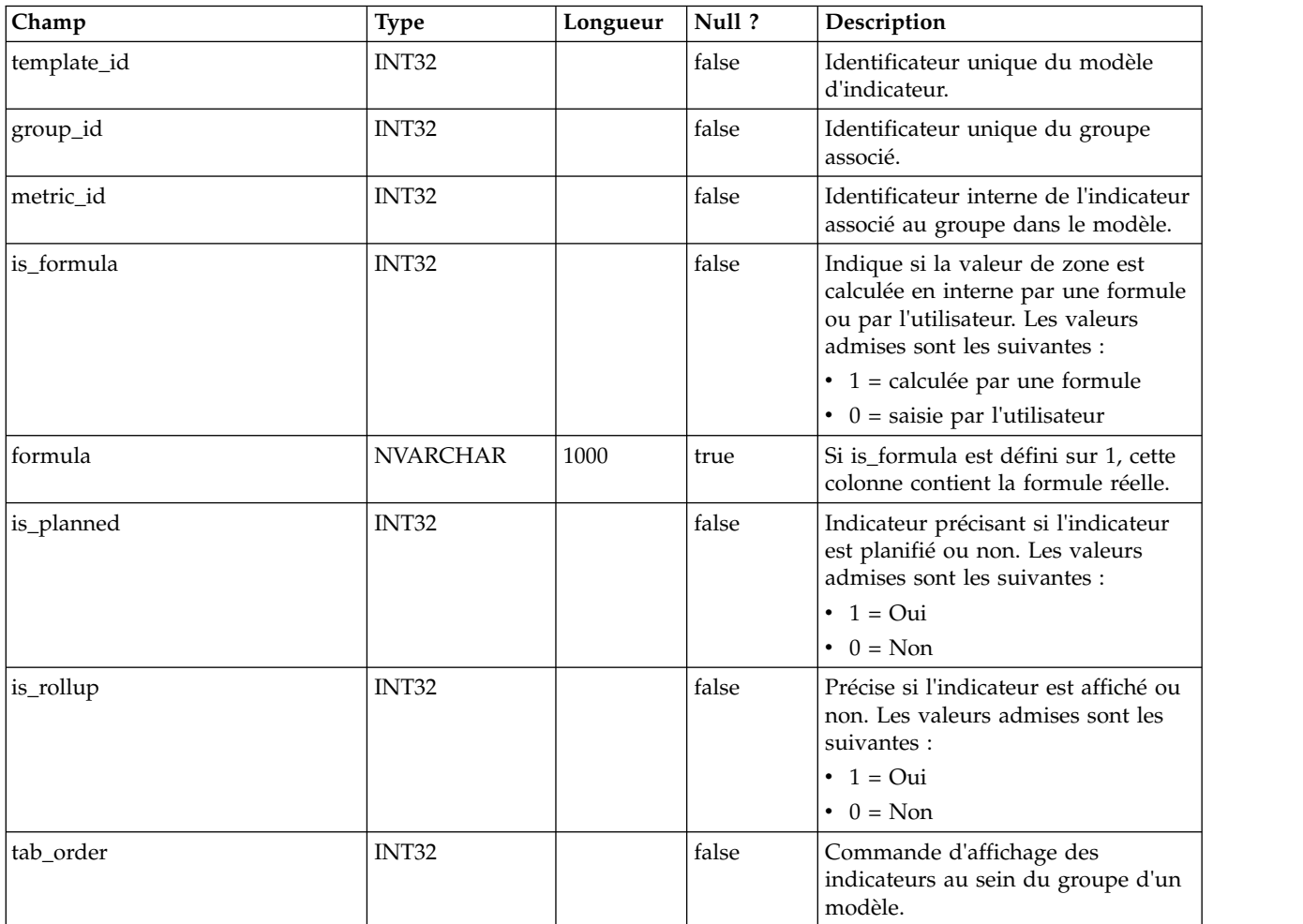

## **uap\_offer\_attributes**

Cette table présente les attributs d'offre standard associés à une offre créée dans IBM Marketing Operations. Elle a été créée dans la version 8.5.0.

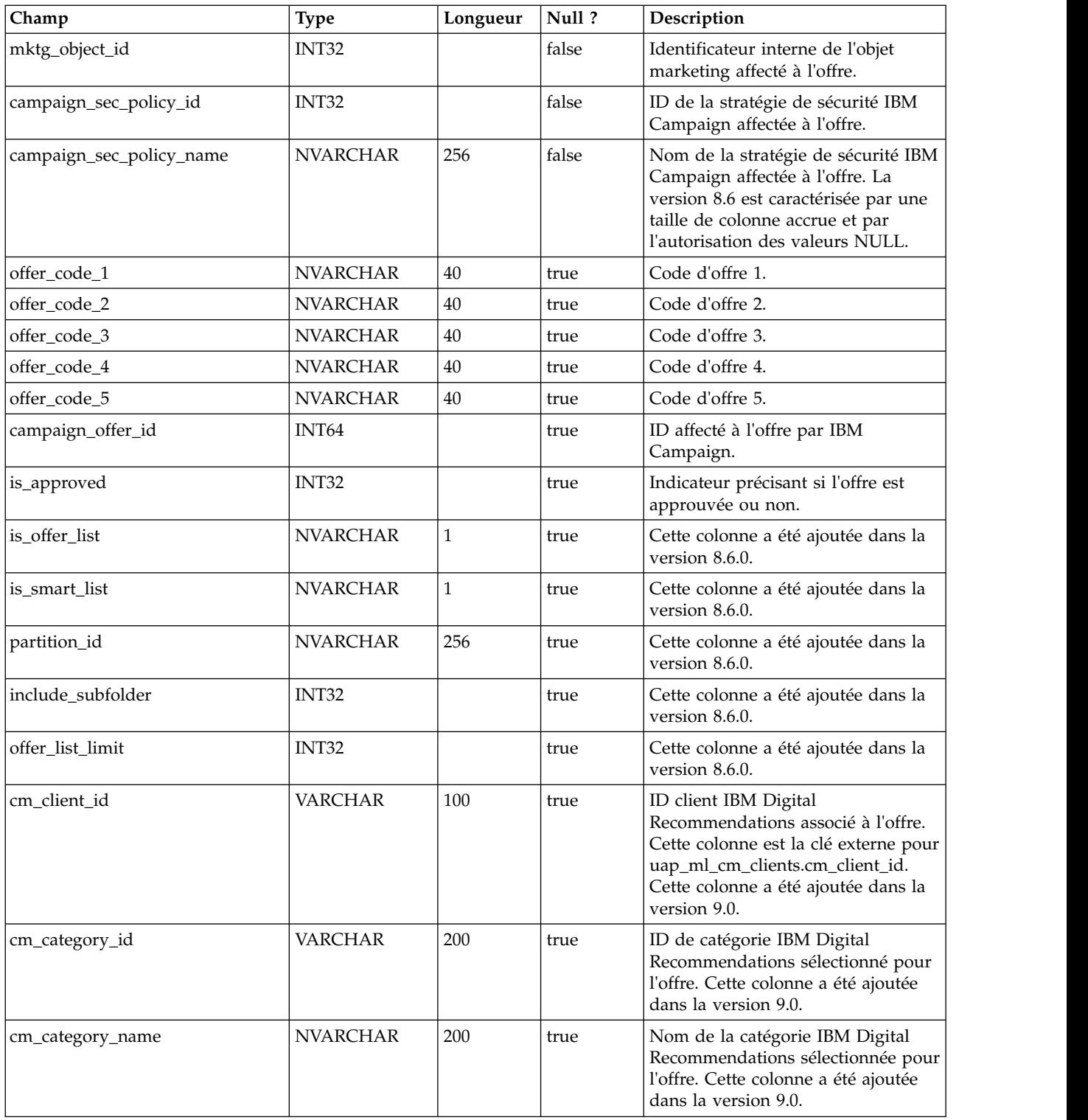

# **uap\_offer\_suppression**

Cette table présente les attributs de suppression d'offre associés à une offre créée dans IBM Marketing Operations. Elle a été créée dans la version 10.0.0

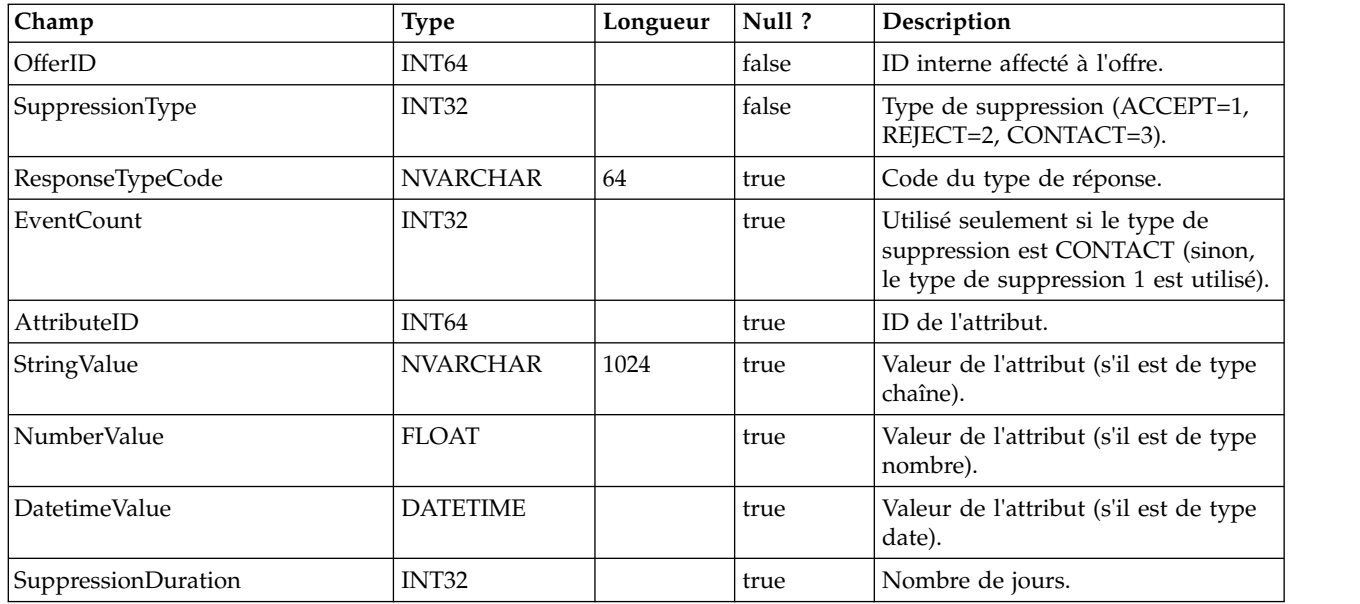

# **uap\_tt\_offer\_template**

Cette table présente les attributs d'offre associés à un modèle d'offre dans IBM Marketing Operations. Elle a été créée dans la version 8.5.0.

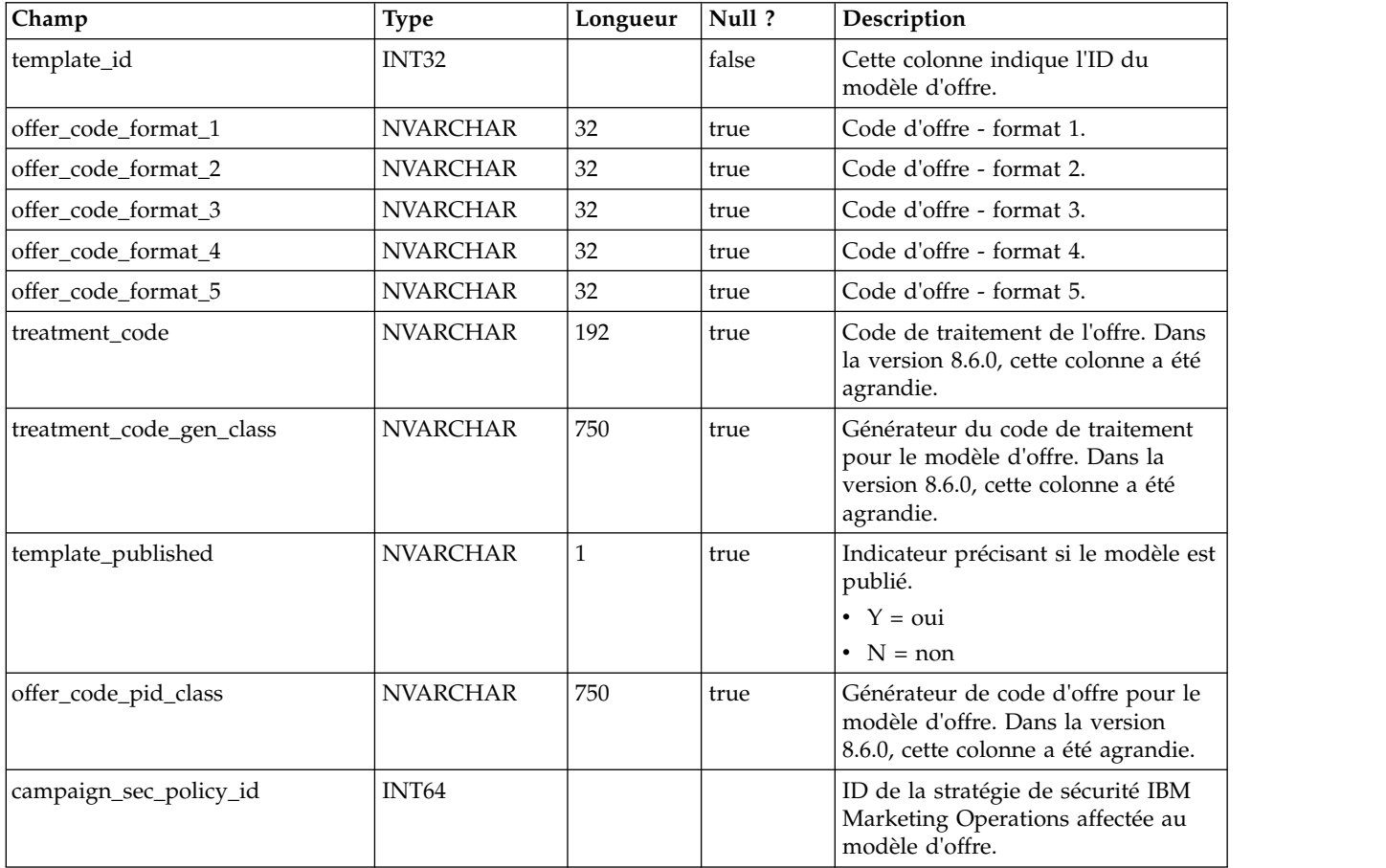

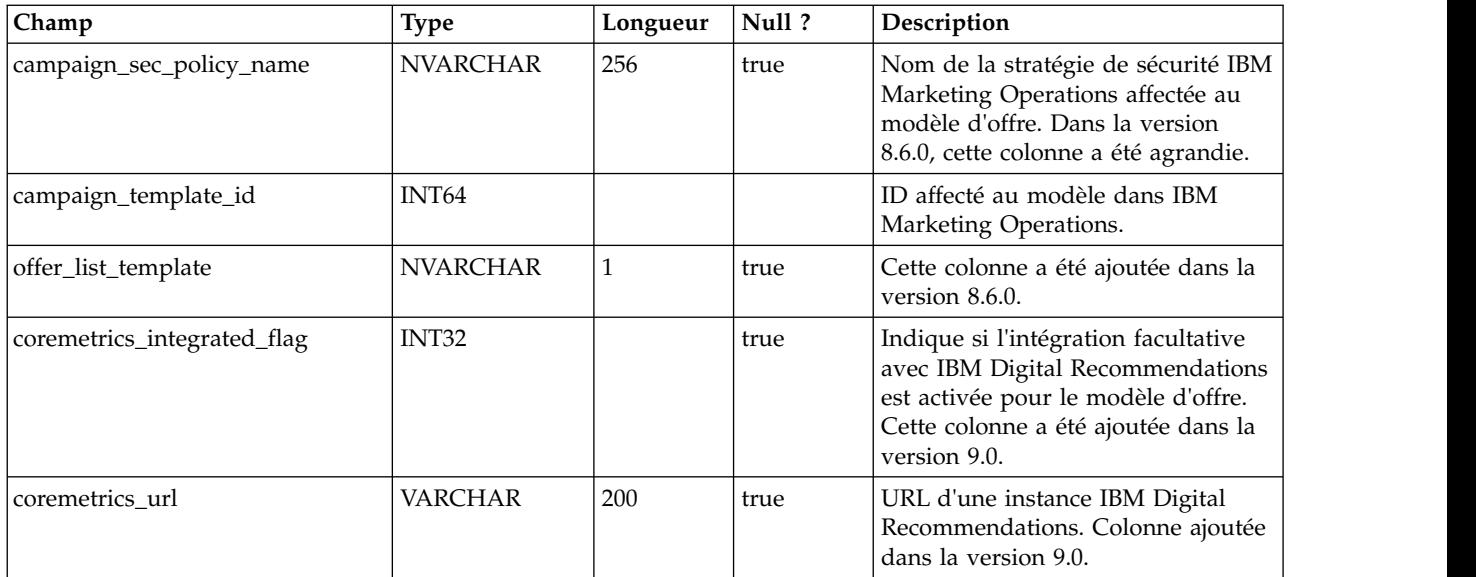

# **uap\_version**

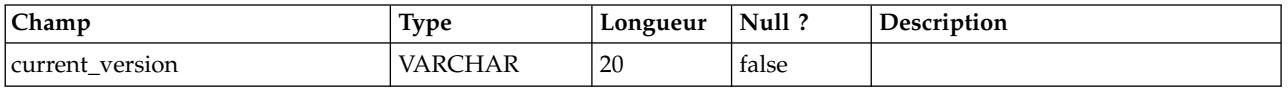

# **uap\_ui\_tabset**

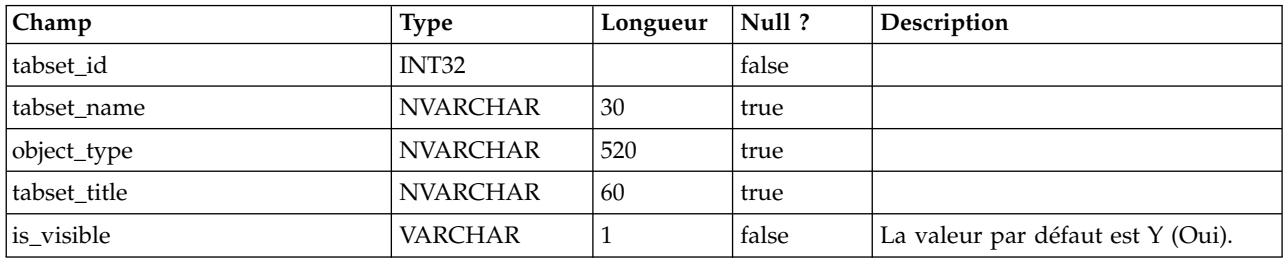

# **uap\_ui\_tabset\_item**

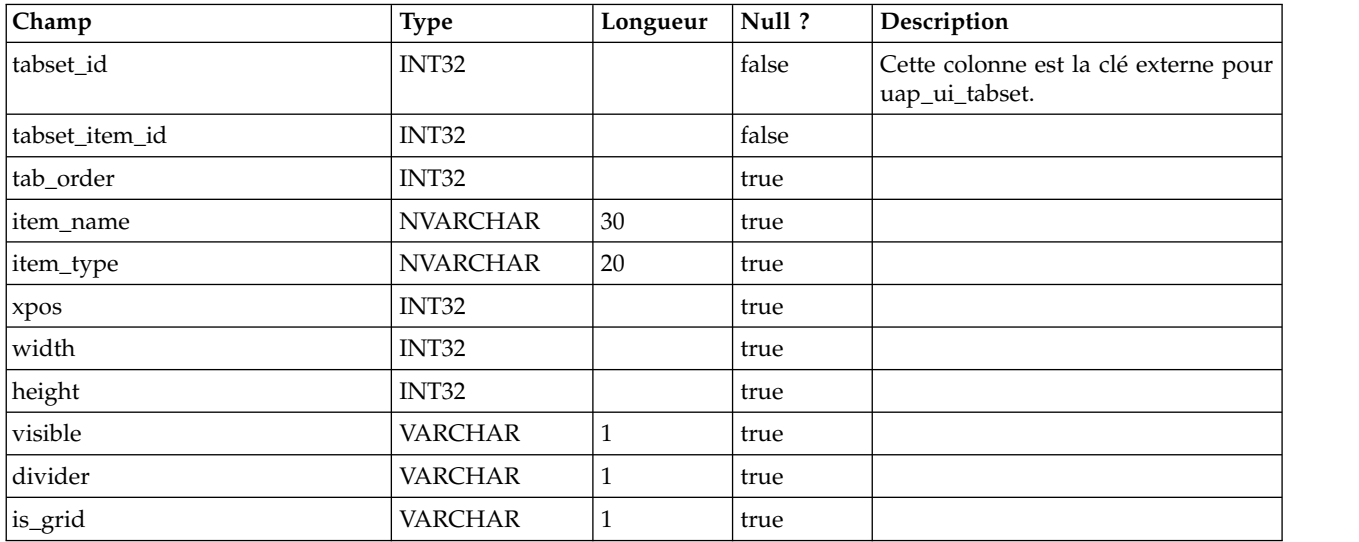

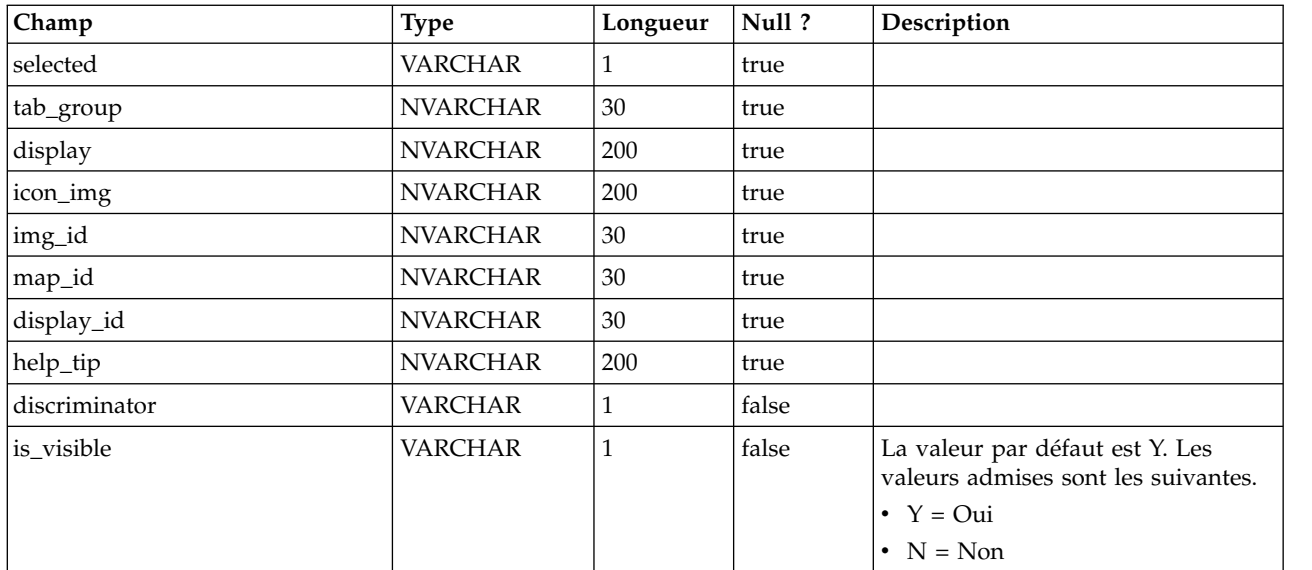

# **uap\_ui\_menu**

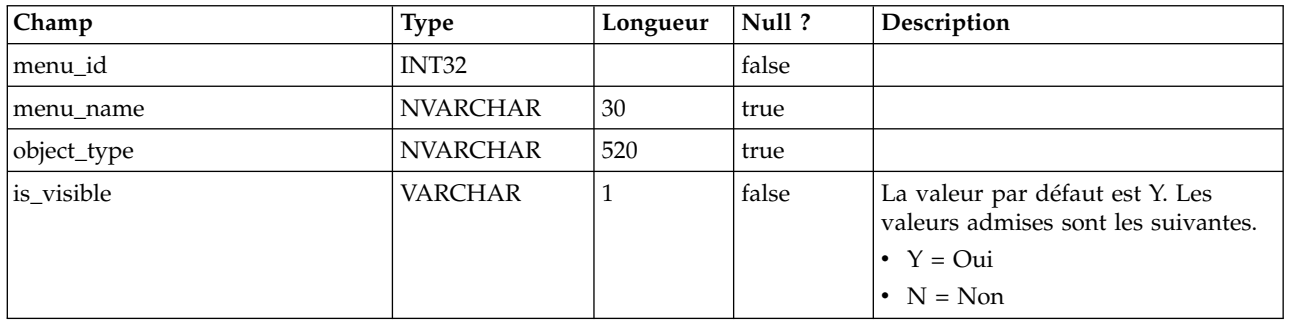

# **uap\_ui\_menu\_item**

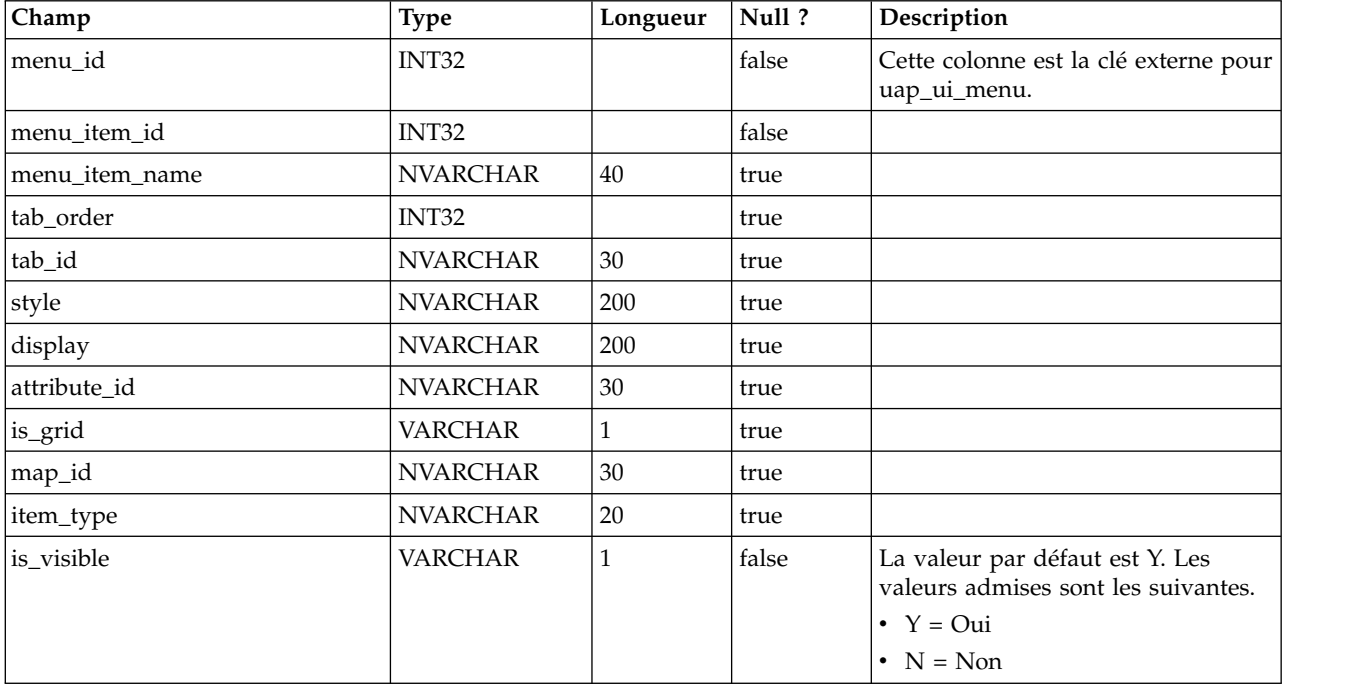

# **uap\_ui\_column**

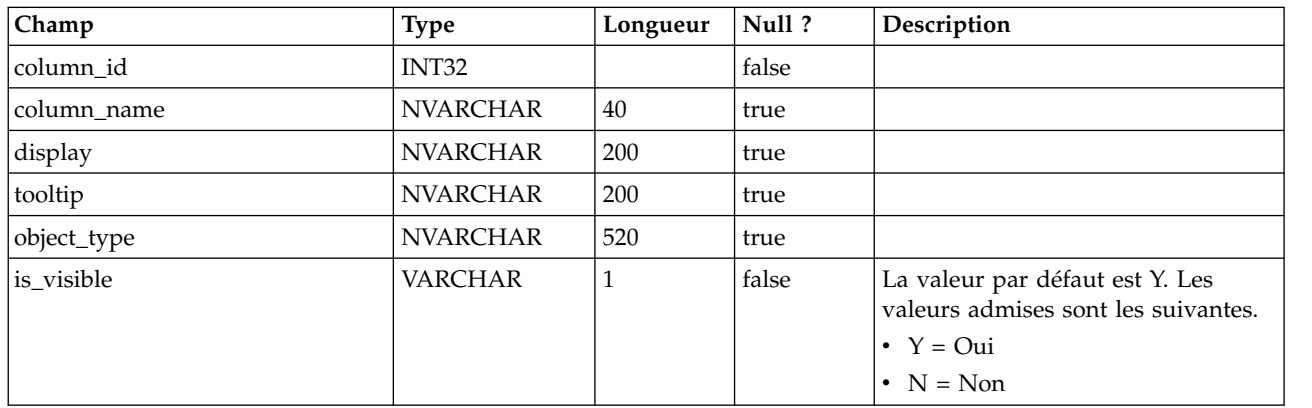

# **uap\_list\_filter**

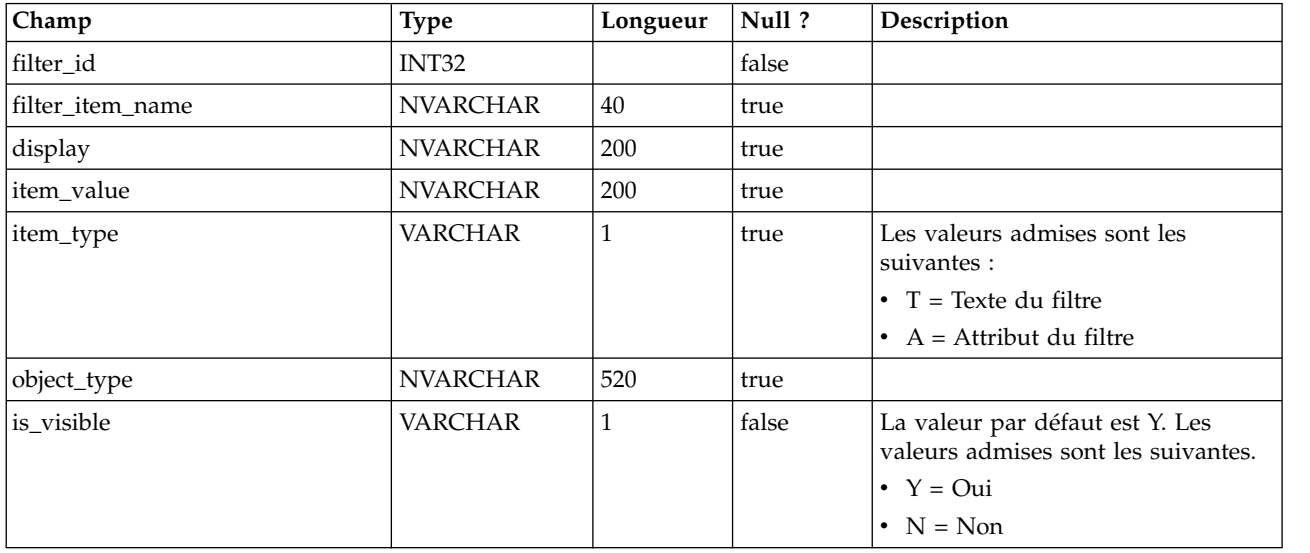

## **uap\_list\_columns**

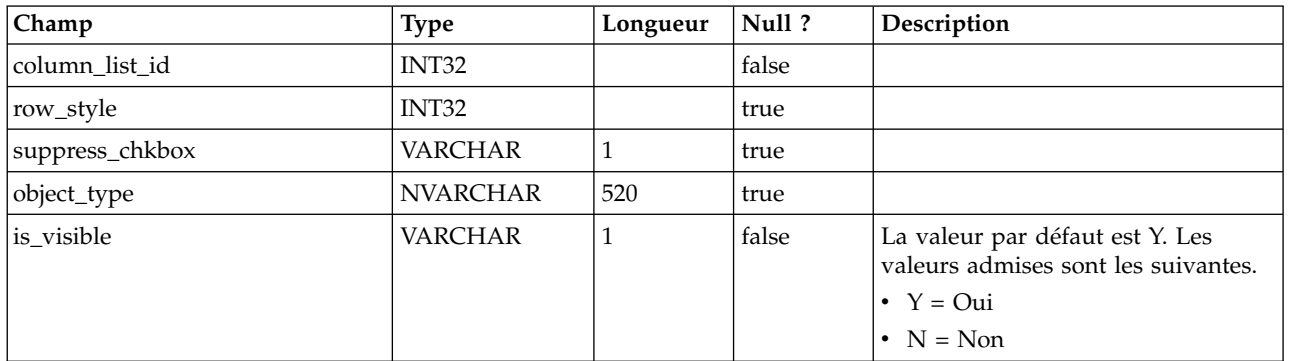

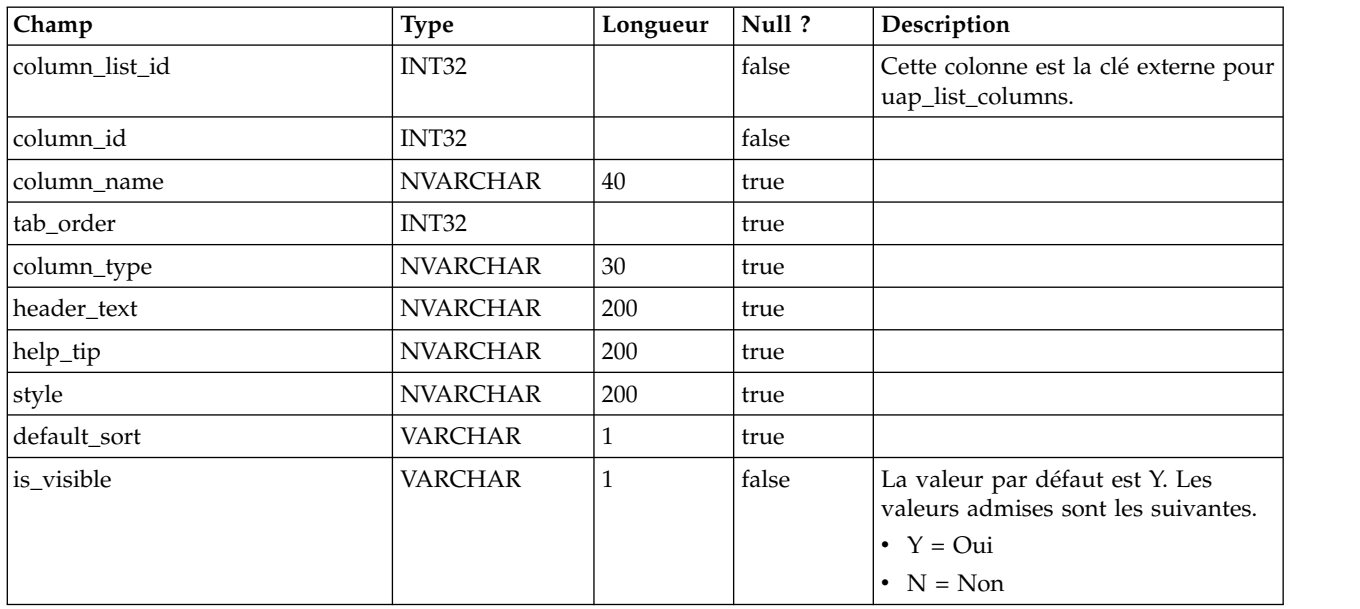

# **uap\_list\_column**

# **uap\_offers\_job\_import**

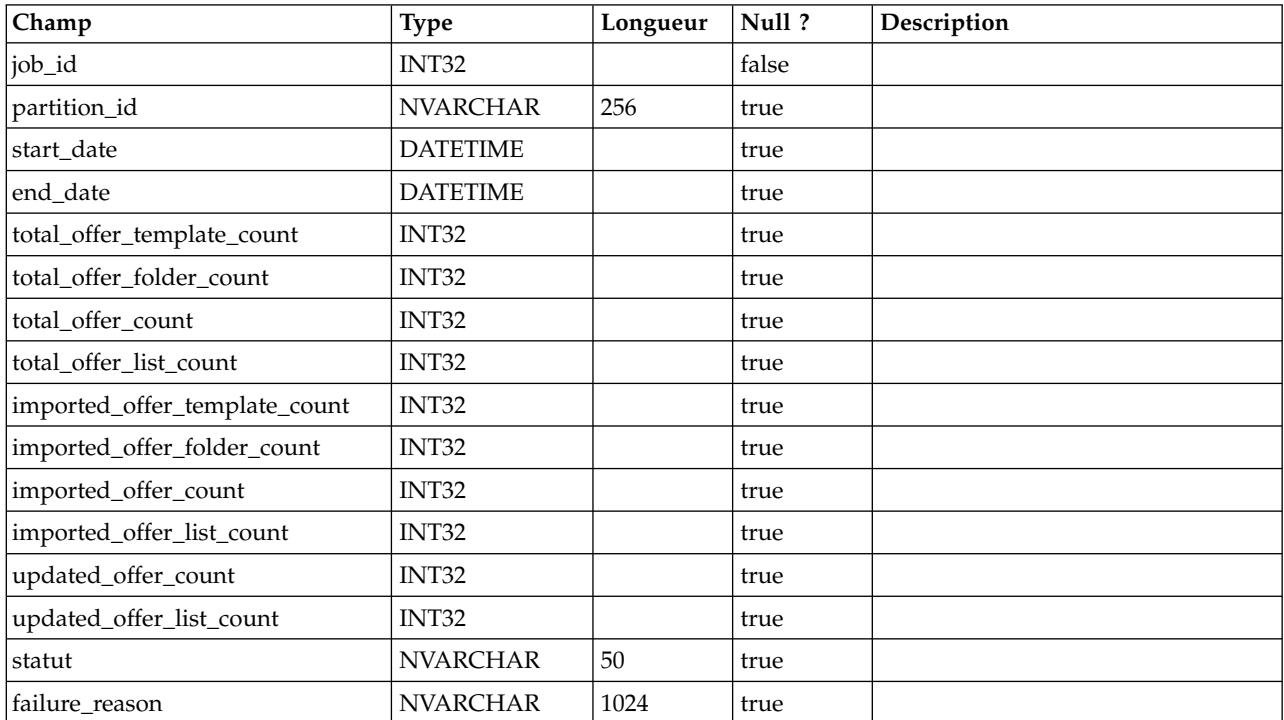

# **uap\_offers\_job\_messages**

Cette table a été ajoutée dans la version 8.6.0.

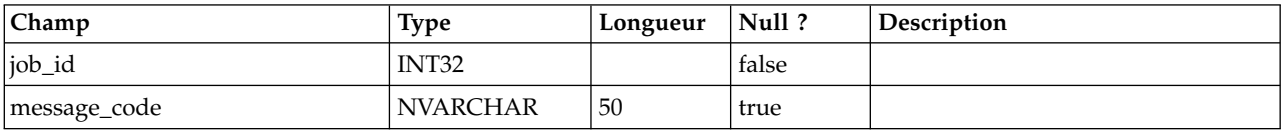

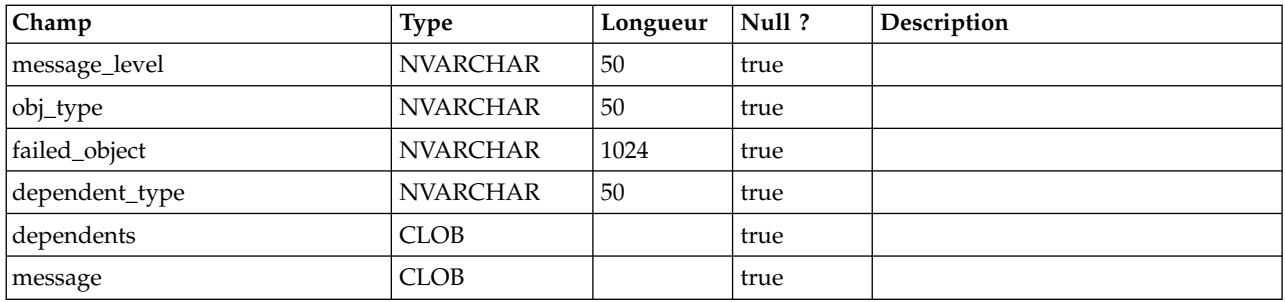

## **uap\_offers\_import**

Cette table a été ajoutée dans la version 8.6.0.

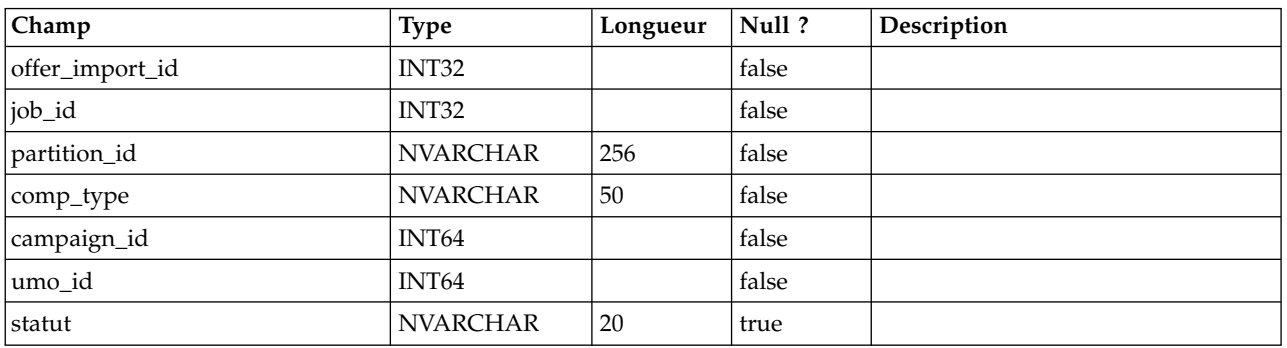

# **uap\_object\_folder**

Cette table répertorie les identificateurs des dossiers d'offres enregistrés dans les systèmes intégrés à IBM Campaign. Cette table a été ajoutée dans la version 8.6.

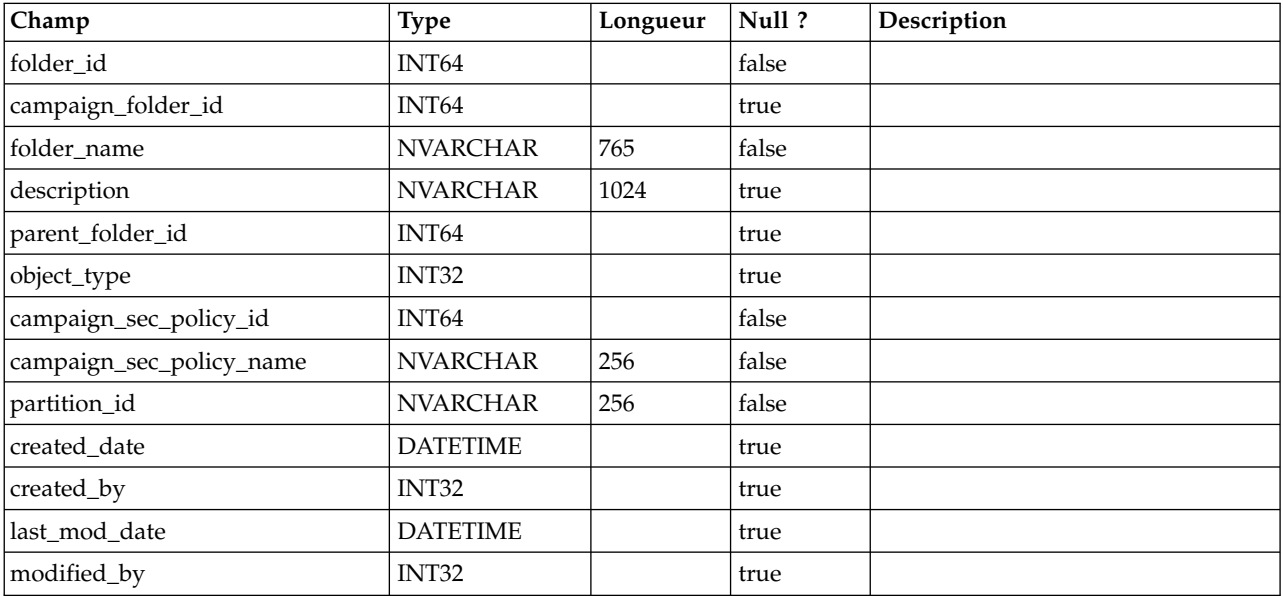

# **uap\_outofoffice\_setting**

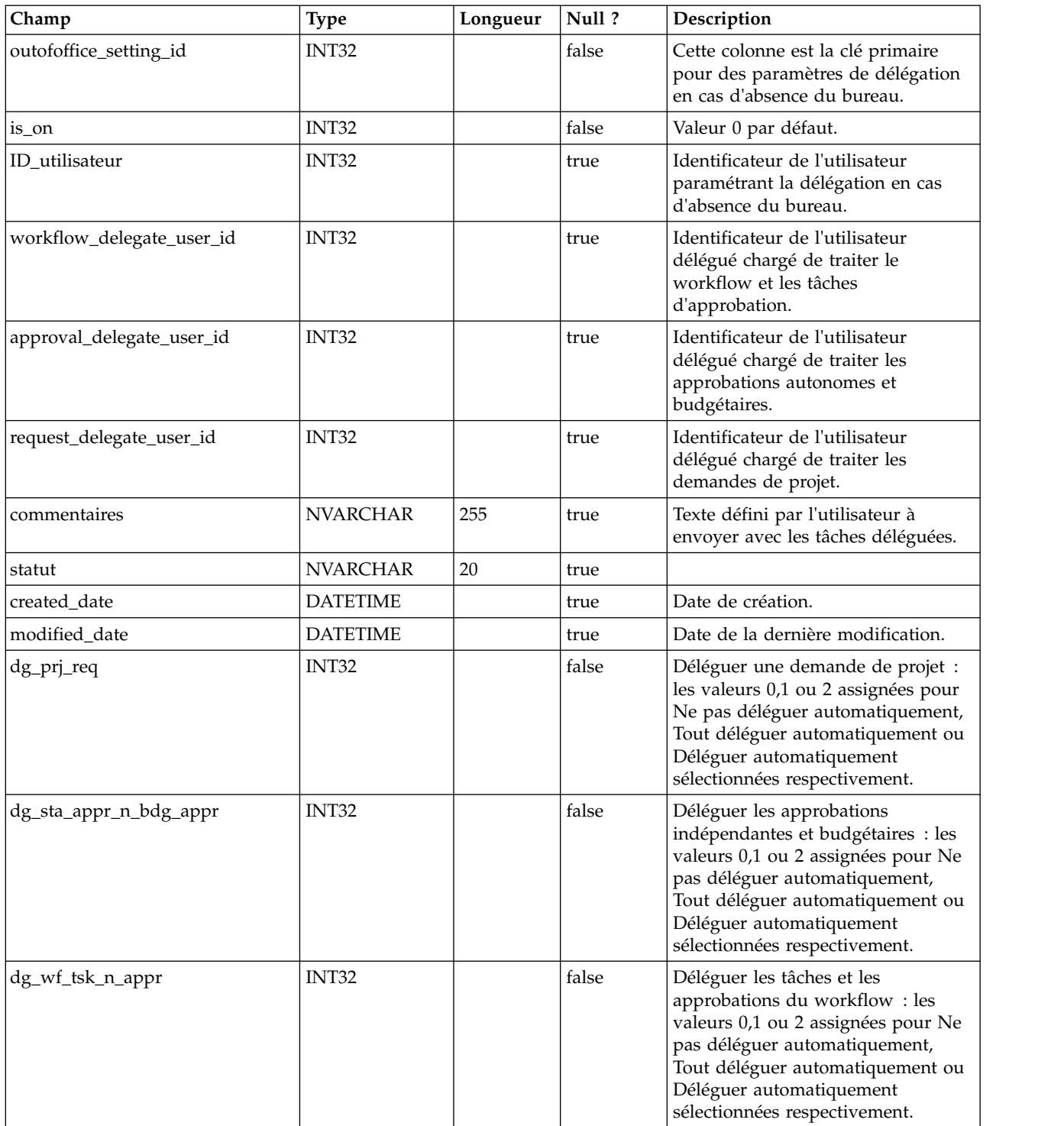

# **uap\_offerlist\_offer**

Cette table a été ajoutée dans la version 8.6.0.

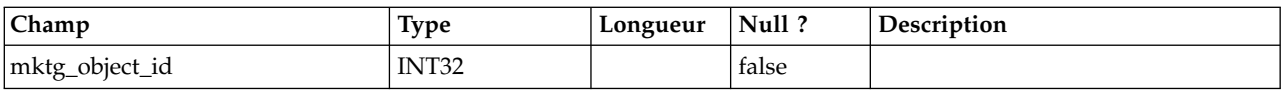

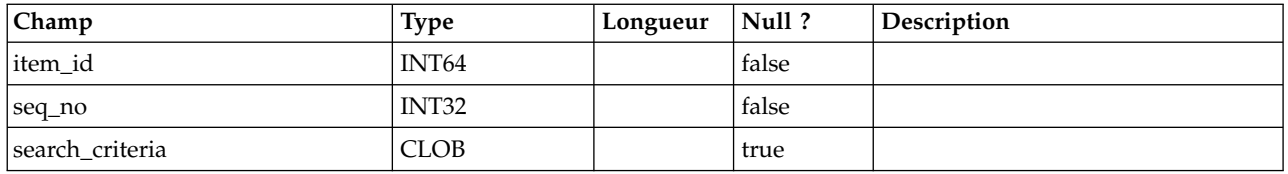

### **uap\_tt\_offer\_attributes**

Cette table a été ajoutée dans la version 8.6.0.

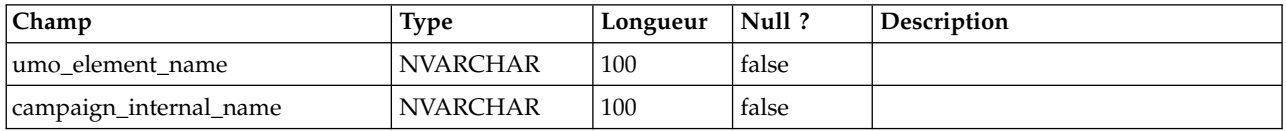

## **uap\_outofoffice\_hist**

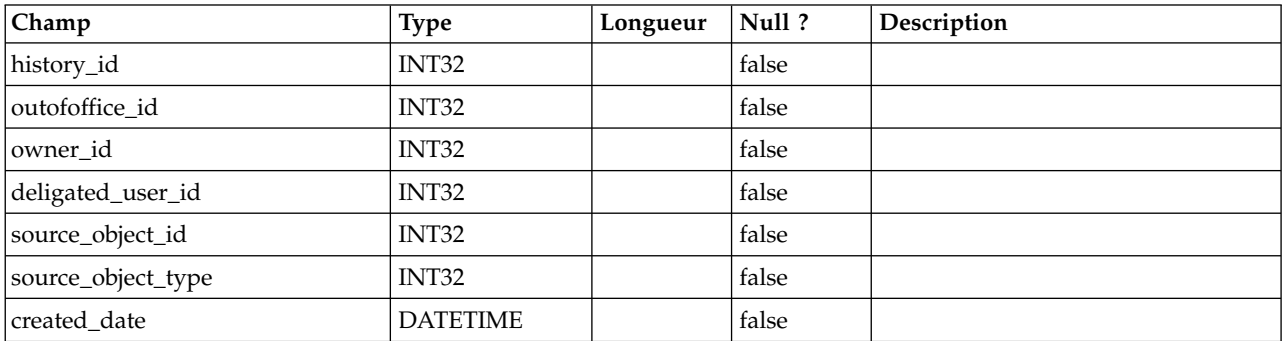

## **uap\_ooo\_autoadd\_setting**

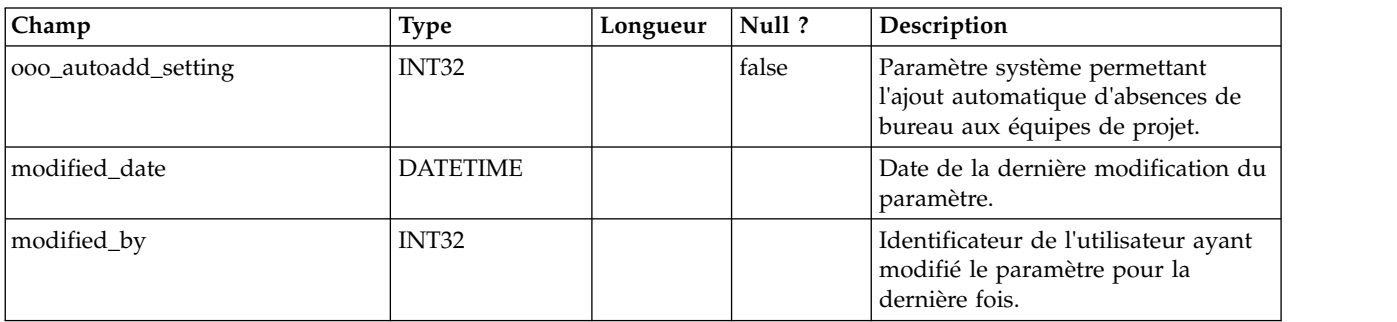

## **uap\_appr\_deny\_reasons**

Stocke les éléments stockés dans la liste définie Raisons du refus d'approbation. Pour les installations nécessitant une raison, les utilisateurs effectuent un choix dans cette liste en cas de refus d'approbation. Cette table a été ajoutée dans la version 9.0.

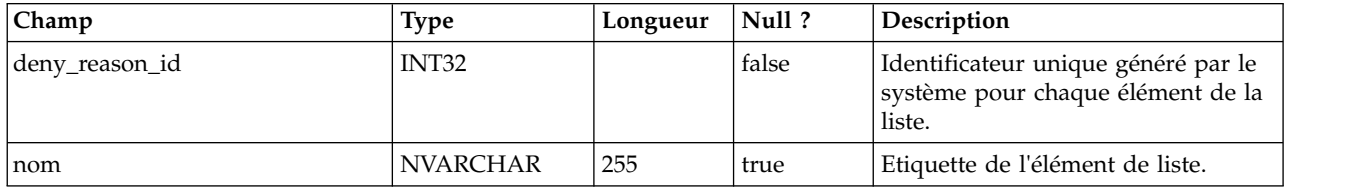

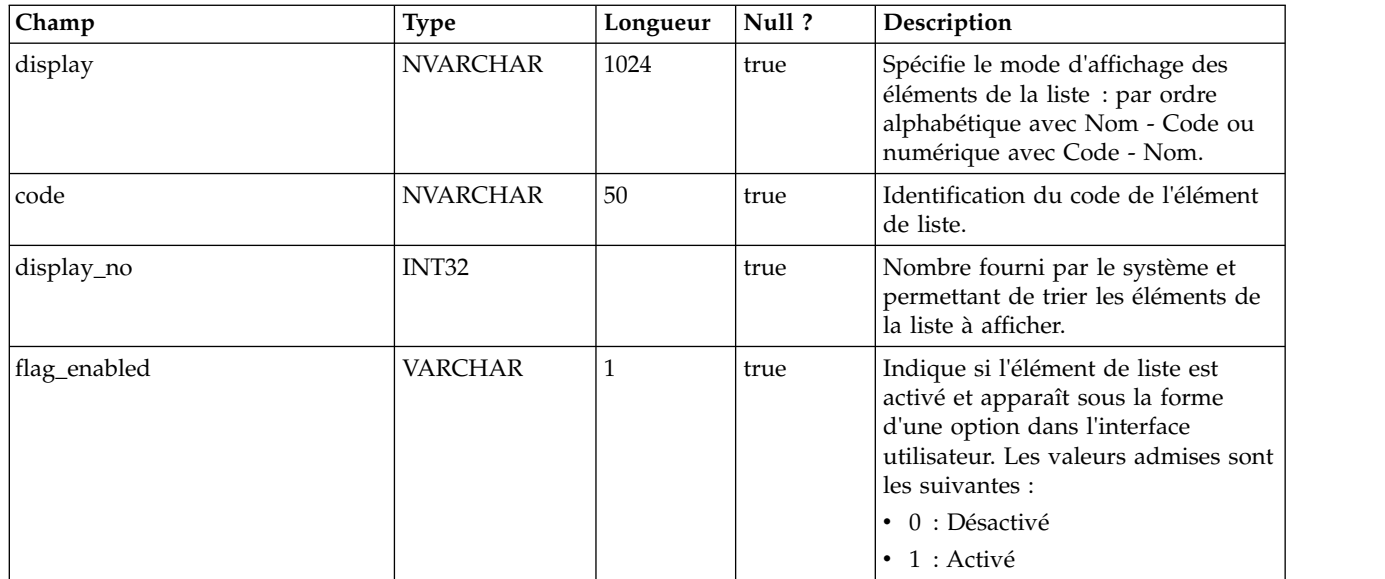

### **uap\_tt\_deny\_reasons**

Pour un modèle de projet, conserve le sous-ensemble spécifié de raisons que les utilisateurs peuvent indiquer lorsqu'ils refusent une approbation. Colonne ajoutée dans la version 9.0.

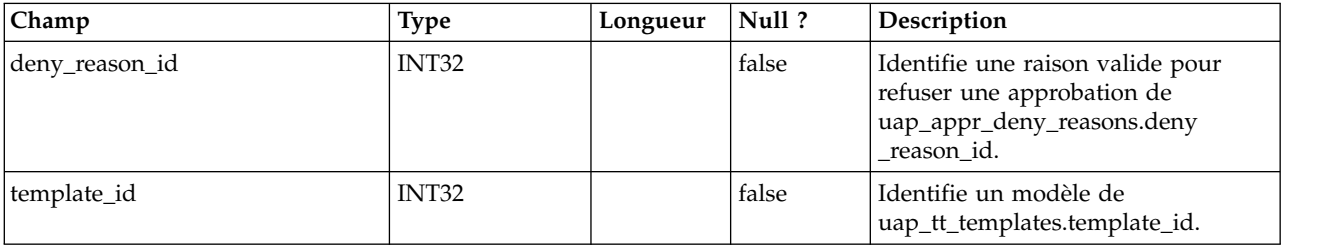

### **uap\_stdappr\_deny\_reasons**

Conserve le sous-ensemble spécifié de raisons que les utilisateurs peuvent indiquer lorsqu'ils refusent une approbation autonome. Cette table a été ajoutée dans la version 9.0.

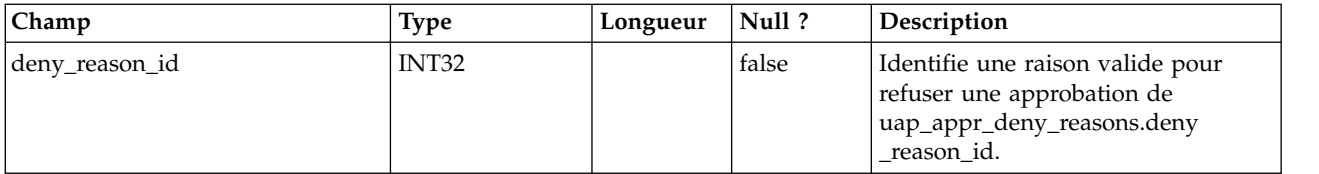

### **uap\_ml\_cm\_clients**

Contient les éléments de la liste de clients Coremetrics que les administrateurs peuvent importer lorsqu'ils activent l'intégration avec IBM Digital Recommendations dans les modèles d'offre. Cette table a été ajoutée dans la version 9.0.

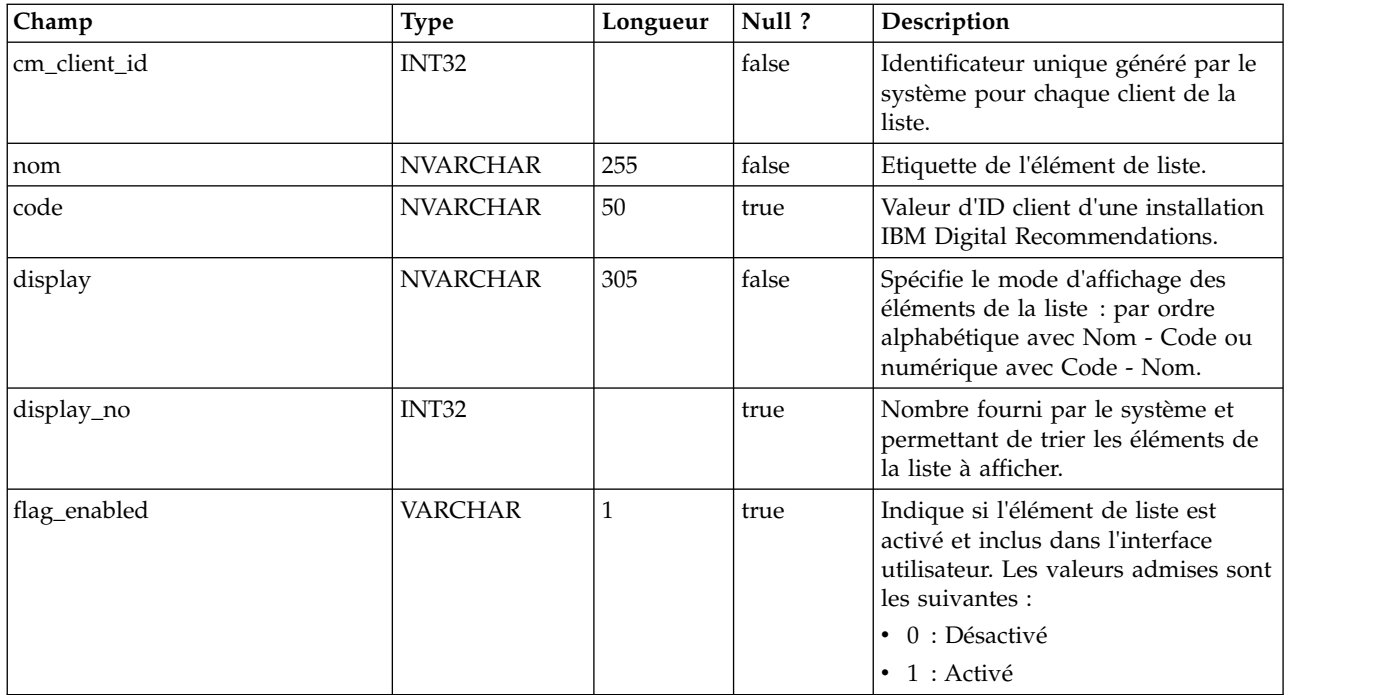

## **uap\_tt\_cm\_clients**

Cette table contient les ID client IBM Digital Recommendations associés à un modèle d'offre IBM Marketing Operations. Cette table a été ajoutée dans la version 9.0.

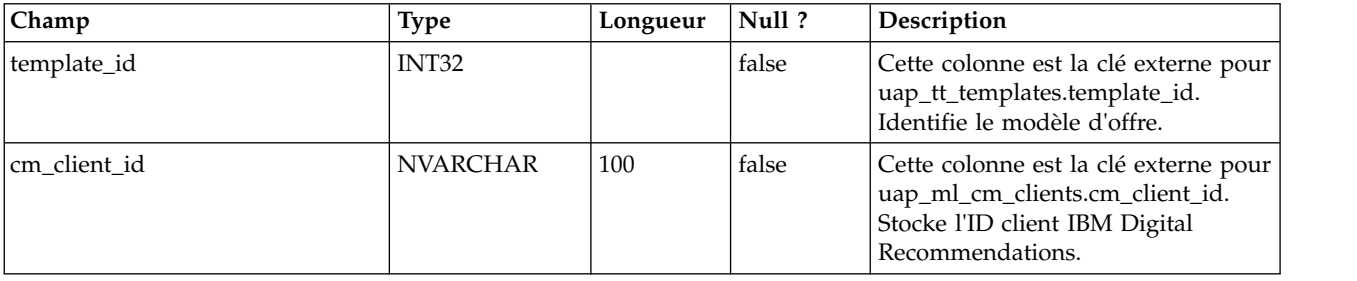

### **uap\_map\_table**

Cette table stocke les noms d'objet avec les informations correspondantes de la table de base de données et de la colonne clé. Cette table a été ajoutée dans la version 9.1.0. Dans les versions précédentes à la version 9.1.0, cette information était stockée dans les fichiers XML.

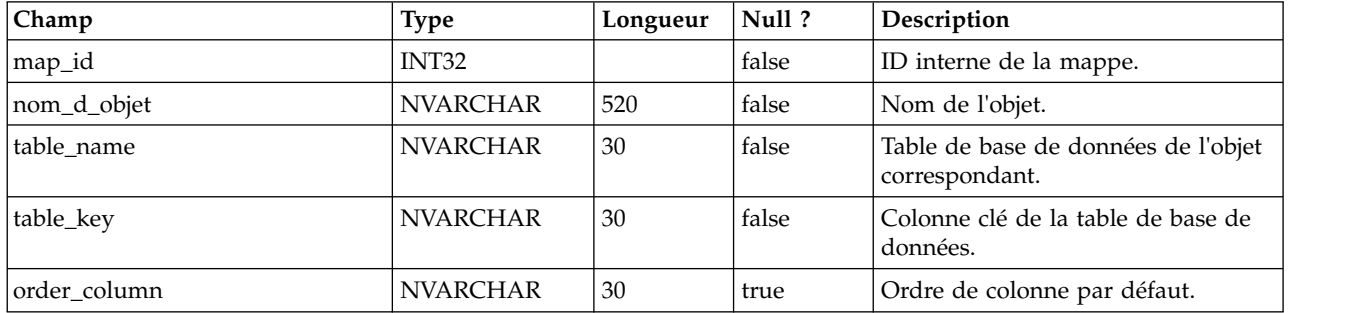

## **uap\_file\_mime\_types**

Cette table contient la mappe entre l'extension de fichier et le type MIME de fichier associé. Ce contenu est utilisé pour déterminer le type MIME du fichier téléchargé.

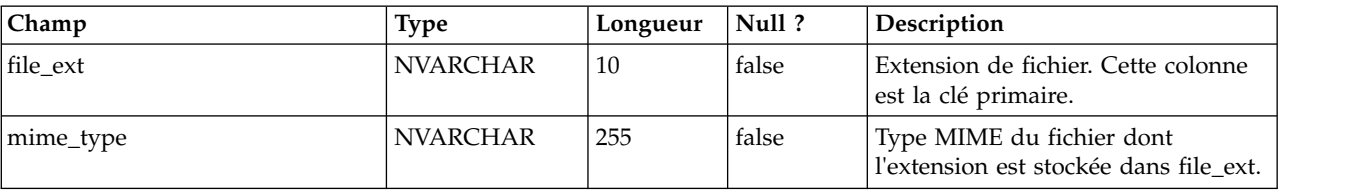

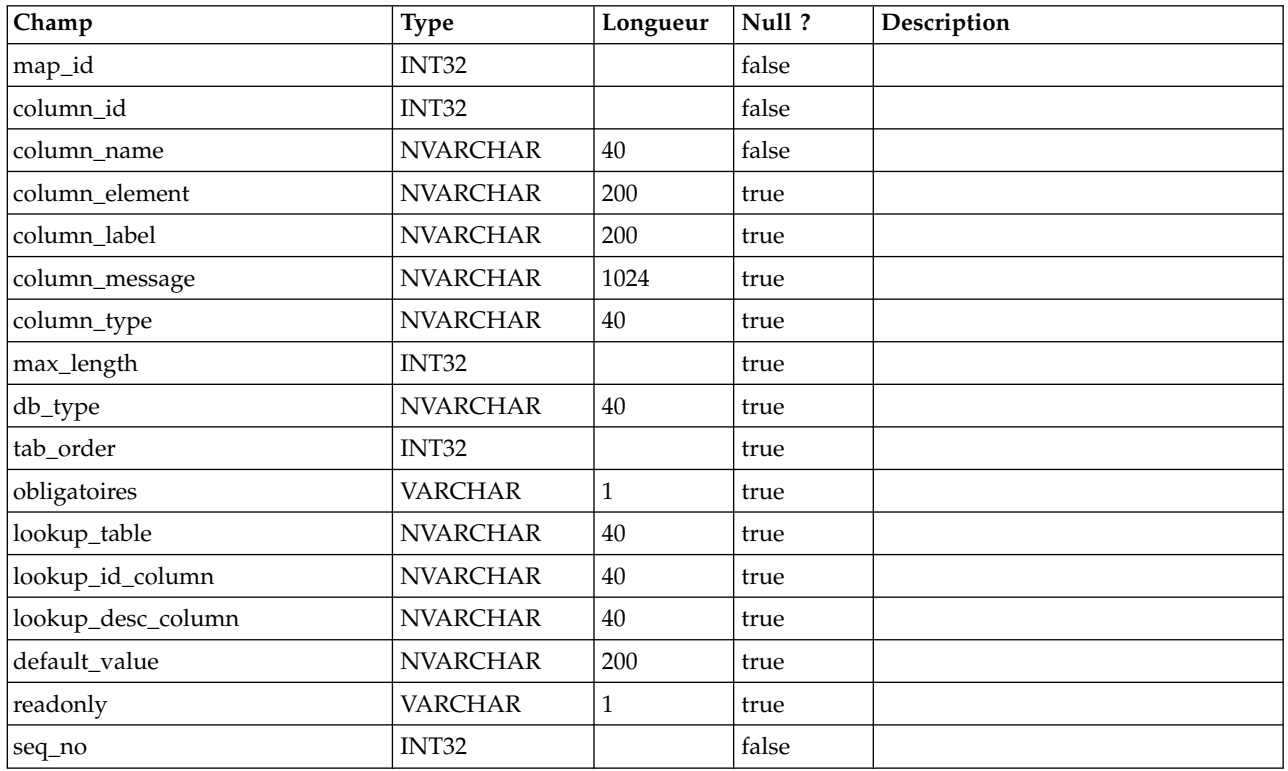

### **uap\_map\_column**

## **uap\_project\_bpm\_instance**

Cette table a été ajoutée dans la version 10.0.0.2.

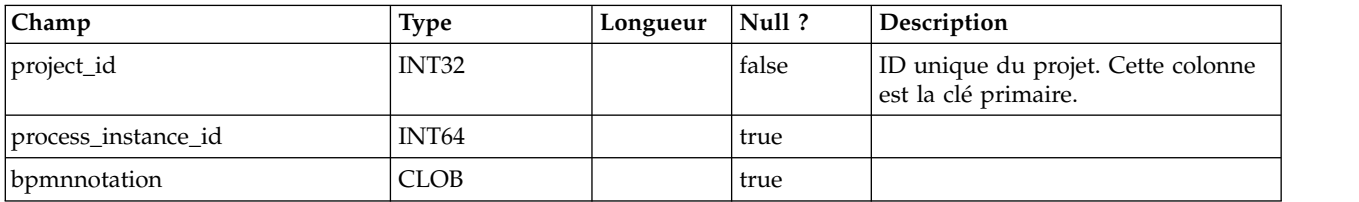

# **uap\_project\_subprocess\_count**

Cette table a été ajoutée dans la version 10.0.0.2.

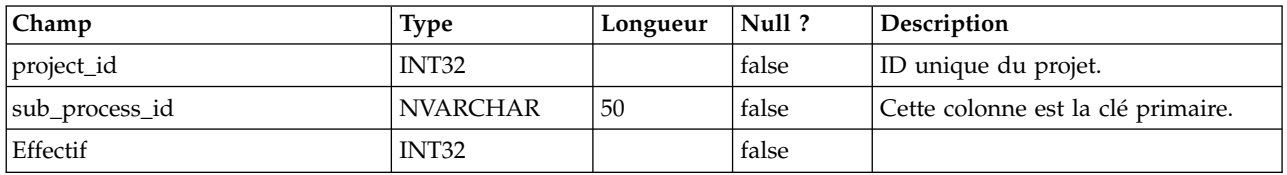

## **uap\_wfs\_registration**

Cette table a été ajoutée dans la version 10.0.0.2.

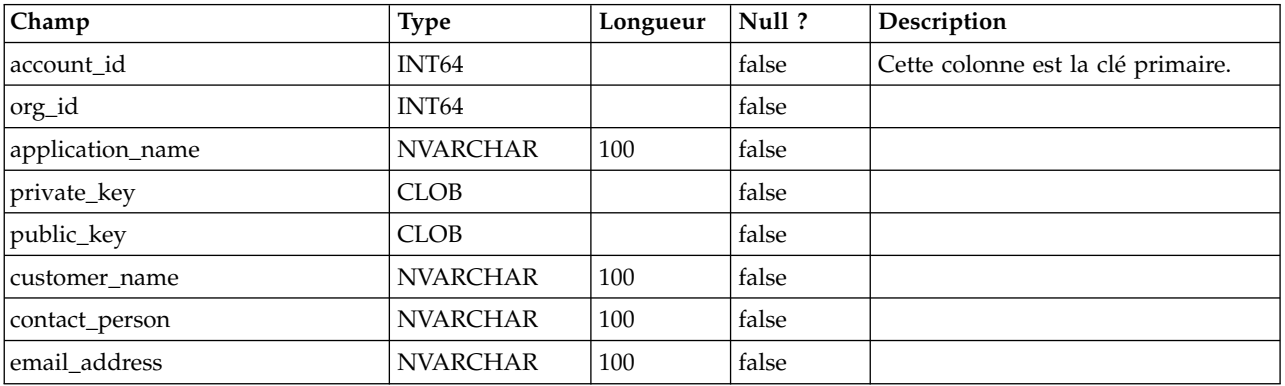

# **Autres informations de contact**

Pour les recommandations d'améliorations de produit, prenez contact avec IBM à l'adresse cm\_feedback@us.ibm.com

Si vous avez besoin d'aide, prenez contact avec le centre de support client d'IBM à l'adresse <https://support.ibmcloud.com>

Vous pouvez également prendre contact avec le bureau IBM de votre région.

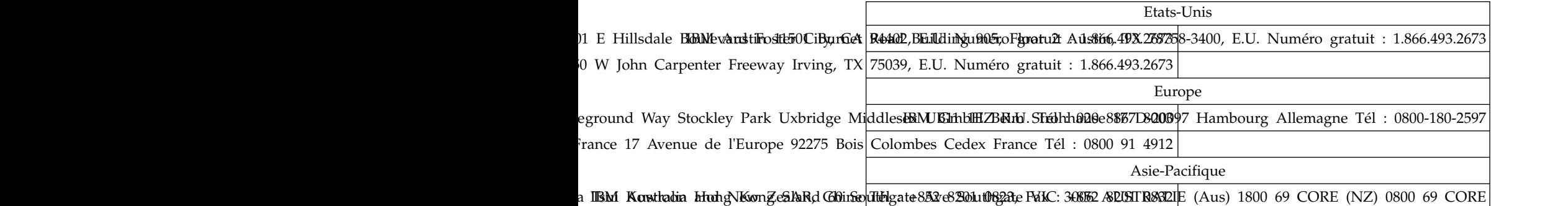

#### **IBM apprécie vos commentaires**

Faites-nous parvenir vos commentaires à l'adresse suivante.

IBM Bay Area Lab 1001 E Hillsdale Boulevard Foster City, California 94404 Etats-Unis

Vous pouvez aussi les envoyer de façon électronique par l'un des moyens suivants :

#### **Numéro gratuit**

1+866-493-2673

#### **Centre de support :**

<https://support.ibmcloud.com>

**Web :** [www.ibm.com/marketing-solutions/](http://www.ibm.com/marketing-solutions/)

Si vous souhaitez recevoir une réponse, vous devez préciser vos nom, adresse et numéro de téléphone ou numéro de fax. N'oubliez pas d'inclure les informations suivantes dans votre commentaire ou votre remarque :

- Le titre du présent document
- v Le numéro de page ou la rubrique concerné par votre commentaire

Lorsque vous envoyez des informations à IBM, vous accordez à IBM un droit non exclusif d'utiliser ou de distribuer ces informations de toute manière qu'elle jugera appropriée et sans aucune obligation vis-à-vis de vous.

# **Remarques**

Le présent document a été développé pour des produits et des services proposés aux Etats-Unis.

Le présent document peut contenir des informations ou des références concernant certains produits, logiciels ou services IBM non annoncés dans ce pays. Pour plus de détails, référez-vous aux documents d'annonce disponibles dans votre pays, ou adressez-vous à votre partenaire commercial IBM. Toute référence à un produit, logiciel ou service IBM n'implique pas que seul ce produit, logiciel ou service puisse être utilisé. Tout autre élément fonctionnellement équivalent peut être utilisé, s'il n'enfreint aucun droit d'IBM. Il est de la responsabilité de l'utilisateur d'évaluer et de vérifier lui-même les installations et applications réalisées avec des produits, logiciels ou services non expressément référencés par IBM.

IBM peut détenir des brevets ou des demandes de brevet couvrant les produits mentionnés dans le présent document. La remise de ce document ne vous donne aucun droit de licence sur ces brevets ou demandes de brevet. Si vous désirez recevoir des informations concernant l'acquisition de licences, veuillez en faire la demande par écrit à l'adresse suivante :

IBM Director of Licensing IBM Corporation North Castle Drive Armonk, NY 10504-1785 U.S.

Les informations sur les licences concernant les produits utilisant un jeu de caractères double octet peuvent être obtenues par écrit à l'adresse suivante :

Intellectual Property Licensing Legal and Intellectual Property Law IBM Japan, Ltd. 19-21, N

Le paragraphe suivant ne s'applique ni au Royaume-Uni, ni dans aucun pays dans lequel il serait contraire aux lois locales : LE PRESENT DOCUMENT EST LIVRE "EN L'ETAT" SANS AUCUNE GARANTIE EXPLICITE OU IMPLICITE. IBM DECLINE NOTAMMENT TOUTE RESPONSABILITE RELATIVE A CES INFORMATIONS EN CAS DE CONTREFACON AINSI QU'EN CAS DE DEFAUT D'APTITUDE A L'EXECUTION D'UN TRAVAIL DONNE. Certaines juridictions n'autorisent pas l'exclusion des garanties implicites, auquel cas l'exclusion ci-dessus ne vous sera pas applicable.

Le présent document peut contenir des inexactitudes ou des coquilles. Ce document est mis à jour périodiquement. Chaque nouvelle édition inclut les mises à jour. IBM peut, à tout moment et sans préavis, modifier les produits et logiciels décrits dans ce document.

Les références à des sites Web non IBM sont fournies à titre d'information uniquement et n'impliquent en aucun cas une adhésion aux données qu'ils contiennent. Les éléments figurant sur ces sites Web ne font pas partie des éléments du présent produit IBM et l'utilisation de ces sites relève de votre seule responsabilité.

IBM pourra utiliser ou diffuser, de toute manière qu'elle jugera appropriée et sans aucune obligation de sa part, tout ou partie des informations qui lui seront fournies.

Les licenciés souhaitant obtenir des informations permettant : (i) l'échange des données entre des logiciels créés de façon indépendante et d'autres logiciels (dont celui-ci), et (ii) l'utilisation mutuelle des données ainsi échangées, doivent adresser leur demande à :

IBM Corporation B1WA LKG1 550 King Street Littleton, MA 01460-1250 U.S.A.

Ces informations peuvent être soumises à des conditions particulières, prévoyant notamment le paiement d'une redevance.

Le logiciel sous licence décrit dans ce document et tous les éléments sous licence disponibles s'y rapportant sont fournis par IBM conformément aux dispositions de l'ICA (IBM Customer Agreement), des Conditions internationales d'utilisation des logiciels IBM ou de tout autre accord équivalent.

Les données de performance indiquées dans ce document ont été déterminées dans un environnement contrôlé. Par conséquent, les résultats peuvent varier de manière significative selon l'environnement d'exploitation utilisé. Certaines mesures évaluées sur des systèmes en cours de développement ne sont pas garanties sur tous les systèmes disponibles. En outre, elles peuvent résulter d'extrapolations. Les résultats peuvent donc varier. Il incombe aux utilisateurs de ce document de vérifier si ces données sont applicables à leur environnement d'exploitation.

Les informations concernant des produits non IBM ont été obtenues auprès des fournisseurs de ces produits, par l'intermédiaire d'annonces publiques ou via d'autres sources disponibles. IBM n'a pas testé ces produits et ne peut confirmer l'exactitude de leurs performances ni leur compatibilité. Elle ne peut recevoir aucune réclamation concernant des produits non IBM. Toute question concernant les performances de produits non IBM doit être adressée aux fournisseurs de ces produits.

Toute instruction relative aux intentions d'IBM pour ses opérations à venir est susceptible d'être modifiée ou annulée sans préavis, et doit être considérée uniquement comme un objectif.

Tous les tarifs indiqués sont les prix de vente actuels suggérés par IBM et sont susceptibles d'être modifiés sans préavis. Les tarifs appliqués peuvent varier selon les revendeurs.

Le présent document peut contenir des exemples de données et de rapports utilisés couramment dans l'environnement professionnel. Ces exemples mentionnent des noms fictifs de personnes, de sociétés, de marques ou de produits à des fins illustratives ou explicatives uniquement. Toute ressemblance avec des noms de personnes, de sociétés ou des données réelles serait purement fortuite.

#### LICENCE DE COPYRIGHT :

Le présent logiciel contient des exemples de programmes d'application en langage source destinés à illustrer les techniques de programmation sur différentes plateformes d'exploitation. Vous avez le droit de copier, de modifier et de distribuer ces exemples de programmes sous quelque forme que ce soit et sans paiement d'aucune redevance à IBM, à des fins de développement, d'utilisation, de vente ou de distribution de programmes d'application conformes aux interfaces de programmation des plateformes pour lesquels ils ont été écrits ou aux interfaces de programmation. Ces exemples de programmes n'ont pas été rigoureusement testés dans toutes les conditions. Par conséquent, IBM ne peut garantir expressément ou

implicitement la fiabilité, la maintenabilité ou le fonctionnement de ces programmes. Les exemples de programmes sont fournis "EN L'ETAT" sans garantie d'aucune sorte. IBM ne sera en aucun cas responsable des dommages directs, indirects, particuliers ou autres dommages liés à l'utilisation de ces programmes.

Si vous visualisez ces informations en ligne, il se peut que les photographies et illustrations en couleur n'apparaissent pas à l'écran.

### **Marques**

IBM, le logo IBM et ibm.com sont des marques ou des marques déposées d'International Business Machines Corp. dans diverses juridictions à travers le monde. Les autres noms de produit et service peuvent être des marques d'IBM ou d'autres sociétés. La liste actualisée de toutes les marques d'IBM est disponible sur la page Web Copyright and trademark information à www.ibm.com/legal/ copytrade.shtml.

### **Règles de confidentialité et conditions d'utilisation**

Les Logiciels IBM, y compris les Logiciels sous forme de services ("Offres Logiciels") peuvent utiliser des cookies ou d'autres technologies pour collecter des informations sur l'utilisation des produits, améliorer l'acquis utilisateur final, personnaliser les interactions avec celui-ci, ou dans d'autres buts. Un cookie est une donnée qu'un site Web peut envoyer à votre navigateur et qui peut ensuite être stockée sur votre ordinateur sous la forme d'une balise identifiant ce dernier. Bien souvent, aucune information personnelle identifiable n'est collectée par les Offres Logiciels. Si la présente Offre Logiciels utilise des cookies pour collecter des informations personnelles identifiables, des informations spécifiques sur cette utilisation sont fournies ci-dessous.

Selon la configuration déployée, la présente Offre Logiciels peut utiliser des cookies de session et des cookies persistants destinés à collecter le nom et le mot de passe des utilisateurs pour les fonctions de gestion des session et d'authentification, pour faciliter l'utilisation des produits, ou pour d'autres objectifs de suivi de l'utilisation ou fonctionnels. Ces cookies peuvent être désactivés mais leur désactivation élimine également la fonctionnalité qu'ils activent.

Diverses juridictions régulent la collecte d'informations personnelles via les cookies et autres technologies similaires. Si les configurations déployées de cette Offre Logiciels vous permettent, en tant que client, de collecter des informations permettant d'identifier les utilisateurs par l'intermédiaire de cookies ou par d'autres techniques, vous devez solliciter un avis juridique sur la réglementation applicable à ce type de collecte, notamment en termes d'information et de consentement.

IBM demande à ses clients (1) de fournir un lien clair et visible vers les conditions d'utilisation et la politique de protection des renseignements personnels du site Web du Client, ainsi qu'un lien vers la collecte de données et les pratiques d'utilisation d'IBM et du Client, (2) de signaler que les cookies et les images de pistage (clear gifs/web beacons) sont copiés sur l'ordinateur du visiteur par IBM au nom du Client, et de fournir une explication sur l'objectif et l'utilisation de ces technologies, et (1) selon les conditions requises par la loi, d'obtenir le consentement des visiteurs du site Web avant de placer les cookies et les images de pistage déposés par le Client ou par IBM au nom du Client sur leurs machines.

Pour plus d'informations sur l'utilisation à ces fins des différentes technologies, y compris celle des cookies, consultez les Points principaux de la Déclaration IBM de confidentialité sur Internet à l'adresse http://www.ibm.com/privacy/details/us/ en dans la section intitulée "Cookies, Web Beacons and Other Technologies."
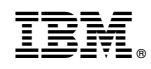

Printed in USA